ADST-TR-W003268 .

# ADVANCED DISTRIBUTED SIMULATION **TECHNOLOGY**

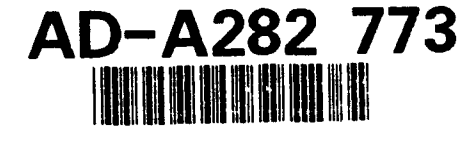

**ModSAF** 

# PROGRAMMER'S REFERENCE

**MANUAL** 

### **VOL.1**

(LibArtyEdit - LibHulls)

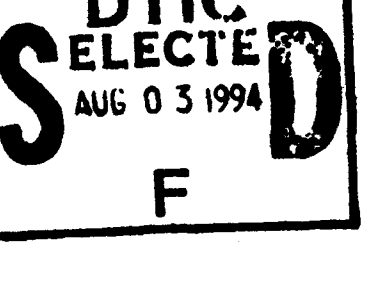

Ver 1.0 - 20 December 1993

CONTRACT NO. N61339-91-D-0001

D.O.: 0021

**CDRL SEQUENCE NO. A001** 

This decument has been approved er public release and sale; in hetrinus is unlimited

Prepared for:

U.S. Army Simulation, Training, and Instrumentation Command (STRICOM) 12350 Research Parkway Orlando, FL 32826-3276

Prepared by:

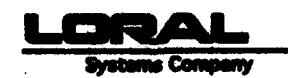

**ADST Program Office** 12151-A Research Parkway Orlando, FL 32826

**RETO ON ALBET IN SPECTED LI** 

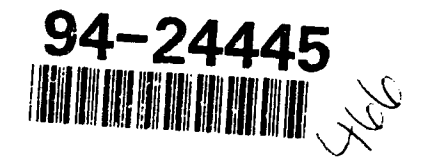

94 8 02 086

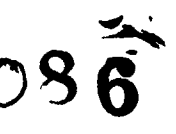

ADST-TR-W003268

# **ADVANCED DISTRIBUTED SIMULATION TECHNOLOGY**

## **ModSAF**

## PROGRAMMER'S REFERENCE

### **MANUAL**

### **VOL.1**

(LibArtyEdit - LibHulls)

Ver 1.0 - 20 December 1993

CONTRACT NO. N61339-91-D-0001

 $D.O.: 0021$ 

CDRL SEQUENCE NO. A001

Prepared for:

U.S. Army Simulation, Training, and Instrumentation Command (STRICOM) 12350 Research Parkway Orlando, FL 32826-3276

Prepared by:

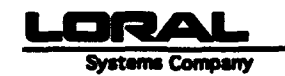

**ADST Program Office** 12151-A Research Parkway Orlando, FL 32826

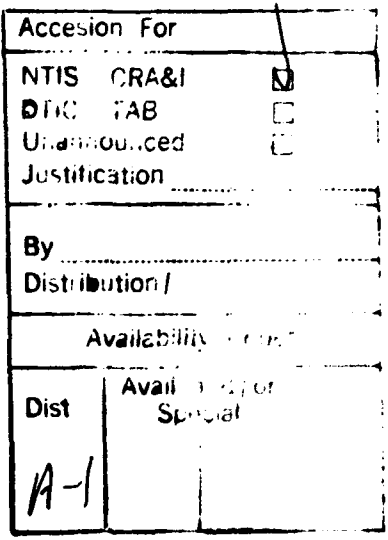

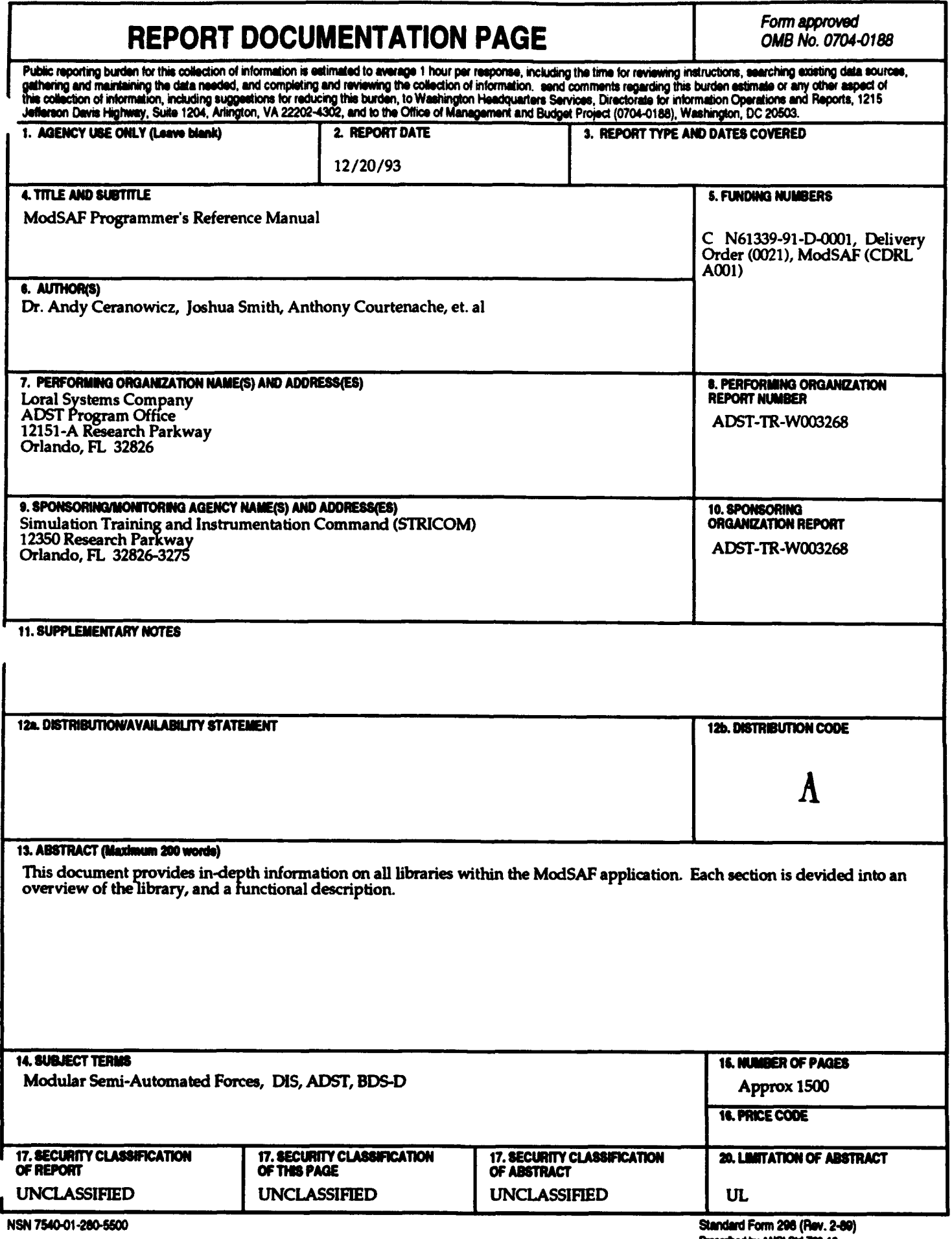

LibArtyEdit

 $\ddot{\phantom{0}}$ 

ľ

D

ľ

#### **<sup>1</sup>**Overview

The artillery editor allows the user to drop arbitrary artillery rounds on the DIS battlefield. The editor supports two modes of operation:

*Set up then Fire*

In this mode, the user selects the Mode Set **Up** Mission, then sets the location, round types, quantities, etc. When everything is set, the user selects the Mode **Fire** Mission which sends the selected detonations. The Mode then automatically returns to **Set Up** Mission.

*Point to shoot*

In this mode, the user selects the Mode Fire When Location In **Set,** then sets everything *except* the location. When the round types, quantities, etc. are as desired, the user selects Location then clicks on the map. The mission will be fired when the user releases the mouse button. **A** separate mission will fire for each click.

The artillery editor is not reinitialized when it is raised, so that the default values for each mission will be whatever values were used in the previous mission.

 $\bar{t}$ 

 $\cdot$ 

#### 2 Functions

The following sections describe each function provided **by** libartyedit, including the format and meaning of its arguments, and the meaning of its return values (if any).

#### 2.1 artyedit\_init

```
void artyedit_init()
```
artyedit.init initializes libartyedit. Call the before any other libartyedit function.

#### 2.2 artyedit-init.gui

```
int32 artyedit.init.gui(data.path, reader-flags, gui,
                   tactmap, tcc, map.erase.gc, sensitive,
                   refresh.event, db, ctdb, valve, aim.addr,
                   event.id, exercise, protocol)
   char *data_path;
  uint32 reader.flags;
  SGUI_PTR gui;
  TACTMAP_PTR tactmap;
  COORD_TCC_PTR tcc;
  GC map.erase.gc;
  SNSTVE_WINDOW_PTR sensitive;
  CALLBACK_EVENT_PTR refresh_event;
  PC.DATABASE *db;
  CTDB *ctdb;
  PV.VALVE.PTR valve;
  SimulationAddress *sim_addr;
  int32 *event.id;
  int32 exercise;
  int32 protocol;
```
'data.path'

Specifies source directory **for** data files

#### **'reader-flags'**

Specifies data file reading flags

**'gui'** Specifies the **GUI**

**'tactmap'** Specifies the tactical map

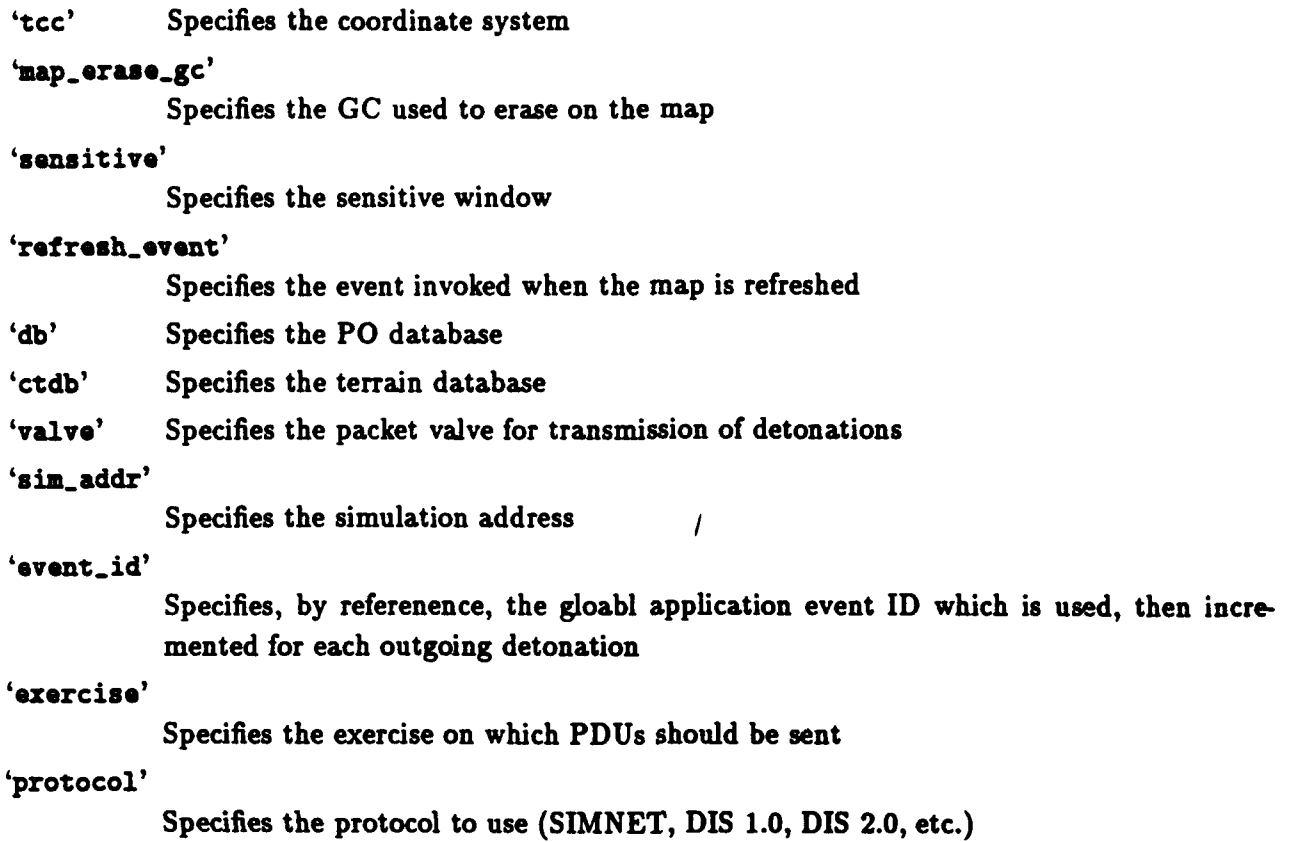

artyedit\_init\_gui create the artillery tool. The data\_path and **reader\_flags** are used to read the editor definition file, and are as in reader.read. **A** non-zero return value indicates a libreader error occured.

LibAssign

## Table of Contents

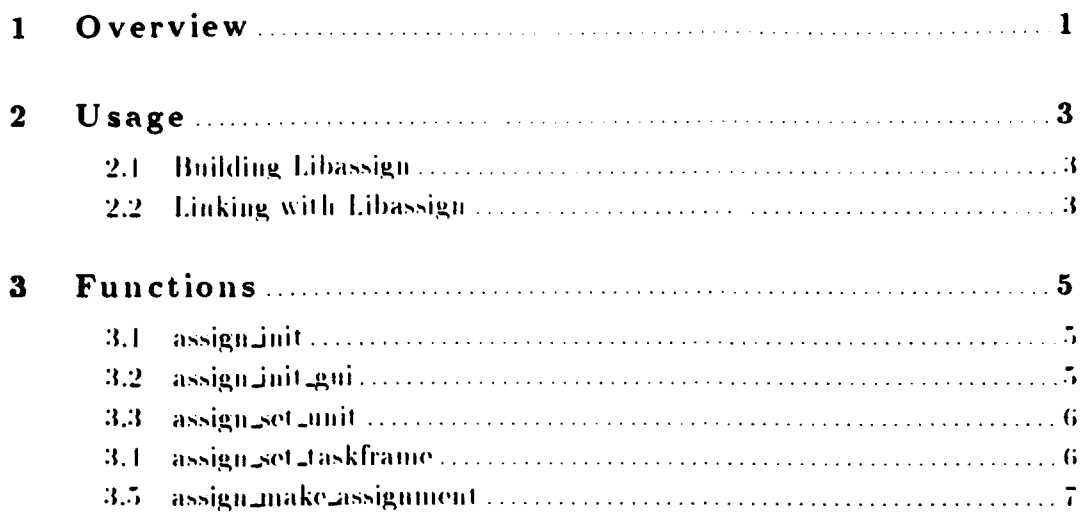

 $\mathbf{i}$ 

### 1 Overview

LibAssign implements the mission assignment editor. Currently this editor can only be used to assign a single unit a single mission, however, in the future it will manage execution matrices, or some other complex assignment paradigm.

#### $\mathbf{2}$ U sage

The software library 'libassign.a' should be built and installed in the directory '/common/lib/'. You will also need the header file 'libassign.h' which should be installed in the directory '/common/include/libinc/'. If these files are not installed, you need to do a 'make' in the libassign source directory. If these files are already built, you can skip the section on building libassign.

#### 2.1 Building Libassign

The libassign source files are found in the directory '/common/libsrc/libassign'. 'RCS' format versions of the files can be found in '/nfs/common\_src/libsrc/libassign'.

If the directory common/libsrc/libassign does not exist on your machine, you should use the **genbuild** command to update the common directory hierarchy.

To build and install the library, do the following:

```
# cd common/libsrc/libassign
* co RCS/*, v
# make install
```
This should compile the library **Tibassign.a** and install it and the header file **Tibassign.h** in the standard directories. If any errors occur during compilation, you may need to adjust the source code or **Makefile** for the platform on which you are compiling. libassign should compile without errors on the following platforms:

- $\bullet$  Mips
- $\bullet$  SGI Indigo
- Sun Spare

#### 2.2 Linking with Libassign

Libassign can be linked into an application program with the following link time flags: '1d [source .o files] -L/common/lib -lassign [other libraries]'. If your compiler does not sup-

### port '-L' syntax, you can use the archive explicitly: '1d [source .o files] /common/lib/libassign.al.

Libassign depends directly on the following libraries: libsafgui, libtactmap, libcoordinates, libsensitive, libcallback, libpo, libeditor, and libreader.

 $\ddot{\phantom{a}}$ 

**Chapter 3: Functions** 

#### Functions  $\mathbf{3}$

The following sections describe each function provided by libassign, including the format and meaning of its arguments, and the meaning of its return values (if any).

#### 3.1 assign\_init

void assign\_init()

assign\_init initializes libassign. Call the before any other libassign function.

#### 3.2 assign\_init\_gui

```
EDT_EDITOR_PTR assign_init_gui(data_path, reader_flags, dialog_parent,
                                gui, tactmap, tcc, map_erase_gc,
                                sensitive, refresh_event, db,
                                exit_fcn, exit_arg, reinit_fcn)
    char
                           *data_path;
    uint32
                            reader_flags;
    Widget
                            dialog_parent;
    SGUI_PTR
                            gui;
    TACTMAP_PTR
                            tactmap;
    COORD_TCC_PTR
                            tcc;
    GC
                            map_erase_gc;
    SNSTVE_WINDOW_PTR
                            sensitive;
    CALLBACK_EVENT_PTR
                            refresh_event;
    PO_DATABASE
                           = db:
    ASSIGN_EXIT_FUNCTION
                            exit_fcn;
    ADDRESS
                            exit_arg;
    ASSIGN_REINIT_FUNCTION reinit_fcn;
```
#### data\_path

Specifies the directory adopt and a files are expected

#### 'reader\_flags'

Specifies flags to be a section reader, read when reading data files

#### 'dialog\_parent'

Specifies top-level also and a should parent popup dialogs

Specifies the SA1 (714) 'gui'

Specifies the tactical map 'tactmap'

Specifies the map coordinate system 'tcc'

#### 'map\_erase\_gc

Specifies the GC which can erase things from the tactical map

#### 'sensitive'

Specifies the sensitive window for the tactical map

#### 'refresh\_event'

Specifies the event which fires when the map is refreshed

'db' Specifies the persistent object database

#### 'exit\_fcn, exit\_arg'

Specify a function to call when the assignment is completed

#### 'reinit\_fcn'

Specify a function to call to reinitialize a task frame prior to assignment (pass taskedit\_reinit)

assign\_init\_gui create the mission assignment editor. The data file ('delobj.rdr') is read either from '.' or the specified data path, depending upon the reader\_flags. The reader\_flags are as in reader\_read. A NULL return value indicates an error occured.

The exit\_fcn should be declared as follows:

```
void exit_fcn(exit_arg, status)
    ADDRESS
                    exit_arg;
   EDT_EXIT_STATUS status;
```
3.3 assign\_set\_unit

```
void assign_set_unit(editor, unit_id)
   EDT_EDITOR_PTR editor;
   ObjectID
                   *unit_id:
```
'editor' Specifies the assignment editor

'unit\_id' Specifies the unit for default assignment

assign\_set\_unit initializes the unit field of the running assignment editor to the passed value.

#### 3.4 assign\_set\_taskframe

**Chapter 3: Functions** 

```
void assign_set_taskframe(editor, taskframe_id)
   EDT_EDITOR_PTR editor;
                   *taskframe_id;
    ObjectID
```
Specifies the assignment editor 'editor'

#### 'taskframe\_id'

Specifies the taskframe for default assignment

assign\_set\_taskframe initializes the taskframe field of the running assignment editor to the passed value.

### 3.5 assign\_make\_assignment

```
void assign_make_assignment(gui, unit, frame, assigner, instruction)
    SGUI_PTR
                                 gui;
    ObjectID
                                *unit;
    ObjectID
                                *frame:
    ObjectID
                                *assigner;
    TaskInstallationInstruction instruction;
```
Specifies the GUI 'gui'

'unit' Specifies the unit to execute the mission

Specifies a frame of the mission to execute (automatically finds first frame) frame<sup>\*</sup>

#### 'assigner'

Specifies the unit responsible for making the assignment (pass NULL to indicate the user)

#### 'instruction'

Specifies how to start the mission

assign\_make\_assignment does an assignment, as though the user had selected a unit and frame from the assignment editor.

Libbalgun

### Table of Contents

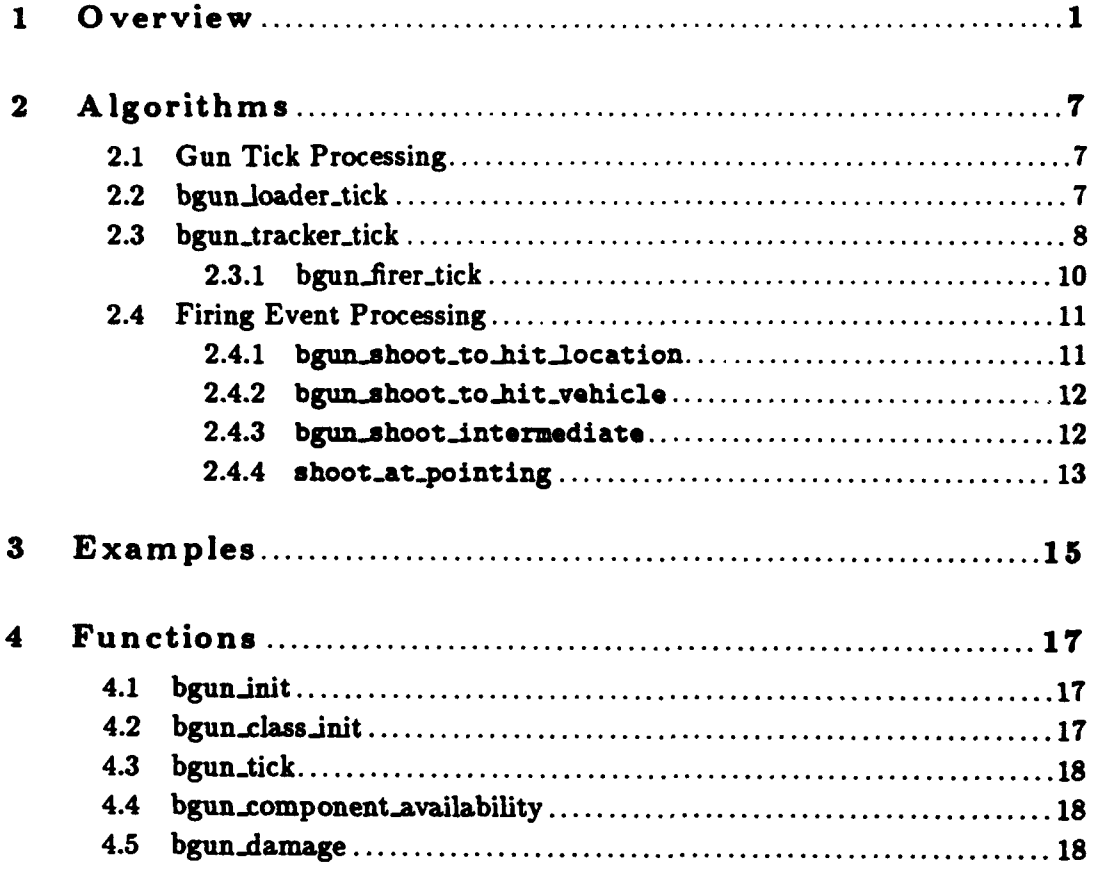

 $\mathbf{i}$ 

#### **1** O verview

Libbalgun implements an instance of the gun class of components. It provides a low-fidelity model of generic ballistic gun behavior which is suitable for ModSAF tank main guns and machine guns. libbalgun guns support burst shooting, multiple types of munitions, and table driven hit probabilities. Also, the capability to hit un-intended targets is supported.

The parameters of a generic ballistic gun are specified in the configuration file for the vehicle containing such a gun as follows:

```
(SiBallisticGun (phyudb.name <name of gun>)
                 (sensor.name <name of tracking sensor>)
                 (hit_obscuring_vehicles <true | false>)
                 (rates <min-elevation-rate> <max-elevation-rate>)
                 (magazine.size <n>)
                 (loading-block <n>)
                 (load-time <integer milliseconds>)
                 (track-time (integer milliseconds>)
                 (munition <munition-table>
                           (munition-table,
                            \ldots)
```
The **(name** of gun> must match the name of a gun as specified in the **libphysdb** database. The <name of tracking **sensor>** must match the name of some sensor component of the vehicle. hit\_obscuring\_vehicles indicates whether this gun can accidentally hit vehicles that obscure an intended target. The **rates** for elevation are in degrees per second. magazine-size indicates how many rounds of a munition may be simultaneously loaded in the gun. The time to load up to loading.block rounds is specified **by** load-time.

**A** unition-table is of the form:

```
(<munition object type> (round_velocity <real meters/sec>)<br>(rate <integer> burst rate shells/sec>)<br>(mass <real kg>)
                                 (min_range <real meters>)
                                 (max-range <real meters>)
                                 (hit-table <hit-table-filname>)
                                 (tracktime.table <tracktime-table>))
```
(munition object **type>** indicates the 'librdrconst' object type that will be sent in the Fire and Impact PDUs. **rate** indicates the maximum sustainable burst rate in rounds per minute. **A** value of **-1** means the gun can be fired as fast as it has rounds available. **A** rate of **-1** should not be used if the gun has a magazine size larger than **1** (this would imply that the entire magazine could be shot at once. min\_range and max\_range should be considered as minimum and maximum effective ranges.

A tracktime\_table is of the form:

(<real moving\_firer\_factor> <real moving\_target\_factor> (<real range meters> <first\_med msecs> <sub\_med msecs> <sub\_fixed msecs>) (<real range meters> <first\_med msecs> <sub\_med msecs> <sub\_fixed msecs>)  $\ddotsc$ 

The tracktime table defines how long the target will be tracked before firing. The moving factors are used to modify the tracktime for these conditions. The first.med describes the lognormal distribution for the first shot **by** a firer at a specific target. The sub.med and sub-fixed are for subsequent shots at a target. The median and fixed values are not interpolated for range. The values are also not range-limited. Finally, if either moving factor is **-1,** then the tracktime will be **0.** The actual calculation of the tracktime is described below.

So a simple table could be: **(1.0 1.0 (0.0 3000 0 0))**

This table says that a) moving firer and target have no effect on tracktime; **b)** the first shot's tracktime will have a median of **3000** msecs, regardless of range; c) the subsequent shots' tracktimes will be **0.**

The hit-table-filename has a table, derived directly from **AMSAA** approved weapon delivery accuracy data, with the following form:

```
(
 (<range> <time of flight>
 (horizontal fixed bias> <vertical fixed bias>
 <horizontal variable bias> <vertical variable bias>
 <horizontal random error> <vertical random error>
 <horizontal stationary/moving add-on dispersion>
 <vertical stationary/moving add-on dispersion>
 <horizontal stationary/moving subtractive dispersion>
 <vertical stationary/moving subtractive dispersion>
 <horizontal moving/stationary add-on dispersion>
 (vertical moving/stationary add-on dispersion>
 (horizontal moving/stationary subtractive dispersion>
 (vertical moving/stationary subtractive dispersion>)
(<range> (time of flight) ... )
```
...)

 $\lambda$ 

range is the distance between the shooter and the target. (real in meters)

time of flight is the time of flight for the specific range. (real in seconds)

horizontal fixed bias and vertical fixed bias are fixed discrepancies between the desired aim-point and the actual hit point. **(real in** mils)

horizontal variable bias and vertical variable bias are occasional discrepancies between the desired aim-point and the actual hit point. (std deviation, real in mils)

horizontal random error and vertical random error are the random error factors. (std deviation, real in mils)

horizontal stationary/moving add-on dispersion and vertical stationary/moving addon dispersion are add-on dispersion when the shooter is stationary and the target is moving. (std deviation, real in mils)

horizontal stationary/moving subtractive dispersion and vertical stationary/moving subtractive dispersion are subtractive dispersion when the shooter is stationary and the target is moving. (std deviation, real in mils)

horizontal moving/stationary add-on dispersion and vertical moving/stationary addon dispersion are add-on dispersion when the shooter is moving and the target is stationary. (std deviation, real in mils)

horizontal moving/stationary subtractive dispersion and vertical moving/stationary subtractive dispersion are subtractive dispersion when the shooter is moving and the target is stationary. (std deviation, real in mils)

The algorithm to calculate missed distance is described below:

- 1. Look up the hit table entry for a given range.
- 2. Calculate the overall bias ( **I** i.

**a.** Extract the fixed bias *i i*  $\ldots$  and the variable bias standard deviation (V.STD.DEV) from the entry.

**b.** The variable bias (V) is selected by drawing a normal random number from the variable

bias distribution with zero mean, and standard deviation deviation is  $VSTD\_DEV$ .  $V =$ rnd.normal-distribution(O.0, **V.STDDEV)**

c. The overall bias is calculated by adding  $F$  and  $V$ .  $B = F + V$ 

**3.** Calculate the overall error (E).

a. Extract the random error standard deviation (R.STD.DEV), the add-on dispersion standard deviation **(A.STDDEV)** and the subtractive dispersion standard deviation **(S.STDDEV).**

b. Calculate overall random error standard deviation **(E.STD.DEV) by** adding the variances of the random error and add-on dispersion. Then subtract the variance of the subtractive dispersion and take the square root of the result.  $ESTD\_DEV = sqrt(R\_STD\_DEV^2$  + **A.STD-DEV-2 - S.STD-DEV-2)**

c. The overall error is calculated by drawing a normal random number from the overall random error distribution with zero mean, and standard deviation is **E.STDDEV. E =** rnd-normaldistribution(O.0, **E.STD.DEV)**

4. Calculate the missed distance.

a. Given the overall bias (B) and overall error **(E),** the miss distance in mils (MMILS) can be calculated as  $M_MILS = B + E$ 

**b.** Given the range (R), the missed distance in meters (MMETERS) can be calculated as  $M\_METERS = R*tan(MIL\_TO\_RAD(M\_MILS))$ 

**>>>>>>>** ../acu/libbalgun.texinfo Libbagun supports up to 4 instantiations per vehicle (i.e., a vehicle can have up to 4 generic ballistic guns). This number can be easily changed **by** recompilation.

The libbalgun library defines a common set of functions (and the semantics of those functions) which are invoked on instances of the guns class (such as those instantiated **by** libbalgun or **libm**launcher). It is possible to modify the ballistic gun model **by** changing an exisiting guns interface function or **by** adding a completely new function.

To modify an existing libbalgun interface function would require the **following** actions:

- **1. If** the change occurs only in the function body, a change to the function code in the libbalgun library if all that is needed. **If** the change occurs to the function's argument list, change the function code in the libbalgun library and the guns interface structure definition found in libguns.h. Also to maintain the common guns interface, change the code for the modified function in any other gun specific component library (such as libmlauncher).
- 2. Recompile ModSAF.

To add an additional libbalgun function to the current model would require the following actions:

- **1.** Write the function as part of the libbalgun library. The function is written in the code that manages the libbalgun class information attached to each vehicle (bgun-class.c).
- 2. **Add** the function and its declaration to any of the other gun specific component libraries. This maintains the common guns interface.
- **3.** In the libguns source code that handles libguns initialization processing, include a function\_number, function entry identifying the new function for the cmpnt\_define\_instance function and every other gun instance library (such as libmlauncher).
- 4. In libguns.h, add an entry to identify the new macro aud associate it with a function code number. This new addition means that the number of guns interface functions must be incremented **by** one. The guns interface structure definition that appears in libguns.h must include a structure to define the new function's argument list.
- **5.** Recompile ModSAF.

To replace this ballistic gun model with a completely different one would require the following actions:

- **1.** Decide on the get functions and set functions that would be required in the new model. Try to map these needed functions to the existing guns interface. **A** function can map if its argument list can remain the same. Functions that can not map must be added to the guns interface.
- 2. For those functions that can map to the existing guns interface but whose code body you want to change, edit the code for the function in the libbalgun source file that contains the code to manage the libbalgun class information (bgun\_class.c).
- **3.** For those functions that can't map to the existing guns interface, add an additional function to the guns interface. The addition procedure was described above.
- 4. Recompile ModSAF.

**If** an interface function is no longer needed, it is possible but not required, to remove it. Deletion of an interface function is only allowed when that function is not needed in any of the specific component libraries,

The deletion process requires these steps:

- **1.** Delete the function code from each specific component library.
- 2. In the generic component library, remove the "function-number, function" entry identifying the excess function in the "cmpnt-define-instance" function call. This function call is found in the library's initialization code segment. **In** the library's public header file, remove the entry for the excess macro and its associatiated function code number. Decrease the number of interface functions **by** one. Delete the structure that defines the excess function's argument

list in the interface structure definition.

**3.** Recompile ModSAF.

#### 2 Algorithms

The following sections describe the tick and firing event processing algorithms used **by** libbalgun.

#### 2.1 Gun Tick Processing

When a gun is ticked via bgun\_tick(vehicle\_id, ctdb) the following processing occurs:

- **1.** Retrieve the name of the sensor used **by** this gun.
- 2. Calculate **dT,** the time period between the last tick and this tick.
- **3. If** the gun's state is **BALGUN.STATE.DESTMYED** then exit, otherwise do the ballistic gun simulation **by** invoking three independent state machines: Loader, Tracker, and Firer. Loader, implemented via the bgun\_loader\_tick function, does loading or unloading operations on quantities of requested munition. Tracker, implemented via the bgun\_tracker\_tick function, does tracking operations on requested targets or locations. Firer, invoked via the bgun-firer-tick function, does shooting operations on requested targets or locations. These functions which are each passed the argument list, (vehicle\_id, user\_data\_handle, gun, dT), are described below.

#### 2.2 bgun-loader-tick

The processing for bgun\_loader\_tick (which is determined by the gun's loading state) is as **follows:**

**•** If the loading state is **BALGUN\_LOADING\_STATE\_IDLE**, then exit if the requested transfer quantity is 0. Otherwise call libsupplies via the function supp\_get\_amount to see how many rounds are currently in storage. **A** requested transfer quantity greater than **0** implies an intended load and a requested transfer quantity less than **0** implies an intended unload. For an intended load, clip the request if necessary, down to the amount available in storage or the amount that there is enough room for in the breach. If the requested transfer quantity gets clipped down to zero then exit, otherwise change the loading state to **BALGUN\_LOADING\_STATE\_LOADING**. For an intended unload, if there aren't enough rounds in the breach for the requested transfer quantity to get unloaded, change the request to reflect the amount currently loaded. **If** the change sets the requested transfer quantity to zero then exit, otherwise set the loading state to **BALGUN.LOADINGSTATE.UNLOADIIG.** Set the loader time to the load time specified in the configuration file.

- **" If** the loading state is **BALGUNLOADINGSTATE.LOADING,** then reduce the loading time **by** the input **dT,** the time between ticks. **If** the loader time is still greater than zero, not enough time has elapsed between ticks to load a round, so exit. Otherwise simulate the loading of one round **by** increasing the loaded quantity **by** one and reducing the requested transfer quantity **by** one. Invoke libsupplies to decrement the munition amount in the storage area **by** one round. If the requested transfer quantity has dropped down to zero, set the loading state to **BALGUN.LOADING.STATE..IDLE,** otherwise reset the loader time back to the load time of the configuration file.
- **" If** the loading state is **BALGUNLOADING.STATE-\_UNLOADING,** then reduce the loader time **by** the input **dT,** the time between ticks. **If** the loader time is still greater than zero, not enough time has elapsed between ticks to unload a round, so exit. Otherwise simulate the unloading of one round by decreasing the loaded quantity by one and increasing the requested transfer quantity **by** one. Invoke libsupplies to increment the munition amount in the storage area **by** one round. **If** the requested transfer quantity has increased to zero, set the loading state to **BALGUN.LOADING.STATE\_** IDLE. otherwise reset the loader time back to the load time of the configuration file.
- **"** If the loading state is not one of those named above, print an error message and set the loading state to **BALGUNLOADING.STATE.** IDLE.

### 2.3 bgun\_tracker\_tick

The processing for bgun\_tracker\_tick is as follows:

- 1. Get the physical limits (the elevation up limit and down limit) and the turret name for this gun.
- 2. The gun's physical elevation needs to **be** updated based on the projected elevation and rate of the previous tick plus **dT** (the time between ticks). Since the projected elevation and rate of the previous tick are recorded in the last vehicle appearance packet, retrieve them via a libentity call. The new physical elevation is the sum of the retrieved elevation plus the change in elevation this tick. That change is calculated **by** multiplying the retrieved elevation rate **by dT.** Test whether the new elevation needs to be clipped to keep the gun elevation within limits. If clipping is needed, determine the elevation direction (up or down) and then clip to the appropriate limit. This handles the case when a long time between times could permit a gun to go completely past a stopping point. Clipping causes a discontinuity in elevation and requires a resetting of the retrieved elevation rate to zero. Call libentity to pass it the new elevation.
- **3.** Set the new elevation rate based on the retrieved elevation rate. Clip the rate, if necessary, to keep the rate within the limits specified in the configuration file. Call libentity to pass it the

new elevation rate.

- 4. If the tracking mode is BALGUN\_TRACKING\_MODE\_MANUAL, the gun will use the elevation that the user asks for rather than a requested tracking elevation. Therefore, set the gun's turret\_request field to FALSE and set turret\_at\_desired to FALSE.
- 5. If the tracking mode is BALGUN\_TRACKING\_MODE\_TARGET, retrieve the location of the requested tracking target via a call to libentity. Use the same code as that used for BALGUN\_TRACKING\_MODE\_LOCATION to calculate a tracking azimuth and tracking elevation.
- 6. If the tracking mode is BALGUN\_TRACKING\_MODE\_LOCATION or BALGUN\_TRACKING\_MODE\_LOCATION, a requested azimuth and a requested elevation must be calculated. First, retrieve the location and azimuth of the gun's vehicle via calls to libentity. Using the position data, calculate a vector between the simulated vehicle and the requested tracking location. Using the vehicle's azimuth, calculate the position to shoot at in hull coordinates. The desired elevation and desired azimuth can then be determined using an asin, an atan2, and a sqrt. The azimuth calculation is an atan2. The elevation calculation is done **by** first calculating the **3D** range (which can be used later as input to the Fire **PDU),** and using an asin on the Z linear elevation in vehicle hull coordinates with respect to this **3D** range. Note that a less useful way of calculating this elevation is with an atan2 on Z with respect to the distance in the XY plane, but this doesn't give the more useful **3D** range as a side-effect. Since the gun is in a tracking mode, it is necessary to note whether the turret maintains the requested tracking azimuth. When it doesn't, turret\_at\_desired is set to FALSE. This setting will be used in the tests that determine the gun's tracking status. When the turret is not at the gun's requested azimuth, set the gun's turret\_request field to TRUE and invoke a turret component macro to call a libgenturret function that simulates the moving of the turret to the requested azimuth. If the turret is at the gun's requested azimuth, then set the gun's turret\_request field to **FALSE** to indicate that this tracked gun is pointing at the proper location and does not need to request that the turret rotate.
- 7. If the gun's tracking mode is not one of the valid modes (BALGUN\_TRACKING\_MODE\_MANUAL, BALGUN\_TRACKING\_MODE\_MANUAL, or BALGUN\_TRACKING\_MODE\_MANUAL) print an error message, and set the mode to BALGUN\_TRACKING\_MODE\_MANUAL.
- 8. Adjust the requested elevation to make sure it does not exceed the gun's up or down limits.
- **9.** Calculate **dE** (the change in distance to reach the requested elevation). If the gun is already close enough to the requested elevation (within **1.5** degrees) and the elevation rate is very slow (less than or equal to **1.5** degrees/sec) consider the gun to be at the requested elevation and set the elevation rate to **0** degrees/second.
- **10.** When the gun arrives at the requested elevation, set the gun's at.desired field to TRUE and call libentity to update the gun elevation and elevation rate in the vehicle appearance packet.
- **11.** If the gun has not yet arrived at the requested elevation, set a new elevation rate and set the gun's at-desired field to **FALSE.** This **FALSE** setting will be used in tests that determine the gun's tracking status. The new elevation rate is an adjustment that takes into account the size

of the **dE** (elevation change) and the how often this tracker code ticks.

- 12. The tracking phase begins when a target js defined, and the gun and turret are first pointed at the desired location. This event is synonomous with the vehicle commander giving the command "Gunner". The sense, detect, recognize, and identify steps have already taken place. The coarse lay of the gun has not yet taken place. The length of the tracking phase is defined **by** bgun.get.tracktime, which considers the firer's and target's velocities, the range to the target, and whether this is the firer's first shot at this target.
- **13.** The tracktime table for the loaded munition contains factors for moving firer and moving target. The factors for the stationary condition are **1.** The overall factor F is the product of the firer and target factors. The tracktime table also contains median and fixed times versus range. **A** median M defines a lognormal distribution, where the logs of the values are normally distributed with a standard deviation of **0.5,** and the median of the actual values is M. The tracktime for the firer's first shot at a target and the firer's subsequent shots at a target are given by: first tracktime  $=$   $(F * lognormal(m = ffire_{mod}(an)))$  sub. tracktimes  $=$   $($ F **\*** lognormal(m=sfire..median) **) \*** sfire-fixed
- 14. After the tracking period has elapsed, the gun considered "tracked" (indicated **by** its tracking field set at TRUE). If the gun is loaded, the gun can be fired.
- **15.** Any successive ticks while the tracking field is set at TRUE, will test whether a loss of tracking occurs because the gun and turret are not still where they are supposed to be.

#### **2.3.1 bgun.firer-tick**

The processing for bgun\_firer\_tick is as follows:

- **1. If** this gun does not have a fire request (either an at-target or an at-location request), exit.
- 2. If the gun has ammunition loaded and its loading state is idle (rather than loading or unloading), then continue. Otherwise, set the fire requests to **FALSE** and exit.
- **3. If** the gun can not fire because of pending firing going on from a previous burst, exit.
- 4. If the loaded quantity is less then the firing request quantity, clip the firing request quantity down to the loaded quantity.
- **5.** Get munition specifics, such as the loaded munition type, from the gun's munition table.
- **6.** If the request is a fire at-target request, reset the requests to **FALSE. If** this gun is tracked and its tracking mode is BALGUN\_TRACKING\_MODE\_TARGET, compare the requested firing target to the requested tracking target. **If** the two targets are different invoke the function shoot\_at\_pointing to calculate the location the gun is pointing at (this function is described later). **If** the two targets are the same, then test for visibility to the target location via a call to bgun\_target\_intersection. This function will invoke the SENSORS\_GET\_TARGET\_VISIBILITY

macro to determine if it would be possible for the gun to hit the target. When there isn't visibility, this function will return an intermediate vehicle or location to which there is visibility. If there is visibility, shoot the target via the function bgun\_shoot\_to\_hit\_vehicle; otherwise shoot the intermediate vehicle or location via the function bgun\_shoot\_intermediate.

- **7. If** the request is a fire at-location request, reset the requests to **FALSE.** If this gun is tracked and its tracking mode is BALGUN\_TRACKING\_MODE\_LOCATION, compare the requested firing location to the requested tracking location. If the two locations are different invoke the function shoot<sub>ratr</sub> pointing to calculate the location the gun is pointing at (this function is described later). **If** the two targets are the same, then test for visibility to the target location via a call to bgun\_location\_intersect. This function will invoke the SENSORS\_GET\_LOCATION\_VISIBILITY macro to determine if it would be possible for the gun to hit a **3.0** X **3.0** meter cube at the target location. When there isn't visibility, this function will set an intermediate vehicle or location to which there is visibility. **If** there is visibility, shoot the location via the function bgun\_shoot\_to\_hit\_location; otherwise shoot the intermediate vehicle or location via the function bgun\_shoot\_intermediate.
- **8.** Subtract the fired quantity from the loaded quantity.
- **9.** Increment the next shot time **by** the time necessary to handle this request. This is determined **by** the rate in the munition table.

#### 2.4 Firing Event Processing

The following functions handle the firing event processing of libbalgun.

#### **2.4.1** bgun-shoot-to.hit-location

The function:

```
bgun-shoot-to-hit-locat ion(vehicle-id, user-data-handle,
                            location, gun, mun_table)
```
does the following:

- **1.** Gets the location of the shooting vehicle plus the burst specifics (location).
- 2. Calculates the range and time of burst.
- **3.** Calls the function send-ballistic-fire to build and send a Fire **PDU.**

4. Schedules an Impact **PDU** via a deferred function call of send-ballistic-impact. The Impact packet will be sent in accordance with the calculated burst time.

#### **2.4.2** bgun-shoot\_to.hit-vehicle

The function:

```
bgun_shoot_to_hit_vehicle(vehicle_id, user_data_handle,
                          target_id, gun, mun_table)
```
does the following:

- **1.** Gets the location of the shooting vehicle plus the burst specifics (location).
- 2. Performs the range and time of burst calculations.
- **3.** Calls the function send.ballistic-.fire to build and send a Fire **PDU.**
- 4. Computes either a hit or miss based on the gun's hit probability tables.
- **5. If** the shot is determined to be a hit, schedules an Impact **PDU** via a deferred function call of send\_ballistic\_impact. The Impact packet will be sent in accordance with the calculated burst time.
- **6. If** the shot is determined to be a miss, computes a miss position as being between **3** and **8** meters directly short of the target and then schedules an Impact **PDU** via a deferred function call of send\_ballistic\_impact. The Impact packet will be sent in accordance with the calculated burst time.

#### 2.4.3 bgun-shoot\_ intermediate

The function:

```
bgun.shoot.intermediate(vehicleid, user.data-handle. gun,
                        int_location, int_vehicle, mun_table)
```
does the following:

- **1.** Gets the location of the shooting vehicle.
- 2. Updates the gun's derived quantities (vector and range) to accommodate the different location.

- 3. Calls bgun\_shoot\_to\_hit\_location if this is a shot to the ground (or building) or if the configuration file has the hit-obscuring- vehicles parameter set to **FALSE.**
- 4. Calls bgun\_shoot\_to\_hit\_vehicle if this is a shot to an intermediate vehicle.

#### 2.4.4 shoot\_at\_pointing

Libbalgun makes use of the function shoot\_at\_pointing when the gun wants to shoot but is not pointing where it should be. To handle this fall through case, an alternate location is calculated and shot at with the following steps:

- 1. Calculate a location that the gun is pointing at that is no further away from the gun than the loaded munition's maximum range will permit.
- 2. Test visibility to that point.
- **3. If** the gun has visibility to that maximum range point, place the round on the ground at that location via a call to bgun-shoot.to.hit.location, otherwise place the round at somewhere or something in between the gun and the max range location via a call to bgun\_shoot\_intermediate.

### **<sup>3</sup>**Examples

To get the component number of a gun with a particular name (such as "main-gun"):

int32 gun;

```
if ((gun = cmpnt_locate(vehicle_id, name)) ==
    CMPNT_NOT_FOUND)
  printf ("Vehicle Xd does not seem to have a gun called \langle"Xs\".\n",
          vehicle-id,
          name);
```
To then give a command to that gun (the macro is defined by libguns; it assembles a GUNS\_INTERFACE structure, and calls cmpnt\_invoke):

```
if (gun != CMPNT_NOT_FOUND)
 GUNS_SET_ELEVATION(vehicle_id, gun, elevation);
```
#### 4 Functions

The following sections describe each function provided **by** libbalgun, including the format and meaning of its arguments, and the meaning of its return values (if any).

#### 4.1 bgun\_init

```
void bgun_init(packet_valve, event_id, sim_addr, protocol,
             data-path, flags)
   PV_VALVE_PTR packet_valve;<br>int32 *event_id;
                    *event_id;
   SimulationAddreas *sim-addr;
   int32 protocol;
   char *data_path;
   uint32 flags;
```
**'packet-valve'**

Specifies the packet valve used to send fire and impact pdus

**'.vent.id'**

Specifies a pointer to a static host event counter

'sim\_addr'

Specifies simulation address for outgoing event **DIS** IDs

#### 'protocol'

Specifies protocol in use (0 for SIMNET, DIS\_PROTOCOL\_VERSION\_\* for DIS)

'flag.' libreader flags to **pass** to **reader.read()** (see section 'reader-read' in LibReader Programmer's Manual) when hit table files are read

bgun-init initializes libbalgun. Call this before any other libbalgun function.

#### 4.2 bgun\_class\_init

```
void bgun_class_init(parent_class)
    CLASS.PTR parent-class;
```
#### 'parent.class'

Class of the parent (declared with class\_declare\_class)

bgun\_class\_init creates a handle for attaching balgun class information to vehicles. The parent\_class will likely be safobj\_class.

4.3 bgun\_tick

```
void bgun_tick(vehicle_id, ctdb)
    int vehicle_id:
   CTDB *ctdb;
```
'vehicle\_id'

Specifies the vehicle **ID**

'ctdb' Specifies the terrain database

bgun\_tick ticks the guns for a vehicle. ctdb is required in order to access terrain information for shooting misses.

#### 4.4 bgun\_component\_availability

```
void bgun_component_availability(vehicle_id, component, is_available)
        int32 vehicle_id;
        int32 component;
        int32 is_available;
```
'vehicle\_id'<br>Specifies the vehicle **ID** 

'component'

Specifies a component **which** has changed availability

'is\_available'

Specifies whether the component is available or not

bgun\_component\_availability informs a vehicle's balguns about a change in status for components. If a component that a balgun is using. (such as the turret that the gun is attached to) becomes unavailable, the gun becomes unavailable.

### 4.5 bgun\_damage
```
void bgun-damag(vehicle.id, damage)
  int32 vehicle.id;
  int32 damage;
```
'vehicle.id'

Specifies the vehicle ID

'damage' Specifies whether the gun is damaged. When the function is invoked with damage set to TRUE, the gun state will be set to **BALGUN.STATELDESTROYED** and libentity will be invoked to set the gun elevation value to **-0.3.** When the function is inyoked with damage set to **FALSE,** a destroyed gun will have its the gun state reset to BALGUN-STATE.HEALTHY and libentity will be invoked to reset the elevation value to **0.0.**

bgun.damage informs a vehicle's balguns about whether they should be damaged or not. This is used to model external damage assessment.

I ADST-TR-W003268

LibC2obj

 $\,$   $\,$ 

# Table of Contents

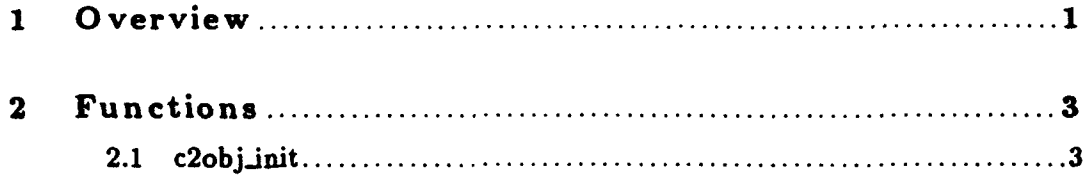

#### **1 0** verview

Libc2obj provides the class superstructure in which all command-and-control sub-classes reside. Examples of these sub-classes include: unit, graphics, task, task frame, and unitorg. They can be thought of as the pieces that make up the c2obj class.

Various libraries define classes of objects which are instantiated. Most notably: LibPO creates line graphics, units, task frames, etc. Often the same object is represented in two ways, once at a low software layer, and again in a higher layer. For example:

Object Type **Low-Layer Representation High-Layer Representation route** (line graphic) libpo persistent **object** libc2obj object

For each class of object, there is a senior layer (libc2obj) responsible for management of that class. This will generally not be the layer which instantiates the objects (libpo). Hence for persistent object classes:

High layer libc2obj Mid layers libunits, libgraphics, libtaskframe,...

Low layer libpo

Instances of the c2obj class are attached as user data to Persistent Objects of various classes such as the line class, the point class, and the unit class (e.g. see section 'Unit Class' in LibPO Programmer's Guide).

#### Libc2obj registers a

uew.obj ect.event.-handler (see section 'new.object.event-handler' in LibPO Programmer's Guide) and an **object.gone.event.handler** (see section 'object.goneevent-handler' in LibPO Programmer's Guide) in the **PO** database to cause the creation and destruction of c2obj instances when new **PO** objects are received or old **PO** objects are destroyed. For example, when a user at a SAFstation creates a new unit, the resulting new.object.event.handler instructs LibPO to build an instance of the unit class in the **PO** database. When a user deletes an existing point graphic from the SAFSstation, the resulting object.gone.event.handler instructs libpo to remove the instance of the point class in the **PO** database.

**Adding** a sub-class requires making the following changes to this library:

- 1. Modify c2obj\_init to initialize the sub-class.
- 2. Modify c2obj\_create to create the sub-class at the appropriate point (after those sub-classes in lower layers, and before those **in** higher layers).
- **3.** Modify c2obj.destroy to also destroy the new sub-class.

Chapter 2: Functions **3**

## 2 Functions

The following sections describe each function provided **by** libc2obj, including the format **and** meaning of its arguments, and the meaning of its return values (if any).

2.1 c2obj\_init

void c2obj\_init(db) PO\_DATABASE \*db;

c2obj\_init initializes libc2obj. Call this before any other libc2obj function. Note that this function will call the \*\_class\_init routines for all c2obj subclasses. Hence, you should call their primary init routines before c2obj\_init.

ADST-TR-W003 268

# **LibCaliback**

# Table of Contents

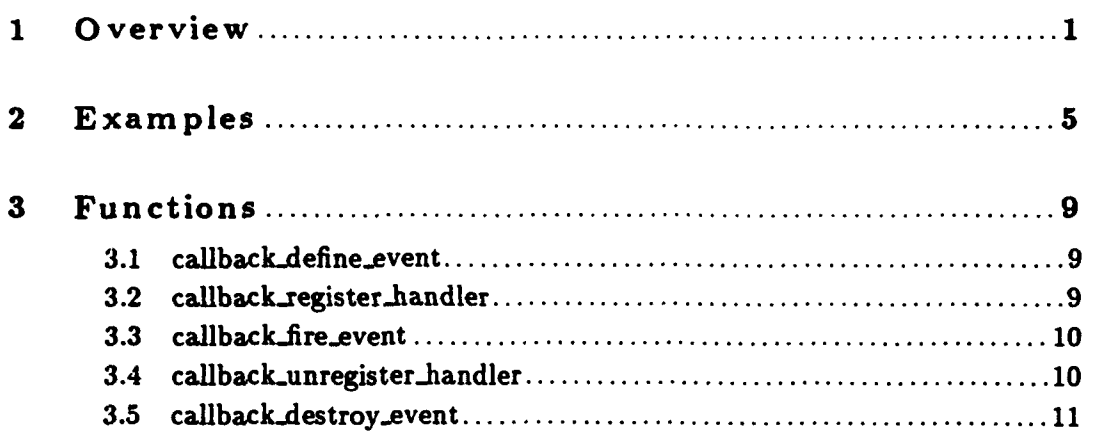

### **<sup>1</sup>**Overview

Information can be classified into two categories: state and events. State information is present at all times, and describes things like the location of a vehicle, or the name of the mission being executed. State information can be easily controlled and made available to all software modules using the ModSAF data hiding/sharing techniques (see the ModSAF methodology documentation in the ModSAF Programmer's Guide for more on this subject). Events are one time occurrences in the simulation, such as the explosion of an artillery shell. Often, it is convenient to treat a change of state as an event, such as when a vehicles runs out of fuel (the value of the fuel state variable changed to zero).

Sharing event information is problematic. The most common method used in real time simulation, is strict function chaining: when event *'X'* happens, function 'Y' will be called. To add another consequence to event *'X'* requires that function *'Y'* be changed. This causes interoperability problems, and may make layering of software impossible.

An alternative method of event handling is through the use of "callback" functions. **A** software module which is interested in an event, requests that the software module generating that event call a function when the event happens. **If** the software can only register one callback function, however, this solution is little better than hard coding responses to events. What is needed is a way for an arbitrary number of software modules to register event handlers, such that all of them may be called.

X windows provides callback functionality using an extremely flexible (and consequently, very computationally expensive) method. Events are identified **by** name (a character string), and are uniquely tied to an object (e.g., pressing a button on the screen generates an event, pressing a different button generates a different event); software modules can register callback routines **by** specifying the object involved and the name of the event. No distinction is made between private and public events. No facility exists for registering object-independent callback functions (a software module must re-register the callback function with every object to make it apply to all of them).

Libcallback implements a similar functionality with a simple, real time technique. **A** software module registers an event with libcallback, giving the types and order of arguments (libcallback will need this information later); note that no name is given. Libcallback returns a handle to the software module, which the module may either make public, or keep private. Other software modules may register callback routines which are associated with this event handle, along with a constant which it requests be passed as the last argument (this allows the receiver to define one callback function to be used with a variety of similar events). When the event occurs, the software generating the event passes libcallback the event handle and arguments; libcallback then calls all

registered callback routines (the order of calling is not guaranteed, and cannot be depended upon).

**A** software module may create a unique event for each object created (as in X windows), or it may create one event for an entire class of objects (such as the **PO** database object-changed event). Unlike X, the number and type of arguments are defined on a per-event basis (X has a standard set of three arguments which are passed to every callback routine).

The use of libcallback for distribution of events is not always appropriate. In general, libcallback should be only be used to distribute event information from low layer service providers (such as **libpo** or libvtab) to high layer independent object classes (such as libdfdam and libtactmap). The use of libcallback for distribution of events wit **hin** an object is strongly discouraged; direct function invocation should be used instead. **The** problem here is that a renegade programmer can use libcallback to violate normal layering constraints. Consider the following examples:

Example **1:** Proper use of libcallback

Indirect fire appears on the network in the form of a DIS **PDU. A** low layer service provider (such as libpktvalve) receives this **PDU** and must distribute the indirect fire event to all interested high layer object classes. One of these classes is the local vehicle simulation (which evaluates damage from indirect fire). Another is the map display system (which draws indirect fire on the map). One or both of these classes may appear in the simulation, depending upon how the program is linked (as a SAFSIM, **SAFSTATION,** or POCKET **SAF).**

Libcallback provides a useful service in this case. The generator of the event is in a low layer, and is not part of either receiver class (vehicle simulation, or map display). The receiving classes are in high layers, are completely independent, and may or may not appear in the same executable system.

Example 2: Improper user of libcallback

The physical simulation of a vehicle (e.g., libtracked) determines that the vehicle has run out of fuel. Running out of gas may trigger several responses within the vehicle. There are three options for sharing the out-of-gas event:

- 1. The class which inherits libtracked (e.g., safobj class) may poll a public state variable within the libtracked class to determine if the event has occurred.
- 2. Libtracked may provide a **-,r... . <sup>6</sup>it,** .uperior class, in the form of a callback function passed in at initialization, and called when the vehicle runs out of fuel. The superior class would then call appropriate functions in all the affected subsystems.

**3.** Libtracked can define an event via libcallback, and all other subsystems of the vehicle which respond to running out of fuel can register handlers for this event.

The first option is undesirable because it is both inefficient and requires making public state which could otherwise be kept private. Hence, the only decision is between the second and third options. Consider the following attributes:

Layering In option 2, the libtracked layer provides a service to the safobj class (telling it the vehicle just ran out of fuel). Each other subsystem also provides services to the safobj (responding appropriately to running out of fuel). Hence, layering is ensured. In option **3,** libtracked provides a service to all subsystems. Since some subsystems can be in higher layers than libtracked, and others in lower layers, layering cannot be guaranteed. Put another way, option **3** guarantees, that given enough time, someone WILL violate layering.

Specification

In option 2, each service (the out-of-gas notification, and each out-of-gas reaction) is specified. That a callback is provided **by** libtracked is specified in its initialization routine; the other subsystem reaction functions are each specified as available public function calls.

In option **3,** only the existence of the event is specified. The subsystems which respond to this event can only be discovered **by** an examination of the software.

Clarity In option 2, safobj will contain a function which calls all the subsystems which respond to running out of fuel. The order will be explicit, and interactions between subsystems will be predictable.

> In option **3,** the order in which subsystems react to running out of fuel cannot be predicted, and the interactions between subsystems can only be found through experimentation or detailed analysis.

Given these considerations, it is clear that libcallback is less desirable than using an explicit callback within libtracked. The problem can be summarized succinctly: libtracked is in too high a layer for libcallback to be useful.

Chapter 2: Examples **5**

#### 2 Examples

The following program demonstrates the use of libcallback functions. This program appears as 'test. c' in the libcallback source directory, and can be compiled with the command **'make** test'.

```
/* Include these header files in any file using libcallback functions e/
#include <libcallback.h>
*include <stdext.h> /*common/include/global*/
/* This test program demonstrates a callback relationship between
 * three libraries: (1) A network interface library which is detecting
 " direct- and indirect-fire events; (2) A simulation library which
 * queues these events for vehicle processing; (3) A display library
 * which draws effects on a map. *
 * The network library defines the event, and puts the handle in a
 * public variable. The other libraries know where to find the handle
 * and the format of the event from the documentation of the network
 * library; they attach their handlers. *
 * Note that while the simulation uses two different handlers, the
 * display routine uses only one handler and discriminates via the user
 * data. The latter is OK only if the events have the same number/types
 * of arguments (in this case DOUBLE, PT). */
/* Network Library
                                                              \bulletCALLBACKEVERT.PTR df.event.handle;
CALLBACK_EVENT_PTR if_event_handle;
void network.init ()
\mathbf{f}df-event.handle a callbackdefine.event(ADOUBLE, APTR, AEND);
   if.event.handle - callbackdefine-event(A.DOUBLE, A.PTR, AEND);
\mathbf{r}void network-detect.df (when, data)
   float64 when;
   char *data;
\mathbf{f}callback_fire_event(df_event_handle, when, data);<br>}
void network.detect.if(when, data)
   float64 when;
```

```
char *data; {
callback-fire.event(if.event.handle, when, data); }
 /* Simulation Library ,/
/* #include network public header */
void distribute-df(when, data, ignored)
    float64 when;
    char *data;
    ADDRESS ignored;
\mathbf{f}/* allocate buffers and queue for vehicle processing... ./
    printf("Simulation: df at Xf <Xs > \n", when, data);
\mathbf{r}void distribute_if(when, data, ignored)
    float64 when;
    char *data;
ADDRESS ignored; {
    /* allocate buffers and queue for vehicle processing...
printf("Simulation: if at Xf \langle Xs \rangle \langle n", when, data);
void simulation.init() {
    callback_register_handler(df_event_handle, distribute_df,
                           O/*Ignored*/);
   callback_register_handler(if_event_handle, distribute_if,
                           O/*Inored*/);
\mathbf{r}/e Display Library ,
/* Sinclude network public header */
#define DF.TYPE 1
#define IF.TYPE 2
void display_df_or_if(when, data, what)
   float64 when;
   char *data;
ADDRESS what; {
```

```
switch((int32)what)
    \mathbf{f}case DF_TYPE:
         printf("Display: df at Xf <Xs>\n", when, data);
         break;
       case IF_TYPE:
        printf("Display: if at Xf <Xs>\n", when, data);
         break;
    \mathbf{r}\mathbf{r}void display_init()
\mathbf{f}callback_register_handler(df_event_handle, display_df_or_if,
                               DF<sub>-</sub>TYPE);
    callback_register_handler(if_event_handle, display_df_or_if,
                               IF_TYPE):
\mathbf{r}void display_no_if()
ſ.
    callback_unregister_handler(if_event_handle, display_df_or_if,
                                 IF..TYPE);
\mathbf{I}void display_if_too_much()
\mathbf{f}int32 i;
    for(i=0; i<10; i++)callback_register_handler(if_event_handle, display_df_or_if,
                                 IF..TYPE);
\mathbf{r}main()€
    /* Initialize the libraries. Note that the library which define.
     *the event must be initialized first.
     \star/
    network_init();
    simlation_init();
    display\_init();
    /* Trigger some events o/
    network_detect_df(1.0, 'Bang");
    network\_detect\_if(2.0, "Boom");
    network\_detect\_df(3.3, 'Pow');
```

```
/* Disable the display of indirect fire */display.no\_if();
/* Trigger some events * network_detect_df(4.0, "Bang");
network\_detect\_if(5.0, "Room");
network_detect_df(6.0, "Pow");
/* Add a whole bunch of callbacks * display_if_too_much();
/* Trigger some events */
network_detect_df(4.0, "Bang");
network\_detect\_if(5.0, "Room");
network_detect_df(6.0, "Pow");
/* Disable the if display again *
display-no_if();
/* Trigger some events *
netvork.detect-df(7.0, "Bang");
network_detect_if(8.0, "Boom");
network_detect_df(9.0, "Pow");
/* Clean up and exit */
callback_destroy_event(df_event_handle);
callback_destroy_event(if_event_handle);
```
 $\mathbf{r}$ 

## **3** Functions

The following sections describe each function provided **by** libcallback, including the format and meaning of its arguments, and the meaning of its return values (if any).

### **3.1** callback \_define..event

```
CALLBACK_EVENT_PTR callback_define_event(arg_type0, arg_type1, ...,
                                         A-END)
    int32 arg_type0, arg_type1, ...,
```
#### **'arg.types'**

Specifies the types of the arguments passed when the event fires. Chosen from the set: **AINT, A-DOUBLE,** APTR, A-SHORT, A.CHAR, **A-FLOAT** (defined in **com**mon/include/global/stdext.h).

'A\_END' Constant which should always be passed as the last argument.

callback.define.event creates an event and returns a handle which can be used to register handlers, fire the event, or destroy the event. The arguments specify the types of up to four arguments which will be passed when the event fires. (e.g., callback.define.event(A.JNT, **AJNT, A-DOUBLE, A.END)).**

### 3.2 callback\_register\_handler

```
void callback_register_handler(event_handle, handler_function, user_data)
   CALLBACK.EVENT.PTR event.handle;
   CALLBACK_HANDLER handler_function;
   ADDRESS user-data;
```
### 'event\_handle'

Identifies the event.

'handler-function'

Specifies the function to be called when the event occurs.

'user.data'

Specifies a constant which will be passed to the handler-function as the last argument.

callback\_register\_handler notes that a function is to be called when an event occurs. The event\_handle identifies the event (created with callback\_define\_event), the handler\_function specifies the address of the function which is to be called. The handler function should expect the argument types specified when the event was created (via callback\_define\_event), as well as a trailing argument which is the constant value passed here as user data.

### **3.3** callbackfire.event

#### void **callback.fire.event(event.handle, arg, arg...)** CALLBACK\_EVENT\_PTR event handle;

'event.handle'

Identifies the event.

'args' Specifies up to four arguments to pass to the handlers.

callback fire event invokes all the handlers defined for the event in no particular order (if order is important, libcallback is probably not the right solution, see Chapter **1** [Overview], page **1).** The types of the arguments are assumed to be those passed to callback\_define\_event (see Section 3.1 [callback'define'event!, page **9).**

### 3.4 callback-unregister-handler

```
void callback_unregister_handler(event_handle, handler_function, user_data)
   CALLBACK_EVENT_PTR event_handle;
   CALLBACK_HANDLER handler_function;
   ADDRESS user_data;
```
#### 'event.handle'

Identifies the event.

#### 'handler-function, user-data'

Specifies the function/user-data pair which should no longer be called when the event occurs.

If a handler for the event-handle passed can be found which matches the handler\_function/user\_data passed, callback\_unregister\_handler will removed it the list of functions called when the event is fired.

## **3.5** callback-destroy -event

### void callback.destroy-event(event..handle) CALLBACK\_EVENT\_PTR event\_handle;

'event-handle'

Identifies the event.

callback-destroy-event frees the memory associated with the passed event.handle. Referencing this handle after after a call to this function will probably make the program crash (i.e., don't do **it).**

**LibClass**

# Table of Contents

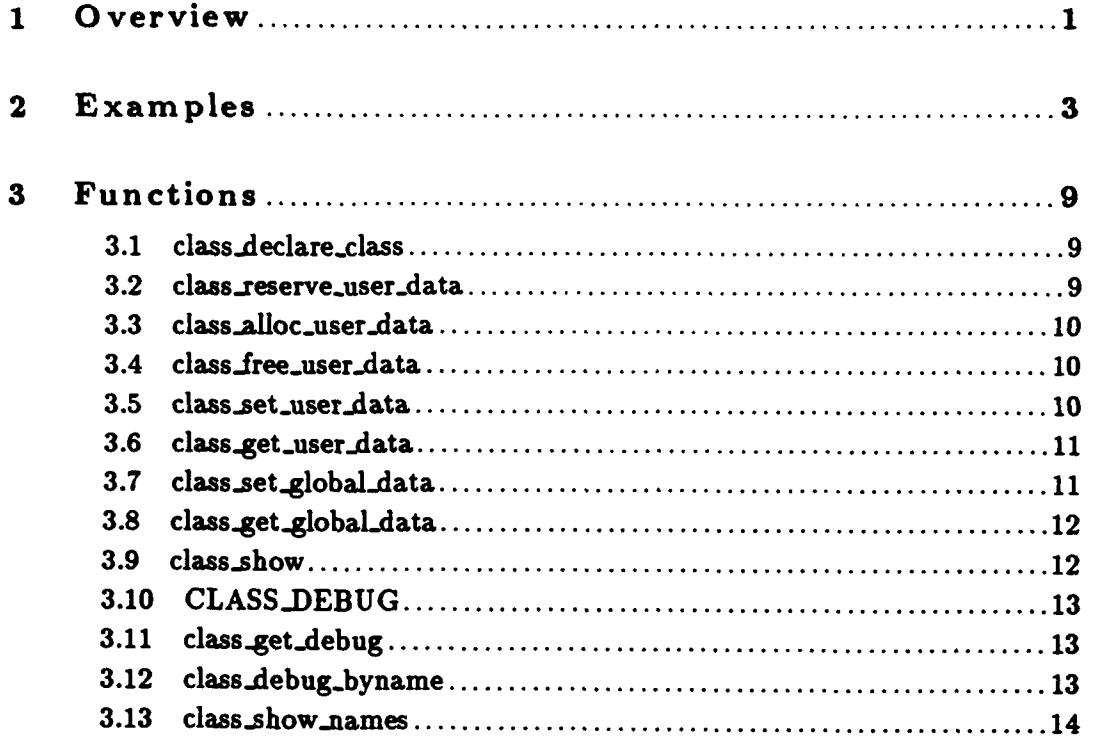

### **<sup>1</sup>**Overview

An object is defined: "An area in computer memory that serves as a basic structural unit of analysis" (Baron). **A** class defines the organization of data in that memory, and the functions which operate on a group of objects which use the same organization. Typically a library will define a single class, and will provide functions to create, destroy, or operate on objects in that class.

Often the same object is represented in two ways, once at a low software layer, and again in a higher layer. For example:

Object **Type** Low-Layer Representation High-Layer Representation Simulated Entity LibVTab vehicle LibSAFObJ object Route LibPO persistent object **LibC20bj** object

Various libraries define classes of objects which are instantiated. Most notably:

- **"** libpo creates graphics, units, task frames,etc.
- **"** libvtab creates vehicles
- **"** Xt creates widgets

Different high-layer classes need to attach different user data to these objects. For example, when a route is created in libpo, the user interface software makes a bunch of widgets and stuff which it wants to attach as user data to the object; simultaneously, the simulation software wants to compile the route into its internal format, and attach that as user data. This leads to an incompatibility which will prevent linking the workstation and simulation software together. What is needed is a way to declare at run time the number of pieces of user data which will be attached to each class of object.

Low layer classes generally allow the attachment of one piece of user data to each object (this is true of libpo, libvtab, and Xt). Libclass provides a sort of user data multiplexer service to allow each class (each library) within an application to attach its own kind of user data to each object.

As shown in the figure below, a single slot is also provided for a 'global' piece of user data to be attached to each block. This slot is accessed through functions rather than the sub-class slots.

Low Layer Object -------- $1...1$  $1...1$ |.....| LibClass User Data Block<br>|Heer | **| || ||** lUser **I** Data **--- >** Global Slot I |.....| | Debug Info<br>|.....| <del>--------------------</del>--------**I** SubClass User Data **I [ SubClass User Data - I** SubClass User Data **I** ----------------------

Libclass also provides functions to aid in debugging. It manages run time modifiable flags which enable or disable debugging for each class, on both a global and a per-instance basis. Furthermore, it manages 'show' routines for each class, to aid in debugging.

### 2 Examples

The program 'test.c' in the libclass source directory demonstrates the mechanics of using libclass. It can be compiled with the command 'make test'. The following example provides a *bigger picture* of how libclass is to be used in the ModSAF application.

For each class of object, there is a senior layer responsible for management of that class. This **will** generally not be the layer which instantiates the objects. Hence for persistent object classes:

```
High layer libc2obj
Mid layers
            libunits, libgraphics, libtaskframe, ...
Low layer libpo
High layer libsafobj
Mid layers
            libcollision, libcomponents, libentity,
Low layer libvtab
```
In each case, the low layer creates the objects (provides an object creation service), while the high layer is responsible for managing **all** the other libraries which need to attach user data (and hence expand upon the object). The low-layer representation of the object **class** does not define many functions. **In** the case of persistent objects, the kernel does have a lot of state; in the case of safobj's, there is next to none. In both cases, there is more than one layer between the high and low layers which contributes state. Furthermore, these libraries differ depending upon how the program is linked (STATION, **SIM,** POCKET). **STATION** means that the application has no simulation capabilities, **SIM** means that the application has no user interface capabilities, and POCKET means that the application has both user interface and simulation capabilities.

At initialization, libclass will provides unique handles **by** which classes may be referenced. For example, libsafobj will do the following:

```
static CLASS.PTR safobj.class;
safobj.init(...)
{<br>safobj_class = class_declare_class();<br>}
```
Each client library that needs to attach user data to a class thus declared will do so in its initialization routine (the senior layer will pass it the handle just allocated). In the hypothetical examples that follow, it is assumed that a vehicle of the safobj class has a "driver" sub-layer (subclass).

```
static int32 driver_user_data_handle;
driver.init(safobj.class. ...)
    CLASS_PTR safobj_class:
    \dddot{\bullet}\mathbf{f}driver_user_data_handle =
      class_reserve_user_data(safobj_class, "driver", driver_printer);
    \ddotsc}
```
When an object of that class is instantiated, the most senior layer asks libclass to allocate space for all the sub-layer's user data. Each sub-layer allocates its own user data in its instantiation routine, and asks libclass to store a pointer to it.

```
safobj_create(...)
{
    VTAB_USER_DATA_TYPE user_data;
    /* libvtab provides a kernel object (referenced via the
     * vehicle id), with a user-data slot which is filled in here.
     */
    /* Ask libclass to allocate space for all the pointers */user.data a
      (VTAB_USER_DATA_TYPE)class_alloc_user_data(safobj_class);
    /* Store a pointer to this space with libvtab for later
     * retrieval.
     */
    vtab.set.vehicle(vehicle-id. user-data);
    \ddotscdriver-create(vehicle, d ... ); }
 ...........
driver.create(vehicle. :1 ... )
    int32 vehicle_id;
```
 $\ddotsc$ 

```
\mathbf{f}/* Allocate space to store our unique state variables.
     * Note that DRIVER_VARS is a private structure to
     * libdriver.
     */
    DRIVER_VARS *driver = ALLOCATE_DRIVER_VARS();
    class_set_user_data(vtab_get_vehicle(vehicle_id),
                         driver_user_data_handle,
                         driver);
    \ddotsc}
```
Thereafter, routines which need to access their class variables will get them from libclass:

```
void driver.do-something(vehicle.id, ... )
    int32 vehicle.id;
\mathbf fDRIVER_VARS *driver * (DRIVER_VARS *)
      class_get_user_data(vtab_get_vehicle(vehicle_id),
                            driver_user_data_handle);
    if (.driver) /* Passive error detection */
      return;
    ... operate on driver ...
\mathbf{r}
```
Note that both **get** routines are macros, so the code here is really just doing array references. Furthermore, the mess of code making up the first three lines of the function **will** be the same for every functions, and hence can be encoded in a macro. An actual function should look more like this:

```
void drivor.do.something(vehicleid, ... )
    int32 vehicle_id;
\mathcal{L}GET_VARS(vehicle_id, driver);
    if (!driver) /* Passive error detection *1
      return;
... operate on driver ... }
```
**I**

 $\tilde{\mathbf{5}}$ 

Since all the pointers to all the state structures are now stored in a generic array (allocated **by** li<sup>t</sup>-class, and pointed to by the user data elements of the various kernel classes), debugging is a problem. dbx is not able to cast variables for printing, so examining the state of a vehicle would not be possible (except **by** looking at the raw numbers in memory, and matching them to structure members by hand). The solution to this problem is the debugging information which was passed to libclass at initialization time. Specifically, this includes:

- \* **A** string which identifies the name of the module ("driver", "gunner", ... )
- \* **A** pointer to a function which takes a pointer to the local data structure, and will print its contents:

```
static void driver.print(driver)
      DRIVER_VARS *driver;
\mathbf fprintf("State: %d (%s)\n", driver->state,<br>state_string(driver->state));
      printf("Leader: Xd\n", driver->leadveh);
      \ddotsc\mathbf{\mathbf{r}}
```
With this information, libclass provides the class\_show service. This function can be called from an application (such as from a tty commaad parser), or from **'dbx':**

```
(dbx) print class_show(vtab_get_vehicle(1054), "driver")
 ------
driver
 ------
State: 1 (Idle)
Leader: 52
\sim \sim \sim0
(dbx) print class_show(vtab_get_vehicle(1054), "driver entity")
 ------
driver
------
State: 1 (Idle)
Leader: 52
\bullet\bullet\bullet------
entity
\begin{array}{cccccccccccccc} \multicolumn{2}{c}{} & \multicolumn{2}{c}{} & \Vehicle ID: 54
Location: < 0.0 0.0 0.0 >
\ddot{\phantom{a}}0
(dbx) print class_show(vtab_get_vehicle(1054), "all")
.. prints all safobj information...
```
Chapter 2: Examples **7**

Finally, libclass also provides run time debugging support. Rather than putting conditionally compiled printf's into a library, an author should use the macro **CLASS.\_DEBUG,** as follows:

```
*define DRIVER.DEBUG(vehicle-id. format) \
  CLASS_DEBUG(vtab_get_vehicle(vehicle_id), driver_user_data_handle, \
              format);
void driver_do_something(vehicle_id, ...)
int32 vehicle.id; {
    \ddotscDRIVER_DEBUG(vehicle_id,
                 ("Vehicle 7d: Driver doing something\n", vehicle.id));
} Io
```
Ì  $\overline{1}$ 

 $\begin{array}{c} \hline \end{array}$ 

 $\frac{1}{4}$ 

 $\overline{1}$ 

 $\bar{1}$ 

 $\overline{1}$ 

### **3** Functions

The following sections describe each function provided **by** libclass, including the format and meaning of its arguments, and the meaning of its return values (if any).

### **3.1** class -declare -class

```
CLASS.PTR class.declare.class()
```
class-declare.-class declares an **object** class. Each object class can have an arbitrary number of slots for pointers to sub-class data. **The** class handle returned **by** this function is referred to **by** each sub-class when reserving a spot for its data.

## 3.2 class\_reserve\_user\_data

```
int32 class_reserve_user_data(parent_class, name, printer)
   CLASS_PTR parent_class;
   char *name:
   CLASS.PRINTER printer;
```
'parent\_class'

Identifies the class.

'name' An ASCII string naming the sub-class.

'printer' Specifies a function which can print the user data. This function should take one argument, namely the user data.

class\_reserve\_user\_data notes a potential sub-class of the parent\_class (some instances of the parent class may not have this as a sub-class). The parent\_class was declared with class\_declare\_class (see Section 3.1 (class declare class), page 9). Note that name and printer are used only for debugging purposes.

It is safe, although short-sighted, to pass 0 for the printer.

### **3.3** class -allo c-user-d ata

CLASS\_USER\_DATA\_TYPE class\_alloc\_user\_data(class) CLASS\_PTR class:

'class' Identifies the class.

class\_alloc\_user\_data allocates a block of memory which will hold pointers to the various sub-class data structures of the passed class. Store the return value of this as the user-data of the libpo entry, llbvtab vehicle, Xt widget, or whatever. The passed class is the id of the class declared with class. declare.class (see Section **3.1** [class'declare'class], page **9).**

### 3.4 class-free -user-data

### void class\_free\_user\_data(user\_data) CLASS\_USER\_DATA\_TYPE user\_data;

**S 'user..dat~a'**

Identifies the user data to be freed.

class\_free\_user\_data frees the block of memory created with class\_alloc\_user\_data, as well as private data structures (like the debugging flags).

Never reference passed the user-data again after calling this function.

### **3.5** class -set \_user-data

void class\_set\_user\_data(parent\_user\_data, handle, user\_data) **CLASS.USER.DATA.TYPE** parent-user.data; int32 handle; **CLASS.USERDATATYPE** user-data;

### 'parent\_user\_data'

Pointer to a block of libclass user data.

'handle' Specifies which sub-class user data slot to use.

### **'user.data'**

Specifies the user data to be stored in that slot.

class\_set\_user\_data sets the slot for a particular subclass of the passed user data memory block. The parent\_user\_data is a block created with class\_alloc\_user\_data (see Section **3.3** [class\*alloc'user'data], page **10),** and the handle is the one created for this subclass with class.reserve.user.data (see Section **3.2** [class reserve userdata], page **9).**

#### **3.6** class getuser **-data**

```
CLASS_USER_DATA_TYPE class_get_user_data(parent_user_data, handle)
   CLASS_USER_DATA_TYPE parent_user_data;
   int32 handle;
```
#### 'parent.\_user.data'

Pointer to a block of libclass user data.

'handle' Specifies which sub-class user data slot to get.

class\_get\_user\_data gets the data stored in a particular slot of the passed block of user\_data memory. The parent\_user\_data is a block created with class\_alloc\_user\_data (see Section 3.3 [class'alloc'user'data], page 10), and the handle is the one created for this subclass with class\_reserve\_user\_ (see Section **3.2** [class'reserve'user'data], page **9).** If no user data was stored in this slot with class.se-user-data (see Section **3.5** [class'set'user'data], page **10),** a **NULL** pointer will be returned.

### **3.7** class.set global-data

```
void class_set_global_data(parent_user_data, user_data)
   CLASS.USERDATATYPE parent.user-data;
   CLASS_USER_DATA_TYPE user_data;
```
'parent .user.data'

Pointer to a block of Iibclass user data.

#### 'user.data'

Specifies the user data to be stored in the global slot.

class\_set\_global\_data sets the global slot of the passed user data memory block. This is analogous to class\_set\_user\_data, except that only one global slot is provided.

### 3.8 class\_get\_global\_data

**CLASS.USER.DATATYPE** class-get-global.data(parent-user-data) CLASS\_USER\_DATA\_TYPE parent\_user\_data;

#### 'parent.user-data'

Pointer to a block of libclass user data.

class.get.global-data gets the global slot of the passed user data memory block. This **is** analogous to **class.get.user.data,** except that only one global slot is provided.

## **3.9** class.show

```
void class.show(user-data, fields)
   CLASS_USER_DATA_TYPE user_data;
   char *fields;
```
#### 'user.data'

Pointer to a block of libclass user data.

'fields' Selects which fields to show.

class-show is a debugging print routine. It prints the named fields within the body of data pointed to **by** user-data. Multiple fields can be given, separated **by** a space, comma, or other delimiter. Also, one of the following may be given as the only field:

what Shows names of slots which have non-NULL values.

all Shows all fields.

This function can be called from 'dbx' to examine variables, as shown in the example (see Chapter 2 [Examples], page **3).**

### **3.10 CLASS-DEBUG**

```
void CLASS_DEBUG(user_data, handle, (format_string, arg, args...))
    CLASS_USER_DATA_TYPE user_data;<br>int32 handle;
                             handle;
```
'user.data'

Pointer to a block of libclass user data.

'handle' Specifies which sub-class user data slot to test.

**CLASS-DEBUG** is a macro which calls printf with the passed format/args on if the debugging is on for that slot on that class in this block. **Will** also print if debugging is on for that slot/class globally. See the example (see Chapter 2 [Examples], page **3)** for example usage.

### **3.11 class-get-debug**

```
int32 class_get_debug(user_data, handle)
   CLASS.USER.DATA.TYPE user-data;
   int32 handle;
```
'user\_data'

**I**

Pointer to a block of libclass user data.

'handle' Specifies which sub-class user data slot to test.

class\_get\_debug determines if debugging output is appropriate for the particular handle of the particular instance (or if it is set globally). Returns **1** if debugging is on, **0** if off. **CLASS-DEBUG** is implemented using this function. **An** application may call this when enabling debugging triggers more than just a printf (such as turning on extra error checks).

#### **3.12 class -debug.byname**

```
void class-debug.byname(user-data, fields, bit)
   CLASSUSER.DATA.TYPE user-data;
   char *fields;
   int32 bit;
```
'user\_data' Pointer to a block of libclass user data. 'fields' Selects which fields to enable/disable debugging. 'bit' **1** enables debugging; **0** disables.

class.debug-byname sets debugging flags associated with classes listed in fields either on (bit  $== 1$ ), or off (bit  $== 0$ ). If a parent\_user\_data is passed, debugging is set for that object only. If a NULL pointer is passed as the parent\_user\_data, debugging is set globally. The special value all can be passed as the field, to set all debugging field for the object.

Note that the sequence class\_debug\_byname(NULL. "all". 1) enables all debugging for all objects.

### **3.13** class-show-names

```
void class_show_names()
```
class\_show\_names prints the named fields within the slots of all valid classes.

**I**

**I**

ADST-TR-W003 268

LibCmdLine

 $\bullet$ 

 $\ddot{\phantom{1}}$ 

 $\sim$
# Table of Contents

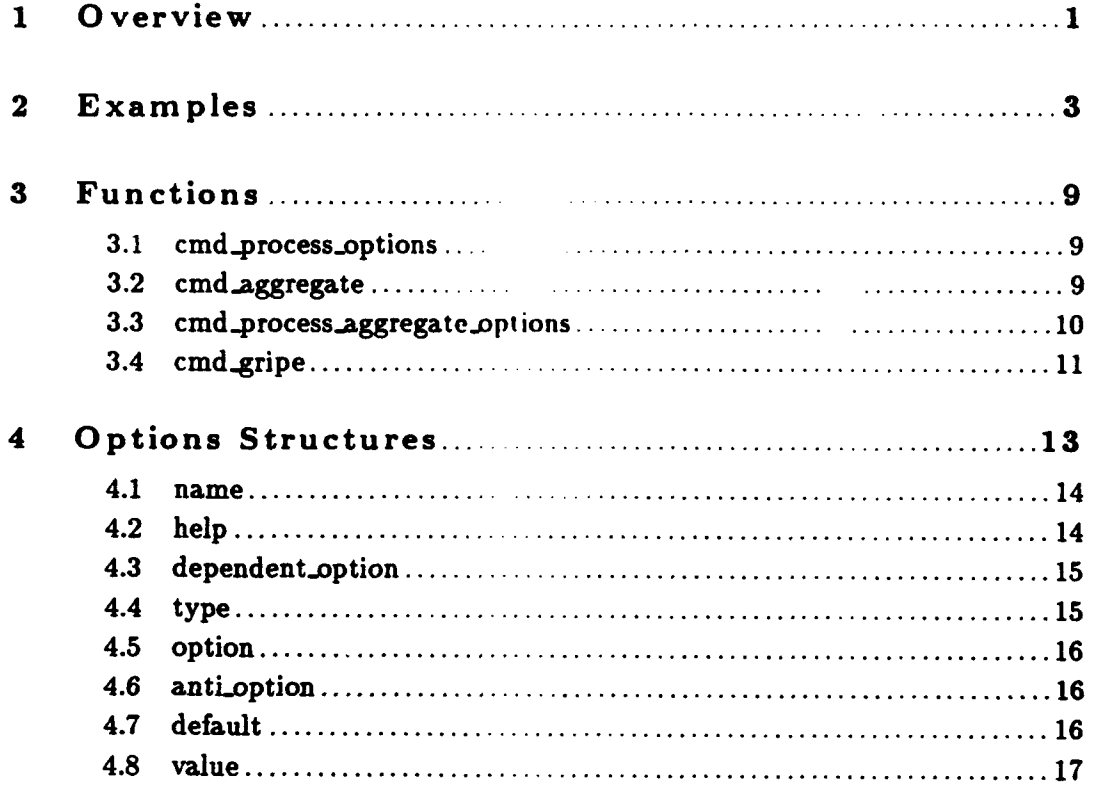

 $\mathbf{i}$ 

### **<sup>1</sup>**Overview

Libcmdline provides a flexible command line processor with the following features:

- **"** Command line arguments are specified succinctly in the code, in a way which makes it easy to add new ones.
- **"** Each argument has accompanying information so libcmdline can print help, summarize selected values, and do error checking.
- **"** Each user can modify the default options used with each application program via an environment variable. The name of this variable is derived from the name of the executable **by** capitalizing it and appending ARGS. Hence, default arguments to an executable named phantom could be stored in the environment variable PHANTOMARGS. This allows the creation of one executable which can use symbolic links to yield different names and default behavior (safstation, safsim, logger, etc.).
- **"** Hence, arguments can be specified in three places: in the code, in an environment variable, and on the command line (in increasing order of precedence).
- **"** Each command line argument can be a switch, the mere presence of which indicates a value, or it can be followed **by** one or more values (integers, floating point numbers, strings, or any combination).
- . Arguments can be interdependent, so for example, the user may only be allowed to specify an exercise **ID** if running with the network; or specify a starting X if a starting Y is also specified (and vice-versa).
- **"** Multiple dependencies can be either conjunctively or disjunctively combined, so for example, the interdependent X and Y can also be dependent upon a Z and upon there not being a starting grid specified, and the Z can be dependent upon there being an X or a starting grid specified.
- \* Unrecognized arguments are given back to the caller, so they can be passed to other command line processors (such as Xtlnitialize). These unrecognized arguments can be given either on the command line or in the user environment variable (so for example, STATIONARGS can be **"-g** 800x500", which might not be recognized **by** libcmdline, but instead would be passed on to Xt).
- **"** Arguments can be abbreviated **by** ending them with a **'.'.** For example, if the application expects -exercise **1,** the user can type -e. **1** to achieve the same result. The reason for the explicit **'.'** is that some arguments are not intended to be recognized (such as the **-g** option just described).

The interface to libcmdline is through an array of CMD<sub>-</sub>OPTION structures, although an application will generally instead use a structure of various parallel structures, and specifically values with

I

aggregate initialization (see Chapter 2 [Examples], page **3).**

### 2 Examples

The following code segment gives examples of all libcmdline features. This code serves as a hypothetical example; it does not represent actual ModSAF code. See Chapter 4 [Options Structures], page **13,** for more information.

```
#include "libcmdline.h"
#include <stdext.h> /*common/include/global*/
struct
\mathbf{f}CMD_TOGGLE_OPTION safsim;
    CMD_TOGGLE_OPTION safstation;
    CMD_STRING_OPTION terrain;
    CMD_TOGGLE_OPTION network;
    CND-.INTEGER..OPTION exercise;
    CND..BOOLEAN-OPTION synch;
    CMD_INTEGER_OPTION mcache;
    CMD_STRING_OPTION startmap;
    CMD_INTEGER_OPTION scalenum;
   CMD_INTEGER_OPTION scaledenom;
   CMD_FLOAT_OPTION rndseed;
   CMD_INTEGER_OPTION xloc;
    CMD_INTEGER_OPTION yloc;
}options {
   Ł.
        "SAFSIM", "Selects whether to run SAF simulation processes",
        NULL I
        CMD<sub>-</sub>TOGGLE, "sim", "nosim", TRUE,
   \mathbf{H},
   \mathbf{f}"SAFSTATION", "Selects whether to run SAF workstation processes",
        NULL ,
       CMD_TOGGLE , "station" , "nostation" , TRUE ,
   \mathbf{F}.
   \mathbf{f}"Terrain Database Name" , "Specifies terrain database"
        "station | sim",
       CMD_STRING , "terrain" , "nowhere" , "knox-0311" ,
   \cdot\overline{f}"Network" ,"Selects whether to use network"
       NULL,
       CMD_TOGGLE . "network" , "nonet" , TRUE ,
   },
   \mathbf{f}"Exercise ID", "Specifies simulation exercise id",
       "network".
```

```
CMD_INTEGER , "exercise" , NULL,
                                              \mathbf{1},
    \},
    \mathbf{f}"Synchronous" , "Run X windows in synchronous mode for debugging'
        "station",
       CMD_BOOLEAN , "synch" , "asynch" , FALSE,
   \cdot\mathbf{f}"Map Cache" . "Specifies number of map screens to cache"
        "station".
       CMD..INTEGER. , "acache" , "nomcache" , 2
   \cdot\mathbf{f}"Map Starting Grid" . "Specifies initial location of map" .
       "station",
       CMD_STRING . "startmap" . "center" . NULL,
   \frac{1}{2}.
    \mathbf{f}"Map Starting Scale" , "Specifies initial map scale # : #" .
        "station",
       CMD_INTEGER , "scale" , NULL , 1,
    },
    \mathbf{f}/* Map Starting Scale takes two arguments * NULL, NULL, NULL, CMD_INTEGER, NULL, NULL, 200000,
   },
    \mathbf{f}"Random lumber Seed" . "Seed value for random number generator"
       CMD_FLOAT , "rand" , NULL , 0.0,
   \mathbf{H},
   \mathbf{f}"X", "Starting X location",
       "ykstation",
       CMD_INTEGER , "x" , NULL , C',
   \cdot\mathbf{f}"Y", "Starting Y location",
       "xkstation"
       CMD_INTEGER , "y" , NULL ,
                                                 \overline{\mathbf{0}},
   },
main(argc. argv)
   int argc;
   char *argv EJ;
   int32 leftover_argc;
   char **leftover-argv;
```
 $\ddot{\mathbf{4}}$ 

 $\ddagger$ :

 $\mathbf{f}$ 

 $\mathbf{r}$ 

```
cmd_process_options(argc, argv, /* args to main() */
                    &leftover-.argc, &leftover.argv. /* unrecognized *
                    (CMD_OPTION *)&options, /* options array */
                    sizeof(options), /* size of options array *
                    TRUE /* Verbose mode */\mathcal{E}:
/* Pass remaining args to X windows *
Xtlnitialize(Xtlnitialize~argv[O). "Saf", NULL, 0,
                          £leftover_argc, leftover_argv);
cmd_gripe(leftover_argc, leftover_argv);
/* Example usage... */
printf("Reading /saf/terrain/%s\n", options.terrain.value);
```
It is also possible to describe command line options in multiple arrays **by** aggeregating them and then processing the resulting structure. This is useful for keeping command line options associated with modules. For example, one module could may control the application processes:

```
*include "libcmdline .h
#include <stdext.h> /*common/include/global*/
struct
\mathbf{f}CMD_TOGGLE_OPTION safsim;
    CMD_TOGGLE_OPTION safstation;
} process_options = {
    \mathbf{f}"ISAFSINII , "Selects whether to run SAP simulation processes"
        NULL , CMD<sub>-</sub>TOGGLE . "sim" , "nosim" ,
                                                           TRUE.
    },
    \mathbf{f}"SAFSTATION", "Selects whether to run SAF workstation processes",
        NULLI
        CMD<sub>r</sub>TOGGLE, "station", "nostation", TRUE,
    },
\cdotvoid process_init (options, sizeof_options, map)
    CMD-.OPTION **options;
    uint32 *sizeof_options;
    CMD_TYPES ***map;
\mathbf{f}cmd_aggregate (options, sizeof_options,
                    (CMD_OPTION *)&process_options,
```

```
sizeof (process_options),
                    map);
\mathbf{r}void process_simul ()
€
    printf ("Simulation process is x\process_options.safsim.value ? "On" : "Off");
    printf ("Workstation process is %s\n",
            process_options.safstation.value ? "On" : "Off");
\mathbf{r}
```
Another module may control the network:

```
*include "libcmdline h"
*include <stdext h> /*common/include/global*/
struct<br>{
    CMD_TOGGLE_OPTION network;
    CMD_INTEGER_OPTION exercise;
} network_options = {
    \mathbf{f}"Network" , "Selects whether to use network" ,
        NULL
        CMD_TOGGLE , "network" , "nonet" , TRUE ,
    },
    \mathbf{f}"Exercise ID", "Specifies simulation exercise id",
        "network" ,
        CMD<sub>-</sub>INTEGER, "exercise", NULL,
                                                           1,Ъ,
\cdotvoid network_init (options, sizeof_options, map)
    CMD_OPTION **options;
    uint32 *sizeof_options;
    CMD_TYPES ***map;
\mathbf{f}cmd_aggregate (options, sizeof_options,
                    (CMD_OPTION *)&network_options,
                    sizeof (network_options),
                    map);
\mathbf{A}void network_simul ()
\mathbf fprintf ("Network is %s\n",
```

```
network..options.netvork.value ? "On" : "Off");
    if (network_options.network.value)
      printf ("Exercise ID is %d\n", network_options.exercise.value);
\mathbf{r}
```
The options from these two modules may be combined as follows:

```
#include "libcmdline.h"
*include <stdext.h> /*common/include/global*/
extern void process_init ();
extern void process-simul C);
extern void network_init ();
extern void network_simul ();
main(argc. argv)
    int argc;
    char *argv[];
\mathbf{f}int32 leftover_argc;
    char **leftover.argv;
    CMD_OPTION *options;
    uint32 sizeof_options;
    CMD-TYPES **map;
    gizeof..options - 0;
    process_init (koptions, ksizeof_options, kmap);
    network_init (&options, &sizeof_options, &map);
    cmd_process_aggregate_options(argc, argv, /* args to main() */
                          &leftover_argc, &leftover_argv, /* unrecognized */ options, /* options array */
                          sizeof<sub>-</sub>options, /* size of options array */
                          map, /* option value map * TRUE /* Verbose mode *
                          ):
  process\_simul():
  network\_simul ();
```
 $\mathbf{r}$ 

 $\overline{\phantom{a}}$ 

 $\overline{1}$ 

 $\overline{\phantom{a}}$ 

### **3** Functions

The following sections describe each function provided **by** libcmdline, including the format and meaning of its arguments, and the meaning of its return values (if any).

### **3.1** cmd.process.options

```
void cmd.process-options(argc. argv, leftover-argc, leftover-argv,
                      options, sizeof_options, verbose)
   int argc;
   char *argv[];
   int32 *leftover.argc;
   char **leftover_argv[];
   CMD.OPTION *options;
   uint32 sizeof.options;
   int32 verbose;
```
#### argc, argv'

Arguments to main

#### 'leftover.argc, leftover.argv'

Returns unmatched arguments for processing **by** other command line parsers (such as XtInitialize)

'options' Specifies array of known options, returns values of those options

```
'sizeof_options'
```
Specifies the size of the options array (in bytes)

'verbose' Specifies whether to print values of options

cmd.process.options processes command line options, providing a value for each (either a system default, an environment default, or a command line switch value). The options which are not recognized are passed back in leftover-argc/v.

#### **3.2** cmd-aggregate

```
int32 cmd_aggregate(aggregate, sizeof_aggregate, piece, sizeof_piece, map)
   CMD_OPTION **aggregate;
   uint32 *sizeof_aggregate;
   CMD.OPTION *piece;
```

```
uint32 sizeof_piece;
CMD_TYPES ***map;
```
### 'aggregate'

Pointer to a variable containing a pointer to the aggregate options array. The user simply needs to declare the variable. cmd\_aggregate will fill it in properly.

'sizeof-aggregate'

A pointer to a variable containing the size of the aggregate options array. The user should set the value of the variable to zero (0) before the first call to cmd\_aggregate.

'piece' An options array to be added to the aggregate array.

'sizeof.piece'

The size of piece.

'map' A pointer to a variable containing a pointer to a map array. The user simply needs to declare the variable. cmd.aggregate will **fill** it in properly.

cmd.aggregate adds a command line options array (piece) to a dynamically allocated command line options array (aggregate).

### **3.3** cmd-process-aggregate-options

```
void cmd_process_aggregate_options(argc, argv, leftover_argc,
                               leftover.argv. options,
                               sizeof-options, map, verbose)
   int argc;
   char *argv[];
   int32 *leftover-argc;
   char **leftover_argv[];
   CMD.OPTION *options;
   uint32 sizeof.options;
   CMD.TYPES **map;
   int32 verbose;
```
'argc, argv'

Arguments to main.

'leftover\_argc, leftover\_argv'

Returns unmatched arguments for processing **by** other command line parsers (such as XtInitialize).

'options' Specifies aggregated array of known options. Constructed in calls to cmd\_aggregate.

'sizeof.options'

Specifies the size of the options array (in bytes). Determined in calls to  $\texttt{cmd\_aggregate}.$ 

'map' Contains a mapping the aggregate options array and each of the pieces.

'verbose' Specifies whether to print values of options

cmd-process-aggregate -options processes command line options contained and an aggregate options array. The value for each option (either a system default, an environment default, or a command line switch value) is copied into the option arrays that make up the aggregate array. The options which are not recognized are passed back in leftover\_argc/v.

## 3.4 cmd.gripe

```
void cmd.grips(leftover-argc, leftover-argv)
    int32 leftover.argc;
    char *leftover_argv[];
```
'leftover.argc'

Specifies the number of unrecognized options

### 'leftover.argv'

I

Specifies list of unrecognized options

cmd\_gripe print a message listing unrecognized arguments.

I

### 4 **O** ptions Structures

Libcmdline uses six structures to represent command line options. The first (CMD\_OPTION) is a generic structure in which default values are specified and resulting values are returned using the following union:

```
union cmd-types
€
    int32 boolean;
   int32 toggle;
    int32 integer;
   char *string;
   float32 floating;
\cdot
```
The remaining five structures are identical to this master structure, except that rather than using a union, the default and resulting value fields are of a single simple type. This allows these values to be specified using aggregate initializers in **C,** for example:

```
CMD_TOGGLE_OPTION safsim =
       "SAFSIM" , "Selects whether to run SAF simulation processes"
       NULL ,
       CMD_TOGGLE , "sim" , "nosim" , TRUE ,
   \cdot
```
This type of initialization is not possible in C when the structure contains unions.

The CMD\_0PTION structure is defined as follows:

```
typedef struct cmd.option
f.
    /* Descriptive name of thing controlled with option *1
    char *name;
    /* Description of purpose of this option */
    char *help;
    /* If non-NULL, specifies an option which must be selected (if the
    " name is that of an option, the value associated with that option
     * must be non-zero; if the name is that of an anti<sub>-</sub>option, the
     * value must be zero) for this option to be allowed.
    */
```

```
char *dependent_option;
   /* CMD_BOOLEAN, CMD_FLOAT, etc. */
   int32 type;
    /* Command line option (preceded with - on command line) */
   char *option;
   /* Version of the option which indicates 0. May specify NULL to
    * indicate no such option when type a- INTEGER. STRING, or FLOAT;
    " must give a value when type = BOOLEAN or TOGGLE. */
   char *anti_option;
   /* Default value (Note the mis-spelling because default is reserved) */
   union cmd.types default;
   /* Resulting value (don't bother to initialize) */
   union cmd.types value;
} CMD_OPTION;
```
Each field is described in the following sections.

### 4.1 name

The name of the option is used for two purposes:

- . When processing the command line with the Verbose flag set to TRUE, the name is used in printing the value.
- \* If the name is not specified **(NULL).** the option is treated as a continuation of the previous option. In this way, a single option can take more than one value.

### 4.2 help

The *help* string specified for each option is a description of what the option controls. Help is used when one of the flags passed is lody. In or  $\cdot$ ?. Help strings should kept short to avoid wrapping at the end of the screen

### Chapter 4: Options Structures **15**

### 4.3 dependent-option

*dependent.option(s)* are those which must be specified along with the current option. More than one option can be listed here, tied together with the others using the characters **'W'** or **'',** meaning. respectively, that all or at least one of the dependent options must be given. (Don't use any space in this string.)

Refering to a boolean or toggle option in the list of dependencies indicates that the value of that option must be TRUE. Referring to any other kind of option indicates that the value of that option must be different than the default value. Finally, referring to an anti-option, indicates that that option must have a zero (or **NULL)** value. Note that depending on an option with more than one value (see Section 4.1 [name], page 14), will perform these tests on the first value, but not on any continuations.

Dependencies are not checked until after all command line arguments have been processed, so options may be interdependent (-a depends on **-b,** and **-b** depends on -a).

### **4.4** type

The *type* of an option determines how its value is determined, printed, and stored. The following types are defined:

#### **CMD\_BOOLEAN**

**A** True **(1)** or False **(0)** value. Simply listing the option on the command line is sufficient to specify a True value. Similarly, listing the anti-option specifies a False value.

#### **CMD\_.TOGGLE**

An On **(1)** or **Off (0)** value. The only difference between **TOGGLE** and **BOOLEAN** is in the way the value is printed.

### CMD\_INTEGER

**An** integer value.

#### **CMD.STRIIG**

**A** character string.

#### CND.FLOAT

**A** floating point number (in a format recognized **by scanf(3)).**

For each type, there is a variant of the **CMD.OPTION** structure. They are as follows:

**CMD.BOOLEAN** CMD\_BOOLEAN\_OPTION **CMD\_TOGGLE** CMD\_TOGGLE\_OPTION CMD\_INTEGER CMD\_INTEGER\_OPTION CMD\_STRING CMD\_STRING\_OPTION CMD\_FLOAT CMD\_FLOAT\_OPTION

### 4.5 option

The *option* string is the sequence of characters which are specified on the command line with a **'-'** to select this option. This should be **NULL** when the option is a continuation of a previous option (see Section 4.1 [name], page 14).

### 4.6 anti-option

The *anti option* string is a sequence of characters which can be specified on the command line with a '-', to indicate a 0 or **NULL** value. Note that selecting the anti-option nullifies all continuations of the option as well.

For boolean and toggle options, it is mandatory to specify an anti-option (otherwise environmental defaults could not be overridden on the command line). For other types of options, **NULL** may be specified to indicate its absence.

## 4.7 default

The default value (misspelled default because of conflicts with the **C** language) is the value which is used unless overridden **by** the evironment variable or on the command line.

### 4.8 value

The *value* ultimately selected for each option is placed here. This is a write-only field in libcmdline, any initial value will be overwritten by cmd\_process\_options().

**LibCollision**

# Table of Contents

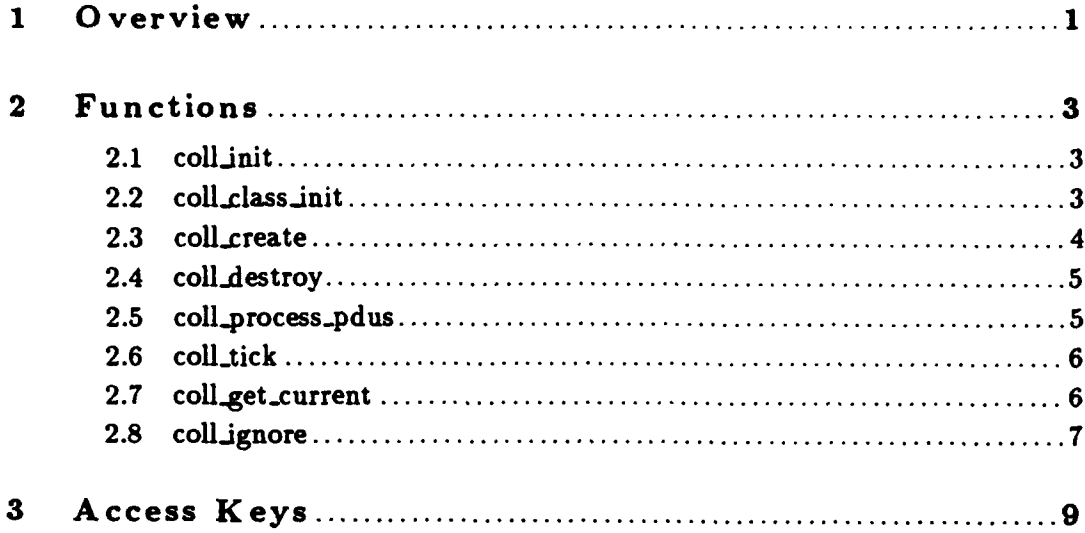

 $\overline{\phantom{a}}$ 

### **<sup>1</sup>**Overview

Libcollision provides a **3D** physical model of collision detection. It can detect collisions with other network entities (platforms, missiles, and structures), as well as treelines, buildings, and th ground. This library is also responsible for generating and processing collision PDUs. The library uses a parametrically controlled timing heuristic to filter out redundant collisions (such as when both parties in the collision send one another collision PDUs).

This library handles both the simple detection of intersections with nearby features used for slow moving ground vehicles, as well as the more complex detection of collisions needed **by** a fast moving vehicle which may jump a considerable distance between ticks. For example, a missile traveling at Mach **1,** ticking at 2 Hz will jump about **165** meters each tick. Hence, a ray must be run from **the** old position to the new position to determine if any features were intersected along the way.

The parameters used **by** a vehicle (or missile) for collision detection are specified in its configuration file as follows:

```
(SM_Collision (check {trees} {buildings} {ground}
                        (platforma} (misilosl)
                (announce {trees} {buildings} {ground}
                {platforms} {missiles}) (duration <integer milliseconds>)
                (feature.masas <real kg>)
                (fidelity [high low])
```
The first parameter, check, lists those things for which collision detection is required. This affects performance in two ways:

- **\*** Each tick, libcollision checks for collisions with those things listed. Each additional item has some added cost.
- **\*** When a collision **PDU** is received, the collision is only reported to the parent object (see Section 2.2 [coll'class'init], page **3)** if the colliding entity matches one of the types listed. For example, if a tank is configured to not check for collisions with buildings, then a collision emminating from a network entity of domain Structure will not be passed on.

The announce parameter lists those collision which should be announced on the network (via a collision **PDU)** when a collision is detected locally. For example, a missile would list platforms in its check list, but not in its announce list, since the missile will be sending an impact **PDU** instead of a collision **PDU. I**

The duration value is used in a simple heuristic which avoids redundant collision detection. When a collision is detected, the time of that collision is noted. Each similar collision (with the same entity or terrain feature) which occurs within the specified duration after the original collision is then ignored. This gives the dynamics software a chance to back the vehicle out of the collision, and protects from redundant damage assessment when both parties in a collision detect it and issue collision PDUs.

The feature\_mass parameter specifies the mass which will be passed up to the parent object when the software detects a collision with a terrain feature. This is intended to simplify encoding of damage models.

Finally, the fidelity parameter (which has a value of high or **low)** is used to determine the accuracy (and hence computational expense) of the algorithms used in collision detection. The differences are primarily with respect to the point of intersection.

In the high fidelity model, the point of intersection will be accurately determined, using the parallelepipeds described in libphysdb (width, length, height). For example, a collision with a building will be detected exactly as the front edge of the vehicle touches the building.

In contrast, the low fidelity model detects collisions with terrain features using a bounding cube which is aligned with the compass axes, and is as large as the vehicle's largest dimension. Collisions with other vehicles are detected using a simple spherical model of vehicles.

Note that the low fidelity model *does* run the ray intersection test described above, so it may be used for crude missile simulations.

### 2 Functions

The following sections describe each function provided by libcollision, including the format and meaning of its arguments, and the meaning of its return values (if any).

### **2.1** coll-init

```
void coll_init(packet_valve, event_id, exercise_id, sim_addr, protocol)
   PV_VALVE_PTR packet_valve;
   int32 *event_id;
   uint8 exercise_id;
   SimulationAddress *sim_addr;
   int32 protocol;
```
#### 'packet\_valve'

Specifies the packet valve used to send/receive collision PDUs

'event-id'

Specifies a pointer to a static host event counter

'exercise.id'

Specifies the exercise on which to broadcast collision PDUs

'sim\_addr'

Specifies simulation address for outgoing event DIS IDs

#### t **'protocol'**

Specifies protocol in use (0 for SIMNET, DIS\_PROTOCOL\_VERSION\_\* for DIS)

coll.init initializes libcollision. Call this before calling any other libcollision functions. The packet\_valve is created with a call to pv\_create\_valve.

### 2.2 coll-classinit

```
void coll_class_init(parent_class, callback)
   CLASS.PTR parent.class;
   COLLCALLBACK callback;
```
#### **'parent.class'**

Specifies the parent class (probably safobj\_class)

#### 'callback'

Specifies the function to call when collisions occur

coll\_class\_init creates a handle (index) for attaching collision class information to vehicles. The parent\_class is one created with class\_declare\_class. The callback function should be declared:

```
void callback(vehicle-id. position, coll-type,
             other.id, other-mass, other-velocity)
   int32 vehicle.id;
   float64 position[3J;
   uint32 coll_type;
   int32 other.id;
   float64 other_mass:
   float64 other-velocity[3];
```
This is called when a collision occurs, after the collision is announced on the network (provided the type of collision is listed in the announce parameter list). The position sent is the point of collision. The coll\_type code is one of the following:

#### COLL-TREES

Indicates crossing a treeline or canopy edge.

### COLL-BUILDINGS

Indicates crossing a building or other structure. If the other structure is represented on the network, the vehicle ID of that structure will be provided.

#### **COLL-GROUND**

Indicates a collision with the ground.

#### COLL.PLATFORMS

Indicates intersecting a platform (vehicle, DI, etc.).

#### COLL-MISSILES

Indicates intersecting a missile (an entity on the network with a munition type).

If the collided entity exists in the vehicle table, its **ID** is given in the other-id field. For collisions with terrain features, the other\_mass will be that specified in the feature\_mass field of the parametric data, and the other\_velocity will be zero.

### 2.3 coll\_create

```
void coll-create(vehicle.id, parms)
```
int32 vehicle\_id; COLLISION.PARAMETRIC.DATA \*parms;

'vehicle.id'

Specifies the vehicle **ID**

'parms' Specifies initial parameters

coll\_create creates the collision class information for a vehicle and attaches it to the vehicle's libclass user data.

**2.4 coildestroy**

```
void coll.destroy(vehicle. id)
    int32 vehicle_id;
```
'vehicle-id'

Specifies the vehicle **ID**

coll\_destroy frees the collision class information for a vehicle.

### **2.5 coll-processpdus**

```
void coll.process.pdus (vehicle.id)
    int32 vehicle_id;
```
'vehicle-id'

Specifies the vehicle **I)**

coll\_process\_pdus processes any collision PDUs received and enqueued since the last call to this function. This may invoke the calback function passed to coll\_class\_init if a received collision is not one which was also also betected locally. This should be called early in a vehicle's tick, preferably before updating  $\cdots$  and  $\cdots$  in order to ensure minimal visual latency), and before calling coll\_tick.

### 2.6 coll\_tick

```
void coll_tick(vehicle_id, ctdb)
    int32 vehicle_id;
    CTDB *ctdb;
```
'vehicle.id'

Specifies the vehicle **ID**

'ctdb' Specifies the terrain database

col2\_tick ticks the collision sub-class. During the tick, if a collision is detected, a packet **may** be sent and the callback function passed to coll\_class\_init may be invoked.

### **2.7** coll-get -current

```
void coll_get_current(vehicle_id, current)
   int32 vehicle_id;
   COLL-CURRENT *current;
```
'vehicle\_id'

Specifies the vehicle **ID**

'current' Returns current collision information

coll.get.current returns a *read-only* list of vehicles which have been collided with recently. The user data attached to each vehicle in the list specifies the simulation clock value at the time of collision. It is safe to iterate over the list of vehicles, provided that iteration does not span more than one tick (i.e., the collision subclass will also be iterating over this list). This function also gives information about the most recent terrain collision. The COLL.CURRENT structure is defined as follows:

```
typedef struct coll_current
    /* A list of recent vehicle collisions */
    VTABLIST list;
    /* A description of the most recent terrain collision */
   struct {
        uint32 coll_type; /* COLL_TREES, etc. */
        uint32 simulation.clock;
```
Chapter 2: Functions **7**

```
float64 location[3);
        float64 mass;
    } most_recent_terrain;
COLL.CURRENT;
```
### **2.8** coll.ignore

```
void coll.ignore(vehicle.id, operation, other.id)
    int32 vehicle.id;
    COLL_IGNORE_OP operation;<br>int32 other_id;
                     other_id;
```
#### 'vehicle. id'

Specifies the vehicle **ID**

#### 'operation'

Specifies whether to add or remove the other vehicle from the ignore list

#### 'other.id'

Specifies vehicle to ignore

coll\_ignore adds or removes a vehicle to the list of vehicles which should be ignored in collision detection. This can be used, for example, to avoid detecting collisions between platforms and their missiles; or aircraft and carriers.

operation has one of the values:

COLL\_ADD Ignore collisions with other\_id.

#### COLL.REMOVE

Do not ignore collisions with other\_id.

8 LibCollision Programmer's Guide

# **<sup>3</sup>**Access K eys

In addition to the functions just described, libcollision also provides libaccess keys with which many variables can be fetched at once. These keys, and the type of argument they expect are given below:

coil.current

**I**

 $\mathsf{I}$ 

COLL.CURRENT \*arg

LibComponents

# Table of Contents

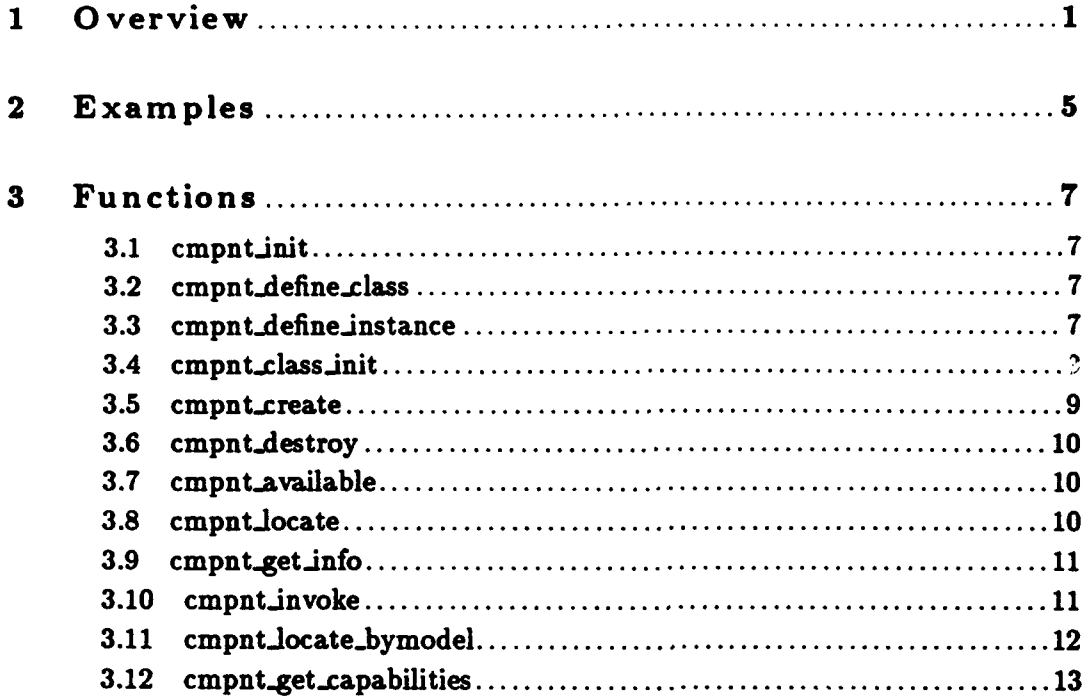

### **<sup>1</sup>**Overview

Libcomponents is an architectural library which provides a level of abstraction away from specific component interfaces. For example, although a vehicle may have one of several sensor models, the interfaces to these models are all basically identical. Libcomponents allows an application to give commands to its "sensor" without knowing which sensor model is being used. Through the use of libparmgr, libcomponents also provides a facility to change, add, or delete a component model after a vehicle has already been created.

The layering of the software looks something like this:

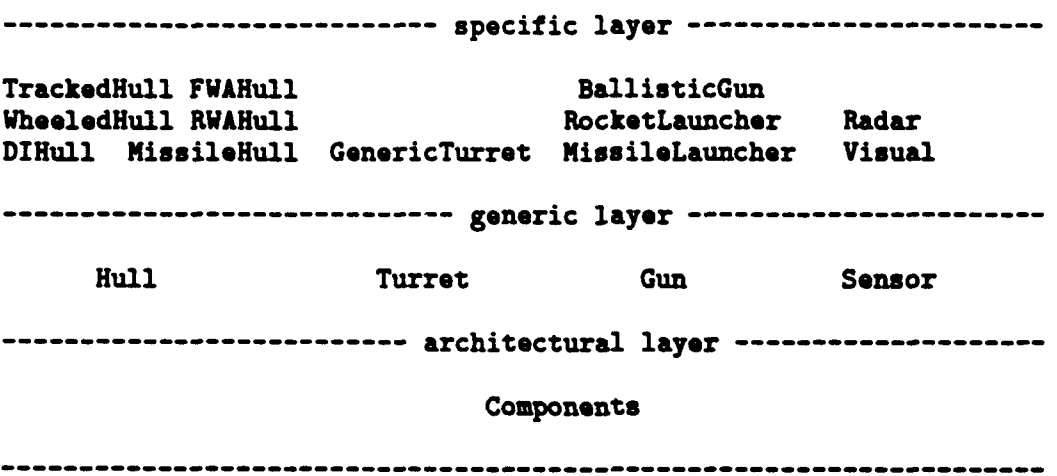

The software layering diagram shown above has been currently implemented via the ModSAF library structure shown below.

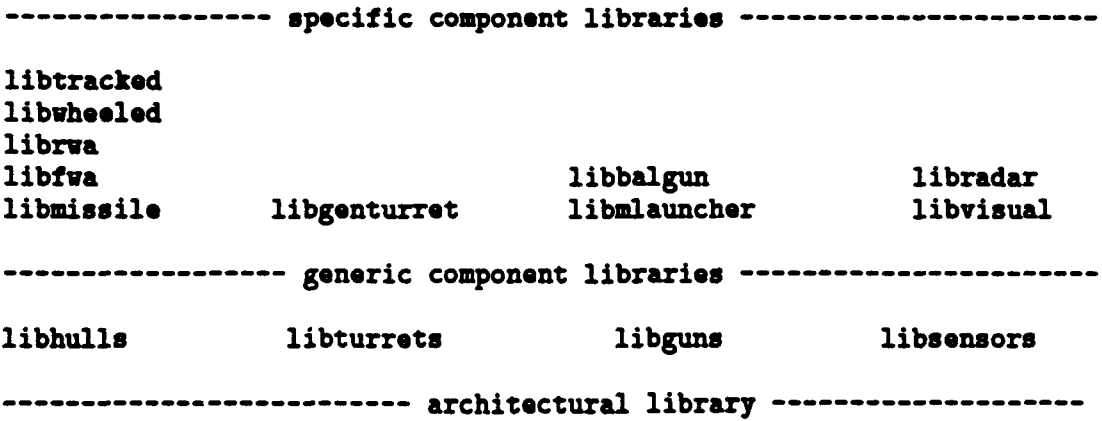

#### libcomponents

The parametric data of libcomponents identifies each component being used with a name and a model number. Optionally, some components also list what capabilities that component provides to the vehicle when the component is operational. For example, a **T72M** component entry might look like this:

(SM\_Components (hull SM\_TrackedHull SAFCapabilityMobility) (turret SMGenericTurret) (machine-gun [SM.BallisticGun **I** 0) SAFCapabilityFirepower) (main-gun [SM\_BallisticGun | 1] SAFCapabilityFirepower)<br>(visual SM\_Visual)) SM\_Visual))

The specific parameters used **by** each component are listed separately

```
(SM_TrackedHull (max_speed ...) ...)
(SMGenericTurret (max.slew ...) ... )
([SMBallisticGun 1 0) (round.types munitionUSSR.30mm) ... )
([SM_BallisticGun | 1] (round_types munition_USSR_125HEAT
                                    munition_USSR_125SAB0T) \ldots)
(SX.Visual (max-detectable ... ) ... )
```
The **T72M** whose component entry was displayed above **will** require one libhull, one libturret, and one libvisual instantiation. It **will** require two libgun instantiations: one for the machine gun and one for the main gun. The specific component library instantiations will be instances of the generic component library class. This component class relationship for the libraries currently implemented is shown below.

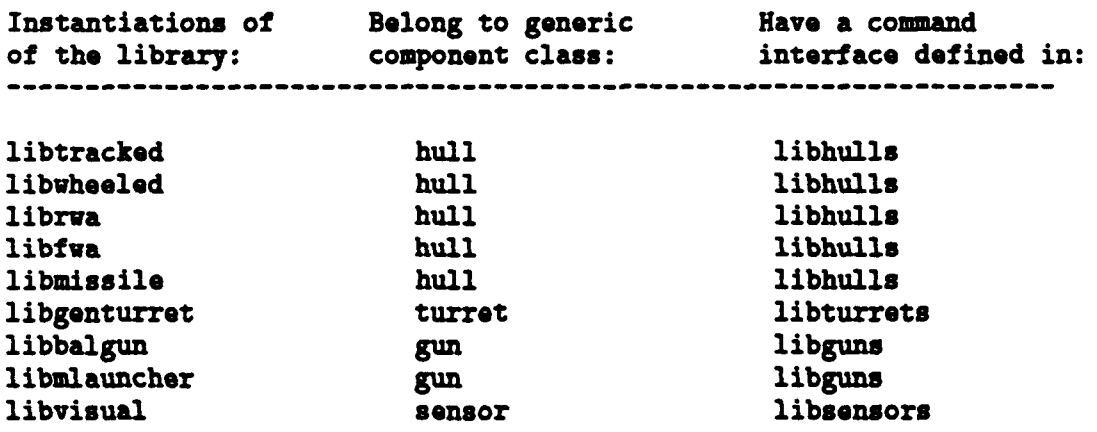

#### libradar sensor libsensors

An application issues commands to a specific component library through its generic component library. For example, an application will interfare to libtracked or libfwa through libhulls so that a tank's movement control commands (which are performed **by** libtracked) and an airplane's movement control commands (which are performed **by** libfwa) are both issued via the interface defined **by** libhulls. Similarly, an application will interface to libvisual or libradar through libsensors.

The generic component libraries define the common set of functions that operate in the specific component libraries. Each generic component library (such as libhulls, libsensors, libturret, and libguns) directs libcomponents to define a component class for itself and tells libcomponents the number of its defined functions. This information enables libcomponents to define a structure that accommodates all the components of an object, plus it allows the object's user data to be allocated enough space to hold the address of each function defined in the generic component library.

The interface to a generic component library is defined in it's public header file (such as libturret.h, libguns.h, libsensors.h, and libhulls.h.). These interfaces allow an application to control (set) or learn about (get) such things as component movement, shooting, and sensing. The application gives a command to an objects's component **by** passing a macro defined in the generic component library. This macro identifies the function which needs to be called. For example, the macro, **HULLS.SET.DIRECTION.SPEED,** will result in the invocation of the specific component function named, hulls.set-direction.speed.

When a function is to be called, the vehicle id, component number, and function pointer index need to be passed to libcomponents so that the appropriate subclass data can be accessed. The requested function needs an argument list to handle needed input (such as a direction or speed) and/or returned output (such as a state or setting). The interface structure defined in the generic component library defines the argument list which is passed on to a specific component library.

Libcomponents takes care of the following:

- . Creating the components listed;
- " Associating names of instantiations with user-data handles, for those libraries which support multiple instantiations;
- **"** Dispatching calls defined **by** the generic layer, but executed **by** the specific layer; and,
- . Creating or deleting components at run time.

Creating/deleting instantiations also impacts the tasks which use those instantiations. For example, a task which looks for targets wants to use all available sensors. Hence, libcomponents

must be able to propagate the information of what is available to the tasks at run time. This is handled as follows: component is deleted/added, libcomponents calls a callback routine in libsafobj, libsafobj calls functions in impacted tasks. This facility is also available to handle damage/repair of components (libcomponent provides a function which the component-instance sub-class will call when it is damaged/repaired).

Chapter 2: Examples

### 2 Examples

To initialize libhulls, a generic component class:

cmpnt\_define\_class(SM\_classHull, HULLS\_NUM\_FUNCTIONS);

To initialize libtracked, an instance of the hull class:

```
tracked_user_data_handle =
  class_reserve_user_data(parent_class, "tracked", tracked_print);
/* Tell libcomponentu we are available. */
cmpnt_define_instance(SM_TrackedHull, 1, Ltracked_user_data_handle,
                      tracked_create, tracked_destroy,
                      HULLS_SET_DIRECTION_SPEED_FCN, set_dir_speed,
                      HULLS_SET_VELOCITY_GEAR_FCN, set_vel_gear,
                      HULLS_SET_VELOCITY_DIRECTION_FCN, set_vel_dir,
                      HULLS_SET_VELOCITY_ORIENTATION_FCN, set_vel_ori,
                      HULLS_SET_POSITION_DIRECTIUN_FCN, set_pos_dir,
                      HUILS_SET_GOAL_CORRIDOR_FCN, set_goal_corr,
                      HULLS_SET_TARGET_ID_FCN, set_target_id,
                      HULLS_SET_TARGET_POSITION_FCN, set_target_position,
                      HULLS_GET_ETA_FCN, get_eta);
```
To get the component number of my hull:

```
extern int32 my_hull;
if ((my_hull = cmpnt_locate(vehicle_id, reader_get_symbol("hull"))) ==
   CMPNT_NOT_FOUND)
```

```
printf ("Vehicle %d does not seem to have a hull\n", vehicle_id);
```
To then give a command to that hull (the macro is defined **by** libhuls; it assembles a HULLS-.INTERFACE structure, and calls cmpnt\_invoke):

```
if (my-.hull != CMPNT..NOT-.FOUND)
 HULLS-SET-DIRECTION-SPEED(vehicle.id, hull, dirvec, speed, 0.0, 0.0);
```
## **<sup>3</sup>**Functions

The following sections describe each function provided **by** libcomponents, including the format and meaning of its arguments, and the meaning of its return values (if any).

## **3.1** cmpnt-init

```
void cmpnt.init()
```
cmpnt.init initializes libcomponents. Call this before calling any other libcomponents functions.

### 3.2 cmpnt\_define\_class

```
void cmpnt.define.class (saf-model.class, num functions)
    uint32 saf_model_class;
    int32 num_functions;
```
#### 'saf\_model\_class'

Specifies the class being defined

#### 'num\_functions'

Specifies the number of functions provided **by** that members of the class

cmpnt\_define\_class defines a class of component. The purpose of a class is to specify the functions provided **by** components of this class. The **saf.model.class** is one defined in p-safmodels.h.

### **3.3** cmpnt-deflne.Jnstance

```
void cmpnt_define_instance(saf_model, num_handles, handles,
                            create, destroy,
                            function-nuber, function.
                            function-number, function,
                            \ldots
```
uint32 saf-model;

```
int32 num.handles;
int32 handles [];
CMPNT.CREATE create;
CMPNT.DESTROY destroy;
int32 function_number;
CMPNT_FUNCTION function;
```
**S 'saf.model'**

Specifies the model number of the instance (implies a class)

'num.handles'

Specifies the number of user data handles provided **by** the instance **(will** be **> 1** if the instance is multiply instantiable per vehicle)

'handles' Specifies a list of user data handles

create' Specifies the function to call to create an instantiation

'destroy' Specifies the function to call to destroy an instantiation

```
'function_number'
               \mathfrak{sumDer} function code number defined for the class \mathfrak{so}(n)
```
'function'

**I**

Specifies a function to call when given that function\_number

cmpnt<sub>-</sub>define<sub>-</sub>instance defines an instance of a component class. The instance has a SAF Model number (which implies a class) and a list of functions. The instance also informs libcomponents of how many times it may appear per vehicle, and the handles used for each appearance.

The create and destroy functions should be of the form:

```
void create(vehicle-id, user.data-handle, params)
    int32 vehicle.id;
    int32 user_data_handle;
    ADDRESS params;
void destroy(vehicle_id, user_data_handle)
    int32 vehicle.id;
    int32 user_data_handle;
```
Each function should be of the form: **I**

```
void function(vehicle.id, user.data.handle, parameters)
   int32 vehicle_id;
   int32 user.data-handle;
   <CLASS>.INTERFACE parameters;
```
### **3.4 cmpnt-classJnit**

```
void cmpnt_class_init(parent_class, availability_fcn)
   CLASS_PTR parent_class;
   CMPNT_AVAILABILITY availability_fcn;
```
#### 'parent\_class'

Class of the parent (declared with class.declare-class)

### availability-fcn'

Specifies the function to call when component availability changes

capnt.class-init creates a handle for attaching components class information to vehicles. The parent\_class is one created with class\_declare\_class.

The availability\_fon should be of the form:

```
void availability(vehicle.id, component-number, is.available)
   int32 vehicle-id;
   int32 component-number;
   int32 is-available;
```
Note that this function is not called at vehicle creation (when, technically, components first become available).

#### **3.5 cmpnt.create**

```
void cmpnt_create(vehicle_id, parms, name_symbol)
   int32 vehicle.id;
  COMPONENTS.PARAMETRIC.DATA eparms;
  char *name_symbol;
```
'vehicle\_id'

Specifies the vehicle **ID** 

```
'parms' Specifies the initial parameter values
```
'name\_symbol'

**I**

**I**

**I**

Specifies the name of the vehicle being created (such as "vehicle\_US\_M1").

cupnt\_create creates the components class information for a vehicle and attaches it to the

vehicle's libclass user data. It also creates the components listed in its parametric data. The name\_symbol should be a libreader symbol.

**3.6** cmpnt-destroy

```
void cmpnt.destroy(vehicle.id)
    int32 vehicle_id;
```
'vehicle. id'

Specifies the vehicle **ID**

cmpnt\_destroy frees the components class information for a vehicle. It also frees any component instantiations.

## **3.7** cmpnt.available

```
void cmpnt.available(vehicle.id, saf.model, is-available)
   int32 vehicle_id;
   uint32 saf_model:
   int32 is.available;
```
'vehicle-id'

Specifies the vehicle ID

**'uaf..uodl'**

Specifies the model going on/off line

'is.available'

Specifies whether new availability

cmpnt.\_available informs libcomponents that the component is/isn't available. Libcomponents passes .<br>available, this or information on to its parent (such as safobj) which tells users of that component it is<br>t not to use it. Components which have been marked as unavailabile will not be able to available, or not to use it. Components which have been marked as unavailabile will not be able to be located via cmpnt\_locate.

## **3.8** cmpnt-locate

**!**

I

```
int32 cmpnt_locate(vehicle_id, specific_name)
   int32 vehicle-id;
   char *specific_name;
```
#### **'vehicle-id'**

Specifies the vehicle ID

#### 'specific-name'

Specifies the name of the desired component

cmpnt\_locate finds the component number of a specific component name (the name should be a libreader symbol). This number is then used in calls to cmpnt\_invoke. The return value CMPNT\_NOT\_FOUND is returned when no instance of the passed name can be found. Components which have been marked as unavailabile **by** cmpnt.available will not be able to be located and will return **CMPNT\_NOT\_FOUND.** 

### 3.9 cmpnt\_get\_info

```
void cmpnt_get_info(vehicle_id, component_number, specific_name, saf_model)
   int32 vehicle.id;
   int32 component_number;
   char **specific.name;
   uint32 *saf_model;
```
'vehicle-id'

Specifies the vehicle ID

'component\_number'

Specifies the component

**'specific.naae'**

Returns the name of the component

**'saf-\_odel'**

Returns the model number of the component (from 'p-safmodels .h').

cmpnt-getinfo gets the name and **SAF** model number of the specified component.

### **3.10** cmpnt-invoke

```
void cmpnt_invoke(function_number, vehicle_id,
```
**m m nns** • unms ull **i mm | mau aU** ialnlunm n nnn **um wm** *=A=*

```
component-number, interface-block)
int32 function-number;
int32 vehicle_ id;
int32 component-number;
ADDRESS interface.block;
```
'function-number'

Specifies the function to call

'vehicle.id'

Specifies the vehicle **ID**

'component.number'

Specifies the component to invoke upon

'interface.block'

Specifies a pointer to a block of parameters

cmpnt-invoke calls the specified function for the specified component. The interface-block is defined **by** the component class header file. Note that the class header file generally provides macros which prepare the parameters and invoke this function.

## **3.11** cmpnt-iocate-bymodel

```
void cmpnt_locate_bymodel(vehicle_id, saf_model, list_size, list)
    int32 vehicle-id;
    uint32 saf_model;
    int32 *list.size;
    int32 list[];
```
'vehicle\_id'

Specifies the vehicle **ID**

#### **'saf\_:odel'**

Specifies the class and instance part of the SAF model, for instance, SM\_Visual

#### 'list-size'

Specifies the size of the passed list array Returns the number of components found

capnt.locate.byuodel finds all components with the specified saf-model class **&** instance. The size of the passed list should be passed in \*list\_size. The number of components found is returned in \*list\_size.

Chapter **3:** Functions **13**

## 3.12 cmpnt\_get\_capabilities

```
uint32 cmpnt_get_capabilities(vehicle_id)
   int32 vehicle_id;
```
'vehicle\_id'

Specifies the vehicle ID

cmpnt\_get\_capabilities finds all the capabilities enabled on a vehicle as determined by having available components with those capabilities, as specified in the components parametric data.

--

LibCoordinates

 $\bar{\beta}$ 

# Table of Contents

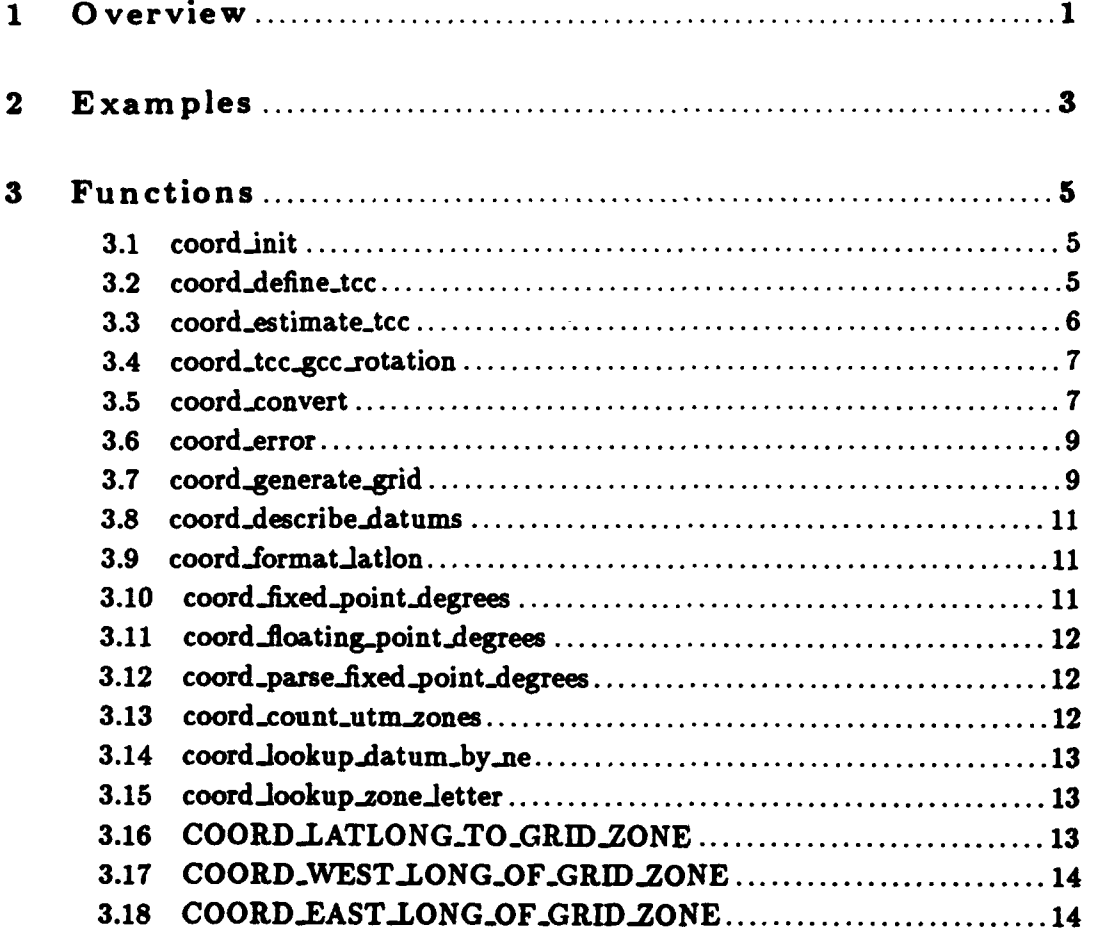

## **1 0** verview

There are many coordinate systems used to describe locations on the earth. Libcoordinates provide a facility to translate between any of the following coordinate systems:

#### COORD\_CHARACTER\_STRING

Pretty-printed version of one of the other coordinate systems. You can only convert to (not from) this system.

#### COORD\_GCC

Geocentric coordinates. This is a right-handed **3D** cartesian system, with Z through the north pole and X through the prime meridian at the equator. It assumes the **WGS84** ellipsoid model of the earth. This is the coordinate system used in DIS.

#### COORD\_TCC

Topocentric coordinates. This is a right-handed **3D** cartesian system, centered around a given point, with Z going up, positive X east, and positive Y north. The system can either be derived from **UTM** data (as **SIMNET** terrain databases have been; often called the flat-earth approach) or from **GCC** data (often called the curved-earth drop-off approach).

#### COORD\_LATLON

Geodetic coordinates. This is the latitude and longitude system used **by** the air force, navy, and meteorologists. Note that altitude is not measured from sea level, but rather from the reference ellipsoid. Latitude and longitude can be with reference to the mapping datum used at that location, or with reference to the WGS84 ellipsoid.

#### COORD\_UTM\_NE

Universal Transverse Mercator projection coordinates. In this system the earth is sliced into **6** degree wide sections (called *zones),* and the terrain in each is flattened out. **A** location on a slice is identified with a northing **which** indicates distance from the equator in meters, and an easting which indicates distance from the center of the zone. Note that when converting from **UTM** to Geodetic (which is the first step in getting to **GCC),** the altitude is not changed. This is not entirely correct, since the **UTM** system increases the altitude at the edges of a zone, and decreases it in the middle. The algorithms to do this altitude adjustment have not been built into libcoordinates.

#### COORD\_UTM\_GRID

MilGrid coordinates. This is a shorthand notation expressing a **UTM** northing and easting in terms of a map sheet, and an offset into that map sheet.

**An** added complication to these systems is the fact that different parts of the earth are mapped using different assumptions about the earth's size. First, there is the assumption about the shape of the earth, which is called the *spheriod model.* There are **13** different models currently in use. Second, there is the assumption of the location of the center of the earth, which together with a spheroid is called the *datum* (there are 40 of these). The data file 'coordinates.rdr' specifies *Molodenskiy* parameters for each datum, which allows the software to translate point mapped with each datum to the corresponding point given the current earth model (WGS84). The file also specifies which datums are used in what parts of the world. Finally, the file gives the map shcet code letters used **by** the MilGrid system in different places.

This data file is not complete **-** it only covers a small portion of the earth. The instructions for adding descriptions of new areas to this file are contained in a header at the top of the file. Two shell scripts ('rect' and 'bounds') are maintained within this library to assist in generation of the data file.

Chapter 2: Examples **3**

### 2 Examples

To define the **TCC** for Ft. Knox:

\*include <libctdb.h> **/\*** For datum definition **\*/**

COORD\_TCC\_PTR knox = coord\_define\_tcc(COORD\_UTM\_NE, 4155000, 545000, **16, 'S', DATUM. CONUSNAD27, 75000, 50000);**

To get the MilGrid designation of the southwest corner of that database:

```
char but [20);
int32 ret;
float64 z;
if (ret = coord_convert(COORD_TCC,
                        knox, 0.0, 0.0, 185.0,
                        COORD_UTM_GRID,
                        COORD_DEFAULT_ZONE, 8, buf, kz))
 print("Xs\n"\,, convert_error(ret));
```
To get the **GCC** coordinate of the southwest corner of that database:

```
int32 ret;
float64 x, y, z;
if (ret = coord_convert(COORD_TCC,
                        knox, 0.0, 0.0, 185.0,
                        COORD.GCC,
                        &i, &y, &z))
 printf("%s\n", convert_error(ret));
```
## 3 Functions

The following sections describe each function provided **by** libcoordinates, including the format and meaning of its arguments, and the meaning of its return values (if any).

**3.1** coord-init

```
int32 coord.init(directory, flags)
    char *directory;
   uint32 flags;
```
'directory'

Specifies the directory where the constants file is expected

'flags' Specifies reader options (see section 'reader.read' in LibReader Programmer's Manual)

coord-init initializes libcoordinates, causing it to read its data file (coordinates.rdr) either from ".' or the specified director. The reader\_flags are as in reader\_read. The return value is zero if the read succeeds, or one of the libreader return values (READER\_READ\_ERROR READER\_FILE\_NOT\_FOUND) if it fails.

## 3.2 coord\_define\_tcc

```
COORD_TCC_PTR coord_define_tcc(source_system,
                            origin.northing. origin.easting,
                            origin.zone.number, origin.zoneletter,
                           mapping-datum,
                            database-width, database-height)
   COORD.SYSTEM source.system;
   float64 origin.northing;
   float64 origin_easting;
   int32 origin-zone-number;
   int32 origin_zone_letter;
   int32 mapping-datum;
   int32 database_width;
   int32 database.height;
```
### 'source\_system'

Specifies the underlying system of the topocentric coordinate system

'origin.northing' Specifies the northing of the southwest corner of the **TCC** 'origin-easting' Specifies the easting of the southwest corner of the **TCC** 'origin.zone-number' Specifies the zone number of the southwest corner of the **TCC** 'origin-zone-letter' Specifies the zone letter of the southwest corner of the **TCC** 'mapping.datum' Specifies the datum in which the **TCC** data is mapped (only used if source-system is **UTH-3E)** 'database-width' Specifies the east-west size of the **TCC** system (in meters) 'database-height' Specifies the south-north size of the **TCC** system (in meters) coord-define.tcc defines a "topocentric" coordinate system (centered around a given location,

at which Z is up, X is east, and Y is north). The source\_system must be either COORD\_GCC or **COORD.UTM.NE. GCC** derived **TCC** systems curve "down" in their Z values as distance increases from the center point. **UTM** derived **TCC** systems are completely fiat. It is significantly cheaper to convert **TCC** coordinates to or from the system from which it was derived than to or from the other system. Use the returned pointer in calls to coord.convert.

## **3.3 coord.estimate.tcc**

```
COORD_TCC_PTR coord_estimate_tcc(source_system,
                             latitude.hun.sec, longitude-hun.sec,
                             origin.utm.grid,
                             database.width, database-height)
   COORD.SYSTEN source-system;
   int32 latitude.hun.sec;
   int32 longitude.hun.sec;
   char *origin_utm_grid;
   int32 database.width;
   int32 database.height;
```
### **sourcesystey'**

Specifies the underlying system of the topocentric coordinate system

'latitude.hun.sec'

Specifies the latitude of the southwest corner of the TCC in hundredths of seconds

#### 'longitude-hun.sec'

Specifies the longitude of the southwest corner of the **TCC** in hundredths of seconds

#### 'origin\_utm\_grid'

Specifies the **UTM** grid specification of the southwest corner of the **TCC**

#### 'database-width'

Specifies the east-west size of the **TCC** system (in meters)

#### 'database.height'

Specifies the south-north size of the **TCC** system (in meters)

coord.stimate.tcc makes a reasonably accurate guess at the **TCC** parameters, based upon commonly known information.

### **3.4 coord.\_tcc.gccrotation**

```
int32 coord_tcc_gcc_rotation(tcc, matrix)
   COORD_TCC_PTR tcc;
   float64 matrix [3) [3);
```
'tcc' Specifies the **TCC**

'matrix' Returns the **TCC** to **GCC** rotation matrix

coord\_tcc\_gcc\_rotation fills in the passed 3x3 TCC to GCC rotation matrix based upon the GCC-derived tcc (the **GCC** to **TCC** matrix is the transpose of the returned matrix). The return value, if non-zero indicates that an error occured. Passing a UTMNE-derived **TCC** will yield an error (the correct rotation from **UTM** to **GCC** is dependent upon the **UTM** location).

### **3.5** coord-convert

```
int32 coord_convert(from_system, values..., to_system, values...)
    COORD_SYSTEM from_system;
    values... ;
    COORD_SYSTEM to_system;
    values...;
```
### 'from\_system'

Specifies the system to convert from

### 'to-system

Specifies the system to convert to

coord\_convert takes two sets of arguments - from\_system and to\_system. Each system has a unique code and a series of values:

COORD\_CHARACTER\_STRING

string

#### **COORD-GCC**

**xyz**

#### COORD\_TCC

tcc.ptr x **y** z

### COORD\_LATLON

latitude longitude z locaLdatum

#### **COORD...UTh.NE**

zone northing easting z

### COORD\_UTM\_GRID

zone resolution string z

The types of these arguments are shown in the following table:

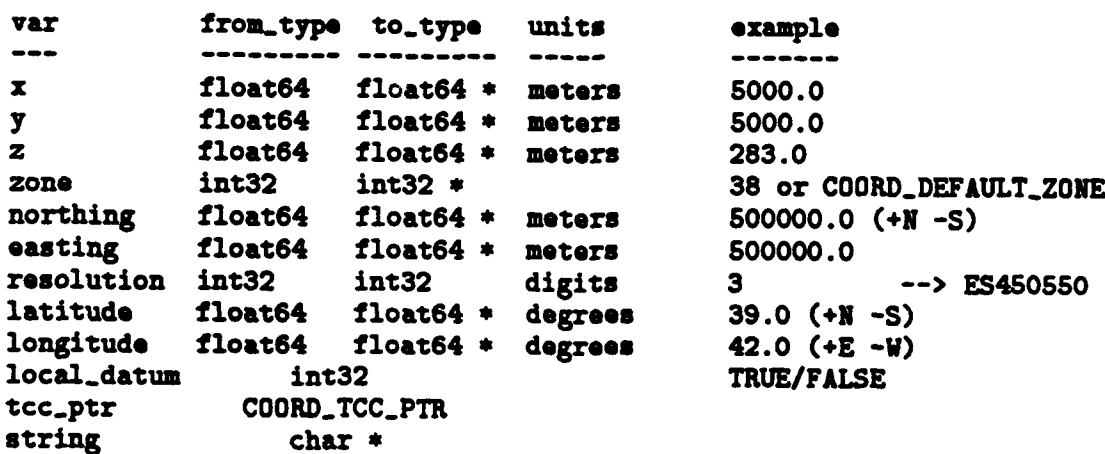

**Note: UTM.GRID** resolution is ignored for from.system Explicit zone in UTM\_GRID string overrides passed zone local\_datum=FALSE implies to use WGS84, as with GPS

Chapter **3:** Functions **9**

Non-zero return values indicate the following errors:

#### COORD.SYNTAX

Character string not of correct format

### COO **RD.TOO.LONG**

Too many milgrid digits passed

COORD\_ZONE\_UNKNOWN Milgrid in unrecognized **r'TM** zone COORD\_GRID\_UNKNOWN

Milgrid grid not recognized in **UTM** zone

#### COORD\_BAD\_TCC

Passed **TCC** pointer invalid

### COORD\_SYSTEM\_UNKNOWN

Either to.system or from-system is not recognized

## **3.6** coord-error

```
char *coord_error(code)
    int32 code;
```
'code'

coord\_error returns a string describing the error code returned by coord\_convert.

### **3.7** coord-generate-grid

```
void coord_generate_grid(tcc, min_x, max_x, min_y, max_y,
                     spacing, digits, label_mask.
                     max.thin.segments, max_thick_segments, max_labels,
                     n.thin.segments, thin.segments,
                     n.thick.segments, thick.segments,
                     nilabels, labels)
   COORD_TCC_PTR tcc:
   int32 min.x, max.x, min.y, max.y;
   int32 spacing;
   int32 digits;
   uint32 labol-mask;
   int32 max.thin.segments;
```

```
int32 max_thick_segments;
int32 max.labels;
int32 *n_thin_segments;
float32 thin_segments[];
int32 *n_thick_segments;
float32 thick.segments [];
int32 *n-labels;
COORD.GRIDLABEL labels [];
```
'tcc' Specifies the **TCC** of the grid

```
'min_x, max_x, min_y, max_y'
```
Specify the boundaries of the grid in **TCC** coordinates

'spacing' Specifies the grid line spacing (typically multiples of **10)**

'digits' Specifies the number of digits with which to label grid lines

'label-mask'

Specifies the sides to label

```
'max_thin_segments, max_thick_segments, max_labels'
```
Specifies the sizes of the three passed arrays

### 'n\_thin\_segments, n\_thick\_segments, n\_labels'

Returns the number of returned data items in each array

#### "thin-segments'

Returns a flat list of  $n_{\text{-}thin_{\text{-}}}\text{segments } X/Y\text{-}X/Y$  line segments

### 'thick\_segments'

Returns a flat list of  $n_{\text{-}thick\_segments} X/Y\text{-}X/Y$  line segments

'labels' Returns a list of labels

coord\_generate\_grid takes bounding points in TCC coordinates and generates two lists of line segments (thin and thick) which form a grid with the specified spacing, and a list of text strings which can be used to label the grid. Note that up to  $4 * max_{\text{max\_thin\_segments}}$  may be stored in the thin.segments array.

label\_mask indicates which sides to label with an inclusive OR of the following masks:

- COORD.LABEL.LEFT
- \* COORDLABELRIGHT
- COORDLABEL.TOP

l<br>I

• COORD LABEL BOTTOM

The special mask COORD\_LABEL\_ALL is the OR of all of these.

Labels are specifies with the following structure:

```
typedef struct
    /* The location of the label in TCC coordinates */
    inz32 x, y;
    /* lull-terminated label string */
    char txt [COORD.AX.GRID.LABEL.TXT];
I COORD.GRIDLABEL;
```
## **3.8** coord-describe..datums

void coord.describe.datums **(**

coord\_describe\_datums prints descriptions of all known datums (from table read in coord.init).

## 3.9 coord\_format\_lation

```
char *coord_format_latlon(latitude, longitude)
   float64 latitude;
   float64 longitude;
```
**'latitude'**

Specifies the latitude

**'longitude'**

Specifies the longitude

coord.formatlatlon returns a pointer to a character buffer which has the passed lat/long represented as **ASCII** text. The buffer is static, so only one invocation per argument list is allowed.

## **3.10** coord **-flxed\_p** oint.degrees

```
int32 coord_fixed_point_degrees(degrees)
   float64 degrees;
```
**'degrees'** Specifies an angle in degrees

coord\_fixed\_point\_degrees returns an integer which is the passed number of degrees in a **DDMMSSHH** format.

### **3.11** coord -floating-p oint-d egrees

float64 coord\_floating\_point\_degrees(ddmmsshh) int32 ddmmsshh:

**'ddmsshh'**

Specifies the encoded number

coord\_floating\_point\_degrees decodes DDMMSSHH format into simple degrees.

3.12 coord\_parse\_fixed\_point\_degrees

int32 coord\_parse\_fixed\_point\_degrees(string)<br>char \*string;

'string' Specifies a string in **DDMMSSHH** format

coord-parse..fied.point.dogress parses character string to generate **DDMMSSHH** format fixed point integer.

**3.13** coord \_count.utm .zones

void coord.count.uta.zones (tcc.ptr, n.zones, base-zone) COORD.TCC.PTR tcc-ptr; int32 \*n.zonos; int32 **\*base.-zone;**

'tcc-ptr' Specifies the **TCC**

**'n.zones'** Returns the number of zones

Chapter **3:** Functions **13**

'base\_zone'

Returns the number of the lowest zone

coord\_count\_utm\_zones returns the number of utm zones covered by the database TCC, and the number of the lowest zone.

### 3.14 coord lookup datum by ne

```
int32 coord.lookup.datua-by-ne(zone, northing, easting)
    int32 zone;
    float64 northing;
    float64 easting;
```
**'zone'** Specifies the zone

'northing'

Specifies the northing

'easting' Specifies the easting

coord\_lookup\_datum\_by\_ne returns the DMA suggested mapping datum for a particular location.

## **3.15** coord-lookup.zone-letter

```
char coord.lookup.zone.letter(zone, northing)
    int32 zone;
   float64 northing;
```
'zone' Specifies the zone

'northing'

Specifies the northing

Given a zone & **a** northing, coord-lookup.zone.letter looks up the correct letter designation.

## **3.16** COORD.LATLONG-TO **-GRID-ZONE**

```
int32 COORD_LATLONG_TO_GRID_ZONE(latitude, longitude)
   float64 latitude;
   float64 longitude;
```
'latitude'

Specifies the latitude

'longitude

Specifies the longitude

Given a latitude **&** longitude, the macro COORD.LATLONG.TO.GRID.ZONE determines the **UTM** zone number in which that coordinates resides. With the exception of a couple of anomalies, the world is broken up into **6** degree wide slices.

## 3.17 COORD\_WEST\_LONG\_OF\_GRID\_ZONE

float64 COORD\_WEST\_LONG\_OF\_GRID\_ZONE(zone) int32 zone;

'zone? Specifies the zone

Given a grid zone (in the range 1 through 60), the macro COORD\_WEST\_LONG\_OF\_GRID\_ZONE returns the longitude of the western edge of that zone at the equator.

## 3.18 COORD EAST LONG OF GRID ZONE

float64 COORD\_EAST\_LONG\_OF\_GRID\_ZONE(zone) int32 zone;

'zone? Specifies the zone

Given a grid zone (in the range 1 through 60), the macro COORD\_EAST\_LONG\_OF\_GRID\_ZONE returns the longitude of the eastern wige of that zone at the equator.

ADST-TR-W003268

**LibCreate** 

 $\bullet$ 

# Table of Contents

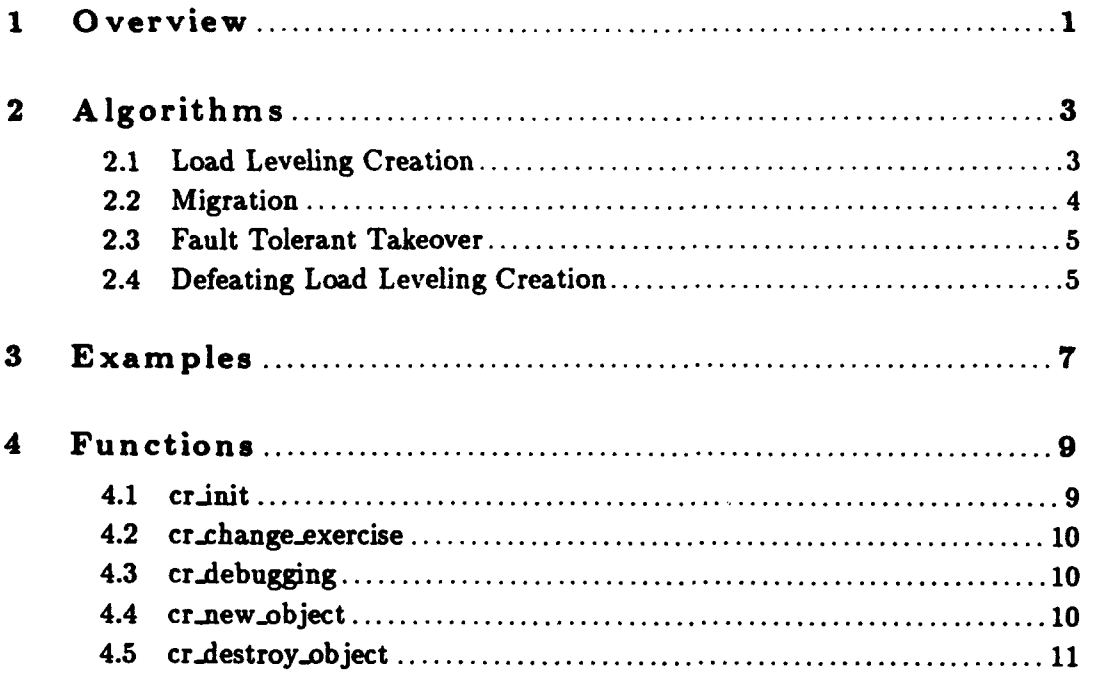

## **<sup>1</sup>**Overview

Libcreate provides the following services for simulated ModSAF entities:

- $\bullet$  distributed creation of simulated entities with load balancing between computers of the same simulatorType (such as simulator\_LL\_SAFSIM, a type that indicates the computer's ability to simulate entities)
- \* application directed handoff of simulated entities from one simulator to another
- \* fault-tolerant takeover of simulated ModSAF entities belonging to a simulator of a similar simulatorType when that simulator crashes or exits

The algorithms used to provide these services are provided in the next chapter.

Libcreate works by attaching object\_changed and simulator\_gone handlers (see section 'Events and Event Handlers' in LibPO Programmer's Manual) in the **PO** database, as **well** as through two interface functions to deal with new and deleted objects.

When a **PO** entry indicates that a unit object that has not yet been simulated and that entry's "shouldBeSimulated' field is set at TRUE, then libcreate simulates the unit via the following procedure.

- **1.** Make a **call** to libsafobj, telling it to go ahead and instantiate the corresponding object as a local vehicle. The unit-name of the entry (such as **US.14D)** matches to a .rdr file (such as  $US_F14D$  params.rdr) so that the appropriate configuration files are read. Libsafobj returns a vehicle.id when the object has been instantiated.
- 2. Set the simulated entity to have needed data (such as exercise number, location, forcelD, marking, and appearance). This data is passed to libentity from libcreate and the Unit **PO** (libPO). Next, build a rotation matrix corresponding to the direction the user wanted the unit to face, and set the simulated entity to point that way.
- **3.** Initialize the hull component of the safobj **by** having the hull point in the desired direction and **by** assigning an initial speed of zero.
- 4. Make the appropriated changes to the **PO** to reflect that this object has been simulated. (The "simulated" field will be set to TRUE, and the "shouldBeSimulated" field **will** be set to **FALSE.)**
- **5.** Make a call to libentity to activate the new entity, that is, have it start broadcasting packets.
- **6.** Finally, set the association between the safobj and the c2obj **by** mapping the safobj's vehicle..id with the **c2obj's** unit **PO.**

2 LibCreate Programmer's Guide

### 2 Algorithms

The following sections describe the algorithmic implmentations of the load-leveling creation, migration, and fault-tolerant takeover services of libcreate. Each algorithm depends on the fact that every ModSAF simulated entity has a corresponding Unit Class Persistent Object (PO) corresponding to that simulated entity. The Unit Class objects provide the shared state variables between simulators that are used to arbitrate who will simulate an entity at what time. Since the persistent Unit Class objects will in the steady state be consistent across all simulators, the decision of what simulator will simulate what entity will be consistent across all simulators. Since the persistent Unit Class objects can survive a simulator crashing, the simulated entities derived from those persistent Unit Class objects can survive a simulator crashing.

Through out each algorithm description, it is important to note that although local inconsistencies concerning a **PO** object can occur temporarily between simulators, over time each simulator will have consistent information about each object in the database.

The following fields in the Unit Class object are relevant to the creation process:

shouldBe. lated

**E** if a Unit CA<sub>3</sub>s object should be simulated as a simulation entity

simulatec

TRUE if a Unit Class object is simulated as a simulation entity. This field is never true if shouldBeSimulated is TRUE.

#### simulator

SimulationAddress of the simulator which currently is or most recently has simulated an entity corresponding to this object

simulationID

**I**

VehicleID of the simulated entity corresponding to this object

### 2.1 Load Leveling Creation

Given an object A in which shouldBeSimulated **as** TRUE and simulated **- FALSE,** there are three cases:

**1. If** simulator is not **NULL,** then change the object to have simulator **a** B, where B is the simulator registering the least simulation load in it's periodic simulatorPresentPDU. Increase your local notion of that simulator's load based on what increased load **you** would incur for that vehicle.

- 2. **If** simulator is you, wait for a small amount of time and then perform the maybe.create procedure.
- **3. If** simulator is not you, ignore the creation which has been selected for another simulator.

When the maybe\_create procedure is executed, if you are still the selected simulator for that object, and the object still wants to be simulated. simulate the entity and set shouldBeSimulated *<sup>=</sup>***FALSE,** simulated=TRUE, and simulationID to the id of the newly simulated entity.

If, through missed **PO** packets. two or more simulators decide to simulate entities corresponding to the same object, all but one of the simulators will end up destroying the entities through the process of migration, described below.

### 2.2 Migration

Given an object A in which Simulated **==** TRUE and SimulationID is a local vehicle and simulator is not me, this indicates a request for me to release my vehicle to the other simulator. To do this, deactivate the vehicle with a deactivateReason of vehicleHandoff.

Given an object A in which Simulated == TRUE and SimulationID is a remote vehicle and simulator is me, this indicates a request for me to take over a vehicle from another simulator. To do this, create a local vehicle immediately, reusing the simulationlD. Activate this vehicle (i.e., broadcast vehicle appearance packets) upon a short delay or receipt of a deactivatePDU for that vehicle with a deactivateReason of vehicleHandoff, which ever occurs first.

Note that where load-leveling creation does load-leveling at the time that simulated vehicles are created, migration can be used to do load. leveling after creation.

Also note that it is not safe for a program to exit soon after performing a migration of it's units. This is because it is possible to start a migration to a simulator that has crashed. The source simulator performing the *imgration* may be the only simulator to hear about the simulator crashing after beginning the migration, and in that case, the source simulator is the only simulator who will know to change the migration destination via the Fault Tolerant Takeover process.

### **2.3** Fault Tolerant Takeover

Given a simulator **S** which has timed out of the database, query for all objects **U** in which simulator **-- S** and simulated *==* TRUE. For each of those objects, set simulated *-=* **FALSE** and shouldBeSimulated *==* TRUE. Perform the choose operation as in (see Section 2.1 [Load Leveling Creation], page **3),** and this case reduces to Load Leveling Creation.

## 2.4 Defeating Load Leveling Creation

Not all simulated vehicles want to be load-leveled across different simulators. For instance, some applications may want all the vehicles in a platoon to be on one simulator. This can be accomplished via creation conventions when creating unit hierarchies (task organizations). If a simulator (or user interface) wants a unit and all it's subordinates simulated on the same simulator, it should mark just the unit with shouldBeSimlated **as** TRUE. If it wants any subordinates to be potentially created on other simulators, those should be marked as shouldBeSimulated *==* TRUE. When a simulator goes to choose a simulator for an object where shouldBeSimulated *==* TRUE, it should scan the entire **PO** database for any subordinates where shouldBaSimulated *==* **FALSE. All** those units should be changed to have the same simulator simulate them, and the subordinates should be modified to have shouldBeSimulated **==** TRUE once the destination simulator is chosen.

### **3** Examples

The following code fragments demonstrate usage of all libcreate functions:

**/\* 1.** Acquire a simulation exercise. **\*** 2. Acquire a simulation address, **sim.addr. \* 3.** Determine the number of vehicles this simulator can simulate, and take the inverse of that number to calculate a loading factor. • 4. Determine the type of simulator you are, typically a simulator\_LL\_SAFSIM (for load-leveling SAFsim). \* 5. Determine the simulation protocol version being used. **\* 6.** Create an active open **PO** database, po.db. **\* 7.** Create a packetvalve, valve, and **sent** it up to process PD \* packets.  $\star$ / cr-init(po.db, valve, protocol, exercise, sim\_addr, simulator\_type, loading); */\** **\*** Turn on creation debugging.  $\bullet$ / cr-debugging (TRUE);  $/$ \* Change **all** (past, present, and **future) my created vehicles** to **• a new exercise.** *\*/* cr\_change\_exercise(new\_ex);

 $\ddot{\phantom{a}}$ 

## 4 Functions

The following sections describe each **function** provided **by** libcreate, including the format and meaning of its arguments, and the meaning of its return values (if any). The algorithms for load-leveling creation, migration, and fault-tolerant takeover are described in (see Chapter 2 **[Al**gorithms], page **3).**

## **4.1 cr-init**

```
void cr.init(db, aim.exercise.id, sim.-address, aim-type,
          loading-factor)
      PO_DATABASE *db;
      PV.VALVE.PTR packet.valve;
      int32 sim_protocol_version;
      uint8 sin_exercise_id;
      SimulationAddres sin.address;
      SimulatorType sim_type;
      float32 loading.factor;
```
**db** an open active **PO** database

#### packet.valve

the libpktvalve valve being used for reading and writing PDUs.

#### aim-protocol-version

the version of the SimulationProtocol being used for this exercise.

### **sioLexercise.id**

the exercise to simulate entities on. This should match the exercise being listened to for SimulationProtocol packets in the packet valve.

#### **s** im-address

simulation address being used **by** this computer, and it must match the address used when **db** was opened.

**sim\_type** the type of simulator that can be chosen to simulate entities

#### loading.factor

**I**

the weight that one *whicle* has on the simulation as a fraction of full load

crit initializes libcreate. **C., it to li.ten** for new and changed UnitClass objects in the PO database and to respond to these objects with local creation and deletion of entities.

### 4.2 cr-change-exercise

```
void cr_change_exercise(sim_exercise_id)
        uint8 sim_exercise_id;
```
#### 'sim\_exercise\_id'

Specifies a new exercise id.

cr.change.exerciae causes all locally created entities to change to **a** new exercise and forces all newly created entities to be created in the specified exercise.

### 4.3 cr\_debugging

void cr.dcbugging(flag) int32 **flag;**

'flag' Specifies whether or not debugging statements should be printed. Has either TRUE or **FALSE** value.

cr.debugging turns debugging print statements either on or off, according to the flag. When debugging is on, indications of the creation process are printed to stdout.

### **S 4.4 cr-new-object**

```
void cr.now.object(db, entry)
        PO.DATABASE *db;
        PO.DEDB.TRY *entry;
```
'db' **A Persistent Object database.** 

**'entry' A** new Persistent Object entry that just arrived in the database.

cr\_new\_object should be called for every new PO entry. If the entry is of type objectClassUnit and it should be simulated as a simulation object, this function will cause the appropriate entity to be created.

**I**

**I**

**I**
# 4.5 cr.destroy-object

```
void cr.dostroyobj ect (db .entry)
        PO.DATABASE *db;
        PO_DB_ENTRY *entry;
```
**'db' A** Persistent Object database.

'entry' **A** new Persistent Object entry that is about to be deleted from the **PO** database.

cr.destroy-object should be called for every **PO** entry which is about to be deleted. **If** the entry is of type **objectClassUnit** and it is being simulated, this function will cause the appropriate entity to be deactivated and destroyed.

ADST-TR-W003268

# **LibCTDB**

# Table **-of** Contents

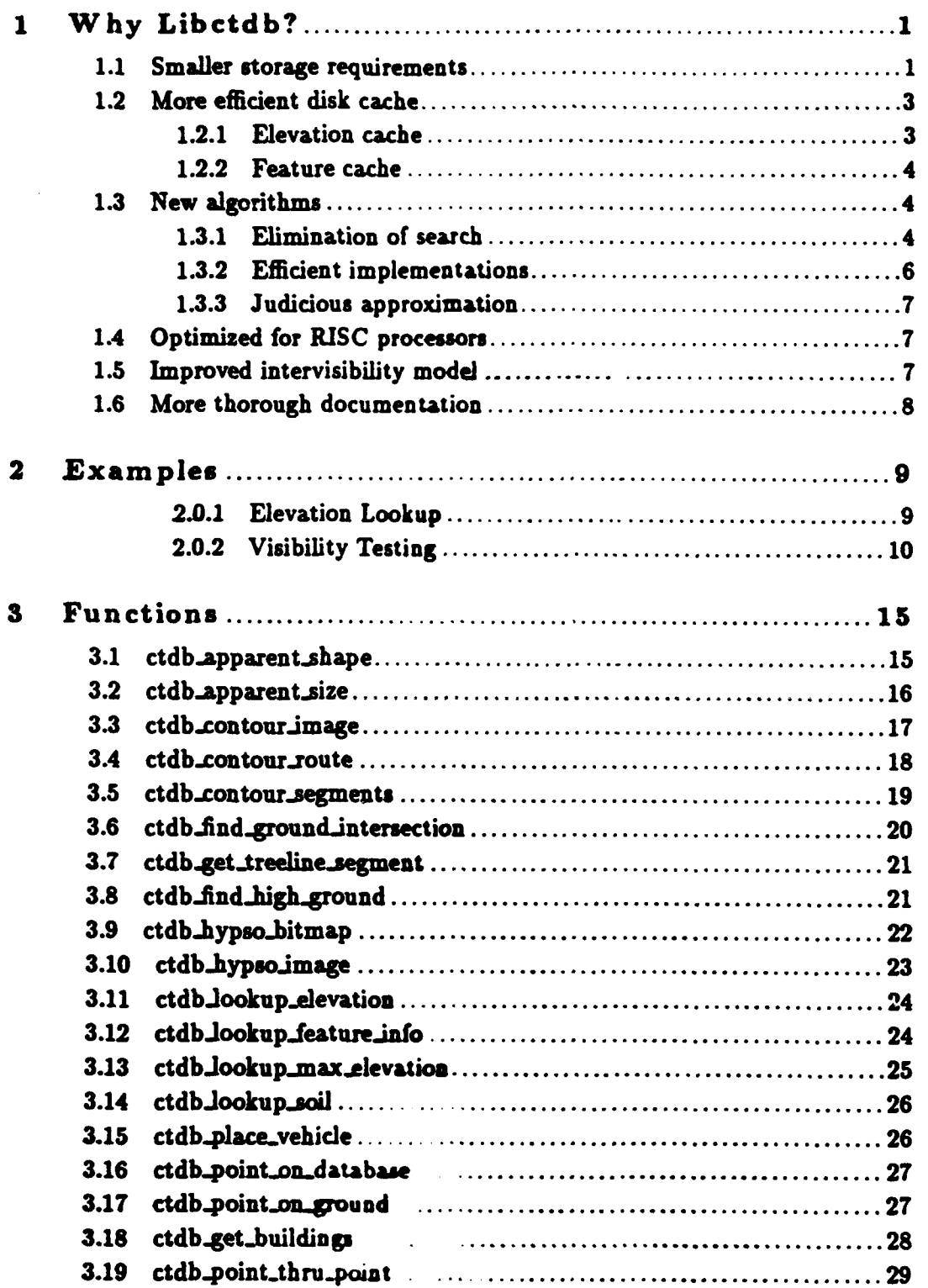

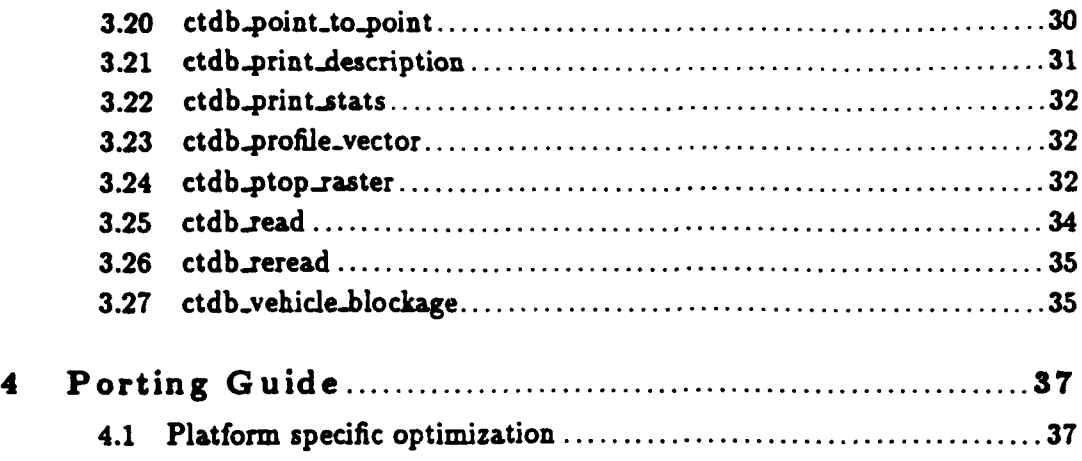

# **<sup>1</sup>**W **hy** Libctdb?

The Compact Terrain Database library, libctdb, is used **by** an application to acces elevation, soil type, and feature data of **a SIMNET** database. Terrain databases are compiled from **SI000** source (or other source formats) into libctdb format. Applications use libctdb to load this database into memory, and then use libctdb functions to access the data therein.

Libctdb functions include:

- **"** Reading **the** database into memory or cache
- **"** Maintaining useful information about the database, such as its size, minimum **and** maximum elevation, **and UTM** zone, northing and easting (its location on the planet)
- **"** Point elevation lookup
- **"** Elevation lookup along a line segment (find high ground, **find** terrain profile, etc.)
- **"** Soil type lookup
- \* Vehicle placement (rotation matrix generation)
- **"** Intervisibility calculation (including terrain and vehicle blockage)
- **"** Radar clutter calculation
- \* Generating graphic representation of the terrain such as contour maps and hypsometric maps, in real time

The CTDB header format includes a **lag** which indicates whether the database was generated assuming grid squares break along diagonals running from NW to **SE** or along diagonals running from SW to **NE.** The library's public funtions take note of this **flag** at invocation and **apply** different internal algorithms accordingly see Chapter **6** [Algorithms], page **57.**

Libctdb provides several advantages over other terrain access libraries used in the past. Some of the highlights are detailed in the following sections.

#### **1.1** Smaller storage requirements

The libctdb terrain database file format uses several compression methods to **minimize** storage requirements. The resulting files are one-sixth to one-twentieth the size of files used **by** previous terrain database libraries. **In** addition to reducing hardware cost associated with storing these databases, this compression allows more of the database to be stored in main memory (improving performance **by** reducing disk access).

The largest savings is derived **by** exploiting the regular nature of terrain database modeling. Most elevation data is obtained from the Defense Mapping Agency (DMA). DMA data is a regular sampling of elevations. The sampling interval is specified as "Level **1" (90** meter spacing) or "Level 2" **(30** meter spacing). **SIMNET** databases are built from this data as follows:

- **1.** The DMA data is down-sampled to 125 meter spacing. This is done using linear interpolation. We refer to a point in this 125 meter grid as a post.
- 2. Each square in the grid is broken in! two triangles via a line running northwest to southeast:

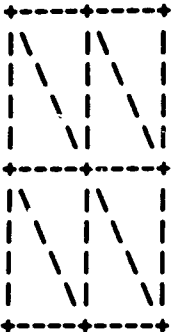

and each triangle is assigned a soil type.

**3.** The **grid** is broken into *patches* **500** meters on a side:

```
4-4-4-4-4-4-4-,-,
I I I
. 4, 4.4 4"4***.*.
I I I
I I I
I I I II<br>I I I I
4--4-4-4-4-4--,-,
```
Each post, therefore, has an elevation and two soil types **(by** convention, the soil types of the two triangles to its southeast). The libctdb format encodes the information regarding each post (elevation, two soil, and some ffags into a **32** bit item. Hence, to store a grid the size of the Ft. Knox database **(50** km x **75 kin)** requires 400 posts x **600** posts x 4 bytes per post **=** just under **1** MB. The **posts** are stored in such a way that the post for a particular *XY* location can be found with a few arithmetic operations.

In addition to this regular grid of elevations, some areas of the terrain are modeled more precisely using *microterrain.* Microterrain **is** a collection **of** squares and triangles which cover a portion of a patch. Libctdb uses an original algorithm to store these microterrain polygons in a compact fashion.

On the surface of the terrain are "buildings" (which is loosely defined to include pipelines and other opaque non-penetrable structures), trees (individual trees, tree lines, and tree canopies), and linear features (roads and rivers). For each patch, the microterrain and surface features (each encoded in a compact fashion) are stored together.

**Adding** features to the Ft. Knox database brings the total storage requirement up to 4.5 MB. **By** contrast, other database formats typically require around **30** MB to store Ft. Knox. The large **SAKI** database **(360** km x **290** ki) requires about **30** MT in libctdb format, over **600** MB in other formats. The greater compression is achieved because the **SAKI** database is mostly desert, and hence relatively free of features.

# 1.2 More efficient disk cache

Although libctdb terrain databases are relatively small, they may still require more memory than an application can afford to give up. The solution to this problem is the use of a disk cache. Libctdb uses two caches, one for the elevation grid, and another for the patch features.

When an application loads a libctdb database, it specifies the maximum memory which can be used to store the database. This memory is split up between the two caches, such that the probability of a hit is the same for each. This will typically result in more memory allocated for the feature cache, since databases will usually require more storage for features than for elevations.

#### 1.2.1 Elevation **cache**

The elevation data is stored using a technique called *tiling,* in which the large rectangular grid is broken into equally sized sub-rectangles. Each sub-rectangle (called a *page)* is a square, with **32** posts on a side (4 kin). The **32** x **32** posts require 4 Kb of storage. Since the posts are grouped into geographically **close** areas, and applications will typically be accessing geographically close areas, cache consistency (the probability a needed page is in the cache) will be high for most applications.

The elevation cache is a direct mapped, fixed size cache. That is, when the application needs a page of elevation data which is not currently in the cache, it is loaded into the cache location page-numbor **MODULUS cache-size.** The page numbers are assigned in **east** to west (minor), south to north (major) order. Such a caching scheme, runs the risk of *thrashing* (consistently missing) when two different pages which happen to occupy the same cache location are needed simultaneously. For example, if the database is 20 pages wide, and the **cache** size is 20 pages, running visibility rays due north **will** cause frequent cache misses. To avoid this problem, the caching code monitors cache performance, and when thrashing is detected, the cache size is lowered **by** one (within reason).

# 1.2.2 Feature cache

Feature data presents a different problem. Some patches have ver, few features, others have very many. The quantity of feature data in a patch is referred to as *feature density.* Measured in 4 byte words, Ft. Knox has feature densities ranging from **1** to **739** for a patch group of 4 adjacent patches (grouping patches into sets of four is a technique used to reduce overhead). Hence, using a single cache in which each entry can hold any patch (the technique used for the elevation cache) will result is a great deal of *internal fragmentation* (wasted space). Instead, during compilation, each patch group is assigned to one of **16** caches. Each cache has about the same number of entries, but the size of each entry varies **by** cache to minimize fragmentation.

#### **1.3** New algorithms

New algorithms have been developed to improve performance of libctdb functions. The key improvements have been the elimination of unnecessary **search,** the use of more efficient methods for several key routines, and the judicious use of approximation.

# **1.3.1** Elimination of search

Finding an elevation on the regular grid does not require any search, except in the case where microterrain is present.

In addition to elevation and soil information, each post in the regular grid has boolean **flags** which indicate the presence of microterrain, buildings, trees, or other features. **By** checking these flags, libctdb can avoid searching for features it will not **find.** In the case of **NW.SE** diagonalization, the flags indicate the presence of features in the square to the southeast, and the case of **SW.NE** diagonalization, the flags refer to features in the square to the northeast of the post.

Furthermore, each feature is marked with a bit mask, identifying which posts it crosses within its patch. In the following example, each post within the patch is identified **by** the hexadecimal digits '0' through 'F'. A road is drawn with the symbol '#'.

```
For V..SE diagonalization:
C-D-E-F-*
            0000 = 08 9 A B +
            1100 - C4 5 6#7 4
   I #8 I 0110 a 6
0 1#2 3 +
        \frac{1}{2} 0010 = 2
 -dadadad
For SV.IE diagonalization:
*********
        I I 0000a 0
CDEF+
     I ###l 1100 a C
8 9 AB +
   I ### I 0110 a 6
 4 5#6 7 +
   I # I 0010 a 2
0-1-2-3-+
```
Notice that the post mask for a feature turns out to be the same regardless of the diagonalization of the underlying grid. The road covers the triangles associated with posts **1, 5, 6, A,** and B. Hence it would be marked with the **flags** 0xOC62. Twenty-five bits are reserved for this mask to accommodate future database requirements. **A** function finding the **soil** type **of** a point southeast of post **6** and northwest of post **3,** could eliminate **all** roads which do not have bit **6** set. In other words, the domain of feature searches can be limited to very likely candidates with only one arithmetic operation per feature.

Another critical algorithm which has been coded to minimize search is the intervisibility algorithm. Using a technique borrowed from computer graphics called *digitalization, rasterization,* or *scan conversion,* the triangle **edges** which cross a line of sight ray can be predicted almost exactly. In the following example, the line of sight ray is show on the left as **a** series of **'.',** the posts determined to be involved are shown in the middle **as** *'8',* and the edges tested are shown on the right. (Interior posts removed for clarity.)

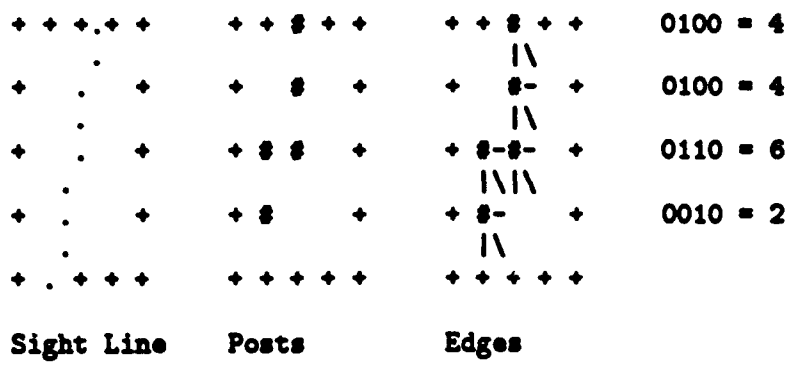

As the posts are determined **by** the rasterization algorithm, a mask can be assembled which encodes which triangles line of sight crosses (in the previous example it would be '0z4462'). This mask can be compared against the masks associated with features such as trees, buildings, and microterrain, to reduce the search domain. Also the feature flags associated with the posts traversed are used to eliminate entire classes of features which could not possibly have interfered with visibility on the patch being tested.

#### **1.3.2** Efficient implementations

Many often-invoked routines have been written using a mathematical construct known as parametric equations, in which coordinates of **line** are described **by** simultaneous equations of a common parameter, rather than one in terms of the other. **A** line segment would be defined,

$$
x = f(t), y = g(t), 0 \leq t \leq 1
$$

rather than,

$$
y = f(x), X_{min} \le x \le X_{max}, Y_{min} \le y \le Y_{max}.
$$

Not only is it **less** expensive to solve for **t** than for *z* and **V** in most **cases,** but in the case of intersecting finite line segments, the point of intersection can usually be determined to be out of bounds  $(t < 0$ , or  $t > 1$ ) before it is actually computed  $(t$  will typically be computed via a division, hence the range of t can be determined **by** comparing the magnitude of the numerator versus that of the denominator).

In addition to line/line intersection tests, parametric equations are also used to improve performance of linear interpolation and point/line proximity tests.

# **1.3.3** Judicious approximation

In some **cases,** reasonably accurate approximations are used rather than computing the exact answer. The most notable example of this is the use of single precision square root, **fsqrt 0,** rather than the float64 precision version, sqrt(). Also, the vehicle placement code uses an approximation to guarantee the rotation matix generated is orthonormal, avoiding a square root and an expensive matrix operation.

## 1.4 Optimized for RISC processors

The libctdb functions have been extensively profiled and tuned to yield maximum performance on RISC platforms. The types of optimizations which help RISC platforms are foreign to many programmers, and hence are rarely performed. They include:

- **"** Avoiding conversions between different numeric formats (integer, single precision floating point, and float64 precision floating point).
- **"** The use of float64 precision floating point rather than single precision for temporary variables to avoid type conversions during evaluation.
- **"** Using many local variables, rather than small, fixed size arrays to make maximum use of **CPU** registers.
- **\*** Using multiplication, Tather than division, wherever possible.
- **"** Judicious use of static global variables to reduce parameter passing overhead in function invocations.
- \* Use of array syntax **(a[ij),** rather than pointer syntax **(\*(ai)),** in cases where the latter would prevent certain optimizations **by** the compiler.
- \* Use of if **... else** if **... else** f chains rather than switch case statements when the number of choices is small.

Performance tests were used to confirm choices of syntax in all cases.

# 1.5 Improved ir\*ervisibility model

In addition to execution speed improvements, the fidelity of the intervisibility model has been significantly improved. The new model incorporates:

- \* Light transmittance model used **for** modeling cumulative effect of intervening trees, with tree opacity **a** caller specified parameter.
- \* Use of both target width and height (relative to the viewer) for determination of visible area (older models used height only).
- \* Accurate model of building sizes and locations (older models used only compass aligned bounding box).
- \* Determination of visibility as an analog value in the range **0** to **1,** rather than a digital **Visi**ble/Partial/Blocked result.
- \* Accurate model of vehicle-blocking-vehicle viibility, incorporating width and height (relative to the viewer) of intervening vehicles.
- **e** Reasonably fast, extremely high fidelity rasterization model available, which can determine exactly what parts of a vehicle are visible.

# **1.6** More thorough documentation

In addition to this document, llbctdb is documented via extensive in-line comments, and **a** documented header file.

# 2 Examples

The following programs demonstrate the use of selected libctdb functions. The programs were intentionally kept brief for clarity. In general, a program should declare **a** variable of type **'CTDB'** to hold header information, call ctdb<sub>a</sub>read(...) to initialize this structure, and then call other libctdb functions with **a** pointer to this variable as their first argument.

#### 2.0.1 Elevation Lookup

The following program reads **a** libctdb format database, prints information in the database header, and finds the elevation at the center of the dutabase.

```
/∗
 *File: dbcenter.c
 *Compiled as follows:
 * cc -o dbcenter dbcenter.c -I/common/include/libinc -L/common/lib \
 \bullet* -lctift -In
 \bullet1* Include this header in all tiles r_9rmci Ubctdb functions.
 *constanfts * or data structures.
 \bullet# include 42ilbctdb .h),
inain(argc. argv)
    int32 argc;
    char *argv\Box;
€
    CTDB ctdb; 1. Allocate storage on the stack for the database
                 " header. Most of the mmry used by libctdb
                 " winl be allocated dynamically when the database
                 " is reed.
                 \bulletfloat64 mid_x, mid_x, mid_x;
    if (argc Is 2)
    \mathbf{f}printf("Usage: %9 <file-name>\n", argv[0]);
        ext(0):
    }
    As Read the database. Allow the library no more than IPM of
```

```
* storage. lote that it an error occurs, libctdb will call * euit(1).
      */
     ctdb.read(&ctdb, argy[1], 1<<20);
     /* Print a description of the database.
      0I
     ctdb.print.description(&ctdb);
     /I Find the midpoint of the database. C,
    \text{mid\_x} = (\text{ctdb}.\text{max\_x} + \text{ctdb}.\text{min\_x}) / 2.0;mid.y a (ctdb.max.y * ctdb.ainy) / 2.0;
    / Find the elevation at that point. 5/
    aid_z = ctdb_lookup_elevation(&ctdb, mid_x, mid_y);
    /* Print the result.
     */
    printf("Center of database: <If If Xf>\n".
mid_x, mid_y, mid_z);<br>}
```
#### 2.0.2 Visibility Testing

The following program reads **a** libctdb format database, and determines visibility between two user specified points. Libcoord is used to translate the user specified coordinates from **UTM** to X,Y. Libreader is used to read the libcoord database.

Note that information in the CTDB data structure can be used to initialize libcoord.

```
i /*
            * File: ckvis.c
           SCopiled as follows:
              * cc -o ckvis ckvis.c -I/conmon/include/libinc -L/coon/lib \
                  • -lctdb -icoord -ireader -11 -lm
           \bullet/* Include this header in all files referencing libctdb functions,
           c constants, or data structures.
           \bulletinclude (libctdb.h)
```
e e e c ng l b

```
/* Other header files */
$ include (libreader .h>
#include <libcoord.h>
/s Typical values 0/
#define EYE_HEIGHT 2.0
#define TARGET_HEIGHT 2.0
#define TARGET_WIDTH 4.0
Fdeflne TREE-OPACITY 0.5 I. Nust be between 0.0 and 1.0 C
main(argc. argv)
    1nt32 argc;
    char *argvO;
\mathbf{f}CTDB ctdb; /* Allocate storage on the stack for the database
                 " header. Nest of the mmory used by libctdb
                 " will be allocated dynamically when the database
                 " is read.
                 \bulletDATA_UNION utm_file;
    int32 ro;
    floats4 eye.:. eye..y. oye..z;
    float64 targ_x, targ_y, targ_z;
    float64 via;
    if (argc !- 4)
    f
        printf("Usage: Xs <file-name> <eye UTH> <target UTH>\n",
                argv[0];
        exit(0);
    \mathbf{r}A5 Read the database. Allow the library no more than 1MB of
     * storage. Note that if an error occurs, libctdb will call
     * exit(1).<br>*/
    ctdb..read(Actdb, aup (13. 1<<20);
    /s Initialize libcoord.
    if (reader_read_file("/saf/config/utm.lisp", kutm_file) != 0)
    €
        printf ("Error reading libcoord database\n");
        ext(0);
   \mathbf{r}coord_set_milgrid_table(utm_file.array);
   simnet_origin_northing * ctdb.origin_northing;
   simmet_origin_easting * ctdb.origin_easting;<br>simmet_origin_zone * ctdb.origin_zone_num
                                  siunet..origin..zone a ctdb .origin..zone.number;
   simnet_origin_zone_letter a ctdb.origin_zone_letter;
```
 $\overline{\phantom{0}}$ 

للاصطلاحي والمستندد

```
simmet_datum = ctdb.datum;
/* Convert user supplied coordinates.
ret a convert_coordinates (COORD_SYSTEM_UTMGRID,
                             COORD_DEFAULT_ZONE. 0. argv [1].
                             COORD_SYSTEM_SINNET,
keye_x, keye_y);<br>{<br>}
     printf ("Error converting UTM %s: %s\n",
            argv[1]. convert_error(ret));
     \text{exit}(0);
\mathbf{r}ret = convert_coordinates (COORD_SYSTEM_UTNGRID,
                            COORD_DEFAULT_ZONE, 0, argv [2].
                             COORD_SYSTEM_SIMNET.
                            ktarg.z, ktarg.y);
if (rot)
\mathbf fprintf ("Error converting UTH %s: %s\n'.
            argy[2]. convert\_error(ret));
    exit(0):
\mathbf{r}/a Find the elevation at each point.
eye_z = ctdb_lookup_elevation(&ctdb, eye_x, eye_y);
\texttt{targ_zz} = \texttt{ctdb\_lookup\_elevation}(\texttt{tctdb}, \texttt{targ_zz}, \texttt{targ_zy});/a Compute visibility using typical values.
vis = ctdb_point_to_point(&ctdb,
                             eye_x, eye_y, eye_z,
                            targ.z, targ_y, targ_z,
                            targ_z+TARGET_HEIGHT,
                            TARGET_WIDTH.
                            REE-OPACITY,
                            0.0. /* Compute even if
                                   : barely visible.
                            0 /a No vehicles in the
                                a way.
                                \bullet\mathbf{E}/a Print the result.
printf("5.2fZZn". 100.0 avie);
```
# Chapter 2: Examples **13**

Chapter **3:** Functions **15**

# **<sup>3</sup>**Functions

The following sections describe each function provided **by** libctdb, including the format and meaning of its arguments, and the meaning of its return values (if any). Descriptions of how each function performs its task can be found in the algorithms section. See Chapter **6** [Algorithms], page **57.**

#### **3.1** ctdb.apparent.shape

```
void ctdb-apparent.hape(xO, yO, zO, xl, yl, zi,
                               rotation, length, width, height,
                               app.loc, zh, X.min, x.Max, z..in, z.uax,
                               proj, dist, object.correction,
                               raster)
         float64 xO, yO, zO;
         float64 xl, yl, zi;
         float64 rot at ion [3 [3];
         float64 length, width, height;
         float64 app-loc [3];
         float64 *zh;
         float64 *x.in;
         float64 *x_max;<br>float64 *z_min;
         float64 *z_max;float:64 proj [3] [3];
         float64 *dist;
         float64 *object_correction;
         uint32 raster [32];
'xO, yO, zO'
          Specifies the location of the viewer
'xl, yl, Z1'
          Specifies the location of the target
'rotation'
          Specifies the 3x3 rotation matrix of the target
'length' Specifies the length of the target (its Y dimension)
'width' Specifie3 the width of the target (its X dimension)
'height' Specifies the height of the target (its Z dimension)
'app.loc' Returns the apparent location of the target
'zh' Returns the z-value at the top in the target
```
#### ixzain **x.iaX,** z..in, z.ax'

Returns the extents of the target (in viewer coordinates)

'proj' Returns an orientation matrix for the target's projection coordinate system. In this coordinate system, Y runs down the line of sight, Z runns perpendicular to Y and the world XY plane, and X runs perpendicular to Y and Z.

'dist' Returns the distance to the origin of the target's coordinate system

'obj ect.correction'

Returns the ratio: distance to the nearest point on the target divided **by** the distance to the target

'raster' Returns a rasterized outline of the target

ctdb.apparent.shape is similar to ctdb.apparentsize, except that, in addition to returning the "size" of the distant object, it returns the raster giving a bitmap of the outline of the vehicle as seen from the eye point. **In** addition, it returns **the** apparent leftmost, rightmost, top and bottom of the object in "projection" coordinates. This is the frame of reference for the raster.

The value of object.correction returned is used **by** the caller to pass to subsequent calls to ctdb.ptop.raster. This value is a ratio, the distance from the viewpoint to the nearest vertex of the target divided **by** the distance to the target.

The value of zh returned is the z-coordinate of the highest vertex of the target as as seen from the viewer's perspective, expressed in *world coordinates.*

See Section **3.2** fctdb'apparent'size], page **16.**

#### **3.2** ctdbapparent.size

```
void ctdb.apparnt.size(xO. yO. zO. xi, yl, zi,
                      rotation, length, width, height,
                      app.loc, app.vidth, appheight)
   float64 ZO, yO. zO;
   float64 xl, yi, zi;
   float64 rotation (3] 3] ;
   float64 length, vidth, height;
   float64 app_loc[3];
   float64 *app_width;
   float64 *app.height;
```
**'xO, yO, zO'**

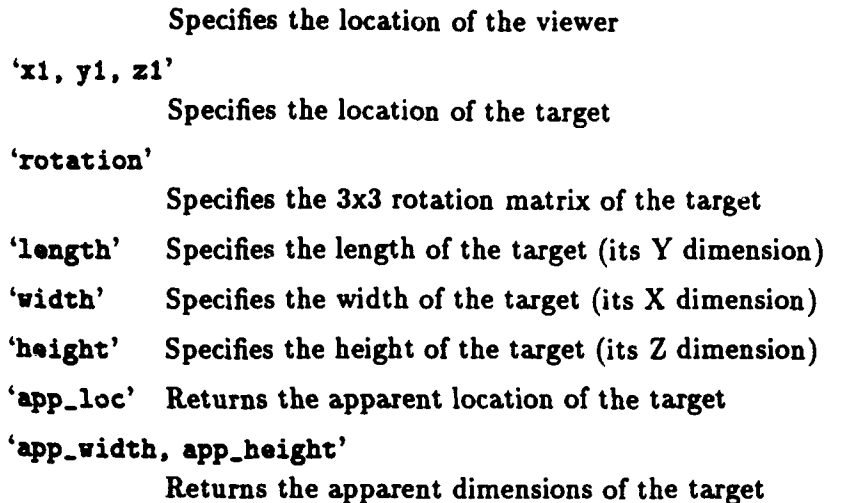

ctdb.apparent.size finds the apparent size of the perpendicular parallelepiped described **by** length, width, height, given the eye point  $x0,y0,z0$ , the target location  $x1,y1,z1$  and target rotation. The apparent width and height of the object are returned, **as** well as a location corrected to be at the bottom center of the apparent location.

This function is provided to allow extremely accurate intervisibility tests. Ideally this should be run for the target, as well as for each potentially blocking vehicle. For applications needing a more coarse measure of visibility, it is probably not necessary to use this function.

See Section **3.1** [ctdb'apparent'shape], page **15.**

#### **3.3** ctdb.contour-image

```
void ctdb.contour.image(ctdb,
                      low.x, low_y, width, height,
                      scale.mpp,
                      dirt-pixel, contour-pixel,
                      img)
   CTDB *ctdb;
   int32 low.x;
   int32 low.y;
   int32 width;
   int32 height;
   float64 scale_mpp;
   int32 dirt_pixel;
   int32 contour.pixel;
   char iagO;
```
**'ctcdb' Pointer to initialized CTDB structure.**

'low.x, low.y. width, height'

Specifies screen extents, in meters.

#### **'scale.app'**

Specifies screen scale in meters per pixel.

#### 'dirt.pixel, contour.pixel'

Specifies pixel values to use for background and contours, respectively.

'img' Returns Z-pixmap format image of terrain contours.

ctdbcontour.image generates a Z-pixmap format image of the contours of the terrain bound **by** low.x,low-y to low.x+width,low.y\*height, using dirt-pixel as a background, and contour-pixel as the foreground. The size of the image is computed from scale.mpp (meters per pixel). This routine may be faster than ctdb\_contour\_segments for extremely large terrain areas, although its use at application side is much more complicated.

See Section **3.5** [ctdb'contour'segments], page **19.**

# 3.4 ctdb\_contour\_route

```
void ctdb.contour-route(ctdb, xO, yO, xl, yl,
                      max.deviat ion, direction,
                      sin_significant_slope, n_route, route)
   CTDB *ctdb;
   float64 x0, yO;
   float64 xl, yl;
   float64 max-deviat ion;
   int32 direction;
   float64 sin-s tgnif leant-alope;
   int32 *n.route;
   ROUTE.POINT route ;
```
'ctdb' Pointer to initialized CTDB structure.

'x0, y0' Specifies start of route.

```
'xl, yl' Specifies end of route.
```

```
'max.deviation'
```
Specifies the maximum deviation from the original route

#### 'direct ion'

Specifies whether valleys or crests are desired

#### 'ain.significant.slope'

Specifies the **sin** of the minimum slope angle which should be considered significant 'n-route' Specifies size of route array. Returns number of points in route.

'route' Returns the contoured route.

ctdb.contour.route generates a route between points xO,yO and xlyl which follows the contour of the terrain. The route either attempts to stay high (direction==CTDB\_CREST) or low (direction==CTDBVALLEY), but will not deviate more than max.deviation from the original route. The route is returned in route<sup>[]</sup> and the length of the route is returned in n\_route. Upon invokation, n\_route should contain the maximum number of points which will fit in route. When the routine returns, route [0] will be at  $x0, y0$ , and route  $[(*n\_route) - 1]$  will be at  $x1, y1$ .

See Section **3.23** [ctdb'profie'vector], page **32.**

#### 3.5 ctdb\_contour\_segments

```
void ctdb-contour-segments (ctdb.
                           interval,
                           x-low, y.low, x.high, y.high,
                           draw_fcnCTDB *ctdb;
   float64 interval;
    int32 x.low, y.low, x.high, y-high;
    void (*draw_fcn)(/* int32 \tseq; set;float64 segs[CTDB_MAX_CONTOUR_PTS];
                       float64 elevs[CTDB_MAX_CONTOUR_PTS/4] */);
```
'ctdb' Pointer to initialized CTDB structure.

'interval'

Specifies distance between contour lines, in meters.

**'x.lov, y.low,** x.high, y.high'

Specifies screen extents, in meters.

'draw-fcn'

**I**

Called periodically to draw a group of line segments.

ctdb.contour.segments calls the passed drawfcn for each contour line segment in the area bound by x<sub>-low</sub>,y<sub>-low</sub> to x<sub>-</sub>high,y<sub>-</sub>high at the specified interval. seg<sub>-c</sub>ont is the number of elements in the segs $\lceil \frac{\text{array}}{\text{50}} \rceil$  array (x0, y0, x1, y1, in meters). seg\_cnt/4 is the the number of elements in the elevs $\lceil \frac{\text{array}}{\text{50}} \rceil$ (one elevation for each line segment in the segs[] array).

See Section **3.3** [ctdb'contour'imagel, page **17.**

#### **3.6** ctdb\_find\_ground\_intersection

```
int32 ctdb.find-ground.intersection(ctdb, O, yO, zO, xl, yl, zi,
                         pt.ret, tests,
                         D..Veh,
                         veh, ignoreO, ignorel, hit_veh)
  CTDB *ctdb;
  float64 xO, yO, zO;
  float64 xl, yl, zI;
  float64 pt_ret[3];
  uint32 tests:
  int32 n.veh;
  CTDB_VEHICLE_LOCATION veh\square;
  int32 ignore0, ignore1;
  int32 *hit_veh;
```
'ctdb' Pointer to initialized CTDB structure.

```
'xO, yO, zO'
```
Specifies the start of a **3D** line

```
'xl, yl, zi'
```
Specifies the end of a **3D** line

'pt\_ret' Returns the first intersection of 3D line with ground polygon

'tests' Specifies the intersection tests to be performed

'n\_veh' Specifies the number of vehicles in the veh[] array.

'veh' Specifies locations of other vehicles which may block visibility.

'ignoreO, **ignorel'**

Specifies 0, 1, or 2 vehicles in the veh<sup>[]</sup> array which should not be checked.

'hit\_veh' Returns the first vehicle which blocked the ray.

ctdbfindgroundintersection locates the point at which the ray from **<xO yO zO>** to **<xl yl zl>** crosses through the terrain grid, a microterrain polygon, a building, or a tree line (including those which surround canopies). The point of intersection **(+/- 1** meter along the ray when testing ground polygons) is returned in pt.ret. If no such intersection can be found, the routine returns **0,** otherwise one of the following constants:

#### CTDB..HIT-GROUND

Indicates a ground polygon was intersected.

#### CTDB\_HIT\_BUILDING

Indicates the ray passed under the roofline of a building.

#### CTDB\_HIT\_TREELINE

Indicates the ray passed through a treeline, or under the edge of a tree canopy.

#### CTDB\_HIT\_VEHICLE

Indicates the ray crossed a vehicle in the veh array.

#### CTDB\_HIT\_WATER

Indicates the ray crossed a linear feature which isn't a road.

The endpoints are clipped to database boundarie If the return value is CTDB\_HIT\_VEHICLE, the index of that vehicle in the veh array is returned in \*hit\_veh. Note that individual trees are not modeled accurately enough for tests of them to be meaningful.

The tests parameter should be an inclusive OR of the same constants which are returned (CTB..HIT.GROUND, etc.). Depending upon which of these bits are set, the various types of features will be tested for intersection with the ray.

#### **3.7** ctdb\_get\_treeline\_segment

```
void ctdb_get_treeline_segment(ctdb, pt0, pt1)
   CTDB *ctdb;
   float64 ptO[2J;
   float64 pt1[2];
```
'ctdb' Pointer to initialized CTDB structure.

'pto, ptl' Return the endpoints of the intersected treeline segment.

ctdb..get-reeline.segment() must be called \*after\* a call to ctdb..find-ground-intersectionQ). **If** a treeline was intersected in the call to ctdb\_find\_ground\_intersection(), then the endpoints of that segment of the treeline (in meters from the lower left coner of the database) are returned in pt0<sup>[]</sup> and pt1[]. If there was no treeline intersection in the last call to ctdb\_find\_ground\_intersection(), zeros are returned in  $pt0$ [] and  $pt1$ ].

#### 3.8 ctdb\_find\_high\_ground

```
float64 ctdb_find_high_ground(ctdb, x0, y0, x1, y1, xy_at_high)<br>CTDB *ctdb:
               *ctdb;
     float64 O, yO; float64 xi, yl;
     float64 *xy.at.high;
```
'ctdb' Pointer to initialized CTDB structure.

**'4ZO, y<sup>0</sup> '** Specifies the start of the search line

'x1, y1' Specifies the end of the search line

'xy-at.high'

Returns the X and Y coordinates of the high point (applications may pass **NULL.** if they are not interested in this value).

ctdblnd.high.ground returns the elevation of the highest point between **xO,yO** and **xlyl. If** non-NULL, xy.at.high will be filled in with the x and **y** values of this point. Hence, to get the **3D** point, usage would be: vec[Z] **=** ctdb.find.high.ground(ctdb,xO,yO,xliyl,vec); The ray from xO,yO to xlyl is clipped to terrain boundaries, if the ray does not cross the terrain, the returned elevation will be **0.0,** and the returned point will **by** xO,yO.

# **3.9** ctdb\_hypso..bitmap

```
void ctdb_hypso_bitmap(ctdb, low-x, loy, width, height,
                       scale_mpp, min_z, max_z, bitmap)
    CTDB *ctdb;
    int32 low.x;
    int32 low.y;
    int32 width;
    int32 height;
   float64 scale_mpp;
   float64 min_z;
   float64 nax_z;<br>char bitmap [];
```
'ctdb' Pointer to initialized CTDB structure.

**'low.x,** low\_y. width, height'

Specifies screen extents, in meters.

```
's c a lc.fspp '
```
**Specifies screen scale in meters per pixel.**

 $'min_z$ ,  $max_z'$ 

Specifies the minimum and maximum altitudes which should be represented (ctdb- >min\_z and ctdb->max\_z are good candidates).

'bitnap' Returns an XY-bitmap format image of the hypsometric map.

ctdb.hypso.bitmap generates an XY-bitmap format hypsometric image of the terrain bound **by** lowx, low y to low x+width, low y+height, using dithering. Points off the terrain database are set to 0. The size of the image is computed from scale\_mpp (meters per pixel). min\_z and max\_z are passed in **by** the caller. points at or below min.z use an empty dither, and points at or above max.z use a solid dither. Points in between use dither patterns with density proportional to elevation. The returned bitmap is suitable for a call to XPutImage() or XCreatePixmapFromBitmapData().

**NOTE:** This function is conditionally compiled only if the the **CFLAGS** has -DHYPSO. This avoids a dependency on libdither if libctdb is not being used for hypsometric map drawing.

#### 3.10 ctdb\_hypso\_image

```
void ctdb_hypso_image(ctdb, low_x, low_y, width, height,
                     scale_upp,
                     ncells, czap, off.terrain.pixel, img, min-z, mx-z)
   CTDB *ctdb;
   int32 low.x;
   int32 lowgy;
   int32 width;
   int32 height;
   float64 scalempp;
   int32 ncelle;
   int32 cmap\Box;
   int32 off_terrain_pixel
   char \text{img}[];
   float64 *in.z;
   float64 *nax.z;
```
'ctdb' Pointer to initialized CTDB structure.

'low.x, **loy,** width, height'

Specifies screen extents, in meters.<br>'scale\_mpp'

Specifies screen scale in meters per pixel.

- 'ncells' Specifies the number of cells available in the color map.
- **'caap'** Specifies pixel values for elevation ranges.

#### 'off\_terrain\_pixel'

Specifies pixel value for points off the terrain database.

'ing' Returns a Z-pixmap format image of the hypsometric map.

'min\_z. max\_z'

Returns the minimum and maximum altitudes in the area (useful for assigning colors to the colormap).

ctdb.hypso.image generates a Z-pixmap format hypsometric image of the terrain bound **by** low.x.low-y to low-x+width.low-y+height, using the pixel values specified in the cmap[0..ncells-**1]** array. Points off the terrain database are set to the off.terrain-pixel value. The size of the image is computed from scale..mpp (meters per pixel).  $*$ min.z and  $*$ max.z return the elevations corresponding to  $cmap[0]$  and  $cmap[ncells-1]$ , respectively. It is expected that the caller can use this information to change the color map appropriately.

**NOTE:** This function is conditionally compiled only if the the **CFLAGS** has -DHYPSO. This avoids a dependency on libdither if libctdb is not being used for hypsometric map drawing.

#### 3.11 ctdb\_lookup\_elevation

```
float64 ctdblookup.elevation(ctdb, x, y)
    CTDB *ctdb;
    float64 z;
   float64 y;
```
'ctdb' Pointer to initialized CTDB structure.

*'x,* **y'** Specifies a point on the database.

ctdb.ookup.elevation finds the elevation at the specified point on the terrain database based upon the elevation grid and microterrain. x and **y** are in meters. The point is tested to make sure it is not off the terrain database (it is not necessary for the application to make this check), and **0.0** is returned in that case.

See Section **3.13** [ctdblookup'max'elevation], page **25.**

# 3.12 ctdb Jookup feature\_info

```
int32 ctdb_lookup_feature_info(ctdb, x, y,
                              soil_ret, width_ret, direction_ret)
   CTDB *ctdb;
   float64 x;
   float64 y;
   int32 *soil-ret;
   float64 *width_ret;
   float64 direction.ret [2];
```
'ctdb' Pointer to initialized CTDB structure.

'**x**, **y**' Specifies a point on the database.

'soil\_ret'

Returns the soil type of the feature

'vidth.ret'

Returns the width of the feature

'direction-ret'

Returns the direction of the feature

ctdb-lookup-featureinfo takes a point and looks to see if there is a linear feature under it. **If** so it returns **1** and fills in the the type, width, and direction variables passed to it. Otherwise it returns **0** and type, width, and direction are undefined.

#### **3.13** ctdblookup-max.elevation

```
float64 ctdb_lookup_max_elevation(ctdb, x, y, check_canopies)
   CTDB *ctdb;
   float64 x;
   float44 y;
   int32 check-canopies;
```
'ctdb' Pointer to initialized CTDB structure.

**'x, y'** Specifies a point on the database.

'check.canopies'

Indicates whether the altitude returned should clear tree canopies.

ctdb-lookup.maxelevation finds the elevation at the specified point on the terrain database based upon the elevation grid, microterrain, buildings, and if check.canopies is 'TRUE', tree canopies. x and **y** are in meters. The point is tested to make sure it is not off the terrain database (it is not necessary for the application to make this check), and **0.0** is returned in that case.

#### 3.14 ctdb-lookup-soil

```
int32 ctdb.lookup.soil(ctdb, x, y)
          *ctdb:float64 x;
   float64 y;
```
'ctdb' Pointer to initialized CTDB structure.

'x, y' Specifies a point on the database.

ctdblookup.soil **finds** the soil type at the specified point on the terrain database based upon the elevation grid and microterrain. x and **y** are in meters. The point is tested to make sure it is not off the terrain database (it is not necessary for the application to make this check), and **0** is returned in that case.

#### **3.15** ctdb.place.vehicle

```
void ctdbplace.vehicl%(ctdb, z, y, length, width, dx, dy,
                        z, rotation, soil)
   CTDB *ctdb;
   float64 x;
   float64 y;
   float64 length;<br>float64 width;
   float64float64 dx;
   float64 dy;
   float64 *z;
   float64 rotation[3] [3] ;
   int32 *soil;
```
**'ctdb'** Pointer to initialized **CTDB** structure.

*'x,* **y'** Specifies a point on the database.

'length, width'

Specifies the length (Y dimension) and width (X dimension) of the vehicle.

**'dx, dy'** Specifies the direction of the vehicle as a cosine/sine pair. north **= <0 1>,** south **= <0**  $-1$ **>**, east =  $\langle 1 \ 0 \rangle$ , west =  $\langle 1 \ 0 \rangle$ 

**4Z9** Returns the elevation at **the** point.

'rotation'

Returns a *3x3* rotation matrix for the vehicle.

'soil' Returns the soil type at the point.

ctdb.place-vehicle finds the elevation, hull-to-world rotation matrix, and soil type for a vehicle siting at the specified point, facing the specified direction. x, **y,** length, and width are in meters. **<dx dy>** is assumed to be a unit vector pointing in the direction of the vehicle. The elevation **is** returned in **\*z,** the rotation matrix is filled in, and the soil type is returned in \*soil. The point **is** tested to make sure it is not off the terrain database (it is not necessary for the application to make this check); points off the database have an elevation of **0.0,** a fiat rotation matrix pointing in the specified direction, and a soil type of **0.**

# **3.16** ctdb **-p** oint-on-database

```
int32 ctdb_point_on_database(ctdb, x, y)
   CTDB *ctdb;
   float64 x;
   float64 y;
```
'ctdb' Pointer to initialized CTDB structure.

*'x,* **y'** Specifies the point to check.

ctdb.point-on-database returns **1** if the point is on the database, **0** if it is not. **All** libctdb functions make this check internally.

#### 3.17 ctdb\_point\_on\_ground

```
int32 ctdb.point.on.ground(ctdb, x, y, radius, soil.ret)
   CTDB *ctdb;
   float64 x;
   float64 y;
   float64 radius;
   int32 *soil-ret;
```
**'ctdb'** Pointer to initialized CTDB structure.

'x, y' Specifies the center of the circle.

'radius' Specifies the radius of the circle.

'soil.ret'

Returns the soil type at the center of the circle.

ctdb.point-on.ground returns **I** if the circle centered at the passed location, with the specified radius is completely ground (no trees or buildings cross the circle). The soil type at the passed point is also returned so the caller can check for undesired soil types. This function is used for initializing vehicles in reasonable locations.

See Section **3.15** [ctdb'place'vehicle], page **26.**

#### **3.18** ctdb.get-buildings

```
int32 ctdb_get_buildings(ctdb, x, y, radius, max_count, buildings)
  CTDB \starctdb;
  float64 X;
  float64 Y;
  float64 radius;
  int32 maxcount;
  CTDB_FEATURE_OUTLINE buildings [];
```
'ctdb' Pointer to initialized CTDB structure.

*'x,* **y'** Specifies the center of the circle.

'radius' Specifies the radius of the circle.

'max.count'

Specifies the maximum number of buildings to count

'buildings'

**If** non-NULL, returns list of building outlines

ctdb\_get\_buildings returns the number of buildings within the specified radius of the passed point. **If** *any corner* of a building is within the radius, the building will be included (note that if the circle falls completely within a building, that building will not be detected). If non-NULL, **buildings** will be filled with the list of buildings (where **max.count** specifies the number which will fit in the passed array). The max.count parameter can also be used when buildings is **NULL** to indicate the maximum number to count. For example, if the question being asked is "are there more than **10** buildings in this area?", then the number **11** may be passed in, **so** that the search can be stopped as soon as possible.

The buildings are returned using the following structure:

```
typedef struct ctdb_feature_outline
    int32 n_verts;
```
Chapter **3:** Functions **29**

```
float64 verts [10] [3];
} CTDB. FEATURE. OUTLINE;
```
**n.vets** returns the number of vertices in the outline of the building, and **verts** returns the **3D** coordinate of each vertex (following the rooffine of the building).

### **3.19** ctdb.p oint-thru -point

```
float64 ctdb_point_thru_point(ctdb, x0, y0, z0, x1, y1, zl, zh,
                                   width, tree-opacity,
                                   minimum_visibility, range,
                                   n_veh,
                                   veh, ignoreO, ignore1)
         CTDB *ctdb;
         float64 xO, yO, zO; float64 X1, Y1, Z1, Zh;
         float64 width;
         float64 tree_opacity;
         float64 minimum_visibility;
         float64 range;
         int32 n-veh;
         CTDB.VEHICLELOCATION veh 0;
         int32 ignoreO, ignorel;
'ctdb' Pointer to initialized CTDB structure.
'xO, yO, zO'
          Specifies the eye point.
'xl, yl, z1, zh'
          Specifies the target location, and the bottom and top of the target.
'width' Specifies target width.
'tree-opacity'
          Specifies reduction of visibility resulting from trees.
'minimum_visibility'
          Specifies a threshold below which 0 may be returned.
'range' Specifies the range of the radar sensitive to clutter.
'n_veh' Specifies the number of vehicles in the veh[] array.
'yah' Specifies locations of other vehicles which may block visibility.
'ignoreO, ignorel'
          Specifies 0, 1, or 2 vehicles in the veh<sup>[]</sup> array which should not be checked.
```
ctdb.point-thru.point is a special version of intervisibility for use with radar. Within the passed range, objects behind the target block visibility to the same extent as objects in front of it.

```
See Section 3.20 [ctdb'point'to'point], page 30.
See Section 3.24 [ctdb'ptop'raster], page 32.
See Section 3.27 [ctdb'vehicle'blockage], page 35.
See Section 3.2 [ctdb'apparent'size], page 16.
```
#### **3.20** ctdb.point.to.point

```
float"6 ctdb-point.1to-poinlt(cldb, x0, y0, z0, xl, Y1, Z1., Zh,
                    width, tree.opacity,
                    minimum_visibility, n_veh,
                    veh, ignoreO, ignorel)
  CTDB *ctdb;
  float64 xO, yO. zO;
  float64 xl, yl, zi, zh;
  float64 width:
  float64 tree_opacity;
  float64 minimum_visibility;
  int32 n.veh;
  CTDB_VEHICLE_LOCATION veh [];
  int32 ignoreO, iguorel;
```
'ctdb' Pointer to initialized CTDB structure.

```
'xO, yO, zO'
```
Specifies the eye point.

```
'xl, yl, zl, zh'
```
Specifies the target location, and the bottom and top of the target.

'width' Specifies target width.

```
'tree_opacity'
```
Specifies reduction of visibility resulting from trees.

'minimum.visibility'

Specifies a threshold below which **0** may be returned.

'n\_veh' Specifies the number of vehicles in the veh[] array.

**'veh'** Specifies locations of other vehicles which may block visibility.

'ignoreO, ignore **1'**

Specifies 0, 1, or 2 vehicles in the veh<sup>[]</sup> array which should not be checked.

ctdb\_point\_to\_point performs an intervisibility check starting at the point  $x0,y0$  and proceeding to the point **xl,yl.** zO is the eye point of the viewer and **zl** and zh are the bottom and top of the target. width is the width of the target, and is used when comparing against individual trees and buildings, otherwise a zero-width target is assumed. **All** these values are in meters. tree.opacity encapsulates the effect trees have on the visual system being modeled. An opacity of **0** indicates trees have no effect; **1** indicates trees completely block visibility. The effect of multiple trees is combined using a simple light transmittance model. The visible target area (adjusted for tree opacity) is returned as a floating point number in the range **0.0** to **1.0 (0.0** for complete blockage, **1.0** for complete visibility). Since visibility can only get smaller as more features are tested, knowing the minimum visibility interesting to the application can greatly enhance the speed of calculation. Even very small values (such as **0.05)** can greatly increase speed. If the visibility measure drops below this visibility, **0.0** will be returned. The ray from x0,yO to xl,yl is clipped to terrain boundaries, visibility is **1.0** in areas off the terrain database.

The last set of parameters are only examined if n-veh is non-zero; hence they need not be passed unless vehicle blocking vehicle intervisibility calculations are required. If n.veh is non-zero, ctdbpointtopoint first calls ctdb.vehicle.blockage with the arguments specified (see Section **3.27** [ctdb'vehice'blockage], page **35,** for an explanation of these arguments). Note that since a target could be partially blocked **by** terrain and partially blocked **by** vehicles, two separate calls (one to ctdb\_point\_to\_point with n\_veh=0, and one to ctdb\_vehicle\_blockage) will not necessarily yield the same result as one call to ctdb\_point\_to\_point with n\_veh>0.

See Section **3.19** [ctdb'point'thru'point], page **29.** See Section **3.27** [ctdb'vehicle'blockage], page **35.** See Section 3.24 [ctdb'ptop'raster], page **32.** See Section **3.2** [ctdb'apparent'size], page **16.**

# 3.21 ctdb\_print\_description

void ctdb\_print\_description(ctdb) CTDB \*ctdb;

'ctdb' Pointer to initialized CTDB structure.

ctdb..print-description prints a **descrription** of the passed ctdb database including min/max information and memory usage statistics.

**3.22 ctdbprint-stats**

```
void ctdb_print_stats(ctdb)
    CTDB *ctdb;
```
'ctdb' Pointer to initialized CTDB structure.

ctdb.print.stats prints cache performance statistics.

# 3.23 ctdb\_profile\_vector

```
int32 ctdb.profile.vactor(ctdb, xO, yO, xl, yl, a-prof, prof)
   CTDB *ctdb;
   float64 xO, yO;
   float64 xl, yl;
          *n_prof;
   float64 \text{prof}[3];
```
'ctdb' Pointer to initialized CTDB structure.

**'x0, yo'** Specifies start of vector.

**'xl, yi'** Specifies end of vector.

'n-prof' Specifies size of prof array. Returns number of point in profile.

'prof' Returns exact **3D** profile of vector, conforming to each grid or microterrain edge.

ctdb.profile-vector generates a sequence of **3D** points along the specified ray from xO,yO to xl,yl which exactly follow the contour of the terrain. The points are returned in proffl and the number of points is returned in n\_prof. Upon invocation, n\_prof should contain the maximum number of points which will fit in proffl. **If** more profile points are necessary than will fit in proffl, the function returns **0,** otherwise it returns **1.** ctdb.profile.vector clips the specified ray to terrain database boundaries, hence the points  $x0,y0$  and  $x1,y1$  will not necessarily be the first and last points in the prof] array (although they usually will be).

#### 3.24 ctdb\_ptop\_raster

float64 ctdb\_ptop\_raster(ctdb, x0, y0, z0, x1, y1, zl, zh, width, ftype, object\_correction, tree\_opacity, minium.visibility, grid.
**X.in,** x.max, z.min, **z.max,** actual-visible.area, n\_veh, veh, ignoreO, ignore1) CTDB \*ctdb;<br>float64 x0. v float64 **xO, yO, zO;** float64 **x1**, y1, z1, zh;<br>float64 width:  $float64$ int32 ftypo; float64 object\_correction; **float64** tree.opacity; **float64 minimum~visibility;** CTDB\_RASTER grid; float64 \*x\_min; float64 **\*x.Max;** float64 z.ain; float64<br>float64 \*actual\_visible\_area; int32 **n\_veh;**<br>CTDB\_VEHICLE\_LOCATION veh<sup>[]</sup>: CTDB\_VEHICLE\_LOCATION int32 ignore0, ignore1;

**'ctdb'** Pointer to initialized CTDB structure.

**'xO, yO, zO'**

Specifies the eye point.

**'xl, yl.,** *z,* **zh'**

Specifies the target location, and the bottom and top of the target.

'width' Specifies target width.

'ftype' If viewing a feature, specifies the type of feature being viewed.

'obj ect.correct ion'

Specifies target scale factor (see below).

### 'tree-opacity'

Specifies reduction of visibility resulting from trees.

'minimum\_visibility'

Specifies a threshold below which **0** may be returned.

'grid' Specifies the exact profile of the target.

**'x..in, x.ax, z..in, z.ax'**

Specifies the size of the target in various dimensions.

## 'actual-visible.area'

Returns actual visible area.

#### 'n\_veh' Specifies the number of vehicles in the veh[] array.

**'vah'** Specifies locations of other vehicles which may block visibility.

### 'ignoreO, ignorel'

Specifies 0, 1, or 2 vehicles in the veh<sup>[]</sup> array which should not be checked.

ctdb\_ptop\_raster is the same as ctdb\_point\_to\_point except that it takes an additional argument, CTDBRASTER grid, a pre-computed raster supplied **by** the client. It also requires the frame of reference (x.min, xmax, z.min, z.max) in "projection" coordinates of the raster. These are adjusted according to the result of the intervis computation and passed back to the caller to reticulate the object.

Object correction must be supplied **by** the caller and is computed **by** a call to ctdb\_apparent\_shape. This value is used as a scale factor to "pull back" the shape of the target along parametric lines to the eye point to enable intervis calculations in two steps for terrain features as targets.

See Section **3.20** [ctdb'point'to'point], page **30.** See Section **3.19** [ctdb'point'thru\*point], page **29.** See Section **3.27** [ctdb'vehicle'blockage], page **35.** See Section **3.2** [ctdb'apparent'size], page **16.** See Section **3.1** [ctdb'apparent'shape], page **15.**

### **3.25** ctdb..read

```
void ctdb.read(fname, ctdb, memory.limit)
   char *fname;
   CTDB *ctdb;
   int32 memory.limit;
```
'fname' File name of database. Can be any valid unix path in the style of open(2).

'ctdb' Pointer to uninitialized 'CTDB' type variable.

#### 'memory\_limit'

Maximum amount of memory which should be used, in bytes.

ctdb\_read loads the ctdb format terrain database from the named file, and puts the resulting information into the user-supplied CTDB structure. This structure will be needed for calls to almost all libctdb functions.

If the database needs less than the allowed amount of memory, only the amount needed will be allocated. If the database is larger than this amount, a cache will be used, sized to fit within this limit. Note that the special value *'0'* may be used to indicate an unlimited amount of memory (usually a bad idea, since the ibctdb cache will typically perform much better than virtual memory would).

It is assumed that loading databases occurs during the initialization phase of a program, and hence if an error is detected, libctdb will invoke exit(1).

**3.26** ctdb-reread

```
void ctdb_reread(fname, ctdb, memory_limit)
   char *fname;
   CTDB *ctdb;
   int32 memory-limit;
```
**'fname'** File name of database. Can be any valid unix path in the style of open(2).

'ctdb' Pointer to initialized 'CTDB' type variable.

#### 'memory.limit'

Maximum amount of memory which should be used, in bytes.

ctdb.read loads the ctdb format terrain database from the named file, and puts the resulting information into the user-supplied CTDB structure, as in ctdb-read. However, it is assumed that the passed CTDB structure already contains **a** database, and that the memory used **by** the original database must be either reused or freed.

See Section **3.25** [ctdb'read], page 34.

## 3.27 ctdb\_vehicle\_blockage

```
float" ct:db_vehicle.blockage(ctdb. xO, yO, zO, xl, yl, zi, zh,
                     width, n.veh, veh, ignoreO, ignorel)
  CTDB \star ctdb;
  float64 xO, yO, zO;
  float64 xl, yl, z1, zh;
  float64 width;
  int32 n.veh;
  CTDB_VEHICLE_LOCATION veh [];
  int32 ignoreO, ignorel;
```
'ctdb' Pointer to initialized CTDB structure.

```
'xO, yO, zO'
```
Specifies the eye point.

ż

**'xl, yl, zI, Zh'**

Specifies the target location, and the bottom and top of the target.

'vidth' Specifies target width.

'n\_veh' Specifies the number of vehicles in the veh[] array.

**'veh'** Specifies locations of other vehicles which may block visibility.

'ignoreO, ignorel'

Specifies 0, 1, or 2 vehicles in the veh<sup>[]</sup> array which should not be checked.

ctdb\_vehicle\_blockage performs a visibility check from the eye point to the target point, comparing against the vehicles passed in the **veh[]** array. The locations and width are as in ctdb\_point\_to\_point. n\_veh is the size of the veh[] array. Vehicles in the veh[] array are only checked if the 'used' field is set. The height and width are assumed to be projected onto the viewing plane of the observer. Two vehicles can be eliminated from the search by setting ignore0 and ignore1 to their indices in the veh] array. To avoid eliminating vehicles, pass **CTDB.DONTIGNORE** for ignore0 and ignore1. As in ctdb<sub>-</sub>point<sub>-</sub>to<sub>-</sub>point, the return value is in the range 0.0 for full blockage, to **1.0** for full visibility.

See Section **3.2** [ctdb'apparent'size], page **16.** See Section **3.20** [ctdb'point'to'point], page **30.**

## 4 Porting Guide

The libctdb library has been compiled on the following platforms:

- **0** Mips
- **\*** Apollo
- **\*** Hewlett-Packard

The code is written to be extremely portable, but on other platforms some modification may be necessary. The most likely problem is the lack of the single precision square root function fsqrt **(.** The first definitions in the header file 'libctdb.h' allow correction of this problem:

```
Sifdef apollo
#define fsqrt sqrt
#endif
```
This can be extended to correct similar problems on other machines.

Another potential problem is the dependency on the common library 'libdither'. This library is only used if the hypsometric map generating functions ctdb\_hypso\_image or ctdb\_hypso\_bitmap will be used on the target platform. If these functions will be used, the preprocessor symbol HYPSO must be defined. This can be achieved in the 'Kakef **ile'** with the line:

**EXTRA.CFLAGS =** -DHYPSO

Omitting the HYPSO definition will cause the hypsometric mapping functions to be omitted from the 'libctdb. a' archive, and hence the common include file 'libdither.h' will not be needed.

## 4.1 Platform specific optimization

The libctdb source code has been written in a manner which works best when compiled with an optimizing compiler. For almost all compilers, optimization is enabled with the compiler **flag '-0'.** This should be one of the arguments passed to 'cc' when this library is compiled.

Other heuristics have been applied as well (see Section 1.4 [Optimized for RISC], page **7).** In general, these conventions will **nc'** have a significant impact on non-RISC architectures. **If** porting

 $\overline{\mathbf{z}}$ 

to a new platform on which performance is a primary concern, the use of a profiler is **highly** encouraged. **'test .c'** in the libctdb library is good test program for use with a profiler. The mechanics of profiling differ from platform to platform, but the following rules should generally apply:

- Always profile an optimized executable. The execution profile of non-optimized code is generally nothing at all like the profile of optimized code.
- **"** Do not change the calling sequences of functions to be different for a particular platform. This inhibits portability and reuse of code.
- **"** Never make a change to the code without testing to see if it actually improved performance. The 'test' program can be used to confirm average execution times for most functions.
- **•** If a change is specific to a particular platform, it should be coded using '#ifdef' syntax. For example, if a target platform performs significantly better using unsigned short rather than **int** for iteration variables, an appropriate coding would be:

```
/* Optimization */
#ifdef my.achine
#define ITERATOR.TYPE uint32 short
Se18o #define ITERATORTYPE int
Sendif
\ddotsc\mathbf{f}ITERATOR_TYPE i;
\mathbf{r}
```
This allows future porters to easily decide whether this optimization improves performance on **their** target platform.

**LibDelObj**

# Table of Contents

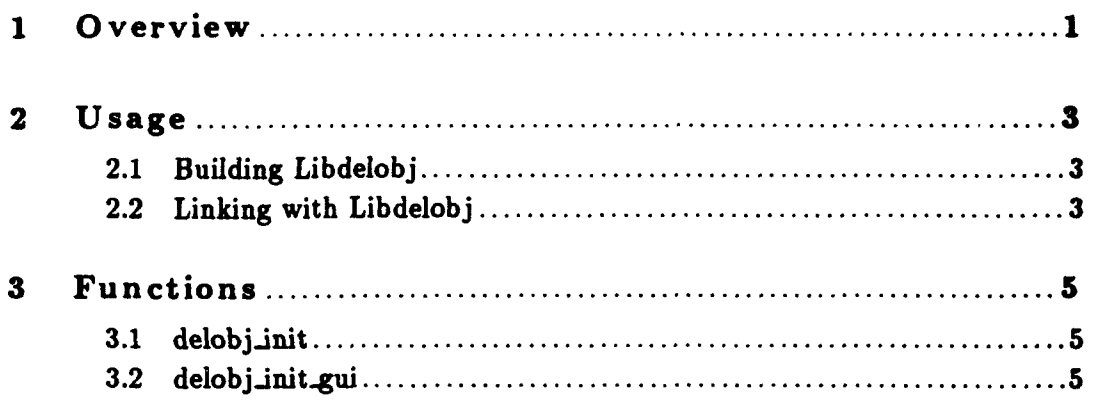

## **<sup>1</sup>**Overview

**I**

LibDelObj provides a simple object deletion editor for the **GUI.** The user can select objects to delete (which are marked with big red X's), then can delete them **by** clicking "Done". The library takes care of some of the complexities of deleting object, such as removing text associated with deleted objects.

### 2 Usage

The software library **'libdelobj** a' should be built and installed in the directory '/common/lib/'. You will also need the header file 'libdelobj.h' which should be installed in the directory '/common/include/libinc/'. If these files are not installed, you need to do a 'make' in the libdelobj source directory. **If** these files are already built, you can skip the section on building libdelobj.

### 2.1 Building Libdelobj

The libdelobj source files are found in the directory '/common/libsrc/libdelobj'. 'RCS' format versions of the files can be found in '/nfs/common\_src/libsrc/libdelobj'.

If the directory 'common/libsrc/libdelobj' does not exist on your machine, you should use the 'genbuild' command to update the common directory hierarchy.

To build and install the library, do the following:

```
* cd coumon/libsrc/libdelobj
* co RCS/*,v
# make install
```
This should compile the library 'libdelobi .a' and install it and the header file 'libdelobj .h' in the standard directories. If any errors occur during compilation, you may need to adjust the source code or 'Makef ile' for the platform on which you are compiling. libdelobj should compile without errors on the following platforms:

- \* **Mps**
- **"** SGI Indigo
- **"** Sun Sparc

## 2.2 Linking with Libdelobj

Libdelobj can be linked into an application program with the following link time flags: '1d [source .o files] -L/common/lib -ldelobj [other libraries]'. If your compiler does not support '-L' syntax, you can use the archive explicitly: **'Id** [source .o **f** iles] /common/lib/libdelobj.a'.

Libdelobj depends directly on the following libraries: libsafgui, libtactmap, libcoordinates, libsensitive, libcallback, libpo, libeditor, and libreader.

Chapter **3:** Functions **5**

## **3** Functions

The following sections describe each function provided **by** libdelobj, including the format and meaning of its arguments, and the meaning of its return values (if any).

3.1 delobj\_init

```
void delobj .init C)
```
delobj-init initializes libdelobj. Call the before any other libdelobj function.

### 3.2 delobj\_init\_gui

```
int32 delobj-init.gui(data.path, reader-flags,
                 gui, tactap, tcc, map.erase_gc,
                 sensitive, refresh.event, db)
   char *data_path;
   uint32 reader_flags;
   SGUI_PTR gui;
  TACTMAP_PTR tactmap;
   COORD_TCC_PTR tcc;
   GC maperase_gc;
  SNSTVE_WINDOW_PTR sensitive;
  CALLBACK_EVENT_PTR refresh_event;
  PO.DATABASE *db;
```
'data.path'

Specifies the directory where data files are expected

#### 'reader-flags'

Specifies flags to be passed to reader\_read when reading data files

**'gui'** Specifies the **SAF GUI**

'tactmap' Specifies the tactical map

'tcc' Specifies the map coordinate system

#### 'uap-erase-gc'

Specifies the GC which can erase things from the tactical map

**'sensitive' j Specifies the sensitive window for the tactical map**

#### 'refresh.event'

Specifies the event which fires when the map is refreshed

**'db'** Specifies the persistent object database

delobj\_init\_gui create the object deletion tool. The data file ('delobj.rdr') is read either from **'.'** or the specified data path, depending upon the reader.flags. The reader-f **lags** are as in reader\_read. The return value is zero if the read succeeds, or one of the libreader return values: READER\_READ\_ERROR, READER\_FILE\_NOT\_FOUND.

LibDetonation

## Table of Contents

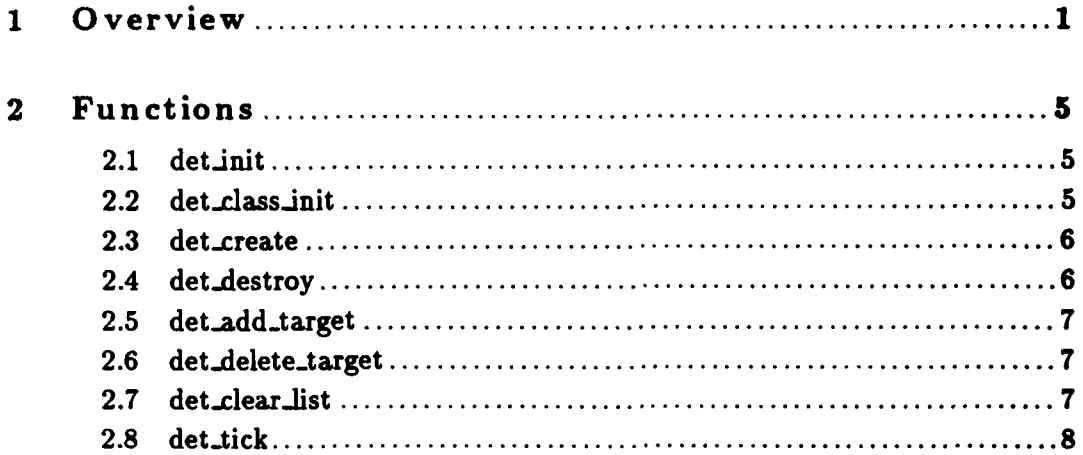

### **<sup>1</sup>**Overview

**I**

Libdetonation provides a model of proximity detonation. **It** can detect detonations due to proximity with other network entities (platforms, missiles, and structures). Proximity detonation due to the ground, buildings, and other terrain features is not yet supported. This library will generate impact PDUs, if told to do so for a given vehicle.

This library determines that a detonation should occur if the distance to the target, as measured along the secant between positions of the ticked vehicle (usually a missile) during consecutive ticks achieves a local minimum (and is less than the detonation.radius parameter specified for the model instance.) **In** performing this calculation, the position of the target is projected forward or backward in time ("Anti-RVA") to find the point on its trajectory closest to the point where the local minimum occurred. This estimated location is passed back via the registered DET.CALLBACK function. **If** the local minimum has been passed and the distance to the target is greater than detonation-radius, then a near-miss is declared.

There are two models used for selecting potential target entities: low-fidelity and high-fidelity. When low-fidelity detonation is used, a list of potential targets must be supplied **by** the simulation. These are the ONLY vehicles which will trigger detonation. When high-fidelity is used, libdetonate builds a suitable list of nearby vehicles to check. This is considerably more expensive.

In addition to proximity detonations which are within the detonation radius specified **by** the parametric data, libdetonation also informs clients of near-misses with vehicles on the **list** of detonation candidates.

The parameters used **by** a vehicle (missile) for detonation detection are specified in its configuration file as follows:

(SMDeonation **(check (trees) {buildings} {ground} {platform} {misiles})** (detonation\_radius <real meters>) **(fidelity [high I low])**

The first parameter, check, lists those things for which detonation detection is required. This affects performance when high-fidelity detonation is enabled.

The detonation-radius parauneter %per'ifies the maximum proximity which **will** trigger **a** detonation for this vehicle (missile. **I**

Finally, the fidelity parameter (which has a value of high or low) is used to determine the method for selecting potential targets. It also affects the expense of the algorithms used in determining if detonation should occur.

In the high fidelity model, entire classes of entities are checked for proximity, while in the low fidelity model, a list of vehicles (targets) must be built using the function det\_add\_target().

det\_tick ticks the detonation sub-class. During the tick, if a detonation is detected, a packet can be sent and the callback function (if any) registered with  $det_cclass\_init$  will be invoked. The detonation tick input includes the vehicle id of the missile and a pointer to the terrain database on which the missile is simulated. The detonation tick processing of a missile includes the follow steps:

- **1.** Set the libdetonation variable, old.pos, to the location the missile was at last tick (detonation. >last.pos). This will be referred to as old position.
- 2. Get libentity information(ent\_position, ent\_velocity, ent\_stationary) and store it as new\_pos, velocity, and stationary. Set the detonation->last\_pos field to new\_pos (the newly retrieved ent.position).
- 3. Call the function ent<sub>-get.physdb(vehicle<sub>rid</sub>) to get the missile's physical data, which in-</sub> cludes the missile dimensions. Find an upper bound size **by** using the maximum of length, width, and height. This upper bound is needed when calculating the range to pass to the position based vehicle table.
- **4. If** the missile is stationary it is not necessary to check for detonations with terrain so omit DETBUILDINGS, **DET.GROUND,** and DET.TREES from the missile's detect checklist. **If** the detect checklist indicates DET.PLATFORMS, **DET.MISSILES,** or **DET.BUILDINGS** add the relevant types (VTAB.VEHICLE, **VTAB..MISSILE,** VTAB.STRUCTURE) to the missile's list of types-to-check.
- **5.** If the missile's detect checklist still contains some types and high fidelity processing is indicated for this missile, create a binary tree vtab structure named "to.check" to **pass** to libpdtab so a list of potential target vehicles within a specified range can be generated.
- **6.** Call the function **pbt.\_getvehicle (cx, cy, range, to.check) to get** the to-check list (a **list** of vehicles that are within range). The missile locus (cx, cy) was determined **by** interpolating a location midway between the old and new positions. The range was determined **by** the distance between the old and new positions, the upper bound size, and the >error threshold between actual locations and locations used **by** libpbtab (the position-based vehicle table).
- **7.** Remove the vehicle id of this missile from the to-check list.
- 8. If the count of vehicles in the list is zero, then remove the types DET\_PLATFORMS and DETMISSILES from the types-to-check list. This means there is no need to check the vehicle table at all.
- **9. If** there are no types left in the types-to-check list, exit.
- **10. If** this missile is not stationary, then perform whichever type of fidelity processing is indicated for this missile (either **high** fidelity or low fidelity processing). The processing for these fidelity types differs in the choice of possible targets. Basically, the processing consists of checking whether the distance squared to each vehicle in the list of potential targets has achieved a local minimun and whether this local minimum has occurred at a distance which is less than the minimum detonation radius. Then of these distances, pick the minimum. **A** more detailed description of the detonation detection algorithm is presented below.

The detonation detection software performs the following actions:

- **1.** For each possible target, determine if it is a candidate for detenotation. **A** target is a candidate for detonation when the missile's closest point to target has just been passed. This is calculated **by** comparing the missile's current distance to target with the missile's old position distance to target.
- 2. For a candidate, calculate its potential "hit.point". A "hit-point" is computed to be the point on the line segment from old.pos to new.pos which is closest to the current location of the target, veh[vcount].location. It is not decided whether the target was hit yet. Find the point on the projected path of the target that is closest to the computed "hit-point" to determine if it is within the detonation radius. To do this, project the position of the target vehicle using its current velocity ("anti-RVA") and find the point on its trajectory ("projected\_pos") that is closest to "hit-point." **If** this "projected.pos" is within range, classify this detonation as a hit. **If** this "projected.pos" is outside the detonation radius, classify this detonation as a near **miss.**

The three functions that can be called to handle the different "hit" classifications are: vehicle.detonation..detected, vehicle.near.miss.detected, and terrain.detonation-detected.

The vehicle.detonation-detected function does the following:

- **1.** Determine the detection type of the hit object (either DET.PLATFORMS, **DETMISSILES,** or **DETBUILDINGS).**
- 2. Invoke the detonation callback function registered with det\_class\_init. A callback function is used to inform another safobj sub-class library (such as libmissile) of the detonation. That library might need to modify private data (for example, saving the missile's detonation position and the target id) and/or perform an action (for example, send an impact **PDU** onto the simulation network).

The vehicle\_near\_miss\_detected function does the following:

- 1. When DEBUG\_DETONATION is ON, print a message saying that the object passed close to this target and print the distance squared between the missile and target.
- 2. Invoke the callback function registered with det\_class\_init. Since the detonation library really only figures out if the missile got within a given radius of the target, libmissile needs to decide if it was legitimate for the the missile to be aware of this condition. For example, "Does the missile have an active **radar?"** or "If the missile depends on reflected radar emissions from the launching aircraft, is the aircraft still alive and the radar still locked on?"

The terrain.detonation-detected function does the following:

- **1.** When **DEBUG-DETONATION** is **ON,** print a message saying that the object detected a detonation with either trees, building, or ground. Also print the impact location.
- 2. Invoke the callback function registered with dot.class.init with the other id field set at **0.**

I

 $\blacksquare$ 

**I**

i<br>I

## 2 Functions

The following sections describe each function provided **by** libdetonation, including the format and meaning of its arguments, and the meaning of its return values (if any).

## 2.1 det init

```
void det_init()
```
det\_init initializes libdetonation. Call this before calling any other libdetonation functions.

## 2.2 det\_class\_init

```
void det_class_init(parent_class, callback)
   CLASS_PTR parent_class;
   DET_CALLBACK callback;
```
'parent\_class'

Specifies the parent class

'callback'

Specifies the function to call when detonations occur

det\_class\_init creates a handle for attaching detonation class information to vehicles. The parent\_class is one created with class\_declare\_class. The callback function should be dedared:

```
void callback(vehicle_id, position, det_type, other_id, target_position)
   int32 vehicle-id;
   float64 position[3];
   uint32 dot-type;
   int32 other_id;
   float64 target_postion[3];
```
This is called when a detonation occurs. The position sent is the point of detonation and target\_postion is the estimated position of the target at *that* time. The det\_type code is one of the following:

#### DET\_TREES

Indicates proximity to a treeline or canopy edge.

#### DET\_BUILDINGS

Indicates proximity to a building or other structure. **If** the other structure is represented on the network, the vehicle **ID** of that structure **will** be provided.

#### **DET\_GROUND**

Indicates a detonation due to proximity to the ground.

#### DET\_PLATFORMS

Indicates proximity to a platform (vehicle, **DI,** etc.).

#### DET\_MISSILES

Indicates proximity to a missile (an entity on the network with a munition type).

#### DET.NEAR.MISS

Indicates a near-miss of a target on the detonation list

If the collided entity exists in the vehicle table, its ID is given in the other<sub>id</sub> field. For detonations with terrain features, the other\_id will be zero.

## **2.3** det-create

void det\_create(vehicle\_id, parms) int32 vehicle\_id; DETONATION\_PARAMETRIC\_DATA \*parms;

'vehicle\_id'

Specifies the vehicle **ID**

**'paras'** Specifies initial parameters

det\_create creates the detonation class information for a vehicle and attaches it to the vehicle's libclass user data.

## 2.4 det-destroy

```
void det_destroy(vehicle_id)
    int32 vehicle.id;
```
'vehicle-id'

Specifies the vehicle **ID**

det\_destroy frees the detonation class information for a vehicle.

2.5 det\_add\_target

```
void det_add_target(vehicle_id, target_id)
    int32 vehicle-id;
    int32 target_id;
```
'vehicle.id'

Specifies the vehicle **ID**

'target.id'

Specifies the vtab ID of the target to be added

det.add.target adds a target to the list of detonation candidates for a missile.

2.6 det\_delete\_target

```
void det_delete_target(vehicle_id, target_id)
    int32 vehicle.id;
    int32 target_id;
```
'vehicle-id'

Specifies the vehicle **ID**

'target.id'

Specifies the vtab **ID** of the target to be deleted

det\_delete\_target deletes a target from the list of detonation candidates for a missile.

2.7 det\_clear\_list

```
void det_clear_list(vehicle_id)
    int32 vehicle_id;
```
'vehicle.id'

Specifies the vehicle ID

det\_clear\_list clears the list of detonation candidates for a missile.

**2.8** det-tick

```
void det_tick(vehicle_id, ctdb)
    int32 vehicle-id;
    CTDB *ctdb;
```
'vehicle.id'

Specifies the vehicle ID

'ctdb' Specifies the terrain database

det\_tick ticks the detonation sub-class. During the tick, if a detonation is detected, a packet may be sent and the callback function passed to det\_class\_init may be invoked.

ADST-TR-W003 268

**LibDI**

# Table of Contents

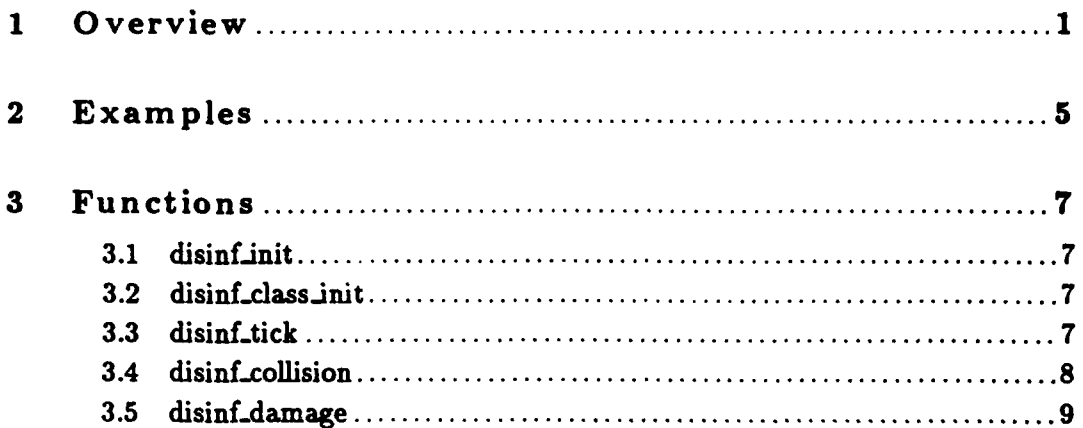

## **<sup>1</sup>**Overview

Libdi implements an instance of the hull class of components. It provides a low-fidelity model of **DI** vehicle dynamics. Capabilities are modeled only to the second order (maximum velocity, maximum acceleration), and they depend upon the soil type. Unlike previous models, the parameters for each soil type are specified in a data file, so the software does not need to be modified to accommodate new types of terrain.

The parameters of a **DI** vehicle are specified in its configuration file as follows:

```
(DI (soils (<integer soil type> (max.speeds <float forward IPH>
                                                    <float reverse KPH>)
                                       (max.accel <float ups2>) (maxdecel <float ups2>)
                                       (max.turn <float dpi>)
                                       (max-climb (float degrees>)
                                       (dust-speeds (float saallKPH>
                                                     <float mediuKPH>
                                                     (float largeKPH>))
                 (<integer soil type> (max-speeds (float KPH>
                                                    (float reverse KPR>)
                                       (max.accel (float nps2>)
                                       (max.decel (float mps2>)
                                       (max-turn (float dps>)
                                       (max.climb (float degrees>)
                                       (dust.speeds (float smallPH>
                                                     (float nedimKPH>
                                                     (float largePH>))
         (fuel-usage ((float speed1> (float speed2> ... )
             ((float ratel> (float rate2> ... ))
\lambda
```
The parameters specified for soil type **0** (or the first soil type, if no **0** type is provided) are used as a default when on a soil type not in the list.

To indicate that the vehicle should not kick up any dust on a kind of soil, specify a speed which is higher than the maximum the vehicle can travel across that soil.

The fuel-usage table consists of a list of speeds in kilometers per hour, with a list of corresponding consumption rates in liters per hour. **If** an older vehicle parameter file is used, with a scalar fuel-usage figure, it will ignore it and use the internal default corresponding to **8** kilometers per liter. The minimum table size is one speed/rate pair.

Applications interface to the **DI** model primarily through the libhulls interface. The most efficient interface for controlling vehicle motion is HULLS\_SET\_DIRECTION\_SPEED. All interfaces use only two dimensions of the provided parameters. Also, when a direction vector is given it is *not* necessary to make that vector a unit vector. Libdi will do the normalization only if it is necessary (for example, if the vehicle is already pointing the right way, no normalization is needed).

Libdi supports only one instantiation per vehicle (i.e., a vehicle may not have more than one **DI** hull).

The libhulls library defines a common set of functions (and the semantics of those functions) which are invoked on instances of the hulls class (such as those instantiated **by** ibtracked or libfwa). It is possible to modify the **DI** model by changing an exisiting hulls interface function or by adding a completely new function.

To modify an existing libdi interface function would require the following actions:

- **1.** If the change occurs only in the function body, only change the function code in the libdi library. **If** the change occurs to the function's argument list, change the function code in both the libdi library and the hulls interface structure definition found in libhulls.h. Also to maintain the common hulls interface, change the code for the modified function in any other hull specific component libraries (such as libfwa or libmissile).
- 2. Recompile ModSAF.

To add an additional libdi function to the current model would require the following actions:

- **1.** Write the function as part of the libdi library. The function is written in the code which manages the libdi class information attached to each vehicle (di.class.c).
- 2. **Add** the function and its declaration to any of the other hull specific component libraries. This maintains the common hulls interface.
- **3. In** the libdi source code that handles **libhull** initialization processing, include a function-number, function entry identifying the new function for the cmpnt\_define\_instance function and every other hull instance library (libfwa. libmissile, etc.).
- 4. In libhulls.h, add an entry to identify the new macro and associate it with a function code number. This new addition means that the number of hulls functions must be incremented **by** one. The hulls interface structure definition that appears in libhulls.h must include a structure to define the new function's argument list.
- **5.** Recompile ModSAF.

**I**

To replace this **DI** model with a completely different one would require the following actions:

- **1.** Decide on the get functions and set functions that would be required in the new model. Try to map these needed functions to the existing hulls interface. **A** function can map if its argument list can remain the same. Functions that can not map must be added to the hulls interface.
- 2. For those functions that can map to the existing hulls interface but whose code body you want to change, edit the code for the function in the libdi source file that contains the code to manage the libdi class information (di.class.c).
- **3.** For those functions that can't map to the existing hulls interface, add an additional function to the hulls interface. The addition procedure was described above.
- 4. Recompile ModSAF.

**I**

 $\zeta$ 

Chapter 2: Examples **5**

### 2 Examples

**I**

**i**

**I**

**I**

**I**

**I**

To get the component number of my hull:

extern int32 my.hull;

```
if ((my.hull = capnt-locate(vehicle.id, reader.get.symbol ("hull"))) ==
    CMPNT_NOT_FOUND)
  printf("Vehicle %d does not som to have a hull\n", vehicle.id);
```
To then give a command to that hull:

```
if (my_hull != CMPNT_NOT_FOUND)
  HULLS.SET.DIRECTION.SPEED(vhicle-id, hull, dirvec, speed, 0.0, 0.0);
```
遠

## **3** Functions

The following sections describe each function provided **by** libdi, including the format and meaning of its arguments, and the meaning of its return values (if any).

## **3.1** disinf-init

```
void disinf.init()
```
disinf<sub>ri</sub>init initializes libdi. Call this before calling any other libdi functions.

## 3.2 disinf\_class\_init

```
void disinf_class_init(parent_class)
    CLASS_PTR parent_class;
```
#### 'parent\_class'

Class of the parent (declared with class\_declare\_class).

disinf<sub>class\_init creates a handle for attaching DI class information to vehicles. The par-</sub> ent-class is one created with class.declare.class.

## **3.3** disinf-tick

```
void disinf_tick(vehicle_id, ctdb)
    int32 vehicle_id;
   CTDB *ctdb;
```
### 'vehicle.id'

Specifies the vehicle **II)**

**'ctadb'** Specifies the terrain dalahaev the vehicle is operating on.

disinf\_tick ticks the DI hull dynamics model.

## **3.4** disinf-collision

```
void disinf_collision(vehicle_id, position, coll_type,
                       other_id, other_mass, other_velocity)
    int32 vehicle_id;
    float64 position[3);
    uint32 coll.type;
    int32 other.id;
    float64 other.mass;
    float64 other.velocity [3);
```
'vehicle-id'

Specifies the vehicle **ID**

#### 'position'

Specifies the position of impact in world coordinates

#### 'coll\_type'

Specifies the type of collision

### 'other.id'

Specifies the vehicle **ID** of the other party (or **0** if terrain)

#### 'other-mass'

Specifies the mass of the other party

#### 'other-velocity'

Specifies the velocity of the other party

disinf collision tells the **DI** hull dynamics model that a collision occured. The colltype should be one of the libcollision constants:

#### COLL-TREES

Indicates crossing a treeline or canopy edge.

#### COLL\_BUILDINGS

Indicates crossing a building or other structure. **If** the other structure is represented on the network, the vehicle **ID** of that structure should be provided.

#### **COLL.GROUiD**

*Should not be checked for ground vehicles.*

#### COLL\_PLATFORMS

Indicates intersecting a platform (vehicle, **DI,** etc.).

#### COLL\_MISSILES

Indicates intersecting a missile (an entity on the network with **a aunit ion type.**

## **3.5** disinf-damage

```
void disinf_damage(vehicle_id, damage)
    int32 vehicle_id;
    int32 damage:
```
'vehicle, id'

Specifies the vehicle **ID**

'damage' Specifies whether the DI dynamics should simulate being damaged

disinf damage tells the DI hull dynamics model that it is damaged (or not) depending on the boolean value of the damage flag.

ADST-TR-W003268

# LibDlSConst

I

|<br>|<br>|<br>|

I'

**I)**<br>I<br>I<br>I
## Table of Contents

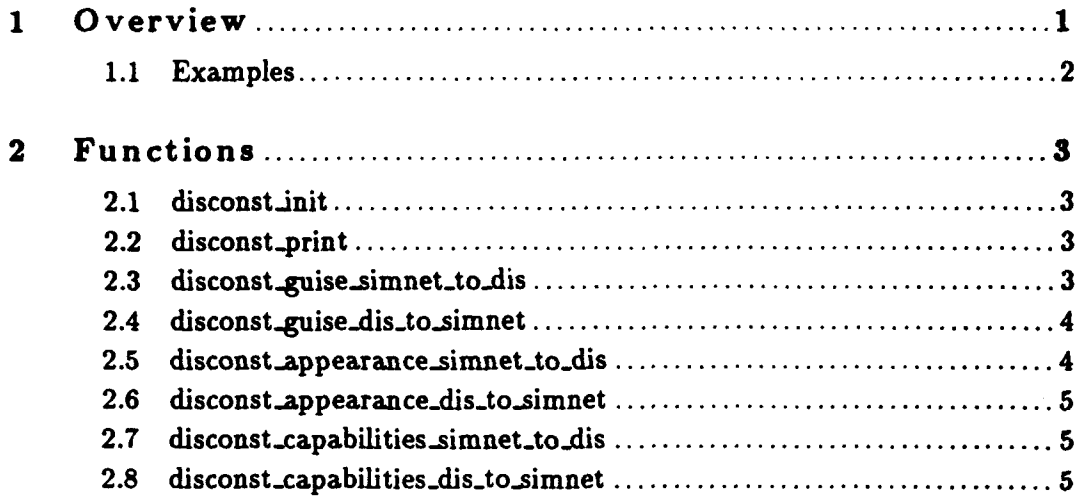

 $\mathbf{i}$ 

#### **<sup>1</sup>**Overview

LibDISConst performs conversions between **SIMNET** and **DIS** constants for object type (guise) specification, appearance modifiers, and capabilities. The object type translations are specified in a data file ('disconst.rdr'). The appearance and capabilities translations are hard-coded (specification of these translations via a data file would be very difficult, since **SIMNET** and **DIS** are not very similar in the way they specify these items).

Internally, the translations are stored in two formats:

- o The SIMNET to **DIS** translations are stored in a libOTMatch format database (see section 'Overview' in LibOTMatch Programmer's Manual).
- **\*** The DIS to SIMNET translations are stored in a n-ary tree, each node of which contains an array of sub-trees which are selected **by** the value of a field of the **DIS** entity type. Since all of the fields except country are within the range **0-255** (and most are less than 20), this selection is done using a direct map (no searching). Country codes are mapped down to a few small integers using a second-level map, to allow a direct map scheme to be used within the search tree for countries as well.

The source data for the translations comes from the data file 'disconst.rdr'. It contains the following sections:

### *Traversal Instructions*

Although all DIS entities are described using the same taxonomy (Kind, Domain, Country, Category, **Sub-category,** Specific, **Extra),** not all entity kinds use all the fields. Also, different entity kinds traverse the fields in different orders (for platforms, Domain selects the meaning of Category; for munitions, Category selects the meaning of Domain). Thus, the first thing specified in the data file is a default order of traversal, and special traversals for selected kinds. The traversal instructions take the general form:

```
(DIS Kind for vhich instructions apply>
 DISKind <field> <field> <field> ...)
)
```
The first traversal instruction is the default.

#### *Country Codes*

For compactness, and to allow both **DIS 1.0 and DIS 2.0 object specifications within the** same data file, the countries are stored internally using a lookup table. The translations refer to the countries **by** name. This name is used as the key into a lookup table. The lookup table takes the general form:

```
\epsilon("<country name>" (DIS 1.0 code number> <DIS 2.0 code number>)
)
```
**All** countries referenced in the next section must appear in this lookup table.

### *Translations*

Next come the **SIMNET** to **DIS** translations (the software deduces the **DIS** to **SIMNET** translations from this list at startup). The translation table takes the general form:

```
(
 (<SIMNET Object Type> (<Kind> <Domain> "<Country>"
                           <Category> <Sub-category> <Specific>
                           \langleExtra\rangle)
)
```
**All** the fields except Country are small integers (Kind and platform Domain macros are supplied at the top of the file). Country should be a string which matches one of the countries in the Counry Code table, above.

Order is significant in two cases:

- **1. If** more than one **SIMNET** object type corresponds to a single **DIS** entity type, the first one listed will determine the resulting **DIS->SIMNET** translation.
- 2. If a DIS entity type which is not in the table is translated to a **SIMNET** object type, it will default to the first object encountered which matches the most fields earliest in the traversal order (analogous to the libOTMatch defaulting scheme).

Thus, more common object types should be listed earlier in the data file.

The data file is complete as of the initial writing of this document. There are many defined SIM-**NET** object types for which no obvious **DIS** equivalent exists (including almost all the structures). These problem translations are noted in the data file with comments.

To print the translation table in a format similar to the **DIS** standard, **make** test, then run test **1.** The test program can also peform conversions from the command line (run test with no arguments for usage instructions).

### **1.1** Examples

The test program 'test. c' gives examples of how to initialize libDISConst, and perform object type conversions.

## 2 Functions

The following sections describe each function provided **by** libDISConst, including the format and meaning of its arguments, and the meaning of its return values (if any).

### 2.1 disconstinit

```
int32 disconst_init(data_path, reader_flags, dis_version)
   char *data.path;
   uint32 reader-flags;
   int32 dis_version;
```
 $J^{\lambda}$  in

#### 'data\_path'

Specifies directory where data file is expected

#### 'reader-flags'

Specifies libreader format file reading flags

'dis\_version'

Specifies version of **DIS** in use

disconst\_init initializes libdisconst, causing it to read its data file ('disconst.rdr') from the passed directory (or '.') using the specified reader\_flags. The return value is 0 for success, or one of the libreader reader-read return values.

### 2.2 disconst-print

void disconst\_print()

disconsBt.print prints the **DIS->SIMNET** translation tree in a manner similar to the **DIS** specification.

### **2.3** disconst-guise-simnet-to-dis

```
void disconst_guise_simnet_to_dis(simnet, dis, warhead)
   ObjectType *simnet;
```
**4** LibDISConst Programmer's **Guide**

DIS.ENTITY.TYPE **\*dis;** DIS.WARHEAD.TYPE \*warhead;

'simnet' Specifies SIMNET object type 'dis' Returns DIS entity type

'warhead' Returns **DIS** warhead type

disconstguise-sinnet.to.dis converts a **SIMNET** guise to its **DIS** equivalent. **If** the warhead is not desired, pass **NULL.**

### 2.4 disconst-guise.dis.tosim **net**

```
void disconst_guise_dis_to_simnet(dis, warhead, simnet)
   DIS_ENTITY_TYPE *dis;
   DIS_WARHEAD_TYPE *warhead;
   ObjectType *simnet;
```
- 'dis' Specifies DIS entity type
- 'warhead' Specifies **DIS** warhead (or **NULL)**
- 'simnet' Returns SIMNET object type

disconst.guise.din.to-simmet converts a **DIS** guise to its **SIMNET** equivalent. If the warhead is not relevant, pass **NULL** for **warhead.**

### 2.5 disconst\_appearance\_simnet\_to\_dis

```
void disconst_appearance_simnet_to_dis(dis_type, simnet, dis)
   DIS_ENTITY_TYPE *dis_type;
   uint32 *simmet:
   DIS.ENTITYAPPEARANCE *dis;
```
'dis\_type'

Specifies **DIS** entity type

**'sinnet'** Specifies **SIMNET** appearance bits

'dis' Returns DIS appearance bits

disconst<sub>-</sub>appearance\_simnet\_to\_dis converts a SIMNET appearance to its DIS equivalent.

**Chapter 2: Functions** 

## 2.6 disconst\_appearance\_dis\_to\_simnet

```
void disconst_appearance_dis_to_simnet(dis_type, dis, simnet)
                          *dis_type;
    DIS_ENTITY_TYPE
    DIS_ENTITY_APPEARANCE *dis;
                          *simnet:
   uint32
```
'dis\_type'

Specifies DIS entity type

'dis' Specifies DIS appearance bits

Returns SIMNET appearance bits 'simmet'

disconst\_appearance\_dis\_to\_simnet converts a DIS appearance to its SIMNET equivalent.

## 2.7 disconst\_capabilities\_simnet\_to\_dis

```
void disconst_capabilities_simnet_to_dis(simnet, dis)
    VehicleCapabilities
                            *simnet:
   DIS_ENTITY_CAPABILITIES *dis;
```
'simnet' Specifies SIMNET capabilities

'dis' Returns DIS capabilities

disconst\_capabilities\_simnet\_to\_dis converts a SIMNET capabilities record to its DIS equivalent.

### 2.8 disconst\_capabilities\_dis\_to\_simnet

```
void disconst_capabilities_dis_to_simmet(dis, simmet)
    DIS_ENTITY_CAPABILITIES *dis;
    VehicleCapabilities
                            *simnet;
```
Specifies DIS capabilities 'dis'

Returns SIMNET capabilities 'simmet'

disconst\_capabilities\_dis\_to\_simnet converts a DIS capabilities record to its SIMNET equivalent.

LibDither

 $\ddot{\phantom{0}}$ 

# Table of Contents

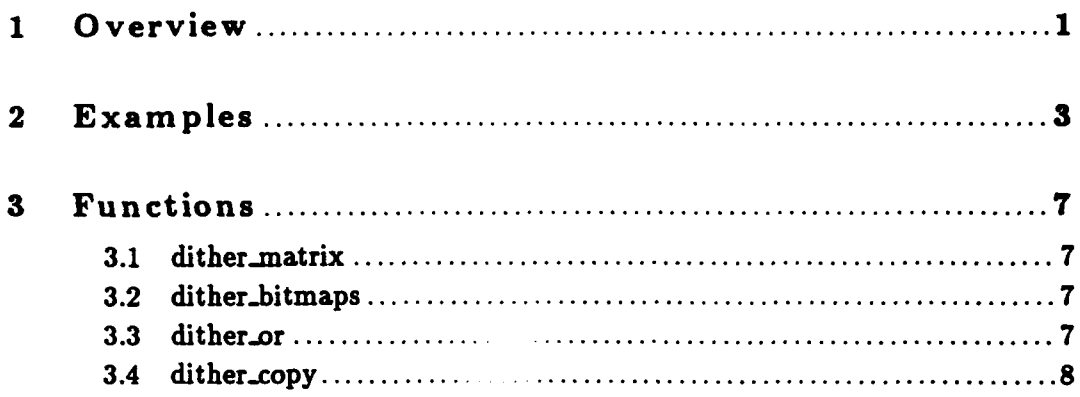

## **<sup>1</sup>**Overview

Libdither uses a fairly standard method for generating shading dithers.

**A** program using libdither will first make a dither-generating matrix using the function dither-matrix **.** The function generates a **NxN** dither matrix where N is a power of 2. The algorithm is based on the Judice, Jarvice, Ninke recurrence relation detailed in Foley, vanDam, et. al. **(II** edition, **p. 571).** The dither matrix can be used to generate dither bitmaps. For example, the **2x2** dither matrix:

 $\begin{bmatrix} 0 & 2 \\ 3 & 1 \end{bmatrix}$ 

can be used to generate the following bitmaps:

**00 10 10 11 11 00 00 01 01 11**

These bitmaps can be generated explicitly, or they can be generated on an as-needed basis, and copied or OR'd into other bitmaps.

Macros are provided to correctly declare the matrix (DITHER\_MATRIX) and bitmap (DITHER\_BITMAPS) data structures, as well as a macro which computes the number of unique bitmaps which can be generated from a dither matrix of a given size (DITHER\_COUNT).

 $- - - -$ 

### 2 Examples

The following example program (called **'xtent.** c' in the libdither source directory) **fills** the root window with a number of 4x4 rectangles. Each rectangle is stippled with a dither corresponding to its distance from the center of the screen. **A** 16x16 dither pattern is used.

Depending upon whether **#define** DO.-RECTS is present, the program will either use dither\_bitmaps() to generate stipples for a GC, or it will use dither\_or() to generate one large bitmap. The second version runs about **15** times as fast, due to the reduction X traffic.

```
/*
#define DO.RECTS */
Sifndef DO.RECTS
#define DO.BITNAP
#endif
Iinclude "libdither.h"
#include <X11/Xlib.h>
#include <I11/Iutil.h>
#include <stdio.h>
#include Cmath.h>
#define SIZE 16
#ifdof DO_RECTS
main()
€
    Display *dpy;
    int32 screen;
    Window root;
    GC 5c;
    int32 i, z, y;
    int32 w, h, 9w, Hh;
    float64 d;
    DITHER_MATRIX(mat, SIZE);
    DITHER_BITMAPS(bits, SIZE);
   Pixmap pix[DITHER_COUNT(SIZE)];
    /* Make the dither generating matrix */
   dither.matrix(SIZE, mat);
    /* Make DITHERCOUNT(SIZE) bitmaps from the matrix */
   dither.bitmaps(SIZE, mat, bits);
```

```
/* Open the display device */dpy = X0penDisplay(NULL);
     it (!dpy)
       exit (2):
     /* Find the screen and root window */screen a Dot aultScreen(dpy);
     root = RootWindow(dpy, screen);
     I. Generate DITHER..COUIT(SIZE) pizuaps from the bitmaps * for (i=0; i<DITHER_CQUNT(SIZE); i++)pix[iJ a XCreateBitnapFrouData(dpy, root, bits~i), SIZE, SIZE);
    /* Create a GC for filling in the rectangles *
    gc a XCreateGC~dpy. root. 0, NULL);
    XSetForeground(dpy, gc. DlackPizel~dpy, screen));
    XSetBackground(dpy, gc. WhitePixel(dpy. screen));
    XSetFillStyle(dpy, gc, FillopaqueStippled);
    /* Find the size of the screen */<br>w = DisplayWidth(dpy,screen);
    h n Displaylieight(dpy.screen);
    Hw = w/2;
    Hh = h/2;
    1* Find the distance that the furthest rectangle will fall from the
      *center.
     \bulletd = sqrt(Hw*Hw + Hh*Hh);
    /* Fill in a bunch of 4z4 rectangles, stippled according to their
     *distance from the center of the screen.
     \astfor (y=0:y<h;y+=4)for (x=0); x \leq y; x \neq 4ſ
           i = (DITHER_COUNT(SIZE) - 1) +
               sqrt((\text{Hw-x})*(\text{Hw-x}) + (\text{Hh-y})*( \text{Hh-y})/d;XSetSteple(dpy, gc, pix[i]):lVilllectangle(dpy. root, gc, x, y, 4, 4);
      \mathbf{r}/* Close the display S
    XCloseDisplay (dpy);
#endif
#ifdef DO_BITMAP
main()
    flmage *image;
```
 $\ddot{\mathbf{4}}$ 

 $\mathbf{r}$ 

 $\mathbf{f}$ 

```
Display *dpy;
int32 screen;
Window root;
GC gc;
int32 1, x, y;
int32 w, h, Hw, Hh;
f loat64 d;
DITHER_MATRIX(mat, SIZE);
char *bitmap;
/* Make the dither generating matrix * dither_matrix(SIZE, mat);
/* Open the display device * dpy a XOpenDisplay(NULL);
if (!dpy)
  exit (2);
/* Find the screen and root window */screen = DefaultScreen(dpy);
root = RootWindow(dpy, screen);
/* Find the size of the screen *
w a DisplayWidth(dpyscreen);
h = DisplayHeight(dpy, screen);
/* Allocate a bitmap big enough to cover the whole screen * \text{bitmap} = (\text{char} * )\text{malloc}(h * ((w+7)/8));bzero(bitnap, h * ((w+7)/8));
/* Create an XYBitmap format XImage */
image = XCreateImage(dpy, NULL, 1, XYBitmap, 0, bitmap,
                      w. h. 8. (v.7)18);
I. Find the distance that the furthest rectangle will fall from the
 *center.
 \frac{1}{2}Hw = w/2;
Rh = h/2;
d = sqrt(Hw*Hw + Hh*Hh);
/* Fill in a bunch of 4x4 rectangles, stippled according to their
 *distance from the center of the screen.
 \frac{1}{2}for (y=0; y< h; y++4)for (x=0; x< y; x+1)€
      i = (DITHER_COUNT(SIZE) - 1 *sqrt ((Hw-x) *(Hw-x) + (Rh-y)*(Hh-y) ) d;
      dither<sub>-</sub>or(SIZE, i, mat, bitmap, v, h, x, y, 4, 4);
```
5

```
I* Create a GC for copying the image *I
gc - XCreateGC(dpy, root, 0, NULL);
XSetForeground(dpy, gc, BlackPixel(dpy, screen));
XSetBackground(dpy, gc, WhitePixel(dpy, screen));
/* Copy the bitmap to the screen */
XPutlmage(dpy, root, gc, image, 0, 0, 0, 0, v, h);
/* Close the display */
XCloseDisplay(dpy);
```
Sendif

 $\mathbf{r}$ 

 $\mathbf{r}$ 

Chapter **3:** Functions **7**

## **<sup>3</sup>**Functions

The following sections describe each function provided **by** libdither, including the format and meaning of its arguments, and the meaning of its return values (if any).

**3.1** dither-matrix

```
void dither_matrix(size, mat)<br>int32 size:
                       size;
     DITHER.MATRIX(mat, size);
```
'size' Specifies the size of the dither matrix 'mat' Returns the dither-generating matrix

dither-matrix creates a dither matrix which can then be passed to dither generating functions.

**3.2** dither.bitmaps

```
void dither.bitmaps(size, mat, bits)
   int32 size;
   DITER\_MATHIX( mat, size):
   DITHER_BITMAPS(bits, size);
```
'size' Specifies the size of the dither matrix **mat'** Specifies the dither generating matrix 'bits' Returns the bitmaps

dither.bitmaps creates DITHER.COUNT(size) bitmaps from the dither generating matrix **(cre**ated with dither\_matrix()). bits [i] O<=i<DITHER\_COUNT(size), is the ith bitmap, and can be passed to X-windows functions such as XPutImage(), or XCreatePixmapFromBitmapData().

## **3.3** dither-or

void dither.oz(size, which-dither, mat, bitmap, bitmap.width,

```
bitmap_height, x0, y0, area_width, area_height)<br>size:
int32
int32 which_dither;
DITHER_MATRIX(mat, size);
char *bitmap;<br>int32 bitmap_
int32 bitmap_width;<br>int32 bitmap_height
               bitmap_height;
int32 XO, yO;
               area_width, area_height;
```
'size' Specifies the size of the dither

'which-dither'

Specifies which dither to generate

'mat' Specifies the dither-generating matrix

'bitmap' Returns the bitmap

'bitmap\_width, bitmap\_height'

Specifies the size of the bitmap

'zO, **YO'** Specifies the starting location within the bitmap

#### 'area\_width, area\_height'

Specifies the area to dither within the bitmap

dither\_or OR's in an area\_width x area\_height section of the which\_ditherth dither generated from the matrix mat. The upper left corner of the dither is at  $x0$ , y0 of the bitmap.

See (undefined) [dither'copy], page (undefined).

#### 3.4 dither\_copy

```
void dither_copy(size, which_dither, mat, bitmap, bitmap_width,
              bitmap_height, x0, y0, area_width, area_height)
   int32 size;
   int32 which_dither;
   DITHER_MATRIX(mat, size);
   char *bitmap;
   int32 bitmap_width;
   int32 bitmap_height;
   int32 zO, YO;
   int32 area_width, area_height;
```
'size' Specifies the size of the dither

### 'which.dither'

Specifies which dither to generate

'mat' Specifies the dither-generating matrix

"bitmap' Returns the bitmap

'bitmap-width, bitmap.height'

Specifies the size of the bitmap

**'xO, yO'** Specifies the starting location within the bitmap

### 'area\_width, area\_height'

Specifies the area to dither within the bitmap

dither\_copy works just like dither\_or, except that zero bits in the dither are set to zero in the bitmap. Hence, dither\_copy runs only about half the speed of dither\_or.

See (undefined) [dither'or], page (undefined).

**LibDr**

 $\overline{a}$ 

# Table of Contents

 $\bar{z}$ 

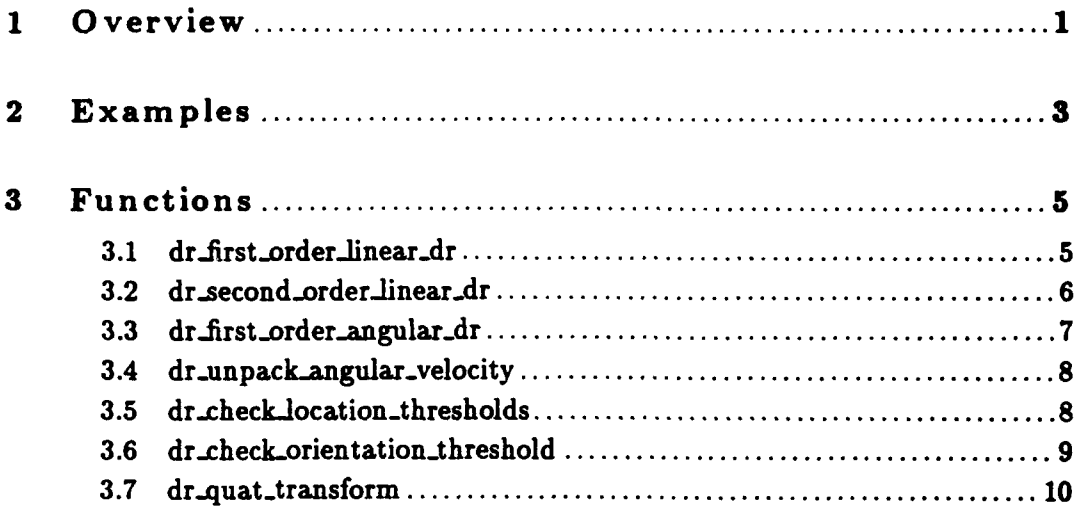

 $\mathbf{I}$ 

### **<sup>1</sup>**Overview

Because of limitations in network bandwidth, the **DIS** world uses the concept of dead reckoning (DR) to lessen the network traffic of DIS entities. The theory is that if the (DR) algorithm used **by** a particular entity is known, the position (and orientation if the algorithm specifies it) of a remote entity can be approximated until the next actual update is received. On the sender's side, the sender calculates the actual state of the entity and then compares it against the approximated state that the world assumes as truth. **If** the two states deviate **by** more than a specified set of thresholds, the sender must send out a packet updating its state for the rest of the players.

Libdr provides a set of generic routines which can be combined to do various types of dead reckoning algorithms. It assumes a cartesian coordinate system, such as **GCC** or SIMNET's Level Metric, but is independent of units; the parameters **-** position, velocity, time, etc **-** must be specified consistently, but the user may choose the units. In other words, if position is specified in meters, and time in seconds, the velocity must be specified in meters/second. It can not be kilometers/second or meters/millisecond. Position, velocity, and acceleration must be also be specified with respect to the same coordinate system (WORLD vs BODY).

In addition to the dead reckoning routines, libdr also provides a set of routines to do positional and rotational threshold checking. These routines can be used in conjunction with the dead reckoning routines to determine whether or not a entity has exceeded its thresholds, requiring that a packet be sent out to update its position in the world.

**All** linear dead reckoning routines are supported for both float32 and float64 vectors. Angular dead reckoning routines using **3** x **3** matrices for rotation are supported for both float32 and float64 matrices. Angular dead reckoning routines using quaternions for rotation are currently supported for float64 quaternions only. Threshold routines for rotational checking are supported for both float64 and float32 matrices. Threshold routines for rotational checking using quaternions and positional checking are supported for float64 only. Elapsed-time and position are always represented using float64's. In addition, the angular dead reckoning routines support both WORLD.to.BODY and BODY-to.WORLD matrices as well as quaternions. The naming convention for these functions is:

#### *32 bit or 64 bit floating point*

Name contains **32** or 64 at or near end

*body or world*

Name ending in body or world indicates that rotations are specified as body\_to\_world or world\_to\_body respectively.

matrix or quat

**I**

Name contains matrix or quat at or near end indicates that rotations are specified using a **3** x **3** matrix or quaternion respectively.

For example, the 64 bit, first order angular dead reckoning function using world.to.body matrices is dr.first-order.angular.dr.matrix64.world.

The Functions Chapter specifies the versions which are currently supported. The prototype types described in that section use generic terms as follows:

scalar **a** Either float32 **a** or float64 **a** vector v Either float32 **v[3J** or **float64 v[3J** matrix m Either float32 m[31 **[3)** or float64 **a [3) [3)** quat **q** quaternion which contains 2 parts, a scalar, referred to as qscalar and a vector, referred to as qvector rotation r

Either matrix or quat

## 2 Examples

The program 'dr\_test', found in 'dr\_test. c' in the libdr source directory, demonstrates some possible uses for libdr. It can be compiled with the command 'make dr\_test'. Due to the nature of the test cases, they do not determine their own success or failure. Their output must be analyzed **by** the tester with the help of a scientific calculator.

The first order and second order linear dead reckoning routines can be easily combined to form the following algorithms, defined in the **DIS** 2.0 Standard. The **3** letter naming conventions can be interpreted as:

**F/R :** Fixed Rotation or **1st** Order Rotation P/V **:** tst Order Position or 2nd Order Position (Velocity) **W/B :** World or Body Coordinates FPW **:** Fixed Rotation, First Order Position, World Coordinates Defined as Algorithm 2 in **the** DIS 2.0 Standard (DR algorithm used in SINNET) **RPW :** First Order Rotation, First Order Position, World Coordinates Defined **as** Algorithm **3** in **the DIS** 2.0 Standard RVW **:** First Order Rotation, Second Order Position, World Coordinates Defined **as** Algorithm 4 in the **DIS** 2.0 Standard FYW **:** Fixed Rotation, Second Order Position, World Coordinates Defined as Algorithm **5** in **the DIS** 2.0 Standard FPB : Fixed Rotation, First Order Position, Body Coordinates Defined as Algorithm **6** in **the DIS** 2.0 Standard

FVB **:** Fixed Rotation, Second **Order** Position, Body Coordinates Defined as Algorithm **9** in **the DIS** 2.0 Standard

The following code fragment illustrates how the routines can be combined to execute the **RPW** algorithm. The 'RPW' is specified in the **DIS** 2.0 standard as DR algorithm **3.** For this algorithm, first order linear positional dead reckoning as well as first order rotational dead reckoning is applied. Initial velocity is specified in **WORLD** Coordinates. Example is for float64's using an **initial** BODY-to.WORLD orientation matrix.

```
/*
 * Given elapsed.time, initialposition, and velocity, a
 * current.position position is calculated and returned in
 * 'current.position'
 \ast/
float64 elapsed-time; /* time from when initial-position was
                                       accurate until now */
float64 initial.position[3]; /* position before DR applied */
float64 velocity[3); /* linear velocity, WORLD coords 5/
float64 current-position[3]; /* position after DR applied *1
dr.first.order.linear.dr64 ( elapsed.time, initial.position, velocity,
                                    current.position );
/*
 * The angular velocity vector only changes when a new packet arrives.
 * To save compute cycles, the omega and axis of rotation that is
 * extracted from the vector should be cached.
 * Given an angular velocity vector, omega (the magnitude) and axis of
 * rotation are determined and returned in 'omega' and 'axis'. */
float64 angular.velocity[3); /* angular velocity, WORLD coorda *1
float64 omega; <br>
\begin{array}{ccc} f\text{-} & f\text{-} & f\text{-}float64 axis[3J; /* axis of rotation */
dr-unpack-angular.vlocity64 ( angular-velocity, fomega, axis );
/*
 * Given an initial BODY-to.WORLD matrix, elapsed.time, omega, and
 * axis of rotation, a current BODYTO.WORLD matrix is calculated
 * and returned in 'current.body.to.world'.
 */
float64 initial-body.to.world[3] [3J; /* BODY.to.WORLD matrix before DR */
float64 current.body.to-world[3] [3]; /* BODY.to.WORLD matrix after DR */
dr-first.order-angular.drsatri64.body ( elapsed-tlme, omega, axis,
                                                    initial.body.to.world,
                                                    current-body.to.world );
```
## **<sup>3</sup>**Functions

The following sections describe each function provided **by** libdr, including the format, meaning of its arguments, and meaning of its return values (if any).

## **3.1** dr-flrst-order.Jinear-dr

```
void dr_first_order_linear_dr ( elapsed_time, initial_position,
                                   initial_velocity, current_position )
    float64 elapsed_time;
    vector initial_position[3];
                initial_velocity [3];
    \mathbf{v}\bigcap_{i=1}^ncurrent_position[3];
         \mathbf{r}
```
#### 'elapsed\_time'

Time elapsed between initial\_position and current\_position

'initial\_position'

Position to dead reckon from.

'initial velocity'

Velocity to apply to initial\_position to calculate current\_position.

'current\_position'

New position after dead reckoning; return value.

Available formats:

- \* dr-firt.order.linear.dr64
- dr\_first\_order\_linear\_dr32

dr\_first\_order\_linear\_dr64 performs first order linear dead reckoning using the equation:

```
p = p_0 + (v_0 + t)p : current_position p_0 : initial_position
                            v-0 : initial-velocity
                            t : elapsed-.time
```
## **3.2** dr.second-orderlineardr

```
void dr.second.order-linear.dr ( lapsod.tize, initial.position,
                                  initial_velocity, initial_acceleration,
                                  current_position, current_velocity )
    float64 elapsed_time;
    vector initial_position[3];<br>vector initial_velocitv[3]:
               initial_velocity [3];
    vector initial-acceleration[3);
    vector current_position[3];
    vector current.velocity [3);
```
#### 'elapsed-time'

Time elapsed between initial\_position/velocity and current\_position/velocity

### 'initial.position'

Position to dead reckon from.

#### 'initial velocity'

Velocity to apply to initial-position to calculate

#### 'initial-acceleration'

Velocity to apply to initial.position to calculate current.position and current.velocity

#### 'cuTrrent.position'

New position after dead reckoning; return value.

#### 'current.velocity'

New velocity after dead reckoning; return value.

Available formats:

- **"** dr-second-order.linear-dr64
- $\cdot$  dr\_second\_order\_linear\_dr32

dr-second.order.linear-dr64 performs second order linear dead reckoning using the equation:

```
p - p-0 * (v.0 * t) + (0.5*a_0*(t-2))
v a v.0+ a.0
p : current-position p.0 : initial-position
v : current-velocity v.0 : initial-velocity
                            a-0 : initial.acceleration
                            t : elapsed.time
```
### **3.3** dr-first-order-angular-dr

```
void dr.first-order.angular-dr e .lapsed.time, omega, axis,
                                initial-rotation, current.rotation )
   float64 elapsed.time;
   scalar omega;
   vector axis;
   rotation initial-rotation;
   rotation current.rotation;
```
'elapsed.time'

Time elapsed between initial.rotation and current.rotation

'omega' Magnitude of angular velocity.

'axis' Axis of rotation of angular velocity

```
'init ia1 rotation'
```
Rotation to dead reckon from

### 'current.rotation'

New rotation after rotational dead reckoning; return value.

Available formats:

- **"** drfirst-order-angular-dr.matrix64.body
- **"** dr.firstorder-angular-dr-matrix32\_body
- $\cdot$  dr\_first\_order\_angular\_dr\_matrix64\_world
- \* dr\_first\_order\_angular\_dr\_matrix32\_world
- \* dr\_first\_order\_angular\_dr\_quat64\_world

dr\_first\_order\_angular\_dr performs first order angular dead reckoning using either cosine matrices or quaternions. The change in rotation for a given time frame is represented **by** the following quaternion:

```
h-angle : half.angle of rotation
9 : omega
t : elapsed_time
axis : axis of rotation
quat : intermediate quaternion for change in rotation (qscalar, qvector) s<sub>angle</sub> : sin (h<sub>r</sub>angle)
h<sub>angle</sub> = 0.5*vt
qscalar = cos (h_angle)
qvector[O] a s-angle * axis[0]
```

```
q\text{vector}[1] = s angle * axis[1]
q\text{vector}[2] = s_{-}\text{angle} * \text{axis}[2]
```
**If** the input rotation is a quaternion, the initial-quaternion is concatenated with the newly calculated quaternion to return a quaternion representing the dead reckoned rotation. If the input rotation is a matrix, the newly calculated quaternion is first converted to a direction cosine matrix. Two matrices are then concatenated to return a matrix representing the dead reckoned rotation.

### 3.4 dr\_unpack\_angular\_velocity

```
extern void dr-unpack.angular.velocity ( angular-velocty, omega, axis )
   vector angular-velocity;
   scalar *omega;
   vector axis;
```
'angular-velocity'

Angular velocity vector in Body Coordinates.

'omega' Pointer to Magnitude of angular velocity; return value.

'axis' Axis of rotation of angular velocity; return value.

Available formats:

- **"** dr.unpack.angular-velocity64
- $\bullet$  dr\_unpack\_angular\_velocity32

dr\_unpack\_angular\_velocity takes an angular velocity vector and extracts its magniitude. omega, and its axis of rotation, **axis.** This action need only be done whenever the angular velocity changes, not each time one performs angular dead reckoning. Therefore, it is suggested that this routine be called only when necessary and the values for omega and axis be cached for efficiency. For remote entity rotational dead reckoning, this would need to be called for a particular entity whenever a new packet arrived for it.

## 3.5 dr\_check\_location\_thresholds

```
int32 dr.chck-location.thresholds ( thresh-sq. current.position
                                    dr.position )
   scalar thresh.sq;
```

```
vector current.position;
vector dr_position;
```
#### 'thresh.sq;'

Square of the position threshold. Must be in units consistent with those used for position.

'current.position'

Actual position of the local entity

#### 'dr.position'

Dead reckoned position of the local entity since the last packet was sent

dr-.check.location.thresholds compares the current-position with that of dr.position. **If** 'current' deviates from 'dr' **by** more than the specified threshold, it returns TRUE **(1)** indicating that the threshold has been exceeded and therefore, a packet should be sent. Otherwise, it returns FALSE (0). The algorithm actually requires the square of the threshold. Therefore, for efficiency, the routine takes the threshold squared as a parameter rather than just the threshold value and assumes the user can cache the squared value instead of recomputing it every time.

## 3.6 dr\_check\_orientation\_threshold

```
int32 dr_check_orientation_threshold ( thresh, current_rotation,
   dr.rotat ion ) scalar thresh;
   rotation current-rotation;
   rotation dr.rotation;
```
'thresh' For efficieny purposes, thresh has different representations depending on whether or not quaternions or matrices are used. Given a rotational threshold in radians, thresh should be one of the following:

```
thresh - cos (0.5 * rotation threshold) ; for quaternions
thresh a 2 * cos (rotation threshold) + 1 , for aatrices
```
'current.\_rotation'

Rotation representing the actual orientation of the entity

#### 'dr.rotation'

Rotation representing the dead reckoned approximation of the orientation of the entity.

Available formats:

- **"** dr.check, orientation.threshold.matrix64
- **"** drcheck.orienation.threshold.matrix32
- **"** dr-check-orientation.threshold.quat

dr.check.orientation-threshold compares the current-rotation with that of the dr-rotation. If 'current' deviates from 'dr' by more than the specified threshold, it returns TRUE **(1)** indicating that the threshold has been exceeded and therefore, a packet should be sent. Otherwise, it returns FALSE (0). As with dr\_check\_location\_thresholds, the algorithms utilize the threshold information in a manner which can be precalculated and stored for future use. Details of the format are indicated above under 'thresh'.

### 3.7 dr\_quat\_transform

```
void dr.quat.transform ( src, rotation, deet )
   vector src;
   quat rot;
   vector dest;
```
**'src'** Initial vector that is to be transformed.

**'rot'** Quaternion which represents the rotation **by** which the vector is to be rotated.

'deet' Resulting vector after transformation has been applied; return value.

dr\_quat\_transform rotates a vector by the rotation specified in the quaternion. Ultimately, this belongs in a quaternion equivalent of libvecmat.

ADST-TR-W003268

Libechelondb

# Table of Contents

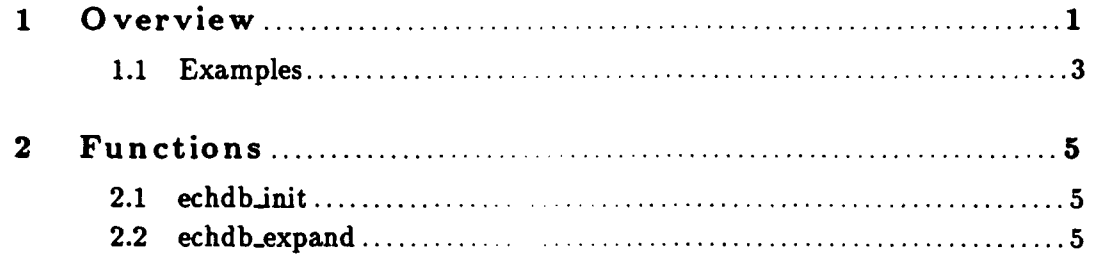

#### **<sup>1</sup>**Overview

Libechelondb provides a database of named standard military echelon organizations (also referred to as *Units),* which can be used as templates or parts of templates for unit creation. Libechelondb uses a database format which is accessed using libotmatch (see section 'Overview' in LibOTMatch Programmer's Manual). **A GUI** for unit creation can access this library to allow the initialization of a unit to expand into the initialization of an entirely instantiated unit hierarchy. Given a unit to be created, libechelondb only supplies the information used to create the unit and its subordinates. It does not actually create the unit persistent object or its subordinate persistent objects.

The types of information stored in the echelon database are as follows:

*The collection of subunits in a unit*

The subunits can be recursive references to other libechelondb units. For example, a platoon can contain several vehicles, while a company can contain several command vehicles and several platoons.

*The way vehicle designations are generated for each vehicle or unit*

For example, a company might be designated as **"A ",** the first platoon in that company might be designated as **"Al ",** and the second vehicle in the first platoon might be designated "A12".

#### *The order of promotion between units*

This ordering can also be used to identify unique members in a formation of units. This information is stored implicitly in the data file **by** the ordering of the subunits.

The echelon database is stored in the data file 'echelondb. rdr'. The format of this data file is as **follows:**

```
C
  (<unit identifier> (<subunit identifier1>
                       <subunit identifier2>
                       <subunit identifier3>
  fmore unit definitions>
\lambda
```
**<unit** identifier> is the object type representing the unit.

**A** <subunit identifier> has the following format:

#### ([leafltree] [<vehicle identifier> I <unit identifier>] <marking pattern>)

leaf means that this is a terminal node in a unit hierarchy. tree means that this subunit should be reexpanded into other subunits by means of a recursive query into the database. A unit identifier could be specified as a leaf node, which would imply a unit hierarchy containing a command unit which does not have vehicles in it. This could be used to support the representation of aggregate simulation, or provide empty units for later task organization.

The <vehicle identifier> or <unit identifier> specifies the object type of the unit at this level in the hierarchy. Vehicle object types indicate physical vehicles within the unit hierarchy, while unit object types indicate conceptional aggregate units (with or without vehicles subordinate to them).

The <marking pattern> is a three character string used to generate markings for a particular unit in the hierarchy. In such a string. the character ? indicates to inherit the character at this position from the superior unit. Thus. a vehicle with a marking pattern of "??4" will receive a marking of "A24" when present in a platoon labeled **"A2"**

An example of a data file which supports platoons, companies and battalions of M1 tanks is as **follows:**

```
\overline{C}(unit_US_M1_Platoon ((leaf vehicle_US_M1 "??1")
                       (leaf vehicleUS.M1 "??2")
                       (leaf vehicle.US..1 "??3")
                       \left(\texttt{leaf vehicle\_US\_M1} "??4")\right))
(uni.US.M1.Company ((leaf vehicle.US.-I "?66")
                       (leaf vehicle.US.Ki "?65")
                       (tree unit.US.M1.Platoon "?1 ')
                       (tree unitUS..MIPlatoon "1?2 ")
                       (tree unitjUS.M1.Platoon "?3 I'))
(unit_US_M1_BattalionHQ ((leaf vehicle_US_M1 "HQ1")
                           (leaf vehicle.US_4i "HQ2")))
(unit_US_M1_Batallion ((tree unit_US_M1_BattalionHQ "H ")
                         (tree unit.US-MI.Company "1 ")
                         (tree unit.US.MlCompany "2 "1)
                         (tree unit.US-Mi._Company "3 I'))
)
```
**The algorithm used within** liber belondb for queries is as follows. Queries are initiated by a call

Chapter **1:** Overview **3**

to echdb\_expand, passing in an array of the ECHDB\_DATA structure to be filled out. The format of the **ECHDB.DATA** data structure, which will be filled out **by** calls to echdb.expand, is as follows:

```
typedef struct echdb.data {
   ObjectType type;
   int32 superior;
   int32 promotion.index;
   char designation[4);
I ECHDB.DATA;
```
type is the vehicle or unit object type of the unit.

superior is the array index of the unit which is superior to this unit. The topmost unit, which will be the zeroth element of the array, will have a superior of **-1.**

promotion\_index is a small integer representing the order of promotion for all the units directly subordinate to the superior of this unit. **All** units directly subordinate to a particular superior unit will have a unique promotion\_index.

designation is a **NULL** terminated 3-character string which represents the designation or "bumpernumber" of the unit.

Queries into the database by echdb<sub>r</sub>expand use otm<sub>rquery</sub> (see section 'otmrquery' in LibOT-Match Programmer's Manual) to access the data for a particular unit. First, the input unit is used to fill out the zeroth **ECHDB\_DATA** element. Then, if a unit is found via a direct ota\_query match, the data returned **by** otm.query is used to **fill** out other **ECHDB.DATA** elements. Recursive queries are performed to expand any elements marked as tree nodes.

### **1.1** Examples

The test program 'test. c' demonstrates initialization of **libphysdb** and all the libraries it depends on. The output of a sample run is as follows:

```
crimson-> test unit_US_Mi_Company "A "
Expansion of unit_US_M1_Company yields 18 subunits:
 0: unit_US_M1_Company, marking "A ", index 0, superior is -1
  1: vehicleUS.lM, marking "A66", index 0, superior is 0
 2: vehicleUSMi, marking "A65", index 1, superior is 0
```
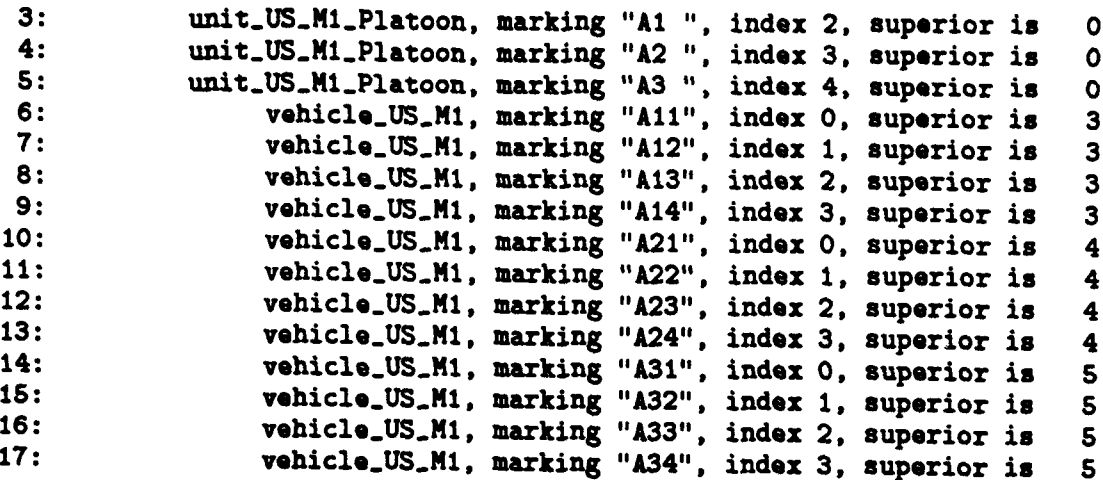

 $\mathbf{I}$ 

'<br>|

r<br>|

**I**

Chapter 2: Functions

## 2 Functions

The following sections describe each function provided **by** libechelondb, including the format and meaning of its arguments, and the meaning of its return values (if any).

 $2.1$  echdb $\pm$ nit

```
int32 echdb_init(directory, flags)
    char *directory;
   uint32 flags;
```
'directory'

Specifies the directory where the echdb file is expected

'flags' Specifies reader options (see section 'reader\_read' in LibReader Programmer's Manual)

echdb<sub>-</sub>init initializes libechdb, causing it to read its data file 'echdb.rdr' from the specified directory. The flags are as in reader\_read. The return value is zero if the read succeeds, or one of the libreader return values: READER\_READ\_ERROR READER\_FILE\_NOT\_FOUND.

Note that the libreader function reader\_init, the librdrconst function rdc\_init, and the libotmatch function otm\_init must be called before this function.

2.2 echdb\_expand

```
int32 echdb_expand(input, input_designation, output_length, output)
   ObjectTyp. input;
   char input_designation[];
   int32 output_length;
   ECHDB_DATA output [];
```
'input' Specifies the unit to look up in the database

'input\_designation'

Specifies the ASCII character designation string for the top level unit. Designations for lower level units will be derived from this string.

'output\_length'

Specifies the maximum number of outputs to **fill** out.
'output' Specifies an array of ECHDB\_DATA records to fill out the results of the query.

\*chdb.expand looks up the supplied input in the echelon database and **fills** out the units in the output structure. **A** maximum of output.length units will be filled out. **echdb.expand** returns the number of entries in output that have been filled out **by** the call. input is *always* returned as the zeroth element of output. **If** input is not found in the echelon database, **I** will therefore be returned.

I,

I

LibEditor

## Table of Contents

 $\mathbb{L}$ 

 $\bar{1}$ 

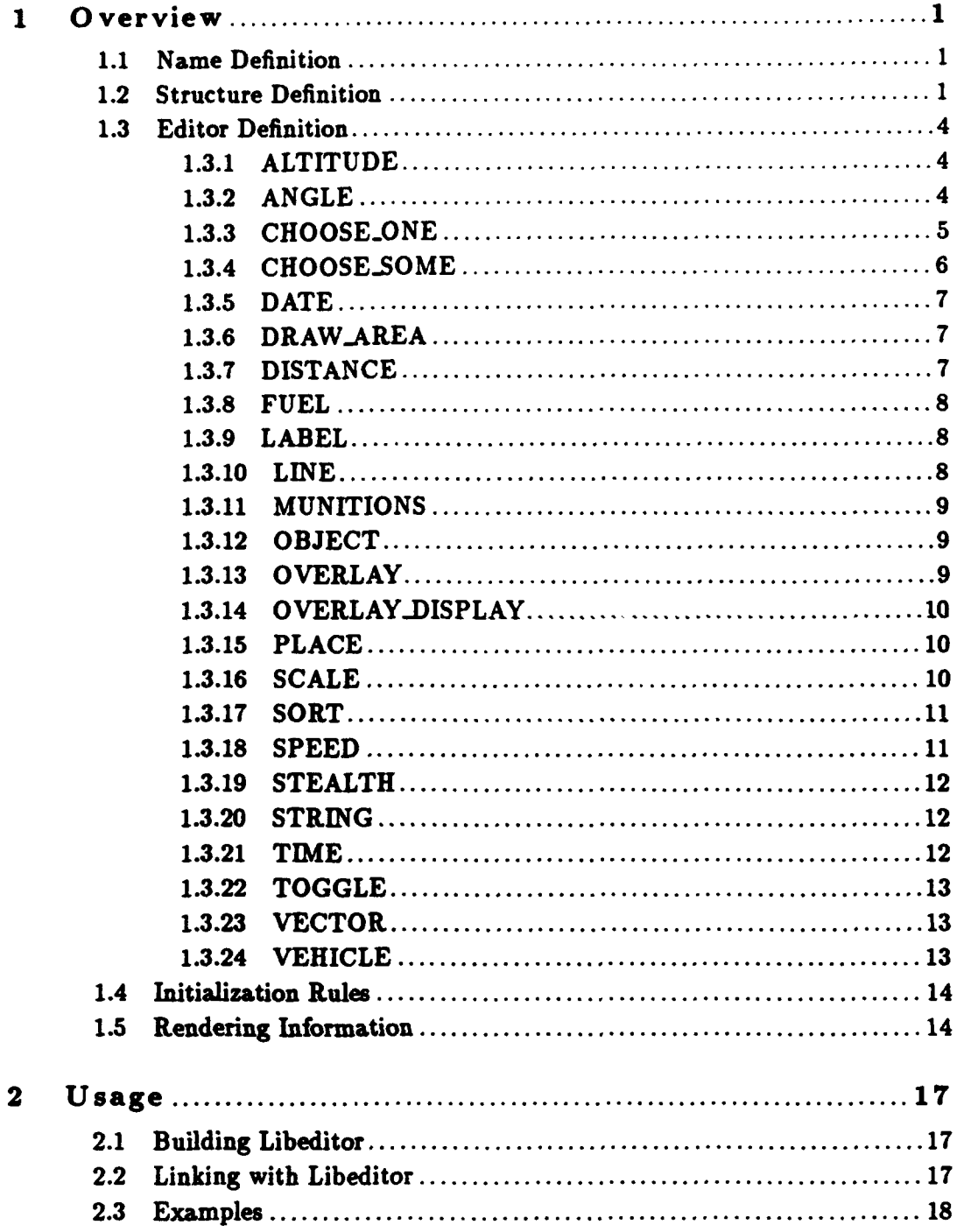

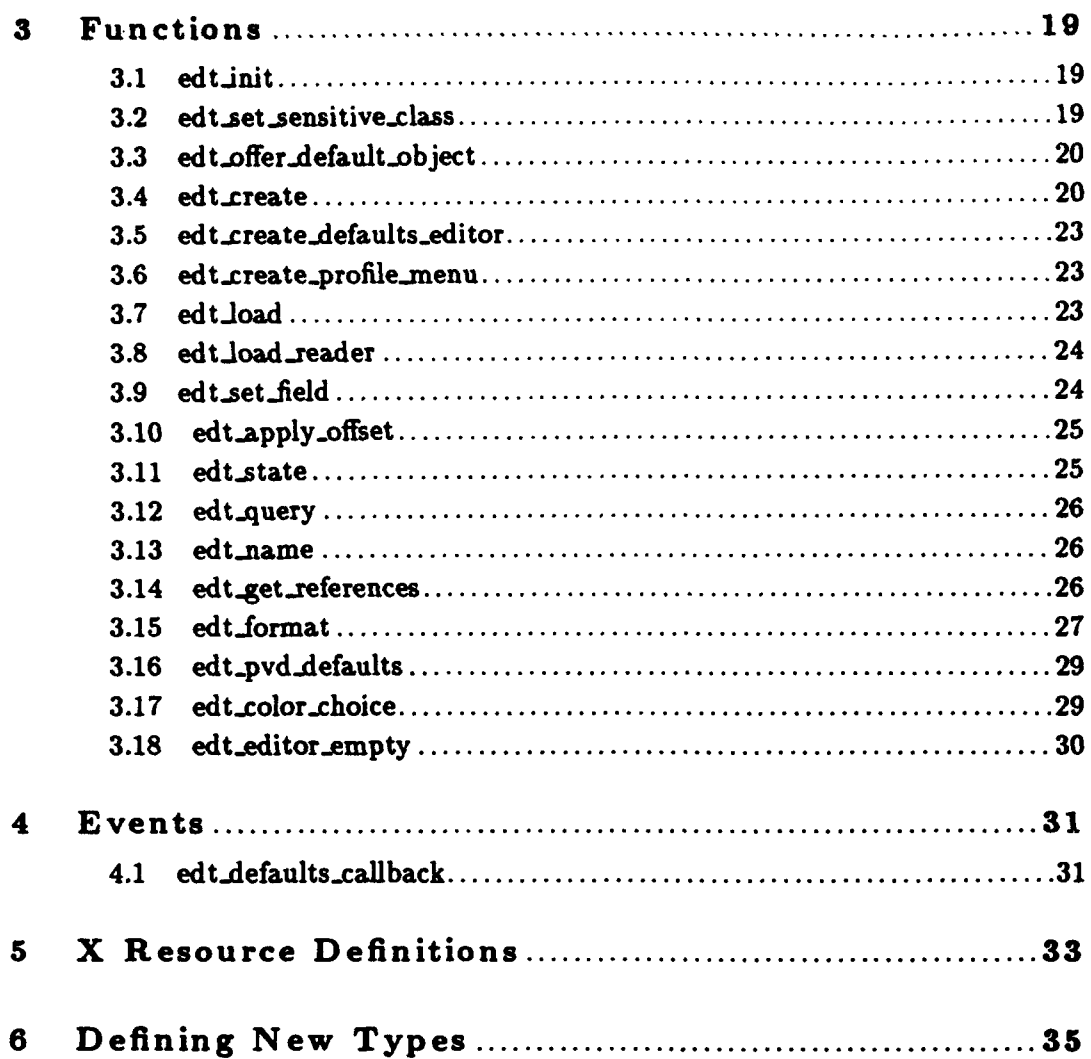

ii

#### **1 O** verview

Libeditor provides a facility to build flexible data-driven editors with a minimum of effort. The library is an integral part of the ModSAF user interface architecture.

The programming paradigm used is as follows:

- The application defines a data structure which is to be edited. This data structure is fixed-size, although it may contain one variable length field (such as the way a protocol **PDU** cannot be larger than the ethernet packet, but it may contain a variable amount of valid information).
- **"** The application defines a data file which expresses five things about the data which is edited:
	- **"** The name of the editor
	- **"** The memory layout of fields in the structure
	- **"** The abstract type of those fields which may be edited
	- **"** The way to initialize each field
	- **"** The fields which impact the way an item is rendered
- **"** The application passes this information to libeditor at startup, at which time a user interface is constructed. Optionally, the application may also pass functions which are called to display the item being edited, and to process the edited item when the editor is exited.
- **"** The application starts the editor when needed.

The following sections describe the five main sections of an editor definition file.

## **1.1** Name **Definition**

The first thing which must be specified for an editor is its name. This should be a short description of what the editor does. For example:

(name "Text Editor")

## **1.2 Structure Definition**

The structure is defined **by** listing each member of the structure **by** name, and then specifying its data type, and optionally its length. Padding is specified **by** using the reserved label padding and specifying how many bits (must be a multiple of **8).**

For example, the structure:

```
struct foo
\mathbf fintl6 bar;
     int16 .paddingl;
    uint32 baz [3);
\}
```
Would be defined with the expression:

```
(struct (bar int16)
       (padding 16)
       (baz uint32 3) )
```
The data types which are recognized are as follows:

int8 uint8 int16 uint16 int32 uint32 float32 float64 PointDescription MunitionQuantity **Obj** ectIDType

When the editor is created, the software compares the size of the structure specified **by** this data file to the size passed in, to help identify inconsistencies (usually padding problems).

Note that **C** compilers pad structures for efficient access to data over the bus. In general, the following rules should be assumed:

The byte offset to a primitive type which is n bytes long will be a multiple of n. For example, the structure:

```
struct
\mathbf{f}intS bar;
     int16 baz;
} foo;
```
has a byte of implicit padding between bar and baz so that baz may start on a 2 byte offset into the structure.

\* The byte offset to a structure within a structure must conform to the strictest alignment requirements of the sub-structure's members. For example, the structure:

```
struct
€
    int8 bar;
```

```
Ctruct {
         int16 baz;
         int32 bax;
    } biz;
} foo;
```
has **3** bytes of implict padding between bar and the sub-structure biz, and 2 bytes of implicit padding between baz and bax.

**"** The total size of a structure must be a multiple of its member's strictest alignment requirement. This is to ensure structures can be placed into arrays. For example, the structure:

```
struct {
    int32 bar;
    intI6 baz;
} foo;
```
has 2 bytes of implicit padding after **baz,** so that the entire structure is a multiple of 4 bytes (the requirement of bar).

**"** Bitfields generally require 4 byte alignment.

These rules are enforced to varying degrees on different hardware platforms. To ensure portability, always declare padding explicitly:

```
struct {
    int8 bar;
    uint8 _padl;
    uint16 _pad2;
    int32 baz;
} foo;
```
The alignment requirements of libeditor's basic types are as follows:

int8 **1** uint8 **1**  $int16$  2 uint16 2 int32 4 uint32 4 float32 4 float64 **8**

```
PointDescription
          4
MunitionQuantity
          4
Obj ectIDType
          2
```
## **1.3** Editor Definition

An editor is defined **by** a series of editables. Each editable has a name, a type, a storage location (which is a reference back to a name listed in the struct part of the data file), and other configuration data. For example, the editor definition for a text object editor might look like this:

```
(editor ("Location" PLACE location)
        ("Color" CHOOSE.ONE color HIDE EDT.OVERLAY.COLORS)
        ("Overlay" OVERLAY overlay)
        ("Text" STRING text S length) )
```
There are currently **16** different types of editables, which are described in the following sections.

Note that in the usage syntax used below, **[** indicates an optional field, **I** indicates a choice between two or more values, and **{}** indicates a list of values.

## **1.3.1 ALTITUDE**

*Usage*

**(<name>** ALTITUDE <storage>)

*Internal Representation*

Meters.

#### *Description*

An altitude. The user can specify distance in meters, kilometers, feet, miles, or nautical miles.

**1.3.2 ANGLE**

#### **Chapter 1: Overview 5**

*Usage*

```
(<name> ANGLE <storage> [<ccy bound> <cv bound>])
```
*Internal* Representation

Zero refers to North, and the **value** increases in a counter-clockwise direction. The units are either:

- **"** BAMs, if stored in an :nteger type
- Radians, if stored in a floating point type

#### Description

An angle. User has choice **of** specifying in degrees, mils. or compass units. **If** specified, the counter-clockwise bound (<ccw bound>) and clockwise bound (<cw bound>), which should be an integer in degrees, are represented on the display but not enforced.

## **1.3.3 CHOOSE-ONE**

*Usage*

```
(<name> CHOOSE.ONE <storage> SHOWIHIDE
        (<choice name> <choice value> [<color name>]) } )
```
Internal Representation

Integer or floating point value of current choice.

*Description*

I

**I**

**A** choice of one item from a list of choices. The editable can be configured such that all choices are presented (SHOW), or with only the current choice shown (HIDE). If a color name is given, that color will be used for the background color of the choice (this is used in the pre-defined macro EDT\_OVERLAY\_COLORS for a list of standard overlay colors).

Note that it is possible to use CHOOSE\_ONE to specify a choice from a number of libreader symbols, **as** opposed to integer or floating-point values. To do this, the structure definition in the program would be specified as:

```
struct foo
ſ
    \sim \sim \simchar *symbol;
\mathbf{r}
```
and the structure definition in the estitator definition file would be specified as:

```
(struct
   \ddotsc(symbol uint32)
   \ddotsc)
```
Then, strings may be specified for <choice value>, (as well as in initialization section of the editor definition file), as follows:

```
(editor
   ("Symbol" CHOOSE_ONE symbol HIDE
              ("Labell" "symbol-valuel")
              ("Label2" "symbol-value2")
              \dddot{\bullet}) )
```
The **CHOOSE-ONE** editable type also will correctly handle the case where the target structure type is an array of characters, and the value is a string:

```
(struct
  (symbol uint8 30)
)
(initial
  (symbol CONSTANT "symbol-value1")
  \ddotsc)
```
## **1.3.4 CHOOSE-SOME**

*Usage*

```
(<name> CHOOSE-SOME <value storage> <length storage> SHOWIHIDE
        { (<choice name> <choice value> [<color name>]) } )
```
*Internal Representation*

Array of integer or floating point values which were selected, and the number of elements of that array which are used.

*Description*<br>A choice of several items from a list of choices. The editable can be configured such that all choices are presented (SHOW), or with only the current choice shown (HIDE). **If** a color name is given, that color will be used for the background color of the choice. The values of all the selected values are placed in successive position in the <value storage> array. The number of items chosen is placed in the <length storage>.

Note that **CHOOSE.SOME** can be used to choose values from a number of libreader symbols, as in **CHOOSE-ONE** (see Section **1.3.3 [CHOOSE'ONE],** page **5).**

## **1.3.5 DATE**

*Usage*

```
(<name> DATE <storage>)
```
*Internal Representation*

Seconds since **1970** ("unix" time).

#### *Description*

**A** date. The user specifies the month, day, and year.

## **1.3.6 DRAW-AREA**

#### *Usage*

```
(<name> DRAW-_AREA <storage>)
```
*In ternal Representation* An X widget

#### *Description*

**A** drawing area widget is returned in the storage area.

## **1.3.7** DISTANCE

### *Usage*

(<name> **DISTANCE** <storage>)

Internal *Representation* Meters.

#### *Description*

**A** distance. The user can specify distance in meters, kilometers, feet, miles, or nautical miles. It can also be specified **by** dragging on the map.

## **1.3.8 FUEL**

#### *Usage*

#### (<name> FUEL <storage> [<requisite>])

#### *Internal Representation*

Liters.

*Description* **<sup>A</sup>**quantity of fuel. The user can specify liters, gallons, or pounds. If a requisite is specified, the Fuel display will only appear if that structure member has a value.

## **1.3.9 LABEL**

#### *Usage*

(<name> LABEL <storage>)

#### *Internal Representation*

**A** NULL-terminated string.

#### *Description*

An output-only string. This provides a facility for editors to provide descriptive text to the user.

## **1.3.10 LINE**

#### *Usage*

**(<name>** LINE <value storage> <length storage>)

## *In tern at Representation*

Array of PointDescriptions.

## *Description*

**A** multi-segment line. The user clicks out a line on the map, and can edit it in a variety of ways. The points are placed in successive slots of the <value storage> array (which must be declared type PointDescription). The number of points is placed in the **<length storage>.**

## **1.3.11 MUNITIONS**

*Usage*

(<name> MUNITIONS <storage> [<requisite>])

*Internal Representation*

Array of MunitionQuantitiess.

#### *Description*

**A** list of munitions. The user may change the value associated with each munition, but not the type. **A U** is entered for unlimited supplies. When a **U** is entered, the internal representation becomes the negative of the current value. The last current value becomes the amount of the munition, but the negative sigi des it is never decremented. The munitions are placed in successive slots of the **<st.**  $\angle$ eage> array (which must be declared type MunitionQuantity). Unused slots use the invalid munition code **0. If** a requis ite is specified, the Munition display will only appear if that structure member has a value.

## **1.3.12 OBJECT**

*Usage*

**(<name> OBJECT** <storage> **[ONESHOTINOCANCEL)** [POINTSTYLE **<style>]** {objectClass...})

*Internal Representation*

ObjectID.

#### *Description*

**A** persistent object. The user may select any object on the map which is in one of the specified classes. **If** no object is chosen, the value **0/0/0** will be stored. **If ONESHOT** is specified, the value will be set back to **0/0/0** immediately after the render function is called (this allows an editor to pick many objects, which the application then keeps track of). **If** either **ONESHOT** or **NOCAICEL** is specified, no Cancel Choice button will be provided. If POINTSTYLE is specified, then the next value should be the type of point which is created **by** the system in response to a user map click (provided objectClassPoint appears in the list of classes. The <storage> must be an array of three intl6s.

## **1.3.13 OVERLAY**

*Usage*

#### (<name> **OVERLAY** <storage>)

*Internal Representation* ObjectiD.

*Description*

**An** overlay. The user may select an existing overlay, or create a new one. Attributes of the overlay may also be edited. **If** no overlays exist when the editor comes up, one is created. The <storage> must be an array of three int16s.

## **1.3.14 OVERLAYDISPLAY**

#### *Usage*

**(<name>** OVERLAY.DISPLAY <value storage> <length storage> SHOWIHIDE)

## *Internal Representation*

Array of ObjectlDs of overlays that are selected, and the number of elements of that array which are used.

#### *Description*

**A** choice of several overlays selected from a list of overlays. The editable can be configured such that all choices are presented (SHOW), or with only the current choice shown (HIDE). The objectIDs of all the selected overlays are placed in successive positions in the <value storage> array. The <value storage> array must be declared as an array of ObjectlDs. The number of items chosen is placed in <length storage>.

## **1.3.15 PLACE**

*Usage*

#### (<name> **PLACE** <storage>)

#### *Internal Representation*

Two-dimensional **TCC** location (either two integer, or two floating point numbers).

#### *Description*

**A** place. The user **may** *I%* r)' a location in X/Y, Latitude/Longitude, or **UTM** coordinates, or may select a location on the map. The <storage> must be an array of at least two elements.

## **1.3.16 SCALE**

## Chapter 1: Overview 11

*Usage*

(<name> **SCALE** <storage> LSHOWIHIDE] [<min label> **<max** label>  ${\binom{min \ val}{max \ val}}$   ${\binom{min \ sl}{min}}$ 

*In ternal Representation*

Number.

#### *Description*

A number. The editable can be configured such that the current value is shown numerically and graphically (SHOW), or only graphically (HIDE). The user can adjust the value **by** moving an indicator, or (if SHOW) **by** typing a value (much like the **ANGLE widget).**

The minimum and maximum ends of the scale are labeled with the <min label> and <max label> strings, if specified. The scale defaults to a range of **0.0** to **1.0, un.** less a different  $\epsilon$ min val> and  $\epsilon$ max val> are specified (these should be floating point numbers). Finally, for scales configured to SHOW their value, if a string is specified for <units> (such as **"1"** or "deg/sec"), this will be displayed to the right of the value.

## **1.3.17 SORT**

#### *Usage*

**(<name> SORT <value storage> <length storage> [<omit storage>] {** (<choice name> <choice **value>) } )**

#### *Internal Representation*

Array of integer or floating point values in sorted order, the number of elements of that array which are used, and (optionally) the index of the first element which is to be omitted.

#### *Description*

A sorted list. The user is presented with a list of show as and may move them up or down relative to one another. If an <omit storage, provided, an *omit* line will be presented which may be exploited **by** the user to indicate that some choices are to be omitted (whatever that might mean to an application).

## **1.3.18 SPEED**

*Usage*

(<name> **SPEED** <storage>)

*Internal Representation* Meters/Second.

#### *Description*

**A** speed. The user may specify a value in meters/second, km/hour, feet/second, miles/hour, knots or mach.

## **1.3.19 STEALTH**

#### *Usage*

(<name> **STEALTH** <storage>)

*In ternaJ Representation*

Vehicle **ID.**

## *Description*

**A** stealth or stealth preview. The user may select a stealth from the map. If no object is chosen, the value **0** will be stored. The <storage> must be an int32.

## **1.3.20 STRING**

*Usage*

```
(<name> STRING <value storage> <lines> [<length storage>])
```
*Internal Representation*

A **NULL**-terminated string.

## *Description*

**A** string. The user may type up to the number of characters which will fit in the passed <value storage (which must be an array), leaving at least one element for **NULL** termination. The <lines> attribute indicates how many lines should be presented for text entry (multi-line text windows are scrollable). If specified, the <lost storage> will be filled with the length of the string, including the **NULL** terminator.

## **1.3.21 TIME**

*Usage*

**I**

(<name> TIME <storage>)

*Internal Representation* Seconds.

#### Chapter **1:** Overview **13**

#### *Description*

An absolute or relative time. The user may specify a time with up to second resolution. It is up to the application to decide whether to treat this time as a relative or absolute quantity.

## **1.3.22 TOGGLE**

#### *Usage*

```
(<name> TOGGLE <storage>)
```
#### *In terna) Representation*

**0** or **-1**

#### *Description*

**A** True or False value. The user is given a toggle button which can be set on or off.

## **1.3.23** VECTOR

#### *Usage*

**(<name>** VECTOR **<storage>)**

### Internal Representation

Two two-dimensional **TCC** locations (either four integers, or four floating point num- bers).

#### *Description*

**A** map click-and-drag. The user clicks on the map for the first location and drags out to the second location. This is provided to facilitate building tools which use such gestures as their input.

#### **1.3.24 VEHICLE**

## *Usage*

```
(<name> VEHICLE <storage>)
```
## *In ternal Representation*

Vehicle **ID. If** storage is an array of three **int16s,** the **full** 48 VehiclelD will be stored, otherwise the **32** bit hashed id will be used.

*Description*

A vehicle. The user may select a vehicle from the map. **If** no object is chosen, the value 0 will be stored. The <storage> must be an int32.

## **1.4** Initialization Rules

Each field in the struct part of the editor *must* be initialized. For example:

```
(initial (foo CONSTANT 0)
         (bar FORCE "You must provide a bar")
         (baz REFERENCE bar) )
```
The initialization method must be specified as one of the following:

```
CONSTANT (<storage> CONSTANT {<values>})
           A constant value.
FUNCTION (<storage> FUNCTION <function>)
           The system initializes the value by calling a function. The function names currently
           recognized are:
           current.date
                      Gets the current date. Only may be used with DATE editable.
           current_time
                      Gets the current time. Only may be used with TIME editable.
FORCE (<storage> FORCE <help message>)
           Forces the user to provide a value. The help message is displayed at the bottom of the
           screen in a distracting manner.
REFERENCE
           (<storage> REFERENCE <storage>)
           References another storage location. If that storage location is initialized with FORCE,
```
## **1.5** Rendering Information

The last part of an editor definition is **the** render list. It specifies the names of storage locations which, when changed, should cause the object to be redrawn (the application provides a drawing function to libeditor at create time). For example:

the value will be copied after the user has give the referent value. **I**

#### **(render foo** bar)

In addition, the application may use the following reserved words in the render **list:**

- APPLY Indicates that an **'Apply'** button should be provided which the user can click on to trigger a redraw.
- REVERT Indicates that an 'Revert' button should be provided which the user can **click** on to revert to initial values, and trigger a redraw.
- **EXPOSE** Indicates that the application needs to redraw when the map is refreshed or exposed (this would be true of anything which drew directly on the map widget).
- NOINIT Indicates that the editor should only be initialized once. Thereafter, the editor **will** resume with exactly the configuration it was left with when last exited. This is useful for editors which always operate on a single set of data.

## 2 Usage

The software library 'libeditor. a' should be built and installed in the directory '/common/lib/'. You will also need the header file 'libeditor.h' which should be installed in the directory '/common/include/libinc/'. **If** these files are not installed, you need to do a 'make' in the libeditor source directory. **If** these files are already built, you can skip the section on building libeditor.

## 2.1 Building Libeditor

The libeditor source files are found in the directory '/common/libsrc/libeditor'. 'RCS' format versions of the files can be found in '/nfs/common\_src/libsrc/libeditor'.

If the directory 'comon/librc/libeditor' does not exist on your machine, you should use the 'gonbuild' command to update the common directory hierarchy.

To build and install the library, do the following:

**#** cd common/libsrc/libeditor **# co** RCS/\*,v **S** make install

This should compile the library 'libeditor.a' and install it and the header file 'libeditor.h' in the standard directories. **If** any errors occur during compilation, you may need to adjust the source code or 'Nakef ile' for the platform on which you are compiling. libeditor should compile without errors on the following platforms:

- Mips
- \* SGI Indigo
- \* Sun Sparc

## 2.2 Linking with Libeditor

Libeditor can be linked into an application program with the following link time flags: **'ld** [source **.** o files] -L/common/lib -leditor [many other NodSAF libraries]'. If your compiler does not support '-L' syntax, you can use the archive explicitly: **'ld** [source **.o** files] /common/lib/libedi

Libeditor depends on libcallback, libcoordinates, libpo, libquad, libreader, libsafgui, libsensitive, and libtactmap.

## **2.3** Examples

The test program, 'test.c', and its data file, 'test.rdr', give a complete example of how to define editors. See those files for example usage.

C<sup>h</sup>apter 3: Functions **19** 

## 3 Functions

The following sections describe each function provided **by** libeditor, including the format and meaning of its arguments, and the meaning of its return values (if any).

**3.1** edt-init

```
void edt_init(directory, reader_flags)
    char *directory;
   uint32 reader_flags;
```
'directory'

Specifies directory where configuration file can be found

#### 'reader-flags'

Specifies reader options (see section 'reader-read' in LibReader Programmer's Manual)

edt.init initializes libeditor, causing it to read its data file ('aditor.rdr') from the passed directory. The return value is zero if the read succeeds, or one of the libreader return values (READER\_READ\_ERROR, READER\_FILE\_NOT\_FOUND) if it fails.

## **3.2** ed **t** -set -sensitive-class

```
void edt.set.sensitive.class(gui, type, class)
   SGUI_PTR gui;
   EDT_SENSITIVE_TYPE type;
   SNSTVE.CLASS *class;
```
**'gui'** Specifies the **GUI**

**I**

'type' Specifies which sensitive class is being specified

'class' Specifies the class which represents that type for this **GUI**

edt\_set\_sensitive\_class sets the class structure used by all editors to interact with a class of senstitive objects. This class should be initialized **by** the caller with SNSTVEINIT.CLASS (see section 'Class Definition' in LibSensitive Programmer's Manual).

Since many dit. ..ent libraries define objects which editors are interested in, and since most of those libraries will themselves depend on libeditor, it makes the most sense to have this information set globally, from the top-down. In cases where no sensitive class information has been given for a particular class, the editors will merely not support map interaction with those objects.

The type should be one of the following:

#### *Terrain Classes*

EDT-ROADS

*Persistent object classes*

(Note that user-data should point to **ALLOCd** ObjectlD structure.)

EDT-POINT, EDT-LINE, EDT-SECTOR. EDT.TEXT, EDT-UNIT, **EDT-TASK,** EDT.TASKFRAME

*Simulation classes*

(Note that user.data should **be** vehicle **ID)** EDT\_VEHICLE, EDT\_STEALTH

## **3.3 edt-offerdefault-object**

```
void dt.offer.default-object(gui, obj.id)
   SGUI.PTR gui;
   ObjectID *objid;
```
**'gui'** Specifies the **GUI**

'obj.id' Specifies the object **ID**

edt\_offer\_default\_object offers a default object to the next editor which is resumed. This object will be accepted if the editor is forcing the selection of an object, and the offered object is of a type acceptable for the OBJECT editable.

## 3.4 edt-create

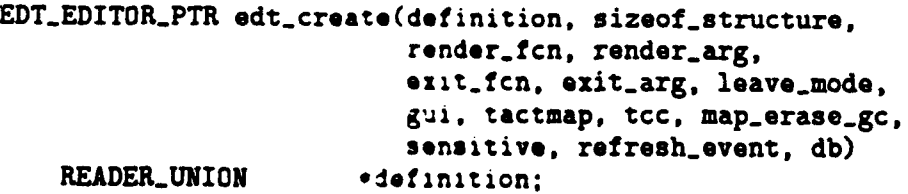

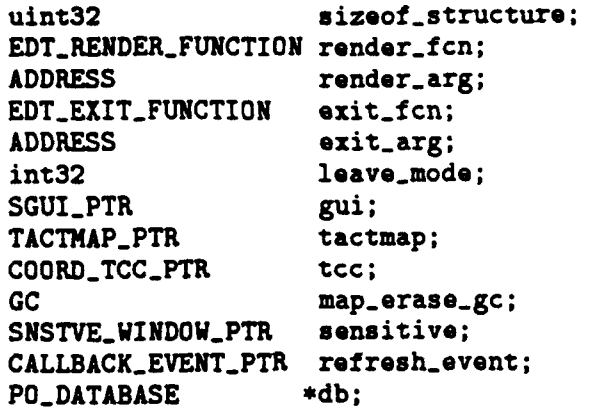

#### 'definition'

Specifies the definition of the editor in libreader format

## 'sizeof-structure'

Specifies the size of the data structure which is edited

## 'render\_fcn, render\_arg'

Specifies a function (and argument) which is called to render the data being edited (may be **NULL)**

## 'exit\_fcn, exit\_arg'

Specifies a function (and argument) which is called when the editor is exited (may be **NULL)**

#### 'leave-mode'

Specifies whether the current SGUI mode whould be exited when the editor is exited

## **'gui'** Specifies the GUI

'tactmap' Specifies the tactical map

**'tcc' Specifies the mapping coordinate system**

#### 'map-erase.gc'

Specifies the **GC** used to erase things from the map (provided **by** llbtactmap)

'sensitive'

Specifies the sensitive window

## 'refresh-event'

Specifies the event which fires when the map is refreshed

## 'db' Specifies the PO database

edt.create creates an editor. The design of the editor is specified in the passed definition. The software ensures at create time that the data described in the definition file correlates with the intended structure **by** comparing the sizes. The editor will load up with the initial values specified in the data file, but will remain unmanaged until started by edt\_state. The leave\_mode flag indicates whether the editor should exit the passed mode when the user clicks 'done' or 'abort'.

The render function should be declared as follows:

```
void render(editor, transient, old_data, new_data, arg)
   EDT_EDITOR_PTR editor;
   int32 transient;
   ADDRESS old.data;
                new_data;
   ADDRESS arg;
```
The transient flag indicates whether the rendering is the result of a transient operation (such as draging the mouse). Libeditor guarantees that after a transient operation is finished, render will be called once more with the transient flag set to FALSE..

The old\_data and new\_data are old and new versions of the data being editing. The old version should be used to erase the existing rendition, and the new version should be used to draw.

The arg is whatever was passed to edt\_create as the render\_arg.

The exit function should be declared as follows:

```
void exit.function(editor, data, arg. status)
   EDT_EDITOR_PTR editor;
   ADDRESS data;
   ADDRESS arg;
   EDT.EXIT.STATUS status;
```
The data is the final version of the data which was edited. **If** the user clicked 'Abort', this will be the same as the initial version.

The arg is whatever was passed to edt-create as the **exit.arg.**

The status is one of the following:

**EDT-DONE** The user clicked 'Done' or the user clicked on the arrow icon and no forced choices were outstanding.

EDT-ABORT

The user clicked 'Abort' or the user clicked on the arrow icon and forced choices were

Chapter **3:** Functions **23**

outstanding.

## **3.5** ed **t** -create -defaults -editor

```
EDT_EDITOR_PTR edt_create_defaults_editor(gui, exit_fcn, exit_arg)<br>SGUI_PTR gui;
    SGUI_PTR
    EDT.EXIT.FUNCTION exit.fcn;
    ADDRESS exit.arg;
```
**'gui'** Specifies the **GUI**

'exit\_fcn, exit\_arg'

Specifies the function to call at exit

edt\_create\_defaults\_editor creates the libeditor user preferences (defaults) editor. This editor allows customization of default units for many editable types.

#### 3.6 edt\_create\_profile\_menu

```
void edt-create.profile-menu(gui, dialog-parent, dir)
   SGUI_PTR gui;
   Widget dialog.parent;
   char dir[];
```
**'gui'** Specifies the GUI

'dialog-parent'

Specifies the widget which should parent libxfile dialogs

'dir' Specifies the directory where profiles are stored

edt\_create\_profile\_menu create the user profile menu, which allows the user to save/load the contents of the user preferences (defaults) editor.

## **3.7 edt.Joad**

```
void edtload(editor, data, size)
   EDT_EDITOR_PTR editor;
```
24 LibEditor Programmer's Guide

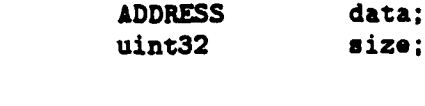

'editor' Specifies the editor

'data' Specifies the data

'size' Specifies the size of the data

edt.load loads the passed data into the editor. **If** you pass **NULL** for the data, it reloads the editor with the initial values.

**3.8** edtJoad-reader

```
void edt.load.reader(editor, count, data)
   EDT_EDITOR_PTR editor;
   int32 count;
   READER-UNION *data;
```
'editor' Specifies the editor

```
'count' Specifies the number of initialization parameters (typically
           read.data.array[O].integer - 2)
```
'data' Specifies the initialization parameters (typically &read.data. **array [2J)**

edt\_load\_reader loads the passed libreader format data into the editor for subsequent initialization. This initialization overrides the initialization parameters originally given the editor. Fields which are not specified retain their original initialization methods and values.

## **3.9 edt-etjfield**

```
void edtse.tfield(editor, member-offset, addr, size)
   EDT.EDITORLPTR editor;
   uint32 member-offset;
   ADDRESS addr;
   uint32 size;
```
'editor' Specifies the editor

#### **'member.oftfset'**

Specifies the byte-offset of the field which is to be changed

Chapter **3:** Functions **25**

'addr' Specifies the address of the new value

'size' Specifies the size of the new value

edt.set.field initializes a single field of a running editor. as though the user had specified that field. The format of the provided value must the be same as the storage format of that field in the edited data structure.

#### **3.10** edt.apply-offset

```
void adtapply-offset(editor. member.offset, index, dx, dy)
   EDI_EDITOR_PTR editor;
   uint32 member_offset;<br>int32 index:
                   index;
    int32 dx, dy;
```
'editor' Specifies the editor

'member.offset'

Specifies the byte-offset of the field which is to be changed

'index' If changing a line, specifies the index of the point to be changed

**'dx, dy'** Specifies the amount of change (in pixels)

edt\_apply\_offset incorporates the user's initial drag into the currently edited graphic, as though the drag had occurred in the context of the editor. The member\_offset identifies which member of the structure the offset should **be** applied to (if not a **PLACE** or LINE editable, nothing will happen). The index field specifies (for LINEs **only)** which vertex should be offset; **-1** indicates movement of the whole object.

#### 3.11 edt\_state

|<br>|

```
void edt.stato(editor, mode. state)
    EDT_EDITOR_PTR editor;
    SGUI_MODE_PTR mode;
    SGUI.NODE.STATE state;
```
'editor' Specifies the editor

'mode' Specifies the mode associated with the state (used for display of help messages)

'state' Specifies the new state

edt.state sets the state of an editor to one of the **libSAFGUI** states (ACTIVE, **SUSPENDED.** RESUMED, INACTIVE).

See section 'sgui-add-mode' in **LibSAFGUI** Programmer's Manual.

## **3.12** edt-query

```
int32 edt.query(editor, value)
   EDI_EDITOR_PTR editor;
   ADDRESS value;
```
'editor' Specifies the editor

'value' Returns the editor values

edt.query gets the current values of the object being edited. The return value is 1 if any forced choices are still unresolved, **0** otherwise. This may be called when the editor is inactive.

## **3.13 edt.name**

```
char *edt.name(oditor)
   EDT_EDITOR_PTR editor;
```
'editor' Specifies the editor

edt-name returns the name of the editor.

## 3.14 edt\_get\_references

**I**

```
void edt.get-references(editor, data, refcount, references)
   EDT_EDITOR_PTR editor;
   ADDRESS data;
   uint8 *refcount;
   ObjectID references [;
```
Chapter **3:** Functions **27**

**'editor' Specifies the editor**

'data' Specifies the data which contains the references

'ref count'

Returns the number of ObjectlD references made by the editor

'references'

Returns the ObjectlD value for each reference made in the passed data

edt\_get\_references finds all the ObjectID's referenced in the passed data structure and copies them into the passed array. This can be used to **fill** in the references list in a Task Class object.

**3.15** edtlformat

```
uint32 edt_format(gui, output, format, args...)
    ADDRESS gui;
    char output\Box;
    char format\Box:
    args...
```
**'gui'** Specifies the **GUI** (declared as an **ADDRESS** so libraries needn't specifically depend upon **libSAFGUI)**

'output' Returns the formatted string

'format' Specifies the output format

'args...' Specifies format arguments

edt-format is like sprintf, in that it generates a formatted output based upon a format string, and a set of arguments. Whereas sprintf uses % to specify output tokens, edt.\_format uses **#.** Values are output in a manner appropriate given the user's GUI preferences (UTMs vs Lat/Long, for example). The return value is the length of the formatted string. The recognized tokens are as **follows:**

Altitude

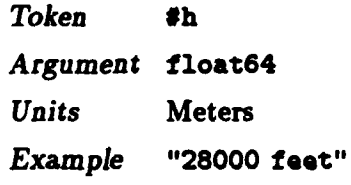

Angle

*Token* **#a**

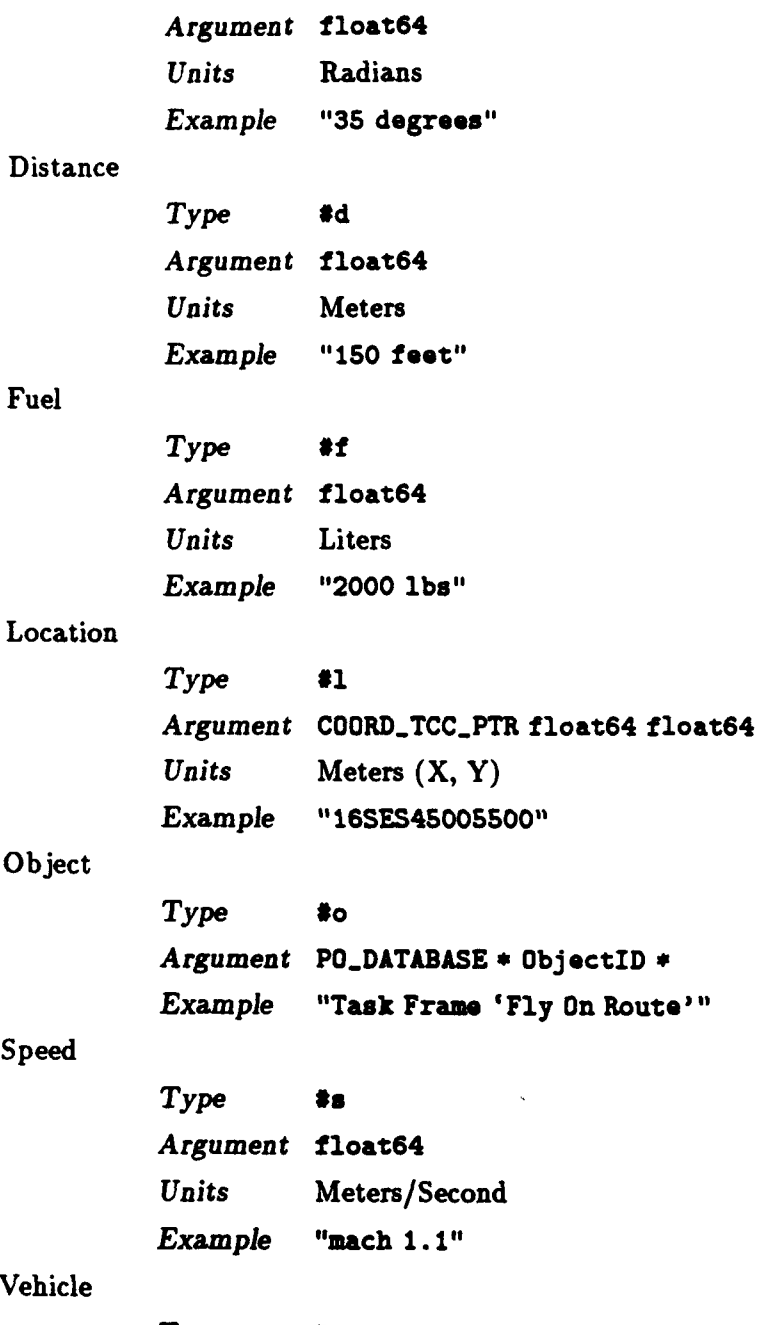

*Type* **#v** *Argument* VehicleID **\*** *Example* **"All (15)"**

**Also,** the following tokens are provided to avoid the need to use both edt-format and sprintf:

**Cn Route'**"

Float

Fuel

Object

Speed

**Vehicle**

Chapter **3:** Functions **<sup>29</sup>**

*Token #G Argument* float64 *Same as %g*

## Integer

*Token #D Argument* int32 *Same as* **%d**

# **~String**

Token **#S** Argument char  $*$ *Same as* **%a**

## 3.16 edt\_pvd\_defaults

```
void edt_pvd_defaults(gui, result)
   SGUI_PTR gui;
   EDT_PVD_DEFAULTS *result;
```
**'gui'** Specifies the GUI

'result' Returns the settings

edt.pvd.defaults returns user preferences (defaults) editor choices related to PVD operation.

## 3.17 edt\_color\_choice

```
void edt_color_choice(editor, pretty_name, value, color)
   EDT_EDITOR_PTR editor;
   char *pretty_name;<br>int32 value;
                   value;
   Pixel color;
```
'editor' Specifies the editor

'pretty\_name'

Specifies a libreader symbol, which identifies the editable

'value' Specifies the value associated with the choice to be colored

'color' Specifies the desired color.

edt.colorchoice sets the foreground color of a button in a **CHOOSE-ONE** or **CHOOSE-SOME** editable. The pretty\_name should be a libreader symbol which corresponds to the name of the editable in the editor section of the definition file (see Section **1.3** [Editor Definition], page 4).

## **3.18** edt-editor-empty

int32 edt\_editor\_empty(editor) EDT\_EDITOR\_PTR editor;

'editor' Specifies the editor

edt\_editor\_empty returns TRUE it the editor has no editables.

I

i

Chapter 4: Events **31** 

## 4 Events

The following sections describe each event provided **by** libeditor.

ДC.

## **4.1** edt..defaults..callback

CALLBACK\_EVENT\_PTR edt\_defaults\_callback;

The edt\_defaults\_callback event fires in response to the user changing the settings of the defaults editor.

The handler should be prototyped as follows:

void handler(gui) SGUI-PTR gui;

See Section 3.16 [edt pvd'defaults], page 29.

LibEditor Programmer's Guide
# **5 X** Resource Definitions

Many attributes of the fields which make up an editor are specified via the X resource database. These can be overridden for individual fields in individual editors, to customize the interface beyond its default appearance.

In general, a resource override should be formatted as **follows:**

**\*.** SAFGUI. **\*.** Editor. **\*.** *Editor Name.* **\*.** *Field Name.* **\*.** *[Component Name]. Attribute: Value*

For example, to change the *label* on the object button for the unit field in the mission *assignment* editor:

\*.SAFGUI.\*.Editor.\*.Mission Assignment.\*.Unit.\*.ObjectButton.labelString: \\

To change the help string associated with this editable:

**I**

I

**I**

\*. SAFGUI.\*. Editor.\*. Mission Assignment.\*. Unit.\*. Help: \ Select a unit from the map (valid choices are hot).

I \*. SAFGUI.\*.Editor. \*. Mission Assignment.\*.<br>Unit.\*.

As these examples show, the component name of the field is only needed when the resource would otherwise be ambiguous (it is needed for the first example because both the ObjectButton and the Cancel Choice members have a labelString attribute).

 $\overline{a}$ 

#### Chapter **6:** Defining New Types **35**

## 6 Defining New Types

One design goal of libEditor is that the user is never confronted with raw data types (such as "a number"). It is much better if the input is requested in a way specifically designed for the parameter being specified (such as "a speed"). It seems likely that as the program expands, we will find continue to find more types of quantities that can be edited. This chapter give step **by** step instructions for adding a new type.

Note that it if you choose to use a built-in Motif widget class (such as xmToggleButtonWidgetClass), you must call the function edt.focus-fix on the created widget. This is to correct a problem with Motif focus management (clicking in a widget which already has the focus pushes the focus into an adjacent widget). Custom widgets (such as the edt-dateWidgetClass) do not need this function called on them at create time. because they explicitly prevent the problem in their implementation using a construct **like:**

if (!\_XmFocusIsHere((Widget)v)) XmProcossTraversal((Widget)v, XmTRAVERSE.CURRENT)

in their focus-accepting methods.

The procedure described is relatively simple, since it does not require map input, a unique input widget (it is assembled from text **&** toggles), or any special map display methods. To create a widget with these features, first follow the instructions below, then find another editable (such as **PLACE** or **ANGLE)** to use as an example for the other features.

- **I.** Name the type. Choose a name which is short and descriptive.
- 2. Add the necessary types and prototypes to 'libedt\_local.h'. Each widget type has its own section in this file, add the new one just before the comment:

**/\* ADD** NEW TYPES HERE *"I*

- **3.** Define any necessary enumerated types and prototype the **create** and set-value functions.
- 4. If the editable supports different units. add them to the **EDT.DEFAULTS** data structure.
- 5. Add the name of the new *type* to the **EDT\_CLASS** enumerated type (put it in alphabetical order).
- 6. If the editable will support any special configuration parameters (display options, etc.), create a EDT\_<class>\_CONFIG structure to hold them, just prior to the comment:

*I\** **ADD** NEW **CONFIGS** HERE **\*/**

Then add that to the config member of the **EDT\_EDITABLE** structure.

- **7.** Update the file 'editor.rdr' to include the new units. Be sure to add the new field to **the** struct, editor, initial and render lists.
- **8.** Update the functions save.profile and load.profile in 'edt-profile.c' to include the new units.
- 9. Next, add co<sup>-</sup>e to 'odt\_init.c' to recognize and create the new type. Find the comment:

**/\* ADD NEW** SYMBOLS HERE **\*/**

and add a variable to the list (in alphabetical order) for the new type. **Add** the initialization for that type, just below. Finally, add the new type to the if-else-if chain a little farther down.

**10. If** the editable requires a certain type of storage (must be an integer, for example), add a check for that before the comment:

**/\* ADD NEW CHECKS** HERE *\*I*

**11.** If the editable supports special configuration, add the necessary parsing before the comment:

*/\** **ADD NEW** CONFIG PARSING HERE **\*/**

- 12. **Add** a case to the switch in the function create-widget to create the new widget type. Put it in alphabetical order.
- 13. Next, add code to 'edt\_state.c' to initialize the new type. Find the comment:

#### **/\* ADD NEW** INITIALIZATION HERE **\*/**

and add a case to the switch to initialize the new type. Note that at this point the values have already been converted into every necessary format, so just use the one which is appropriate for the new editable.

- 14. Create a file in which to define the new widget 'edt-\_type> **.** c'. This is fairly easy if you start with a similar widget definition file as a prototype, and use case-insenstive string replace to customize it.
- **15. Add** necessary resources for this new widget to 'editor. xrdb'. This should include a help string, and probably some layout information (again, find a similar widget and copy it).
- **16. Add** a description of the new editable type to the *Editor Definition* section of 'libeditor. texinfo'.
- **17. Add** the new file to the 'Makefile'.

**i**

**I**

**i**

**18.** Test the new editable **by** adding it to the test editor defined in 'test. rdr' and 'test. c'.

**LibEntity** 

 $\ddot{\phantom{a}}$ 

# Table of Contents

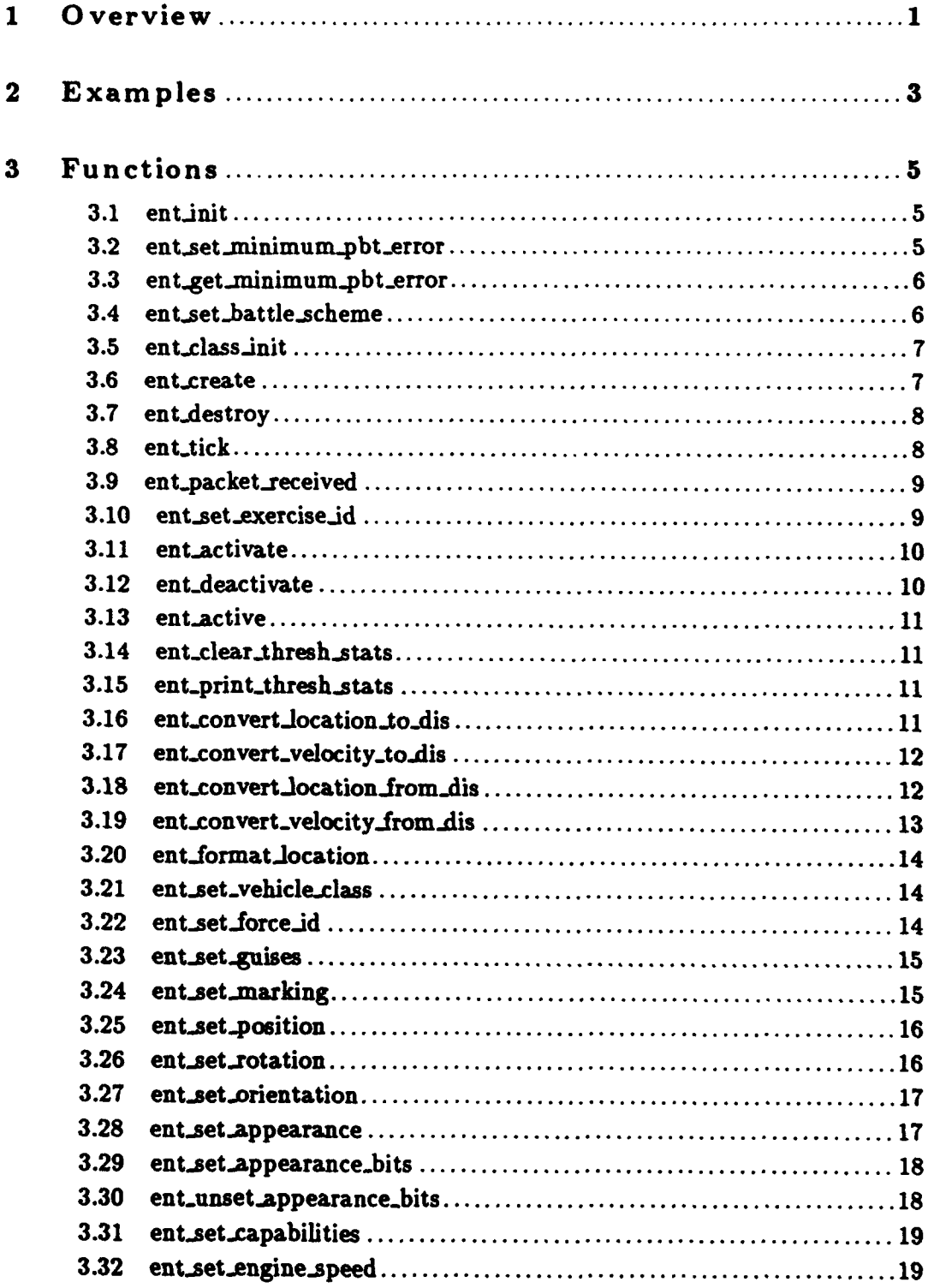

 $\mathbf{i}$ 

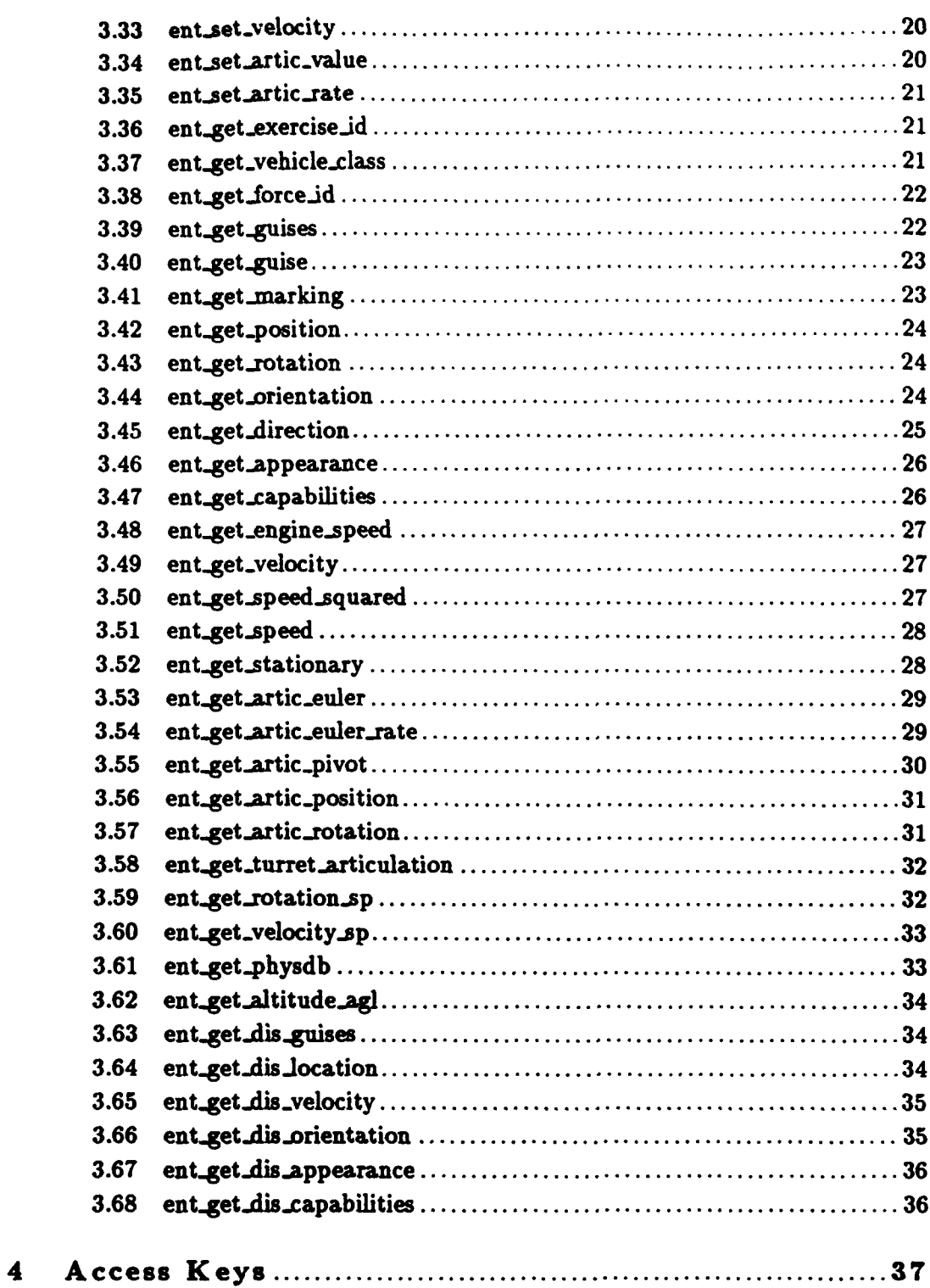

## **<sup>1</sup>**Overview

Libentity provides a uniform interface to all network entities represented within **SAF.** Entity is a sub-class of each vehicle.

In addition to the bookkeeping functions to create, destroy, activate, etc., libentity provides a collection of get and set functions for each of the entity state variables. This functions act as a lazy evaluation buffer, which prevents conversions to or from network representation until absolutely necessary, and then saves those converted values until they once again become out of date.

Note that libentity currently only supports getting **DIS** style data from an entity. In the future, libentity may be modified to accept the setting of **DIS** style data for local vehicles, causing SIMNET style data to be derived from the DIS data.

The entity sub-class of the vehicle is also responsible for maintaining that vehicle's location in the position-based table. For local vehicles, this update occurs whenever the position is changed. For remotes, this update occurs either **(1)** when a packet is received which modifies the remote vehicle's position, or (2) when the RVA'd position of the vehicle exceeds a tolerable error threshold from the position represented in the table.

Lazy evaluation of remote vehicle RVA is implemented to guarantee the following:

- \* Each remote vehicle is RVA'd no more often than once every full loop through the scheduler.
- \* Remotes are not RVA'd unless get.position is explicitly called, or RVA is necessary to update the position-based vehicle table.

The parameters for an entity are used primarily for network interactions. They are as follows:

```
(SM_Entity (length_threshold <real percent>)
           (width_threshold <real percent>)
           (height_threshold <real percent>)
           (rotation_threshold <real degrees>)
           (turret_threshold <real azimuth degrees>)
           (gun.-threshold <real elevation degrees>)
          (vehicle-class (int class>)
          (guises <int primary guise> ;; What this thing really is
                   <int secondary guise> ;; A similary tbing with an
                                         opposite country code
          (send.dis.deactivate <true I false>) )
```
 $\lambda$ 

The thresholds are used for dead reckoning, to indicate when a packet should be transmitted. They are typically **10%** and **3** degrees. The vehicle-class should be either vehicleClassSimple or vehicleClassTank, depending upon whether the vehicle has a turret. Two guises must be provided - the primary guise, which should **be** accurate; and the secondary guise which should be a similar vehicle with a different country code (used in relative battle scheme battles). send\_dis\_deactivate is a boolean value indicating whether or not the entity should send a DIS\_DEACTIVATE\_REQUEST pdu when the entity deactivates (under DIS). This will typcially be true for all vehicles except missiles, since missile impacts provide an implicit deactivate under DIS.

# 2 Examples

To set an entity's position:

```
*include 'libentity.h>
\bullet \bullet \bulletfloat64 pos;
     \sim \sim \siment_set_position(vehicle_id, pos);
```
To get an entity's position:

```
*include Clibentity .h>
\ddotscfloat64 pos;
    ent_get_position(vehicle_id, pos);
```
To get an entity's position and velocity via libaccess:

```
*include <libaccess.h>
*include <libentity.h> /* To get key prototype */
*include <b>stdext.h</b> > /* To get <b>A</b><sub>-END</sub><sup>*</sup> / ...float64 pon [3);
    float64 vel [3];
    access_get(vehicle_id,
                  ent_position, pos,
                  ent_velocity, vel,
                  A..END);
```
# **<sup>3</sup>**Functions

The following sections describe each function provided by libentity, including the format and meaning of its arguments, and the meaning of its return values (if any).

**3.1** ent-init

```
void ent_init(packet_valve, tcc, protocol, use_atlas_variations)
   PV_VALVE_PTR packet_valve;
   COORD_TCC_PTR tcc;
   int32 protocol;
   int32 use_atlas_variations;
```
'packet\_valve'

Specifies the packet-valve to usc when sending packets.

'tcc' Specifies the terrain coordinate system

'protocol'

Specifies protocol in use (0 for SIMNET, DIS\_PROTOCOL\_VERSION\_\* for DIS)

'usse\_ atlas-variations'

Specifies whether to use the Atlas Elektronik protocol variations when communicating with a DIS protocol. This impacts conversions of locations and velocities.

ent<sub>init</sub> initializes libentity. Call this before calling any other libentity functions. The packet\_valve is created with a call to pv\_create\_valve.

#### **3.2** entset.minimumpbt.error

void ent\_set\_minimum\_pbt\_error(error\_threshold) float64 error-threshold;

### 'error\_threshold'

Specifies the maximum error allowed between a vehicle's actual location and that used in the position-based table.

ent\_set\_minimum\_pbt\_error reduces the allowable error (in meters) in the position-based table. Only those remote vehicles which exceed this error will be RVA'd and updated in the position based

table. Calls which pass larger values than the current threshold are ignored. Until this error value is set, no RVA will be done on behalf of the position-based table (RVA will be done, however, for those vehicles which have their position queried).

## 3.3 ent\_get\_minimum\_pbt\_error

```
float64 ent_get_minimum_pbt_error()
```
ent-get\_minimum pbt.error returns the current error threshold being maintained **by** libentity for the position-based table.

See (undefined) [ent'set'minimum'pbt'error], page (undefined).

# 3.4 ent\_set\_battle\_scheme

```
void ent_set_battle_scheme(battle_scheme)
    uint8 battle-scheme;
```
'battle\_scheme'

**I**

Specifies the new battle scheme (battleSchemeRelative or battleSchemeAbsolute).

ent\_set\_battle\_scheme sets the battle scheme used to generate vehicle guises for local vehicles. The PARAMETRIC-DATA used **by** an entity specifies two guises which are used to describe the vehicle, one which actually represents the vehicle, and a similar one on the other side. For example, a **T72-M** tank might be defined with the guises:

(guises vehicle\_USSR\_T72M vehicle\_US\_M1) or, (guises vehicle\_USSR\_T72M vehicle\_Germany\_LE02)

The relationship of this data to what goes out on the network is a function of both the global battle scheme and the force of the given vehicle. The rules are as follows:

**I** . **For relative battle scheme, if the force is:**

#### distinguished, other

The guises are used just as they appear in the PARAMETRIC\_DATA.

observer **A US** or German object type is selected for both guises.

target **A USSR** object type is selected for both guises.

• For absolute battle scheme, if the force is:

#### distinguished, other

The first guise listed in the PARAMETRIC.DATA is used for both guises.

- observer A **US** or German object type is selected for the distinguished guise, and a USSR object type is selected for the other.
- target A USSR object type is selected for the distinguished guise, and a **US** or German object type is selected for the other.

# **3.5** ent-class.jnit

#### void ent.class.init(parent.class) CLASS.PTR parent-class;

#### 'parent\_ class'

Specifies the parent class of entity (probably safobj\_class).

ent\_class\_init creates a handle for attaching Entity class information to vehicles. The parent.claas is one created with **class-declare.class.**

# **3.6 ent..create**

```
void ent_create(vehicle_id, parms, deactivate_fcn)
   int32 vehicle-id;
   ENTITY_PARAMETRIC_DATA *parms;
   void (*deactivate-fcn)(/* int32 vehicle-id */);
```
### 'vehicle\_id'

Specifies the vehicle-id of the vehicle to be created.

'parms' Specifies parametric data for the entity.

### 'deactivate\_fcn'

Specifies the function to call if the remote vehicle is deactivated.

ent\_create creates the Entity class information for a vehicle and attaches it to the vehicle's libclass user data. **All** vehicle start inactive. Local vehicles become active (start broadcasting appearance packets) when ent\_activate is called. Remote vehicles become active when their first appearance packet is received. The argument 'parms' is only necessary for local vehicles. You may pass **NULL** for this argument for remotes.

The deactivate\_fcn is called when remote vehicles receive a deactivate request packet. It is up to the creator of the instance to act on the deactivate.

Libentity keeps a five minute history of vehicles which it has deactivated (for whatever reason). When ent\_create is called with a vehicle\_id which corresponds to a vehicle in this history, the new vehicle is automatically initialized with the values from the previous incarnation. The position is RVA'd forward to where the vehicle would be at the current time, had it not ceased to exist. This functionality is provided to simplify simulation handoff. In other cases, the caller would normally set all the fields of the entity appearance to override these default values.

This can be called for Any vehicle.

## **3.7** ent-destroy

```
void ent_destroy(vehicle_id)
    int32 vehicle-id;
```
#### 'vehicle.id'

Specifies the vehicle **ID.**

ent destroy frees the Entity class information for a vehicle. For local active vehicles, a deactivate will automatically be sent.

This can be called for Any vehicle.

**3.8** ent-tick

```
void ent-tick(vehicle.id)
   int32 vehicle-id;
```
'vehicle\_id'

Specifies the vehicle ID.

ent.tick for remotes, manages timeouts and RVA. For locals, sends current appearance **of** vehicle on network if warranted **by** RVA thresholding. This should be called no more often than once per 67ms.

This can be called for Any vehicle.

## **3.9 ent.packet-received**

```
void ent.packet.received(vehicle-id, packet)
   int32 vehicle-id;
   PV_PACKET *packet;
```
'vehicle\_id'

Specifies the vehicle **ID.**

'packet' Pointer to the packet received.

ent\_packet\_received calls this function when a new appearance packet or a deactivate packet is received off the network. The packet must be allocated using pv\_buffer\_allocate.

Receipt of an appearance packet will cause the update of the position-based table component of the vehicle.

This can be called for Remote vehicles only.

# **3.10** ent.set -exercise-id

```
void ent.set.exercie.id(vehicleid, exercieeid)
   int32 vehicle-id;
   uint8 exercise_id:
```
'vehicle.id'

Specifies the vehicle **ID.**

'exerciso.id'

Specifies the exercise **ID.**

ent\_set\_exercise\_id sets the exercise\_id field of the entity. This may be called more than once (to change exercises, for example).

This can be called for Local vehicles only.

**3.11** ent.activate

```
void ent.activate(vehicle_ id)
    int32 vehicle.id;
```
'vehicle.id'

Specifies the vehicle **ID.**

ent.activate allows appearance packets to be sent on the network for this vehicle.

This can be called for Local vehicles only.

# **3.12** ent-deactivate

```
void ent-deactivato(vehicle.id, reason)
   int32 vehicle.id;
   DeactivateReason reason;
```
'vehicle.id'

Specifies the vehicle **ID.**

ent deactivate prohibits transmission of appearance packets for this vehicle. It will send a deactivate packet if the vehicle is not already inactive. The sent deactivate packet will be marked with the supplied DeactivateReason.

This can be called for Local vehicles only.

# **3.13** entactive

```
int32 ent.active (vehicle.id)
    int32 vehicle_id;
```
'vehicle. id'

Specifies the vehicle **ID.**

ent.active returns whether the vehicle is currently active (see (undefined) [ent'activate], page (undefined)).

This can be called for Any vehicle.

# 3.14 ent.clear-thresh-stats

```
void ent_clear_thresh_stats()
```
ent\_clear\_thresh\_stats resets all thresholding statistics to zero.

See (undefined) [ent'print'thresh'stats], page (undefined).

# 3.15 ent\_print\_thresh\_stats

I

'<br>I

```
void ent_print_thresh_stats()
```
ent\_print\_thresh\_stats prints RVA thresholding statistics.

# **3.16** ent-convert.Jo cation **-to\_d** is I

```
void ent_convert_location_to_dis(vehicle_id, internal_location, dis_location)
              int32 vehicle.id;
              float64 *internal_location;
float64 *dis.location; I
```
'vehicle.id'

Specifies the vehicle ID (or **0** if none available)

'internal-location'

Specifies a location in the internal format **(TCC)**

'dis.location'

Returns the same location in the **DIS** format **(GCC** or Atlas, depending upon how libentity was initialized)

ant.convert-location-to.dis converts the passed location from internal to the **DIS** format. This is provided as a convenience so libraries do not all have to hold on to the **TCC.**

# **3.17** ent-convert-velocity-to-dis

```
void ent_convert_velocity_to_dis(vehicle_id, internal_velocity,
                                     internal_location. dis_velocity)
    int32 vehicle.id;
    float64 *internal.velocity; float64 *internal-location;
```
float32 \*dis\_velocity;

'vehiclo.id'

Specifies the vehicle **ID**

'internal.volocity'

Specifies a velocity in the internal format **(TCC)**

**'internal~location'**

**Specifies** a location in the internal format **(TCC)** (pass a **NULL** pointer if none is known)

'dis.volocity'

**I**

Returns the same velocity in the **DIS** format **(GCC** or Atlas, depending upon how libentity was initialized)

ent\_convert\_velocity\_to\_dis converts the passed velocity from internal to the DIS format. This is provided as a convenience so libraries do not all have to hold on the transformation matrices. NOTE: the dis\_velocity is returned as float32 \*, since that is how it is stored in DIS packets.

**3.18** en t.convertJo cation..from \_dis

 $\overline{\mathbf{I}}$ 

```
void ent_convert_location_from_dis(vehicle_id,
                                dis-location, internal.location)
   int32 vehicle.id;
   float64 *dis_location;
   float64 *internal_location;
```
#### 'vehicle.id'

Specifies the vehicle **ID** (or **0** if none available)

## 'die.location'

Specifies a location in the **[)IS** format **(GCC** or Atlas. depending upon how libentity was initialized)

### 'internal-location'

Returns the same location in the internal format **(TCC)**

ent<sub>-</sub>convert<sub>-</sub>location\_from\_dis converts the passed location from DIS to the internal format. This is provided as a convenience so libraries do not all have to hold on to the **TCC.**

# **3.19** ent-convert-velocity-from \_dis

```
void ent_convert_velocity_from_dis(vehicle_id, dis_velocity,
                                internal-velocity, internal-location)
   int32 vehicle, id;
   float32 *dis-velocity;
   float64 *internal-velocity;
   float64 *internal.location;
```
## 'vohicle.id'

Specifies the vehicle **ID**

#### 'dis\_velocity'

Specifies a velocity in the **DIS** format **(GCC** or Atlas, depending upon how libentity was initialized)

### 'internal.volocity'

Returns the same velocity in **the** internal format **(TCC)**

#### 'internal.location'

Specifies a location **in the** inte'rnal format **(TCC)** (pass a **NULL** pointer if none known)

ent\_convert\_velocity\_from\_dis converts the passed velocity from DIS to the internal format. This is provided as a convenience so libraries do not all have to hold on the transformation matrices. **NOTE: the dis\_velocity** is passed as float32 **\***, since that is how it is stored in DIS packets.

# 3.20 ent\_format\_location

```
char *ent-forat.location(vehicle.id, x, y)
   int32 vehicle.id;
   float64 x, y;
```
'vehicle.id'

Specifies the vehicle **ID.**

'x, y' Specifies the location

ent\_format\_location converts the passed location to a character string suitable for transmission in a radio message. Currently this will be as a **UTM** string, but in the future the output format may become a parameter of the entity.

# 3.21 ent-set -vehicle -class

```
void ent_set_vehicle_class(vehicle_id, vehicle_class)
   int32 vehicle-id;
   VehicleClass vehicle-class;
```
'vehicle. id'

Specifies the vehicle **ID.**

### 'vehicle-class'

Specifies the new class (Static, Simple, Tank).

ent\_set\_vehicle\_class is used to set the vehicle\_class attribute of vehicle appearance. This attribute is not translated to network representations until absolutely necessary.

This can be called for Local vehicles only.

# **3.22** en **t.set-force..id**

```
void ent_set_force_id(vehicle_id, force_id)
    int32 vehicle, id;
   ForceID force-id;
```
'vehicle\_id'

Specifies the vehicle **ID.**

*'force-.id'*

Specifies the new force (distinguished, other, observer, target).

ent\_set\_force\_id is used to set the force\_id attribute of vehicle appearance. This attribute is not translated to network representations until absolutely necessary.

This can be called for Local vehicles only.

3.23 ent\_set\_guises

```
void ent_set_guises(vehicle_id, guises)<br>int32 vehicle_id:
                        vehicle_id;
     VehicleGuises *guises;
```
'vehicle-id'

Specifies the vehicle **ID.**

'guises' Specifies the new guises.

ent\_set\_guises is used to set the guises attribute of vehicle appearance. This attribute is not translated to network representations until absolutely necessary.

This can be called for Local vehicles only.

## 3.24 ent\_set\_marking

```
void ent_set_marking(vehicle_id, marking)
   int32 vehicle_id;
   VehicleHarking *marking;
```
'vehicle-.id'

Specifies the vehicle **ID.**

'marking' Specifies the new marking.

ent\_set\_marking is used to set the marking attribute of vehicle appearance. This attribute is not translated to network representations until absolutely necessary.

This can be called for Local vehicles only.

# **3.25** ent.set-position

```
void ent_set_position(vehicle_id, position)
   int32 vehicle.id;
   float64 position[3];
```
'vehicle.id'

Specifies the vehicle ID.

'position'

Specifies the new position.

ent\_set\_position is used to set the position attribute of vehicle appearance. This attribute is not translated to network representations until absolutely necessary.

This function also updates the position-based table component of the local vehicle.

This can be called for Local vehicles only.

# 3.26 ent\_set\_rotation

```
void ent.set.rotation(vehicle.id, rotation)
    int32 vehicle_id;
    float64 rotation[3] [3);
```
#### 'vehicle.id'

Specifies the vehicle **ID.**

### 'rotation'

Specifies the new rotation.

ent\_set\_rotation is used to set the rotation attribute of vehicle appearance. This attribute is not translated to network representations until absolutely necessary.

This can be called for Local vehicles only.

# 3.27 ent\_set\_orientation

```
void ent_set_orientation(vehicle_id, rotation, heading, pitch, roll)
    int32 vehicle-id;
    float64 rotation[3] [3);
    float64 heading, pitch, roll;
```
'vehicle.id'

Specifies the vehicle ID.

#### 'rotation'

Specifies the new rotation.

'heading'

'pitch'

'roll' Specifies the new orientation.

ent.set.orientation is used to set rotation and orientation attributes of vehicle appearance. This attribute is not translated to network representations until absolutely necessary.

It is assumed that the passed orientation angles and rotation matrix are equivalent. Note that although the rotation could be computed from the angles, or vice-versa, it is assumed that the caller has a good chance of knowing some sin, cos, atan, etc. which we would rather not recompute.

This can be called for Local vehicles only.

#### 3.28 ent\_set\_appearance

```
void ent_set_appearance(vehicle_id, appearance)
    int32 vehicle.id;
    uint32 appearance;
```
'vehicle.id'

Specifies the vehicle **ID.**

#### 'appearance'

Specifies the new appearance bits.

**<sup>18</sup>**LibEntity Programmer's Guide

ent\_set\_appearance is used to set appearance attribute of vehicle appearance. This attribute is not translated to network representations until absolutely necessary.

This function performs  $x = y$ 

This can be called for Local vehicles only.

#### **3.29** entset.appearance -bits

```
void ent.set.appearance.bits(vehicle-id, appearance)
    int32 vehicle-id;
    uint32 appearance;
```
'vehicle.id'

Specifies the vehicle **ID.**

#### 'appearance'

Specifies the bits to set.

ent\_set\_appearance\_bits is used to set some bits in the appearance attribute of vehicle appearance. This attribute  $i<sub>k</sub>$  not translated to network representations until absolutely necessary.

This function performs **x {= y**

This can be called for Local vehicles only.

## **3.30** ent-unsetappearance **-bits**

```
void ent_unset_appearance_bits (vehicle_id, appearance)
    int32 vehicle_id;
    uint32 appearance;
```
'vehicle\_id'

Specifies the vehicle. **11)**

#### 'appearance'

Specifies the bits to clear.

ent\_unset\_appearance\_bits is used to unset some bits of the appearance attribute of vehicle appearance. This attribute is not translated to network representations until absolutely necessary.

This function performs x **&= -y**

This can be called for Local vehicles only.

### **3.31** ent-set -capabilities

```
void ent_set_capabilities(vehicle_id, capabilities)
   int32 vehicle_id:
   VehicleCapabilities *capabilities;
```
'vehicle-id'

Specifies the vehicle ID.

'capabilities'

Specifies the new capabilities.

ent\_set\_capabilities is used to set the capabilities attribute of vehicle appearance. This attribute is not translated to network representations until absolutely necessary.

This can be called for Local vehicles only.

## **3.32** ent-set-engine.speed

```
void ent.set-engine.speed(vehicle.id, speed)
    int32 vehicle_id;
    uint16 speed;
```
'vehicle-id'

Specifies the vehicle **ID.**

**'speed'** Specifies the new engine speed.

ent\_set\_engine\_speed is used to set the engine\_speed attribute of vehicle appearance. This attribute is not translated to network representations until absolutely necessary.

This can be called for Local vehicles only.

# **3.33** en t-set -velocity

```
void ent.set.velocity(vehicle-id, velocity)
    int32 vehicle-id;
    float64 velocity[3];
```
'vehicle-id'

Specifies the vehicle ID.

#### 'velocity'

Specifies the new velocity.

ent\_set\_velocity is used to set the velocity attribute of vehicle appearance. This attribute is not translated to network representations until absolutely necessary.

This can be called for Local vehicles only.

# 3.34 **en t.set-artic -value**

```
void ent_set_artic_value(vehicle_id, artic_name, value)
   int32 vehicle.id;
   char *artic.name;
   float64 value;
```
'vehicle.id'

Specifies the vehicle ID.

'artic\_name'

 $\overline{\phantom{a}}$ 

Specifies the name of the articulation (a libreader symbol)

'value' Specifies the new value of the articulation

ent\_set\_artic\_value is used to set the value of an articulation named name. The value is interpreted depending on the type of articulation being set. For instance, in the case of a turret (such as one called "primary-turret"), the value is interpreted as azimuth radians, with **0** being along the vehicle's X axis and rotating counterclockwise.

This can be called for Local vehicles only.

```
3.35 ent_set_artic_rate
```

```
void ent_set_artic_rate(vehicle_id, artic_name, value)
   int32 vehicle_id;
   char *artic_name;
   float64 value;
```
'vehicle-id' Specifies the vehicle **ID.**

cartic.name' Specifies the name of the articulation (a libreader symbol) 'value' Specifies the new value of the articulation rate

ent\_set\_artic\_rate is used to set the change value of an articulation named name. The value is interpreted depending on the type of articulation being set. For instance, in the case of a turret (such as one called "primary-turret"), the value is interpreted as azimuth radians per second, with **0** being along the vehicle's **X** axis and rotating counterclockwise.

This can be called for Local vehicles only.

#### **3.36** en **t.get** -exercise-id

```
uint8 ent_get_exercise_id(vehicle_id)
    int32 vehicle.id;
```
'vehicle.id'

Specifies the vehicle **ID.**

ent<sub>-get-exercise<sub>-</sub>id is used to get the exercise ID of a vehicle.</sub>

This can be called for Any vehicle.

# **3.37** en **t-get** -vehicle-class

```
VehicleClass ent_get_vehicle_class(vehicle_id)
   int32 vehicle-id;
```
'vehicle.id'

Specifies the vehicle **ID.**

ent\_get\_vehicle\_class is used to get the vehicle\_class attribute of vehicle appearance. When translations from network representation to internal representation are necessary, these will be done upon invocation of the get function, and saved for future calls.

This can be called for Any vehicle.

3.38 ent\_get\_force\_id

```
ForceID ent_get_force_id(vehicle_id)
    int32 vehicle.id;
```
'vehicle-id'

Specifies the vehicle **ID.**

ent\_get\_force\_id is used to get the force\_id attribute of vehicle appearance. When translations from network representation to internal representation are necessary, these **will** be done upon invocation of the get function, and saved for future calls.

This can be called for Any vehicle.

**3.39** ent-get.guises

```
void ent_get_guises(vehicle_id, guises)
   int32 vehicle-id;
   VehicleGuises *guises;
```
'vehicle-id'

r<br>I

Specifies the vehicle **ID.**

'guises' Returns the guises

ent\_get\_guises is used to get the guises attribute of vehicle appearance. When translations from network representation to internal representation are necessary, these **will** be done upon invocation of the get function, and saved for future calls.

This can be called for Any vehicle.

# 3.40 ent-get-guise

```
Obj ectType ent.get.guise(vehicle-id. viewing.force)
    int32 vehicle, id;
   ForcelD viewing-force;
```
'vehicle.id'

Specifies the vehicle **ID.**

#### 'viewing-force'

Specifies the force of the viewer.

ent\_get\_guise is used to get the guise attribute of vehicle appearance. When translations from network representation to internal representation are necessary, these will be done upon invocation of the get function, and saved for future calls.

Unlike ent\_get\_guises (see (undefined) [ent get guises], page (undefined)), this function gets the appropriate guise relative to the passed viewing-force.

This can be called for Any vehicle.

# 3.41 ent-get-marking

```
void ent_get_marking(vehicle_id, marking)
   int32 vehicle_id;
   VehicleMarking *marking;
```
'vehicle\_id'

Specifies the vehicle **ID.** 'marking' Returns the marking.

ent\_get\_marking is used to get the marking attribute of vehicle appearance. When translations from network representation to internal representation are necessary, these will be done upon invocation of the get function, and sayed for future calls.

This can be called for Any which.

# **3.42** ent-get-position

```
void ent_get_position(vehicle_id, position)
    int32 vehicle.id;
   float64 position[3);
```
'vehicle.id'

Specifies the vehicle **ID.**

'position'

Returns the position.

ent.get.position is used to get the position attribute of vehicle appearance. When translations from network representation to internal representation are necessary, these will be done upon invocation of the get function, and saved for future calls.

This can be called for Any vehicle.

## 3.43 ent-get-rotation

```
void ent_get_rotation(vehicle_id, rotation)
    int32 vehicle_id;
    float64 rotation[3] [3);
```
'vehicle-id'

Specifies the vehicle ID.

'rotation'

Returns the rotation.

ent\_get\_rotation is used to get the rotation attribute of vehicle appearance. When translations from network representation to internal representation are necessary, these will be done upon invocation of the get function, and saved for future calls.

This can be called for Any vehicle.

# **3.44 ent-get-orientation**

```
void ent.get.orientation(vehicle.id, heading, pitch, roll)
    int32 vehicle, id;
   float64 *heading;
    float64 *pitch;
   float64 *roll;
```
#### 'vehicle.id'

Specifies the vehicle **ID.**

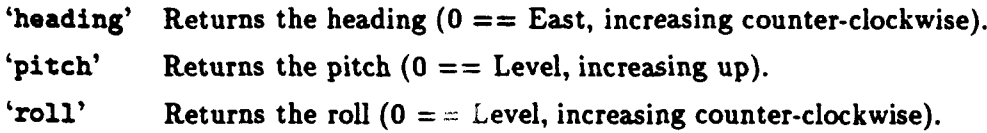

ent.get\_orientation is use to get the orientation attribute of a vehicle. When translations from network representation to internal representation are necessary, these will be done upon invocation of the get function, and saved for future calls.

If the vehicle orientation was set with ent\_set\_orientation, this is computationally inexpensive. If, however the orientation was set with ent\_set\_rotation, many transcendental operations are required. Either way, the returned data will be valid.

Pass a **NULL** pointer for any unwanted values.

This can be called for Any vehicle.

# 3.45 ent-get-direction

```
void ent_get_direction(vehicle_id. direction)
   int32 vehicle-id;
   float64 direction[3];
```
'vehicle-id'

Specifies the vehicle ID.

#### 'direction'

Returns the direction.

ent\_get\_direction is used to get the direction attribute of vehicle appearance. When translations from network representation to internal representation are necessary, these will be done upon invocation of the get function, and saved for future calls.

Note that direction is derived from rotation, but will be cheaper to compute than rotation under **DIS.**

This can be called for Any vehicle.

### 3.46 ent.get-appearance

```
uint32 ent.get-appearance (vehiclo-id)
    int32 vehicle-id;
```
'vehicle.id'

Specifies the vehicle ID.

ent\_get\_appearance is used to get the appearance attribute of vehicle appearance. When translations from network representation to internal representation are necessary, these will be done upon invocation of the get function, and saved for future calls.

This can be called for **Any** vehicle.

# 3.47 ent\_get\_capabilities

```
void ent-get.capabilities (vehicle.id, capabilities)
   int32 vehicle-id;
   VehicleCapabilitiee *capabilities;
```
'vehicle\_id'

Specifies the vehicle **ID.**

#### 'capabilities'

**I**

Returns the capabilities.

ent\_get\_capabilities is used to get the capabilities attribute of vehicle appearance. When translations from network representation to internal representation are necessary, these will be done upon invocation of the get function, and saved for future cals.

This can be called for Any vehicle.

## 3.48 ent-get-engine-speed

```
uint16 ent_get_engine_speed(vehicle_id)
    int32 vehicle-id;
```
'vehicle.id'

Specifies the vehicle **ID.**

ent\_get\_engine\_speed is used to get the engine\_speed attribute of vehicle appearance. When translations from network representation to internal representation are necessary, these will be done upon invocation of the get function, and saved for future calls.

This can be called for Any vehicle.

## 3.49 ent-get -velocity

```
void ent_get_velocity(vehicle_id, velocity)
    int32 vehicle.id;
   float64 velocity[3);
```
'vehicle-id'

Specifies the vehicle **ID.**

'velocity'

Returns the velocity.

ent\_get\_velocity is used to get the velocity attribute of vehicle appearance. When translations from network representation to internal representation are necessary, these will be done upon invocation of the get function, and saved for future calls.

This can be called for Any vehicle.

# **3.50** ent-get-speed -squared

```
float64 ent.get-peed.squared(vehicle.id)
   int32 vehicle_id;
```
**'vehicle-id'**

Specifies the vehicle **ID.**

ent get speed squared is used to get the speed squared attribute of vehicle appearance. When translations from network representation to internal representation are necessary, these will be done upon invocation of the get function. and saved for future calls.

Note that speed\_squared is derived from velocity, but since the value will be cached within libentity, it is better to call this function than to call ent\_get\_velocity and compute speed squared manually.

This can be called for Any vehicle.

```
3.51 ent-get.speed
```

```
float64 ent_get_speed(vehicle_id)
    int32 vohicle-id;
```
'vehicle-id'

Specifies the vehicle **ID.**

ent\_get\_speed is used to get the speed attribute of vehicle appearance. When translations from network representation to internal representation are necessary, these will be done upon invocation of the get function, and saved for future calls.

Note that speed is derived from speed.squared, but since the value will be cached within libentity, it is better to **call** this function than to call cnt.getvelocity or ent.get-speed.squared and compute speed manually.

This can be called for Any vehicle.

**3.52 ent.get-stationary**

```
int32 ent_get_stationary(vehicle_id)
    int32 vehicle-id;
```
'vehicle.id'

Specifies the vehicle **ID.**

ent\_get\_stationary is used to get the stationary attribute of vehicle appearance. When translations from network representation to internal representation are necessary, these will be done upon invocation of the get function, and saved for future calls.

This can be called for Any vehicle.

## **3.53** ent.get-artic-euler

```
void ent-get.artic-euler(vehicle.id, artic.name, yaw, pitch, roll)
   int32 vehicle_ id;
   char *artic_name;
   float64 *yaw;
   float64 *pitch;
   flot64 *roll;
```
'vehicle.id'

Specifies the vehicle **ID.**

'artic-nama'

Specifies the name of the articulation (a libreader symbol)

'yaw' **Returns the yaw value (in radians)** of the articulation

'pitch' Returns the pitch value (in radians) of the articulation

'roll' Returns the roll value (in radians) of the articulation

ent<sub>-get-artic<sub>-</sub>euler is used to get the euler angles for an articulation named artic<sub>-</sub>name.</sub> Any of the pointers for yaw, pitch, or roll can be **NULL,** in which case that component of the articulation value will not be returned.

This can be called for Any vehicle.

### 3.54 ent\_get\_artic\_euler\_rate

```
void ent_get_artic_euler_rate(vehicle_id, artic_name,
                             yaw_rate, pitch_rate, roll_rate)
    int32 vehicle.id;
```
```
char *artic.name;
float64 *yaw_rate;
float64 *pitch-rate;
float64 *roll-rate;
```
'vehicle.id'

Specifies the vehicle **ID.**

### 'art ic-.nam'

Specifies the name of the articulation (a libreader symbol)

### 'yaw.rate'

Returns the yaw rate (in radians per second) of the articulation

#### 'pitch-rate'

Returns the pitch rate (in radians per second) of the articulation

#### 'roll.rate'

Returns the roll rate (in radians per second) of the articulation

ent\_get\_artic\_euler\_rate is used to get the euler rates for an articulation named artic\_name. Any of the pointers for yaw.rate, pitch-rate, or roll-rate can be **NULL,** in which case that component of the articulation rate will not be returned.

This can be called for Any vehicle.

# **3.55** en t.get artic-pivot

```
void ent_get_artic_pivot(vehicle_id, artic_name, position)
   int32 vehicle-id;
   char *artic_name;
   float64 position[3];
```
'vehicle-id'

Specifies the vehicle **ID.**

#### 'artic.\_nam'

Specifies the name of the articulation (a libreader symbol)

#### 'posit ion'

Returns the position of the pivot point (in vehicle coordinates) of the articulation.

ent\_get\_artic\_pivot is used to get the pivot point for an articulation named artic\_name. For example, the pivot point for a gun is the base of the **gun,** and the pivot point for a turret is the location of the axis of rotation.

This can be called for Any vehicle.

### **3.56** en t.get.artic -position

```
void ent.get-artic.position(vehicle-id, artic.name, position)
   int32 vehicle.id;
   char *artic.name;
   float64 position[3);
```
'vehicle-id'

Specifies the vehicle ID.

#### 'artic\_name'

Specifies the name of the articulation (a libreader symbol)

'position'

Returns the position of the end point (in vehicle coordinates) of the articulation.

ent\_get\_artic\_position is used to get the position for an articulation named artic\_name. For example, the position for a gun is the tip of the gun. The position for a turret is the location of the axis of rotation since a turret doesn't usually have a unique length.

This can be called for **Any** vehicle.

### 3.57 ent\_get\_artic\_rotation

```
void ent-get-arxtic-rotation(vehicleid, artic-name, rotation)
   int32 vehicle_id;
   char *artic_name;
   float64 rotation[3][3];
```
#### 'vehicle-id'

Specifies the vehicle ID.

'artic-nams'

Specifies the name of the articulation (a libreader symbol)

'rotation'

Returns the rotation matrix for the articulation.

ent\_get\_artic\_rotation is used to get the rotation matrix for an articulation named artic\_name. This rotation matrix can be used to transform a position in articulation coordinates into vehicle coordinates. Note that to do the transformation completely, you will have to consider the articulation position (see (undefined) [ent'get'artic'position], page (undefined)).

This can be called for Any vehicle.

### **3.58** ent-getturret.articulation

```
void ent_get_turret_articulation(vehicle_id, articulation)
   int32 vehicle, id;
   DIS_ARTICULATION_PARAMETER *articulation;
```
'vehicle.id'

Specifies the vehicle ID.

### 'articulation'

Returns the **DIS** representation of the turret's orientation

ent\_get\_turret\_articulation is used to get the DIS representation of a turret's orientation.

This can be called for Any vehicle.

### **3.59** ent-get -rotation **sp**

```
void ent_get_rotation_sp(vehicle_id, rotation)
    int32 vehicle_ id;
    float32 rotation[3J [3];
```
'vehicle-id'

Specifies the vehicle **ID.**

### 'rotation'

Returns the rotation (in single precision).

ent\_get\_rotation\_sp is used to get the rotation attribute of vehicle appearance (single precision version needed to build appearance packets). When translations from network representation to internal representation are necessary, these will be done upon invocation of the get function, and saved for future calls.

Chapter **3:** Functions **33**

This can be called for Any vehicle.

3.60 ent\_get\_velocity\_sp

```
void ent_get_velocity_sp(vehicle_id, velocity)
    int32 vehicle_id;
    float32 velocity[3] ;
```
'vehicle-id'

Specifies the vehicle **ID.**

'velocity'

Returns the velocity (in **single** precision).

ent\_get\_velocity\_sp is used to get the velocity attribute of vehicle appearance (single precision version needed to build appearance packets). W'hen translations from network representation to internal representation are necessary, these will be done upon invocation of the get function, and saved for future calls.

This can be called for Any vehicle.

**3.61** ent-get-physdb

```
PHYSDB_DATA *ent_get_physdb(vehicle_id)
    int32 vehicle id;
```
'vehicle.id'

Specifies the vehicle **ID.**

ent\_get\_physdb looks up the object type of the vehicle in the physdb database (see section 'physdb\_key' in LibPhysDB Programmer's Manual). The returned data is a pointer to the physical information typical of an object with that object type (such as its dimensions). Because of the lazy evaluation and cacheing, calling this function will yield better performance that calling otm\_query explicitly (see section 'otm.query" m **l.0-()** [Mlatch Programmer's Manual).

This can be called for Any which.

## **3.62** en tget.altitude -agl

```
float64 ent_get_altitude_agl(vehicle_id, ctdb)
    int32 vehicle_id;
   CTDB *ctdb;
```
'vehicle\_id'

Specifies the vehicle **ID.**

'ctdb' Pointer to the CTDB terrain database structure.

ent\_get\_altitude\_agl is used to get the altitude AGL (Above Ground Level) of a vehicle.

Note that altitude.agl is derived from position, but since the value will be cached within libentitv. it is better to call this function than to call ent.get-position and compute altitude **AGL** manually.

This can be called for Any vehicle.

# **3.63** ent-get dis-guises

```
void ent_get_dis_guises(vehicle_id, regular, alternate)
   int32 vehicle_id;
   DIS_ENTITY_TYPE *regular;
   DIS_ENTITY_TYPE *alternate;
```
'vehicle\_id'

Specifies the vehicle **ID.**

'regular' Pointer to the regular DIS guise for the vehicle.

#### 'alternate'

Pointer to the alternate DIS guise for the vehicle.

ent\_get\_dis\_guises is used to get the normal and alternate DIS guises of a vehicle.

This can be called for Any vehicle.

### 3.64 ent-get-d **is.o** cation

Chapter **3:** Functions **35**

```
void ent_get_dis_location(vehicle_id, location)<br>int32 vehicle_id;
                vehicle_id;
     float64 *location;
```
#### 'vehicle.id'

Specifies the vehicle **ID.**

'location'

Pointer to the **DIS** location for the vehicle.

ent.get.dis.location is used to get the DIS location (in a Z-down **GCC** coordinate system) of a vehicle.

This can be called for Any vehicle.

### **3.65** ent-get-dis -velocity

```
void ent_get_dis_velocity(vehicle_id, velocity)
    int32 vehicle-id;
    float32 *velocity;
```
'vehicle-id'

Specifies the vehicle **ID.**

**'velocity'** Pointer to the **DIS** velocity for the vehicle.

ent-get-dis-velocity is used to get the DIS velocity (in a Z-down **GCC** coordinate system) of a vehicle.

This can be called for Any vehicle.

# 3.66 ent\_get\_dis\_orientation

```
void entget.dis-orientation(vehicle-id, orientation)
   int32 vehicle.id;
   DISEULERANGLE *orientation;
```
#### 'vehicle.id'

Specifies the vehicle **ID.**

## 'orientation'

Pointer to the **DIS** velocity for the vehicle.

ent.get.dis.orientation is used to get the **DIS** orientation of a vehicle.

This can be called for Any vehicle.

# **3.67** ent.get.disappearance

```
DIS_ENTITY_APPEARANCE ent_get_dis_appearance(vehicle_id)<br>int32 vehicle_id:
                           vehicle_id:
```
#### 'vehicle-id'

Specifies the vehicle **ID.**

ent\_get\_dis\_appearance is used to get the DIS appearance bits of a vehicle.

This can be called for Any vehicle.

# 3.68 ent\_get\_dis\_capabilities

```
void ent_get_dis_capabilities (vehicle_id, capabilities)
   int32 vehicle_id;
   DIS_ENTITY_CAPABILITIES *capabilities;
```
### 'vehicle-id'

Specifies the vehicle ID.

### 'capabilities'

Pointer to the DIS capabilities for the vehicle.

# ent\_get\_dis\_capabilities is used to get the DIS capabilities bits of a vehicle.

This can be called for Any vehicle.

# 4 Access Keys

In addition to the get functions just described, libentity also provides libaccess keys with which many variables can be fetched at once. These keys, and the type of argument they expect are given below:

```
ent_exercise_id
            uint8 *arg
 ent_vehicle_class
             VehicleClass *arg
 ent_force_id
            ForceID *arg
 ent_guises VehicleGuises *arg
 ent_marking
            VehicleMarking *arg
 ent_position
            float64 arg[3]
 ent_rotation
            float64 arg[3][3]
 ent_direction
            float64 arg[3]
ent_appearance
           uint32 *arg
ent_capabilities
           VehicleCapabilities *arg
ent_engine_speed
           uint16 *arg
ent_velocity
           float64 arg[3]
ent_speed_squared
           float64 *arg
ent_speed float64 *arg
ent_stationary
           int32 *arg
ent_rotation_sp
           float32 arg[3][3]
```

```
ent_velocity_sp
          float32 arg[3]
ent_physdb
          PHYSDB_DATA **arg
ent_dis_location
          DIS_WORLD_COORDINATES *arg
ent_dis_velocity
          DIS_VECTOR *arg
ent_dis_orientation
          DIS_EULER_ANGLE *arg
ent_dis_appearance
          DIS_ENTITY_APPEARANCE *arg
ent_dis_capabilities
          DIS_ENTITY_CAPABILITIES *arg
```
Libeoorder

В

# Table of Contents

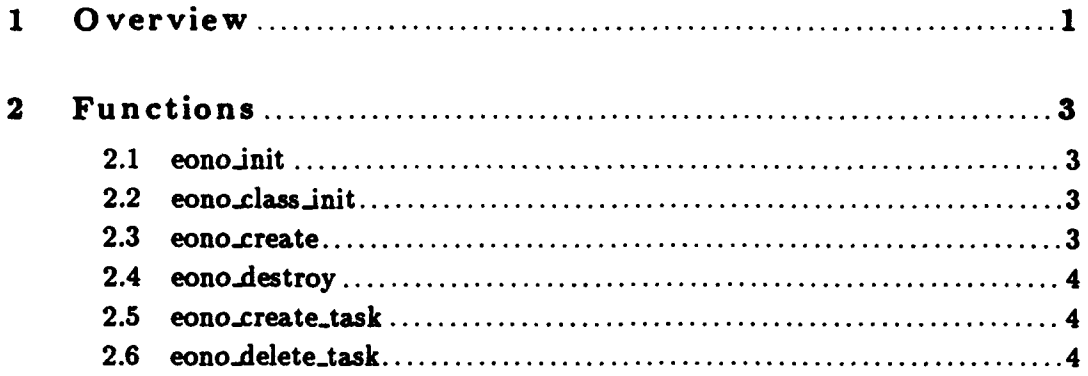

# **<sup>1</sup>**Overview

**I**

**!**

**I** 

**I**

**I**

**i**

Libeonorder inplements an enabling task which checks an associated task authorization object. **If** the authorized bit is set, libeonorder's predicate function returns TRUE, otherwise it returns **FALSE.** The **GUI** code is responsible for setting the authorization bit. When the predicate function is invoked, it first checks to see if the task authorization object exists as a reference in the task's state object. **If** the authorization object does not yet exist, it is created.

l,

 $\bar{\beta}$ 

Chapter 2: Functions **3** 

# 2 Functions

The following sections describe each function provided **by** libeonorder, including the format and meaning of its arguments, and the meaning of its return values (if any).

2.1 eono\_init

void eono\_init()

eono\_init initializes libeonorder. Call this before any other libeonorder function.

2.2 eono\_class\_init

```
void eono_class_init(parent_class)
    CLASS.PTR parent-class;
```
'parent\_class'

Class of the parent (declared with class.declare.class)

eono\_class\_init creates a handle for attaching eonorder class information to vehicles. The parent\_class will likely be safobj\_class.

2.3 eono\_create

void eono-create(vehicle-id, params, po-db) **int** vehicle-id; EONORDER\_PARAMETRIC\_DATA \*params; **PO.DATABASE** \*po.db;

'vehicle-id'

Specifies the vehicle **ID**

'params' Specifies initial parameter values

'po.db' Specifies the **PO DATABASE** used for the exercise

eono\_create creates the eonorder class information for a vehicle and attaches it vehicle's block of libclass user data.

```
2.4 eono_destroy
```

```
void eono_destroy(vehicle_id)
    int vehicle-id;
```
'vehicle-id'

Specifies the vehicle **ID**

**eono-destroy** frees the eonorder class information for a vehicle. This should be called before freeing the class user data with class\_free\_user\_data.

### 2.5 eono\_create\_task

```
PO_DB_ENTRY *eono_create_task(po_db)
    PO_DATABASE *po_db;
```
'po\_db' Specifies the PO DATABASE for the exercise

eono\_delete\_task creates an enabling class with model SM\_EOnOrder. When the task is created, no state references are created.

# **2.6** eono-delete-.task

```
int32 eono_delete_task(po_db. eonorder_task)
   PO_DATABASE *po_db;
   PO_DB_ENTRY *eonorder_task;
```
'vehicle\_id'

Specifies the vehicle' **11)**

### 'eonorder\_task'

Specifies the enabling task to be destroyed

eono\_delete\_task destroys the specified on-order enabling task, along with its' referenced authorization object (if any).

ADST-TR-W003268

Libetcm

 $\lambda$ 

# Table of Contents

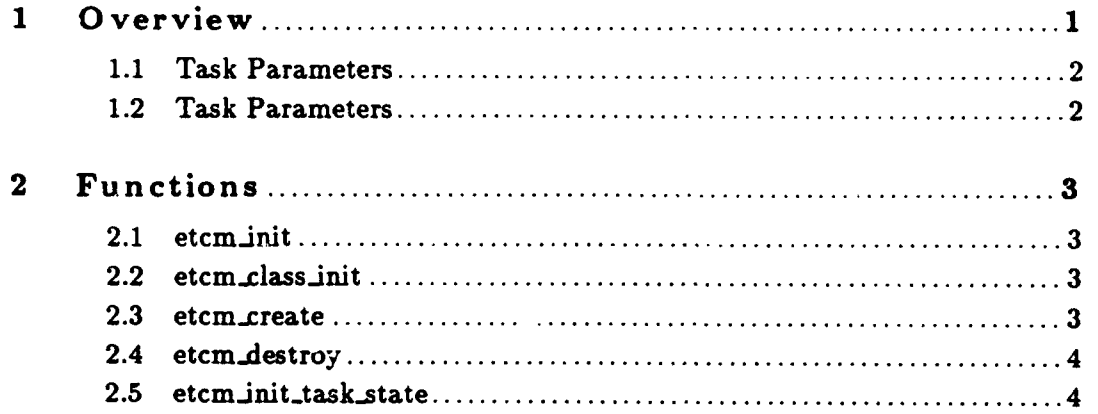

### **1 0** verview

Libetcm implements an enabling task which detects when a unit is about to cross a control measure. The criteria which libetcm uses to detect this are context-dependent and include the previous taskframe, i.e. what the unit is currently doing, as well as the taskframe containing the enabling task, i.e. what the unit would do if libetcm's predicate returned a non-zero value. This contextual "matrix," as well as the simulation state of the unit, are used by the predicate function registered by libetcm with libtask. The contextual information is known to the task manager and is passed in the argument list to the predicate function of the enabling task when it is called:

PO\_DB\_ENTRY \*current\_opaque\_task\_frame; PO\_DB\_ENTRY \*next\_task\_frame;

In addition, the following information is passed to the predicate function when it is called in case the current executing task frame does not provide enough context for the predicate function to make its decision, e.g. the current frame is a transparent override:

int32 number\_of\_executing\_tasks; PO.DBENTRY \*executing.tasks[];

This library is also responsible for setting the shared parameters of the appropriate task in the task frame pointed to by PO\_DB\_ENTRY \*next\_task\_frame.

For example, suppose a unit is following a route and is about to cross a phase line, where the unit has been ordered to launch an assault. The control measure enabling task is responsible for calculating how far away from the phase line the unit must begin to prepare for the assault. Libetcm's predicate function returns a non-zero value when the unit reaches this location. This library is also responsible for setting the shared parameters of the prepare-to-assault task in its own frame so that the prepare-to-assault task will be able to prepare for the assault. This may invovle slowing the unit down, keeping to the projected path along its current route, and halting at the desired location in preparation for the assault.

The task state machine is written using the **AAFSM** format which is translated to **C** using the 'fsm2ch' utility (see section 'Overview' in LibTask Programmer's Manual).

Libetcm depends on libuflwrte, libpo, libclass, libctdb, libaccess, libreader, and libparmgr.

# **1.1** Task Parameters

The format of the parametric data is as follows:

```
(SMETCM (waypt.error <distance meters>) )
```
The waypt\_error parameter specifies the distance from a vertex of a control measure at which a vehicle will perceive that it has crosed the control measure.

# **1.2** Task Parameters

In enabling tasks for control measures. the parameter block of the task data structure is empty.

Chapter 2: Functions **3** 

2 Functions

The following sections describe each function provided by libetcm, including the format and meaning of its arguments, and the meaning of its return values (if any).

2.1 etcm\_init

void  $etcm\_init()$ 

etcm\_init initializes libetcm. Call this before any other libetcm function.

2.2 etcm\_class\_init

void etcm\_class\_init(parent\_class) CLASS\_PTR parent\_class;

'parent\_class'

Class of the parent (declared with class\_declare\_class)

etcm\_class\_init creates a handle for attaching etcm class information to vehicles. The parent\_class will likely be safobj\_class.

**2.3** etcm-.create

void etcm\_create(vehicle\_id, params, po\_db, ctdb) int vehicle\_id; ETCM\_PARAMETRIC\_DATA \*params; PO\_DATABASE \*po\_db; cTDB  $\star$ ctdb;

'vehicle\_id'

Specifies the vehicle **ID**

'params' Specifies initial parameter values

**'po.db'** Specifies the P0 database where the task can be found

'ctdb' Specifies the terrain database currently in use

**etcuLcreate** creates the etcm class information for a vehicle and attaches it vehicle's **block of** libclass user data.

2.4 etcm.destroy

```
void etcm-destroy(vehicle-id)
    int vehicle.id;
```
'vehicle\_id'

Specifies the vehicle ID

etcm-dastroy frees the etcm class information for a vehicle. This should be called before freeing the class user data with clase-free.user-data.

**2.5** etcm \_init -task -state

```
void etcm_init_task_state(task, state)
    TaskClass *task;
    TaskStateClass *state;
```
'task' Specifies a pointer to the task class object to be initialized.

'state' Returns the initialized state

Given a new SM\_ETCM task that is about to be created, etcm\_init\_task\_state initializes the model size, and state variables.

LibExecmat

 $\overline{\phantom{a}}$ 

# Table of Contents

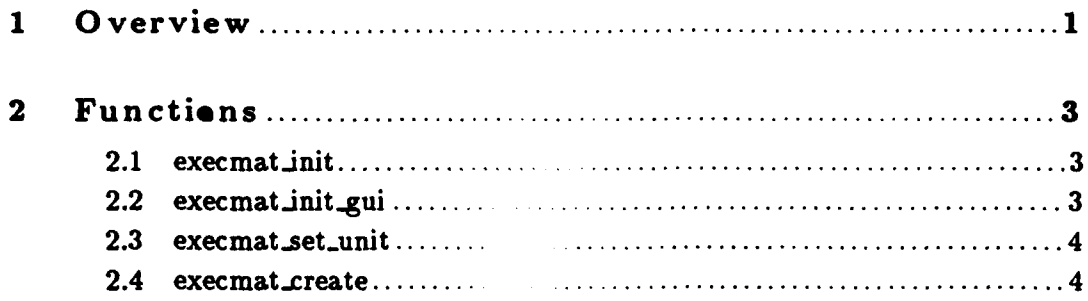

### **<sup>1</sup>**Overview

Libexecmat creates the execution matrix editor for units and subordinate units. The execution matrix is used to create and assign missions. **A** mission is made up of a series of task frames separated by control measures (a control measure can be **NULL).** Reaching a control measure advances the mission to the next task frame. The control measure is referred to as an **ETCM** (Enabling Task Control Measure) because reaching this control measure enables the mission to advance to the next task frame. **A** task frame can be made "On Order". **A** mission will stay in its current task frame if the next task frame is **"On** Order". Authorizing an **"On** Order" advances the mission to the authorized task frame.

Each displayed task frame is really made up of two task frames **-** the Preparatory task frame and the Actual task frame. Only the Actual task frame is displayed in the execution matrix. The task frame editor **MUST** return the two task frames linked together **by** the previousKissionFrame field. Each task frame has a primary task which is used to determine whether the task frame is finished. **(If** the primary task is done, the task frame is done.)

In addition to the **ETCM** enabling task, there is another enabling task called the In-Phase enabling task. The In-Phase enabling task determines whether the unit's peer units are in the same phase as it is. This is done **by** seeing if the peer units have completed their preparatory task frames for the same phase.

In each of the prep and actual task frames, there is a postfix logic stack which determines the conditions that must be met before this taskframe is executed. The logic stack algorithm for the preparatory task frame is:

> Primary task of previous frame is done OR **ETCH** of **phase** is crossed OR On **Order** of task frame has **been** given (if applicable)

If any of these conditions is met, the preparatory task frame is executed.

The logic stack algorithm for the actual task frame is:

Primary task of prepatory task is done **AND** Other **peer** units are in-phase **AND** On Order of actual task frame has been given (if applicable)

If all of these conditions are met, the actual task frame is executed. Note that there is no guarantee that the **ETCM** of the phase has been reached. This is done because there might be some user error where the **ETCM** could never be reached and the mission still needs to advance.

When the user clicks the "Done" **button** on the execution matrix editor, the task frames are linked into a mission for each unit. The mission is linked backwards using the previous MissionFrame field in the task frame. **If** the unit has not already been assigned a mission, this mission is assigned to the unit. Although the mission code is general enough to support a tree structure, the current missions are flat.

The execution matrix editor is not controlled **by** libeditor. so it has to keep track of its own state when it becomes active, suspended, etc.

Chapter 2: Functions **3**

# 2 Functions

The following sections describe each function provided **by** libexecmat, including the format and meaning of its arguments, and the meaning of its return values (if any).

## 2.1 execmat\_init

```
void execmat_init()
```
**execmat-init** initializes libexecmat. Call this function before calling any other libexecmat functions.

### 2.2 execmat\_init\_gui

```
EXECMAT_GUI_PTR execmat_init_gui(data_path, reader_flags,
                           gui, %actmap, tcc, map.erase.gc,
                   sensitive, refresh_event, db, exit_fcn.exit_arg)
   char *data_path;
   int32 reader_flags;
   SGUI_PTR gui;
   TACTMAP_PTR tactmap;
   COORD.TCC.PTR tcc;
   GC Map_erase_gc;
   SNSTVE_WINDOW_PTR sensitive;
   CALLBACK_EVENT_PTR refresh_event;
   PO.DATABASE *db;
   ASSIGN_EXIT_FUNCTION exit_fcn;
   ADDRESS exit-arg;
```
'data.path'

Specifies the directory where data files are expected

#### 'reader.flags'

Specifies flags to be passed to reader\_read when reading data files

**'gui'** Specifies the **SAF GUI**

'tactmap' Specifies the tactical map

'tcc' Specifies the map coordinate system

### **'map.erase.gc'**

Specifies the **GC** which can erase things from the tactical map

**'db'** Specifies the persistent object database

### 'exit\_fcn, exit\_arg'

Specifies a function to call when the assignment is completed

execmat\_init\_gui creates the execution matrix editor. The execution matrix editor consists of up to **6** phases of tasks for UNITORG.MAX..BREADTH units.

### 2.3 execmat\_set\_unit

```
void execmat_set_unit(emgui, unit_id, tasking_type)
   EXECMAT_GUI_PTR emgui;
   ObjectID *unit_id;
   EXECMAT_TASKING_TYPE tasking_type;
```
'emgui' Specifies EXECMAT\_GULPTR data structure

'unit\_id' Specifies the unit id.

'tasking-type'

#### Specifies **SUBORDINATE.TASKING** or **UNIT-TASKING**

execmat.setunit fills in the emgui data structure units with either the unitid passed in or subordinate units of the unitid passed in depending on the tasking.type. If the units (or subordinate units) are currently executing a mission, their po task frames are retrieved and filled into the emgui data structure as well as the pushbutton widgets of the matrix user interface. The names of the units are retrieved from the unit po and filled in the label widgets of the matrix user interface.

### 2.4 execmat.create

```
void execuat.state(gui, mode, state)
   EXECMAT_GUI_PTR gui;
   SGUI_MODE_PTR mode;
   SGUI_MODE_STATE state;
```
**'gui'** Specifies the **SAF GUI**

'mode' Specifies the mode to use

'state' Specifies the new state

execmat\_state sets the state of the execution matrix editor. This is equivalent in functionality to edt\_state(), but is needed because the execution matrix editor is not controlled by libeditor.

ADST-TR-W003268

**LibFCS** 

# Table of Contents

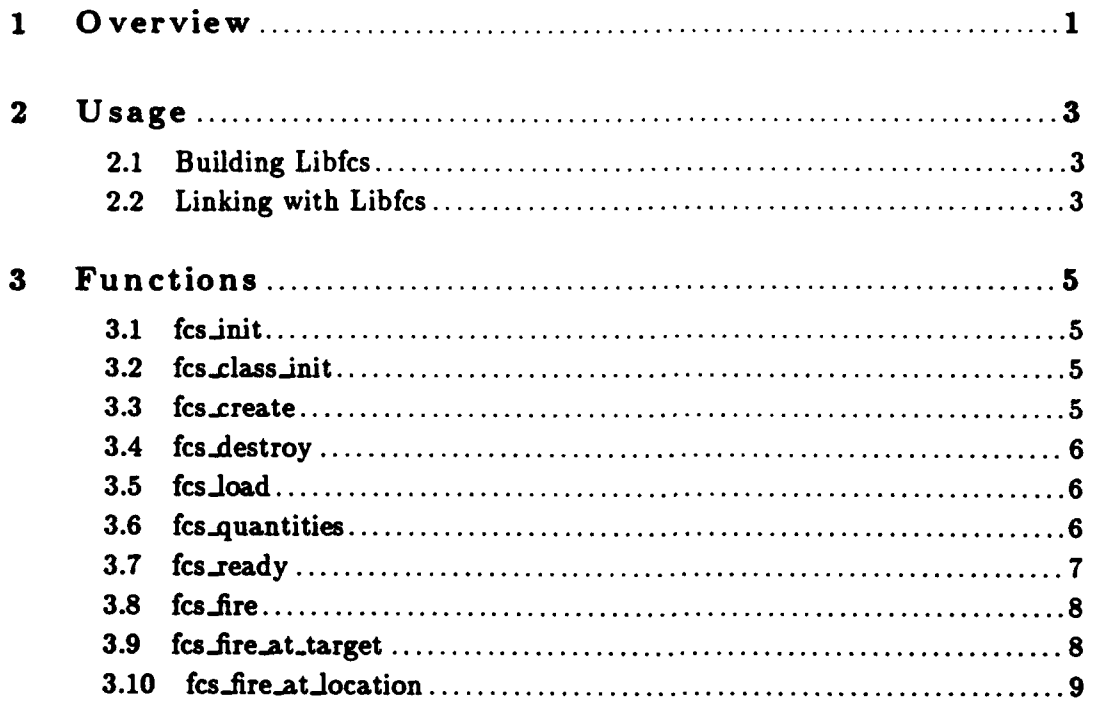

### **1 Overview**

libfcs profides a fire-control system abstraction for **SAF** vehicles which have a large number of libguns components (see section 'Overview' in **LibGUNS** Programmer's Manual), such as aircraft. libfcs provides an interface where weapon launcher commands can be specified in terms of **the** munition which will be fired; libfcs uses selection algorithms to determine which launcher is most suitable to direct the libguns commands for a given munition. In the future, Iibfcs can be expanded to support selection algorithms which can perform such tasks as launching missiles in the proper order from an aircraft with multiple missile launcher stations in order to keep the aircraft as balanced as possible, or to avoid a launched missile from colliding with an un-launched missile.

The parameters of the fire control system are specified in the configuration file for the vehicle containing a libfcs fire control system as follows:

```
(SFireControl (components <namel> <name2> ...) )
```
The name of each component being controlled **by** the fire control system is specified. Each **name** must be a gun component of the vehicle.

### 2 Usage

The software library 'libfcs. a' should be built and installed in the directory '/common/lib/'. You will also need the header file 'libfcs.h' which should be installed in the directory '/comon/include/libinc/'. If these files are not installed, you need to do a 'make' in the libfcs source directory. **If** these files are already built, you can skip the section on building libfcs.

### 2.1 Building Libfcs

The libfcs source files are found in the directory '/common/libsrc/libfcs'. 'RCS' format versions of the files can be found in '/nfs/common\_src/libsrc/libfcs'.

If the directory 'common/libsrc/libfcs' does not exist on your machine, you should use the 'genbuild' command to update the common directory hierarchy.

To build and install the library, do the following:

```
# cd common/libsrc/libfcs
# co RCS/*,v
* make install
```
This should compile the library **'libfca.** a' and install it and the header file 'libf **Cs.** h' in the standard directories. **If** any errors occur during compilation, you may need to adjust the source code or 'Nakefile' for the platform on which you are compiling. libfcs should compile without errors on the following platforms:

- Mips
- **" SGI** Indigo
- **"** Sun Sparc

### 2.2 Linking with Libfcs

Libfcs can be linked into an application program with the following link time flags: **'id** [source **.o files]** -L/common/lib **-lf** cs'. If your compiler does not support '-L' syntax, you can use the archive explicitly: '1d [source .o files] /common/lib/libfcs.a'.

Libfcs depends on libaccess libcomponents libreader libguns libparmgr libvtab and libclass.

Chapter 3: Functions

# **<sup>3</sup>**Functions

The following sections describe each function provided by libfcs, including the format and meaning of its arguments, and the meaning of its return values (if any).

**3.1** fcsinit

void fcs\_init()

fcs\_init initializes libfcs. Call this before any other libfcs functions.

# 3.2 fcs\_class\_init

### void fcs\_class\_init(parent\_class) CLASS\_PTR parent\_class;

'parent\_class'

Specifies the parent class of entity (probably safobj\_class).

fcs\_class\_init creates a handle for attaching FCS class information to vehicles. The parent\_class  $\cdot$  is one created with class\_declare\_class.

3.3 fcs\_create

void fcs\_create(vehicle\_id, parms) int32 **vehicle.id;** FCS\_PARAMETRIC\_DATA \*parms;

'vehicle\_id'

Specifies the vehicle id of the vehicle to be created.

'parms' Specifies parametric data for the fire control system.

fcs\_create creates the FCS class information for a vehicle and atttaches it to the vehicle's libclass user data.
# 3.4 fcs\_destroy

```
void fcs_destroy(vehicle_id)<br>int32 veh
                                  vehicle_id:
```
'vehicle\_id'

Specifies the vehicle\_id of the vehicle to be created.

**f** cs..destroy frees the **FCS** class information for a vehicl,

**3.5** fcs-Joad

```
void fcs_load(vehicle_id, munition, store, quantity)
    int32 vehicle-id;
   uint32 munition;
   int32 store;
   int32 quantity;
```
'vehicle\_id'

Specifies the vehicle **ID**

'munition'

Specifies the type of munition to load

'store' Specifies from what store to load the munition from

'quantity'

Specifies the quantity of munitions to load into the gun

**f** cs.load starts the loading procedure for a quantity number of munitions from the supplied store for an apropriate gun component. fcs\_load will dynamically determine the appropriate component to direct the **GUNS-SET.LOAD..MUNITION** command

(see section 'GUNS SET LOAD MUNITION' in LibGUNS Programmer's Manual) from the list of possible components specified as parametric data to libfcs.

# **3.6** fcs-quantities

```
void fcs_quantities(vehicle_id, munition, current_limit, absolute_limit)
   int32 vehicle_id;
   uint32 munition;
```

```
int32 *current_limit;
int32 *absolute.limit;
```
#### 'vehicle.id'

Specifies the vehicle **ID**

#### 'munition'

Specifies the type of munition to load

'current.limit'

Specifies the current limit on this munition type

#### 'absolute-limit'

Specifies the absolute limit on this munition type

fcs\_quantities returns (by reference) the current and absolute maxima of the number of rounds that the **FCS** can fire of the specified munition type on the given vehicle. These quantities are related to but not necessarily equal to supplies available and should be interpreted as how many rounds the **FCS** can fire given unlimited supplies. These may be based on limitations of the actual weapons or implementations of the code modeling the weapons.

## **3.7** fcs-ready

```
void fcs_ready(vehicle_id, munition, ready, missile_id)
    int32 vehicle-id;
    uint32 munition;
    int32 *ready;
    int32 *missile_id:
```
'vehicle\_id'

Specifies the vehicle **ID**

#### 'munition'

Specifies the munition to check

'ready' Returns whether a gun containing the specified munition is ready for firing

**'id'** Returns vehicle **ID** of a ready missile

fce.ready returns **(by** reference) whether an appropriate gun component is ready to fire the requested munition. For missile launchers, the vehicle **ID** of the ready missile is returned **(by** reference) as well. A gun is generally not ready if it is not loaded or is in the process of loading or unloading munitions.

**cs.ready** will dynamically determine the appropriate component to direct the GUNS\_GET\_READY\_TO\_FIRE command (see section 'GUNS\_GET\_READY\_TO\_FIRE' in LibGUNS Programmer's Manual) from the list of possible components specified as parametric data to **libfcs.**

# **3.8** fcs-fire

```
void fcs.fire(vehicle.id, munition, quantity)
    int32 vehicle.id;
    uint32 munition;
    int32 quantity;
```
#### 'vehicle-id'

Specifies the vehicle **ID**

#### 'munition'

Specifies the munition

#### 'quantity'

Specifies quantity of loaded munition to shoot

**fce.f ire** attempts to launch a weapon of the specified munition from one of the possible guns in the fire control system. The weapon is fired in whatever direction it is currently pointing.

fcs\_fire will dynamically determine the appropriate component to direct the GUNS\_SET\_FIRE command (see section **'GUNS.SET..FIRE'** in **LibGUNS** Programmer's Manual) from the list of possible components specified as parametric data to like-s.

## **3.9** fcs-fire -at -target

```
void fcs_fire_at_target(vehicle_id, target_id, munition, quantity)
   int32 vehicle.id;
   int32 target_id;
   uint32 munition;
   int32 quantity;
```
'vehicle.id'

Specifies the vehicle **ID**

#### 'target .id'

Specifies the target to fire at

**1**

#### Chapter **3:** Functions **9**

munition'<br>Specifies the munition

'quantity'

Specifies quantity of loaded munition to shoot

fcs\_fire\_at\_target attempts to launch a weapon of the specified munition from one of the possible guns in the fire control system. The weapon is fired with the intent to hit the target, **if** possible. **If** the weapon is a guided munition (such as a missile), there may be other actions required during the flight of the munition to ensure that it will hit the target.

fcs\_fire\_at\_target will dynamically determine the appropriate component to direct the GUNS\_SET\_FIRE command (see section 'GUNS.SET.FIRE.ATTARGET' in **LibGUNS** Programmer's Manual) from the list of possible components specified as parametric data to libfcs.  $\cdot$ 

# **3.10** fcs-fire **-at..o** cation

```
void fcs_fire_at_location(vehicle_id, location, munition, quantity)
   int32 vehicle_ id;
   float64 location[3]:
   uint32 munition;
   int32 quantity;
```
#### 'vehicle.id'

Specifies the vehicle ID

'location'

Specifies the location to fire at

'munition'

Specifies the munition

'quantity'

Specifies quantity of loaded munition to shoot

fcs\_fire\_at\_location attempts to launch a weapon of the specified munition from one of the possible guns in the fire control system. The weapon is fired with the intent to hit the location, if possible. If the weapon is a guided munition (such as a missile), there may be other actions required during the flight of the munition to ensure that it will hit the location.

fcs\_fire\_at\_location will dynamically determine the appropriate component to direct the GUNSSETFIREATLOCATION command (see section **'GUNS.SETFIRE.AT-LOCATION'** in **Lib-** GUNS Programmer's Manual) from the list of possible components specified as parametric data to libfcs.

# LibFormationDB

 $\sim$ 

**I**

**I** 

**I**

I

**II**

**III**<br>III<br>III

**I**

**III**<br>III<br>III

# Table of Contents

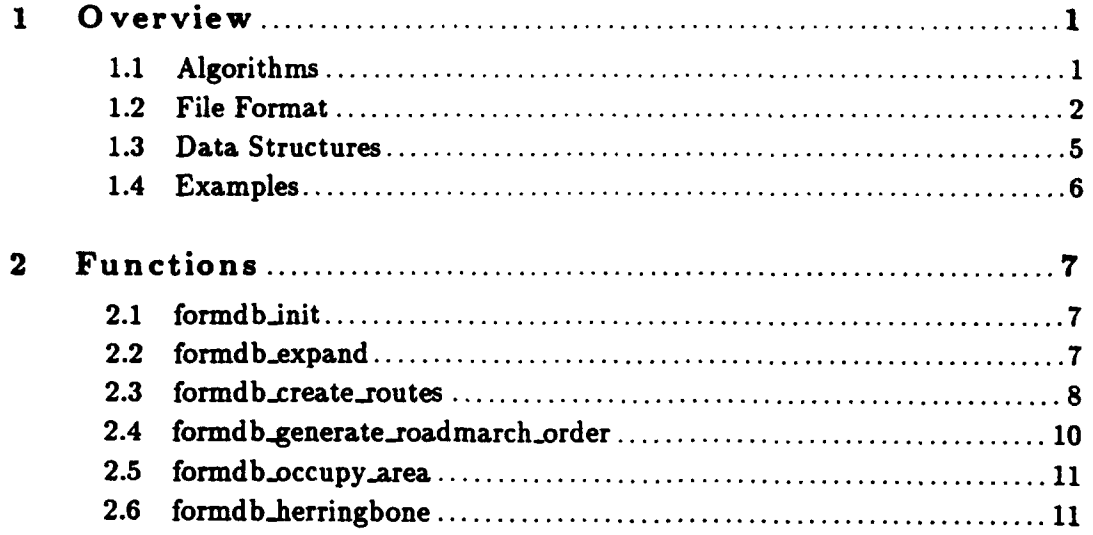

# **<sup>1</sup>**Overview

LibFormationDB provides a database of named standard military formations which can be used for initial placement of units as well as for station keeping of units during movement. Lib-FormationDB uses a database encoded in fibreader format (see section 'Overview' in LibReader Programmer's Manual) **d** to represent the placement of units in a formation. Note that in this context, the term 'units' can refer to individual vehicles or to unit aggregates (such as sections, platoons, companies, etc.).

LibFormationDB provides two primary interface routines for accessing formation information. formdb.expand can be used to apply a formation and spacing to units for a given location and direction. Position information (where a unit should be to be in station) is returned, as well as desired scan-sectors for each unit. The routine can take current positions of the units into account in order to assign formations which minimize vehicle movement (such as reversing a formation or using an alternate assignment of units to formation stations). formdb\_create\_routes can be used to apply a specified formation and spacing to units which should be following a supplied route. Routes are generated for each unit which are similar to the input route and have the property that if each unit follows each route, the units will appear to be keeping station, at least at the route vertices. Note that this routine is not suitable for roadmarch, since roadpoints for followers would not be preserved.

# **1.1** Algorithms

To be placed in a formation, units are laid out one at a time in lines called rays. **A** given formation may contain one or more rays in which to place units. Any ray (except the first one specified) will refer to a previously specified ray to indicate a reference starting position for that ray. The first ray in a formation refers to no other ray.

Each ray in a formation is given a unit one at a time in ray-breadth order. **If** a ray exceeds some specified maximum number of units, that ray is skipped from receiving more units. The formation laydown algorithm uses data in the formation database file to decide the order **by** which units are assigned the formation, thus allowing the explicit positioning of specific units such as a unit-leader. Additional information about the placement algorithm is contained in the description of the LibFormationDB file format (see Section 1.2 [File Format], page 2).

The algorithm used to minimize vehicle movement in the assignment of vehicles to a formation template for formdb.expand is to assign vehicles in all formation orderings and to choose the one

which minimizes crossings. Among those assignments with the same number of crossings, the one containing the minimum sum of of distances to be travelled **by** every unit is chosen.

The algorithm used to generate follower routes in formdb\_create\_routes is to use formdb\_expand at the begining of the route to identify the starting position of each unit. formdb\_expand is used at every waypoint which is at least the specified sampling distance apart. At those waypoints, the direction chosen is the mean of the incoming and outgoing directions. The formation ordering remains constant over an entire route. Route segments are inferred as straight line connections between formation expanded waypoints.

# 1.2 File Format

Formation information is stored in the formation database **'formdb.** rdr' as follows:

```
\epsilon(<formation-name>
    (<ray-specifier1>
     <ray-specifier2>
      . . . )
    (<placement-number1> <placement-number2> <placement-number3> ...)
    <other placement lists>
   \mathcal{L}\lambda
```
<formation-name> specifies the name of the formation.

Gray-specifier> specifies the incremental placement of vehicles along a **ray** as follows:

(<reference> <compass\_offset> <2\_offset> <spacing\_factor> <max>)

<reference> is the index of the ray that this **ray** keys off. The indices of the rays are zero-based. The first ray on which a vehicle will be placed will have a reference of **-1.**

<compass.off set> indicates the direction to place subsequent units from previous units already placed in a ray. For the first unit in a ray, the <compass-offset> specifies the offset from the first unit in the referenced ray. The <compass\_offset> for the first vehicle in the first ray is not used. The values of <compass\_offset> are specified by the following macro names, which are defined in 'formdb. rdr':

- **FORMDB\_FRONT**
- **"** FORMDB.BACK
- \* FORMDB.RIGHT
- $\bullet$  FORMDB\_LEFT
- $\bullet$  FORMDB\_FRONT\_RIGHT
- $\bullet$  FORMDB\_FRONT\_LEFT
- FORMDB\_BACK\_RIGHT
- FORMDB\_BACK\_LEFT

The interpretation of the <compass\_offset> directions are as in the following table:

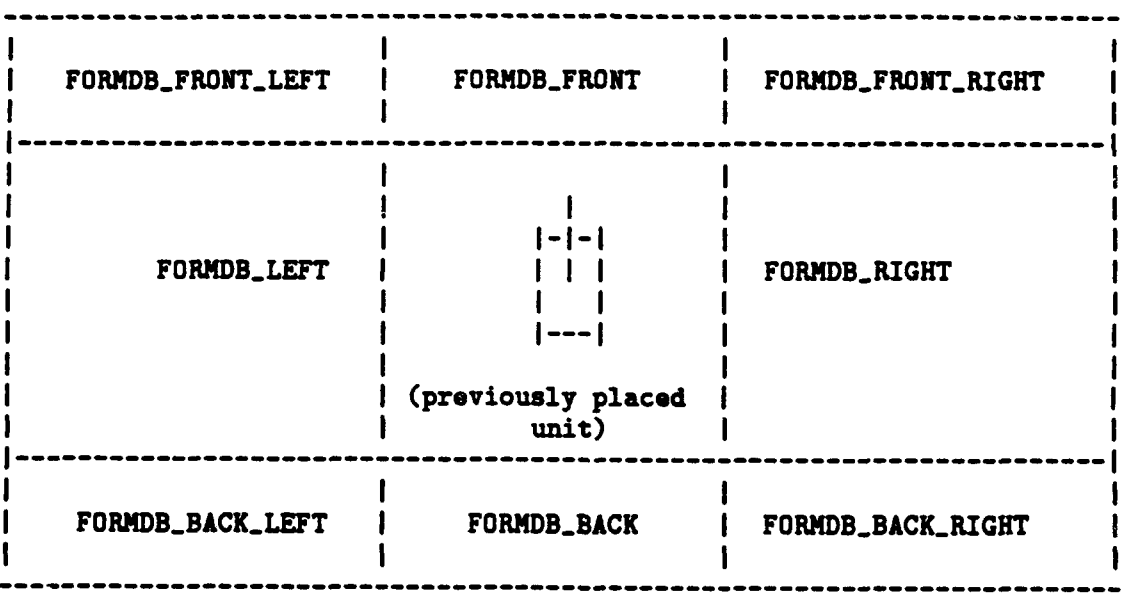

<Z-offset> specifies whether or not the placement along the ray includes a Z component, for 3-dimensional formations. This is only useful for air-formations. The values for <Z.offset> can be:

- **"** FORNDB.LEVEL
- $\bullet$  **FORMDB\_UP**
- FORMDB\_DOWN

<spacingfactor> specifies a positive real multiplicative factor to use when applying a formation spacing to vehicles along a ray. Vehicles placed on a diagonal ray will have an additional implied multiplicative factor equal to the sqrt(2). This implies that a formation with a uniform spacing factor for all rays will result in all units being placed on a virtual grid. For uniform spacing, the <spacing.f actor> will typically be equal to **1.0.**

<max> specifies the integer maximum number of vehicles to be placed on a ray. A value of **-1** means an infinite number of vehicles mav be placed on this ray.

<placement-numberN> specifies the assignment order in which units are placed into a formation. A unit's "job" (also referred to in ModSAF as its promotion index) is used to index this list to decide when that unit should be placed wiili respect to other units in the formation. For example, the ordering (2 **3 1 4)** specifies that the unit with a job of **I** should be placed second, the unit with the job of 2 should be placed third, the unit with the job of **3** should be placed first, and so on. This allows precise ordering of vehicles in the formation to produce tactically correct assignments. By convention, **job I** refers to a urit leader, such as a platoon leader, 2 refers to the leader's "wingman", **3** refers to the unit's second-in-command, such as a platoon sergeant, and 4 refers to the "wingman" of the second-in-command. Units with job numbers greater than the length of the list will be placed after all other units in job number order. Negative indices can be used to represent the placement of vehicles in last-to-first order. For example, the ordering **(-1** -2 **-3** -4) indicates that the unit with a job of **I** will be placed last.

Note that in ModSAF, "jobs", as reported in the task0rgIndex and functionalOrgIndex fields of a UnitClass Persistent Object, are indexed starting at zero, as opposed to the "jobs" referred to in the libFormationDB data file, which are indoxed starting at one (in order to match typical Platoon training manuals). Hence, the assignment for the unit **I** specified in 'formdb. rdr' may refer to a ModSAF entity containing a functionalOrgIndex of value 0 in its corresponding UnitClass Persistent Object.

See section 'Unit Class' in **LibPO** Programmer's Manual.

Multiple placement lists may be specified in order to allow formation orderings that minimize crossing of vehicles or distance travelled.

As an example of complete formation specification, the following could be used to specify an echelon-right formation.

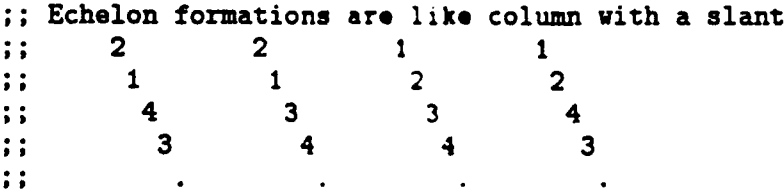

```
\vdots\ddot{\phantom{a}}(echelon-right
 ((-1 FORMDB_RIGHT_BACK FORMDB_LEVEL 1.0 -1))
 (;; Wingman in front
  (2 1 4 3)
  (2 1 3 4)
  ;; Leader in front
  (U 2 3 4)
  (1 2 4 3)
  ;; Reverse formations
  (3 4 1 2)
  (4 3 1 2)
  (4 3 2 1)
 (3 4 2 1) )
 )
```
# **1.3** Data Structures

Formation queries utilize the following data structure to encode unit information for both input and output:

```
typedef struct formdb-data {
    /* Inputs */
    int32 job;
    float64 current-position[3];
    /* Outputs */
    float64 desired_position[3];
    float64 scan_ccw;
    float64 scan_cw;
} FORMDB.DATA;
```
The input fields of FORMDB<sub>-</sub>DATA are job and current<sub>-</sub>position, and they are used as input to the formationdb query routines. The remaining fields are output fields set **by** the query function, as follows:

desired-position is the location that this unit should should be at in order to be in formation.

scan-ccw and scan.cw define algorithmically generated scan sectors for the unit, represented as counter-clockwise and clockwise radians in vehicle coordinates. Zero is out the front of the vehicle and increases positively counter-clockwise. The scan limits are interpreted the same way as the slew limits are interpreted in libPhysDB (see section 'physdb\_nearest\_angle' in LibPhysDB Programmer's Manual). The scan sectors generated for vehicles in a formation are typical for that vehicles in that formation.

Routes for station keeping are represented via the ROUTE\_POINTS data structure in 'stdroute.h'

Output routes generated by the formdb\_create\_routes routine will have point\_id which reference the indices of the input route. Also, because of input route sampling, some input route point indices may never be referenced by a generated output route.

# 1.4 Examples

**I**

**I**

**I**

**I**

**I**

The test programs 'ftest.c' and 'rtest.c' demonstrate the use of LibFormationDB to generate the initial placement of units and the generation of station-keeping routes, respectively.

# 2 Functions

The following sections describe each function provided **by** libFormationDB, including the format and meaning of its arguments, and the meaning of its return values (if any).

## 2.1 form db\_init

```
int32 formdb.init(directory, flags, ctdb)
   char *directory;
   uint32 flags;
   CTDB *ctdb;
```
'directory'

Specifies the directory where the formdb file is expected

- 'flags' Specifies reader options (see section 'reader-read' in LibReader Programmer's Manual)
- 'ctdb' Specifies a CTDB terrain database to use for checking formations against water obstacles.

formdb<sub>ring</sub> initializes libformdb, causing it to read its data file 'formdb.rdr' from the specified directory. The flags are as in reader\_read. The return value is zero if the read succeeds, or one of the libreader return values: READER\_READ\_ERROR READER\_FILE\_NOT\_FOUND.

Note that the libreader function reader.init must be called before this function.

# 2.2 formdb\_expand

```
int32 formdb.expand(formation-name, spacing, direction, location,
                   optimize, n.units, unit.data, assignment-key)
   char *formation_name;
   float64 spacing;
   float64 direction;
   float64 location[3] ;
   int32 optimize;
    int32 n-units;
   FORMDB<sub>-</sub>DATA unit<sub>-</sub>data[];
    int32 *assignment.key;
```
#### 'formation name'

Specifies the name of the formation. This should be a libreader symbol.

'spacing' Specifies a desired spacing between units, in meters

'direction'

Specifies the desired direction of the units in the formation, in radians. **0** is interpreted as north, and directions increase positively counter-clockwise.

'location'

Specifies the desired location of the center of mass of the formation. **If** it is equal to **[0.0, 0.0, 0.0),** then the center of mass will remain unchanged.

'optimize'

Specifies whether to allow reordering of the desired formation to minimize unit crossing and unit movement.

'n\_units' Specifies the number of units in the unit\_data array.

## 'unit\_data'

Specifies and returns data for the units. Desired vehicle placement and scan sector information will be returned in this data.

#### 'assignmont.key'

If optimize is TRUE, an index for the optimal assignment chosen for the formation will returned here. If optimize is **FALSE,** the assignment specified **by assignment\_key will** be used. assignment\_key can be NULL, in which case the first assignment specified in the 'formdb. rdr' database will be used if optimize is **FALSE.**

formdb.expand calculates desired positions, station-keeping information and scan sector information for the units represented in the passed in unit\_data to be in the specified formation, spacing and direction. Note that the input fields of the the unit.data must be filled out prior to this call.

assignment\_key can be used to record an initial optimal assignment and to reuse that assignment in later calls to formdb-expand.

**A** return value of **0** means that the routine succeeded. **A** return value of **-1** indicates failure. The only source of failure is an unrecognized formation name. In the case of failure, each unit's desired-position will be equal to its current-position, and nominal values will be supplied for scan sectors.

# **2.3** form db..create-rou tes

```
int32 formdb_create_routes(formation_name, spacing, n_units, unit_data,
                            input_route, sampling_distance,
                           output_routes, input_following_unit,
                            ass ignment.key)
   char *formation_name;<br>float64 spacing:
                  spacing;
   int32 n_units;<br>FORMDB_DATA unit_data[];
   FORMDB_DATA
   ROUTE_POINTS *input_route;
   float64 sampling_distance;
   ROUTE_POINTS output_routes[];
    int32 *input_ following.unit;
    int32 assignment.key;
```
#### 'formation name'

Specifies the name of the formation. This should be a libreader symbol.

- 'spacing' Specifies a desired spacing between units, in meters
- 'n.units' Specifies the number of units in the unit-data array.

## 'unit-data'

Specifies **job** and current location data for the units. The return fields scan.ccw and scan.cw will be set.

#### 'input.route'

Specifies the intput route as an **ROUTE-POINTS** structure (see 'stdroute.h')

#### 'sampling-distance'

Specifies the minimum distance between points in the input route that will be used to create waypoints for the output routes.

# 'output.routes'

Returns the routes that all the units in the unit\_data should follow to stay in formation. On input, this should be an **array** of uninitialized ROUTE-POINTS. On output, this array will contain data with each ROUTE\_POINTS structure containing an initialized allocated **array** of ROUTE.POINT. This memory must be deallocated when no longer needed via **STDDEALLOC** (output. route **[i].** points).

#### 'input.following.unit'

Returns the index into the unit-data array of the unit which, due to the assignment of units in a formation. **(ti** follow the input route and remain in formation. **If** no such unit exists, **-1** will *he* returned.

# 'assignment\_key'

**I**

Specifies the desired job position relationships (or to choose an optimal relationship, if  $-1$ )

formdb\_create\_routes applies the specified formation and spacing to the units in unit\_data

and the input\_route and generates output\_routes for every unit. The output routes will be similar to the input.route except for:

- **1.** route-point displacements to account for station-keeping offsets,
- 2. tewer points to smooth out input points that are too close together for followers to check-point against. Input points that are closer to each other than sampling\_distance will be ignored in the generation of the output routes.

Every ROUTE\_POINT in an output route will have a point\_id referring to one of the original point<sub>id</sub> indices in the input-route. Note that this routine is not suitable for generating road following routes, since waypoints for followers are not preserved.

Formations with an even spread and an odd number of units may contain a unit which could follow the input route, as opposed to the generated output route. This is reported in input\_following\_unit. Formations with an even number of vehicles typicaily generate output routes which straddle the input route and will have a input- folloving-unit of **-1.**

**A** return value **>= 0** means that the routine succeeded, and indicates the assignment order which was chosen (see Section 2.2 [formdb'expand], page **7). A** return value of **-1** indicates failure. The only sources of failure are an unrecognized formation name or an input route that is contains less than two waypoints. In the case of failure, the output routes will be identical to the input routes, and nominal values will be supplied for scan sectors.

Note that data allocated within the output-routes array must be freed when no longer in use.

# 2.4 form **db** 4enerate-road march-order

```
void formdb_generate_roadmarch_order(n_units, unit_data, order_array)
     int32 n_units;<br>
<b>FORMDB_DATA unit_data[];<br>
int32 order_array[];
```
**'n.units'** Specifies the number of units in the unit.data array.

#### 'unit\_data'

Specifies job and current location data for the units. The return fields of scan\_ccw and scan.cw will be filled out.

'order-array'

**I**

Returns the order of march. Each element of this array is an index into the unit-data **I**

array.

Given unit\_data, formdb\_generate\_roadmarch\_order return the order on which the units should follow one another on the road. This is currently defined as the preferred column order. The order of march is defined by the order of indices returned in order\_array.

# **2.5** formdb -occupy-area

```
void formdb.occupy.area(radius, location, n.units, unit-data, directions)
   float64 radius;
   float64 location[3);
   int32 n-units;
   FORMDB_DATA unit_data[];
   float64 directions [];
```
'radius' Specifies the desired radius of the area

'location'

Specifies the desired location of the center of mass of the formation. **If** it is equal to **[0.0, 0.0 .0.0),** then the center of mass will remain unchanged.

'n<sub>r</sub>units' Specifies the number of units in the unit\_data array.

'unit-data'

Specifies and returns data for the units. Desired vehicle placement and scan sector information will be returned in this data.

'directions'

Returns the directions that each unit should face.

formdb\_occupy\_area returns desired positions for the units to be on a circle of a given radius at a location to provide for all around security.

# **2.6** formdb-herringbone

```
void formdb_herringbone(spacing, direction, location, n_units, unit_data)
   iloat64 spacing;
   float64 direction;
   float64 location[3);
   int32 n.units;
   FORMDB_DATA unit_data[];
```
'spacing' Specifies a desired spacing between units, in meters

'direction'

Specifies the desired direction of the units in the formation, in radians. **0** is interpreted as north, and directions increase positively counter-clockwise.

'location'

Specifies the desired location of the center of mass of the formation. If it is equal to [0.0, 0.0, 0.0], then the center of mass will remain unchanged.

'n\_units' Specifies the number of units in the unit\_data array.

#### 'unit\_data'

Specifies and returns data for the units. Desired vehicle placement and scan sector information will be returned in this data.

formdb\_herringbone returns desired positions for the vehicles to get off of the road from column formation. For simplicity, this is currently modeled just as a staggered column. Because there is no road information in formdb, there is no guarantee that this actually gets the units off the road. LibFwa

# Table of Contents

 $\hat{\boldsymbol{z}}$ 

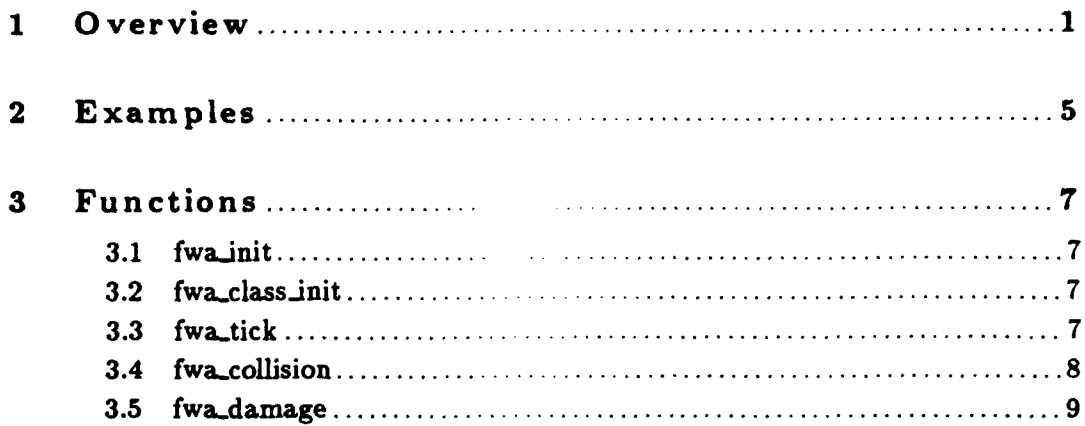

## 1 Overview

 $\lambda$ 

Libfwa implements an instance of the hull class of components. It provides a low-fidelity model of fwa vehicle dynamics. Capabilities are miodeled only to the second order (maximum velocity, maximum acceleration).

The parameters of a fwa vehicle are specified in its configuration file as follows:

```
(fwa (c_drag_super <float >)<br>(c_drag_sub <float >)
     (vehicle-mass (float) kg)
     (thrust_min <float> N)
     (thrust-max (float> N)
     (lift-min (float> N)
     (lift-max (float> N)
     (side_min <float> N)
     (side_max <float> N)
     (induced_drag_factor <float> )
     (takeoff_alt <float m)
     (speed_tau <float sec>)
     (fpa.tau (float sec)
     (track_tau <float sec>)
     (roll_tau <float sec>)
     (a<sub>o</sub> - ta<sub>u</sub> < 1<sub>o</sub>)(fuel_usage <float kg/m>)
     (airplane_drag_index <float >)
     (takeoff_speed <float mps2>)
     (thrust_map <char[32] filename)
     (hard_turn_rate <float portion of current maximum>)
     (standard_turn_rate <float degrees/second>)
     (easy_turn_rate <float degrees/second>)
     (hard_climb_rate <float portion of current maximum>)
     (standard_climb_rate <float portion of current maximum>)
     (easy_climb_rate <float portion of current maximum>)
     (fuel-.usage ;;All values floats, list in increasing order
                                   < percent) (percent>).
                                                                        . . . )
                  (<altitude), (liter/sec) (liter/sec) . (<altitude) (liter/sec) (liter/sec) .
                  (\ldots. . . ) )
                                   \ddotsc\ddotsc
```
Applications interface to the fwa model primarily through the libhulls interface. The most common interface for controlling vehicle motion in the air is HULLS\_SET\_FLY\_LEVEL. Libfwa will do the normalization only if it is the example, if the vehicle is already pointing the right way, no normalization is needed.

Libfwa supports only one instantiation per vehicle (i.e., a vehicle may not have more than one *fwa* hull).

The following equations describe the dynamics of the fixed wing hull.

```
air-.density a initial-air.density * exp(-Z/HR)
initial_air_density = .0249
HR a 34,602.5 - . 14604Z
Z is the altitude of the vehicle
thrust - (mass * gravity * sin(flight.path..angle) +
                  mass * speed_rate_goal + drag)/cos(angle_of_attack)
track_force = mass * (speed)<sup>-2</sup> * cos(flight_path_angle) *
                  track_rate_goal
flight_path_angle_force = mass * speed *
                  flight_path_angle_rate_goal
                  mass * gravity * cos(flight-path_andle)roll_angle = arctan(track_force/flight_path_angle_force)
normal force = sqrt(flight_path_angle_force<sup>-2</sup> + track_force<sup>-2</sup>)
Coef-lift = 21,522.3
lit\_goal = normal\_force / (1.0 + (2.0 * thrust) /air_density * Cosf_lift * speed<sup>-2</sup>)<br>angle_of_attack * 2 * lift_goal /
         (\text{air\_density} * \text{ speed}^2 * \text{Coeff\_lift})lift = (air\_density + speed^2 * Coef\_lift + angle\_of\_attack)/2coef-.sub-.or.super :coet-drag.subsonic when speed < speed of sound
:coef-.drag.supersonic otherwise Icoef-drag :drag cosf of weapons + drag cost of airplane
drag * air_density * speed^2 * coef_sub_or_super * coef_drag +
         lift * angle_of_attack;
speed-.rate - (thrust * cos (angle-.of-.attack) - drag) I mass * gravity I* sin(flight.path-.angle); flight-.path.angle..rate a (lift + thrust * sin~angle-.of..attack) +
                  cos(roll..angle) + side * sin(roll..angle))/speed
track-.rate = (lift + thrust + sin~angle-.of..attack)) * sin(roll..angle)
                  / mass * speed * cos(flight-path-.angle)
```
I Applications interface to the fixed wing aircraft (fwa) model primarily through the libhulls interface. The libhulls library defines a common set of functions (and the semantics of those I functions) which are invoked on instances of the hulls class (such as those instantiated **by** libtracked, libfwa, or libmissile).

It is possible to modify the fwa model **by** changing an exisiting hulls interface function or **by** adding a completely new function. To modify an existing hulls interface function requires the following actions:

- 1. If the change occurs only in the function body, a change to the function code in the libfwa library is all that is needed. If the change occurs to the function's argument list, change the function code in the libfwa library and change the hulls interface structure definition found in libhulls.h. Also to maintain the common hulls interface, change the code for the modified function in any other hull specific component library (such as libtracked and libmissile).
- 2. Recompile ModSAF.

To add an additional libfwa function to the current model requires the following actions:

- **1.** Write the function as part of the libfwa library. The function is written in the code which manages the libfwa class information attached to each vehicle (fwa.class.c).
- 2. **Add** the function and its declaration to any of the other hull specific component libraries. This maintains the common hulls interface.
- **3.** In the libfwa source code that handles libhull initialization processing, include a function-number, function entry identifying the new function for the cmpnt\_define\_instance function and every other hull instance library (libtracked, libmissile, etc **)**
- 4. In libhulls.h, add an entry to identify the new macro and associate it with a function code number. This new addition means that the number of hulls functions must be incremented **by** one. The hulls interface structure definition that appears in libhulls.h must include a structure to define the new function's argument list.
- **5.** Recompile ModSAF.

To replace this fwa model with a completely different one requires the following actions:

- **1.** Decide on the get functions and set functions that would be required in the new model. Try to map these needed functions to the existing hulls interface. **A** function can map if its argument list can remain the same. Functions that can not map must be added to the hulls interface.
- 2. For those functions that can map to the existing hulls interface but whose code body you want to change, edit the code for the function in the libfwa source file that contains the code to manage the libfwa class information (such as fwa\_class.c).
- **3.** For those functions that can't map to the existing hulls interface, add an additional function to the hulls interface. The addition procedure was described above.
- 4. Recompile ModSAF.

If an interface function is no longer needed, it is possible but not required, to remove it. Deletion of an interface function is only allowed when that function is not needed in any of the specific component libraries,

The deletion process requires these steps:

- **1.** Delete the function code from each specific component library.
- 2. In the generic component library, remove the "function-number, function" entry identifying the excess function in the "cmpnt-define.instance" function call. This function call is found in the library's initialization code segment. In the library's public header file, remove the entry for the excess macro and its associatiated function code number. Decrease the number of interface functions **by** one. Delete the structure that defines the excess function's argument list in the interface structure definition.
- **3.** Recompile ModSAF.

# 2 Examples

To get the component number of my hull:

extern int32 my-hull;

if ((my.hull **-** cmpnt.locate(vehicle-id. reader.get-symbol("hull"))) **CMPNT.NOT.FOUND)** printf("Vehicle Xd does not seem to have a hull\n", vehicle\_id);

To then give a command to that hull:

```
if (my\_hull := \text{CMPNT\_NOT\_FQUND})HULLS.SET.DIRECTION.SPEED(vehicle.id, hull, dirvec, speed, 0.0, 0.0);
```
 $\overline{a}$ 

**Chapter 3: Functions** 

# **3** Functions

The following sections describe each function provided **by** libfwa, including the format and meaning of its arguments, and the meaning of its return values (if any).

**I 3.1** fwa-init

void fwa\_init()

fva\_init initializes libfwa. Call this before calling any other libfwa functions.

3.2 fwa\_class\_init

void fwa\_class\_init(parent\_class) CLASS\_PTR parent\_class;

'parent\_class'<br>Class of the parent (declared with class\_declare\_class).

fwa\_class\_init creates a handle for attaching fwa class information to vehicles. The parent\_class is one created with class\_declare\_class.

3.3 fwa\_tick

void fwa\_tick(vehicle\_id, ctdb)<br>
int32 vehicle\_id;<br>
CTDB \*ctdb;

'vehicle-id'

Specifies the vehicle **ID**

'ctdb' Specifies the terrain database

fva\_tick ticks the fwa hull dynamics model.

# 3.4 fwa-collision

```
void fwa.collision(vehicle.id, position, coll.type,
                      other_id, other_mass, other_velocity)
   int32 vehicle_id;
   float64 position[3);
   uint32 coll-type;
   int32 other.id;
   float64 other_mass;
   float64 other.velocity[3);
```
#### 'vehicle. id'

Specifies the vehicle ID

**'posit~ion'** Specifies the position of impact in world coordinates

#### 'coll.type'

Specifies the type of collision these values are defined in the library libcollision.

#### 'other-id'

Specifies the vehicle ID of the other party (or **0** if terrain)

#### 'other\_mass'

Specifies the mass of the other party

# **'other.velocity'**

Specifies the velocity of the other party

fua\_collision tells the fwa hull dynamics model that a collision occured. The coll\_type should be one of the libcollision constants:

#### COLL-TREES

Indicates crossing a treeline or canopy edge.

#### COLL-BUILDINGS

Indicates crossing a building or other structure. **If** the other structure is represented on the network, the vehicle ID of that structure should be provided.

#### **COLL.GROUND**

*Should not be checked for ground vehicles.*

#### COLL-PLATFORMS

Indicates intersecting a platform (vehicle, **DI,** etc.).

#### COLL.MISSILES

Indicates intersecting a missile (an entity on the network with a munition type.

fva.collision sets the vehicles appearance to smoking and flaming. **If** the collision is with the

Chapter 3: Functions **9** 

**I**

**I**

**I**

**I**

**i**

**i**

**I**

**I**

ground, the vehicles appearance is also set to destroyed.

**I 3.5** fwa-damage

```
void fwa-damage(vehicle-id, damage)
    int32 vehicle_id;
    int32 damage;
```
'vehicle\_id'

Specifies the vehicle **ID**

**'damage'** Specifies whether the fwa dynamics should simulate being damaged

fwa\_damage tells the fwa hull dynamics model that it is damaged (or not) depending on the boolean value of the damage flag.

Libgenradio

# Table of Contents

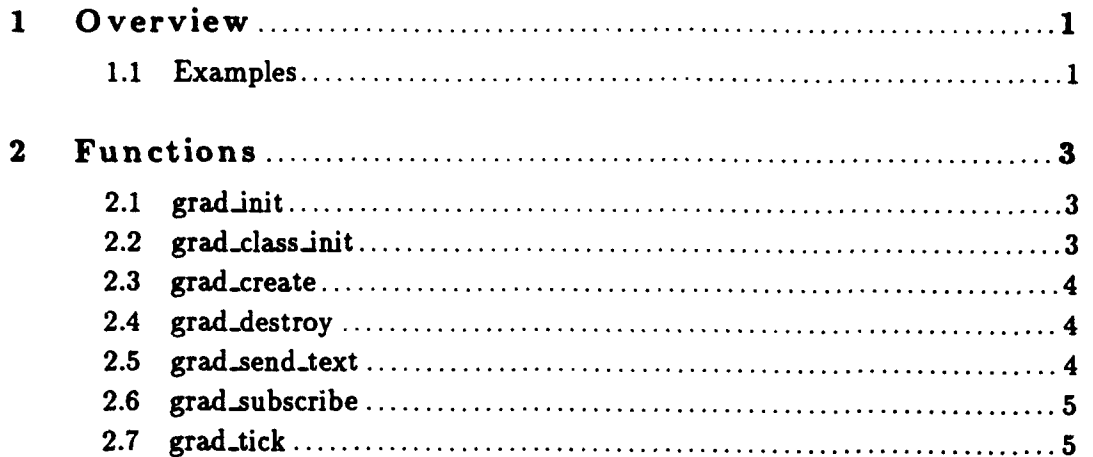

# **<sup>1</sup>**Overview

LibGenRadio provides rudimentary radio communications to ModSAF entities. It allows transmission of ASCII strings using the radio protocols of **SIMNET** and DIS, including issuance of transmitter and signal PDU's.

Initially, functionality is limited to vehicles sending brief messages, which are then received and displayed **by** the **GUI.**

# **1.1** Examples

*/\** currently in **main.c** *\*/* grad.init(dstadir, READEROVERRIDE, valve, **0);**

/\* currently in so\_init.c \*/grad\_class\_init(safobj\_class);

/\* currently in so\_local.c \*/grad\_create(vehicle\_id, (GENRADIO\_PARAMETRIC\_DATA \*)parms);

/\* currently done from tasks \*/ grad\_send\_text(vehicle\_id, "Standing by");

 $/*$  currently done from solocal.c  $*/$  grad\_destroy(vehicle\_id);

# 2 Functions

The following sections describe each function provided **by** libgenradio, including the format and meaning of its arguments, and the meaning of its return values (if any).

# 2.1 grad\_init

```
void grad.init(data.dir, flags, valve, protocol)
   char *data_dir;
   uint32 flags;
   PV.VALVE.PTR valve;
   int32 protocol;
```
#### 'data-dir'

Path to data files.

'flags' Flags to pass to libreader.

'valve' Libpktvalve handle to use for network access.

'protocol'

Protocol version in effect for this run of ModSAF.

grad-init initializes LibGenRadio. Call this before any other libgenradio function.

# 2.2 grad-classjnit

void grad.class.init(parent\_class) CLASS\_PTR parent\_class;

#### 'parent-class'

Class of the parent (declared with class\_declare\_class)

grad.class.init creates a handle for attaching genrado class information to vehicles. The parent<sub>-class</sub> will likely be safobj<sub>-class.</sub>

# **2.3** grad-create

```
void grad_create(vehicle_id, params)
    int vehicle-id;
    GENRADIO_PARAMETRIC_DATA *params;
```
'vehicle\_id'

Specifies the vehicle ID

'params' Specifies initial parameter values

**grad.create** creates the genradio class information for a vehicle and attaches it vehicle's block of libclass user data.

There are currently no parametric data.

# 2.4 grad-destroy

```
void grad_destroy(vehicle_id)
    int vehicle_id;
```
'vehicle.id'

Specifies the vehicle ID

grad.destroy frees the genradio class information for a vehicle. This should be called before freeing the class user data with class\_free\_user\_data.

**2.5** grad.send.text

```
void grad_send_text(vehicle_id, string)
    int32 vehicle-id;
    char *string;
```
'vehicle.id'

Specifies the vehicle

'string' Points to the text to be sent over the radio.
grad\_send\_text initiates transmission of the specified text over the vehicle's radio. The length of the string sent is truncated to **GRAD\_4AX.MSG-\_LEN,** which is defined in libgenradio.h. An internal copy of the text is maintained, so the memory indicated **by** string may safely be altered or deallocated any time after this function returns.

#### **2.6** grad.subscribe

```
void grad_subscribe(vehicle_id, message_queue)
   int32 vehicle_ id;
   QUEUE-QUEUE message.queue;
```
#### 'vehicle\_id'

Identifies the vehicle containing the radio

'ctdb' Specifies the queue for incoming messages

grad.subscribe requests that incoming messages be enqueued on the passed queue. The messages are placed in the queue using a GRAD\_MESSAGE structure:

```
typedef struct grad_message
   uint32 time-received;
   int32 sender_id;
   char text[];
} GRAD_MESSAGE:
```
Only ModSAF generated **ASCII** text messages **will** be enqueued.

Libgenradio will take care of the deallocation of the queue when the vehicle is destroyed; however, it **;s** the responsibility of the caller to **flush** any messages remaining on the queue.

### **2.7** grad.tick

```
void grad-tick(vehicle.id. ctdb)
    int32 vehicle.id;
    CTDB *ctdb;
```
'vehicle.id'

Identifies the vehicle containing the radio to be ticked.

Specifies the terrain database 'ctdb'

grad\_tick checks radio state and issues PDU's as required.

 $\mathcal{L}^{\pm}$ 

LibGenturret

 $\overline{a}$ 

# Table of Contents

I

ľ

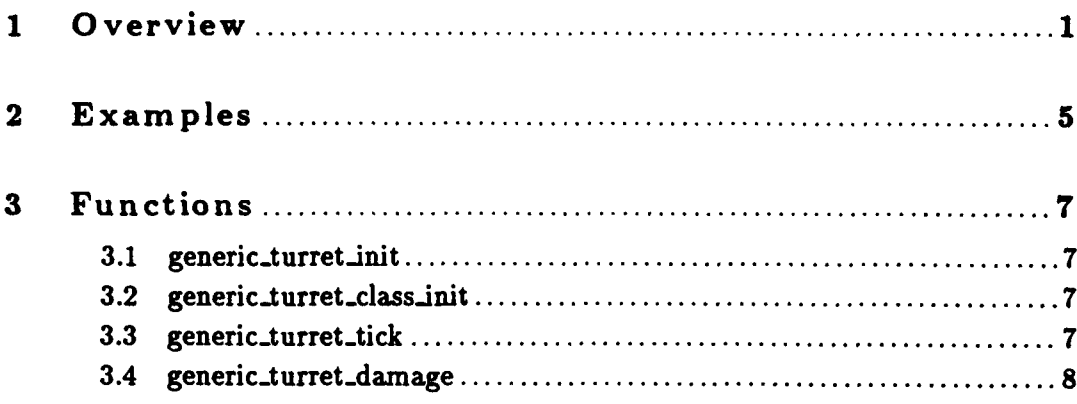

#### **<sup>1</sup>**Overview

Libgenturret implements an instance of the turret class of components. It provides a low-fidelity model of generic turret dynamics and capabilities. Turrets that can not support **360** degree slewing (as reported in **llbphysdb)** are supported. Turrets can be described as having either a continuous range of slew rates or set discrete rates.

The parameters of a generic turret are specified in the configuration file for the vehicle containing such a turret as follows

```
(generic-turret (physdb-name <name>)
(rates continuous (min-slew deg/sec> (max-slew deg/sec>))
    Oft
(generic-turret (phsydb-name <name>)
                (rates discrete <ratel sloew deg/sec>
                                 (rate2 slow dog/sec>
                                 <rate3 slow deg/soc>
                                 ; rates must be monotonically increasing
                                 \ldots)
```
The <name> must match the name of the turret as specified in the libphysdb database. The rates are in degrees per second. For continuously slewable turrets, the minimum slew rate is the slowest the turret can slew without stopping, and will frequently be **0.** For discretely slewable turrets, the rates **are** the various speeds the turret can slew.

Applications interface to the generic turret model primary through the libturrets interface. The most efficient interface for controlling turret azimuth is TURREIS.SET.AZINUTH.

Libgenturret supports up to 4 instantiations per vehicle (i.e., a vehicle can have up to 4 generic turrets).

The libturrets library defines a common set of functions (and the semantics of those functions) which are invoked on instances of the turrets class (such as those instantiated **by** libgenturret).

It is possible to modify the generic turret model **by** changing an exisiting turret interface function or **by** adding a completely new interface function. The process of modification of an existing libgenturret function is fairly simple when the change occurs only in the function body. **In** that case, the programmer would only need to change the function code in the libgenturret library. The process of modification of an existing libgenturret function is more complicated when the change occurs to the function's argument list. **In** that case, the programmer would need to change both the function code in the libgenturret library and the turrets interface structure definition found in libturrets.h. Currently libgenturret is the only turret specific component, but if there were more, the programmer would also need to change the code for the modified function in those libraries to maintain the common turrets interface. When all these changes have been made to the source code, ModSAF would need to be recompiled.

To add an additional interface function to the current model, a programmer would need to perform the following actions:

- **1.** Write the function as part of the libgenturret library. The function is written in the code that manages the libgenturret class information attached to each vehicle (gtur\_class.c).
- 2. Currently libgenturret is the only turret specific component, but if there were others, the programmer would need to add the function and its declaration to their libraries to maintain the common turrets interface.
- **3.** In the libturrets source code that handles libturrets initialization processing, include a function\_number, function entry identifying the new function for the cmpnt\_define\_instance function.
- 4. In libturrets.h, add an entry to identify the new macro and associate it with a function code number. Increment the number of turret interface functions **by** one. Include a structure to define the new function's argument list in the turrets interface structure definition.
- **5.** Recompile ModSAF.

To replace this genturret model with a completely different one would require the following actions:

- **1.** Decide on the interface functions that would be required in the new model. Try to map these needed functions to the existing turrets interface. **A** function can map if its argument list can remain the same. Functions that can not map must be added to the turrets interface.
- 2. For those functions that can map to the existing turrets interface but whose code body you want to change, edit the code for the function in the libgenturrets source file that contains the code to manage the libgenturret class information (gtur-class.c).
- **3.** For those functions that can't map to the existing turrets interface, add an additional function to the turrets interface. The addition procedure was described above.
- 4. Recompile ModSAF.

Since libgenturret is the only specific turret library, it would be safe, but not required, to remove any model functions that are no longer needed. This deletion of functions would be more problemetic if there were multiple turret models. In that case it would be necessary to check that the function was not needed in one of the other specific component libraries. To remove an unnecessary libgenturret function from the current model, a programmer would need to perform the following actions:

- **1.** Delete (or comment out) the function code from the libgenturret library (see gturclass.c). **If** there were other specific turret component libraries, the function would be deleted from those libraries as well.
- 2. In the libturrets initialization code. remove the "function-number, function" entry identifying the excess function in the "cmpnt<sub>-define</sub>-instance" function call.
- **3.** In libturrets.h, remove the entry that identifies the excess macro and its associatiated function code number. Delete the number of turret interface functions **by** one. Delete the structure that defines the excess function's argument list.
- 4. Recompile ModSAF.

# 2 Examples

To get the component number of a turret with a particular name (such as "primary-turret"):

int32 turret;

```
if ((turret = cmpnt_locate(vehicle_id, name)) ==
    CMPNT_NOT_FOUND)
 printf("Vehicle Xd does not seem to have a turret called \"Xs\".\n",
          vehicle id,
         name);
```
To then give a command to that turret (the macro is defined **by** libturrets; it assembles a TURRETS-\_INTERFACE structure, and calls **cmpnt.ivoke):**

```
if (turret !- CMPNT.NOT.FOUND)
  TURRETS_SET_AZIMUTH(vehicle_id, turret, azimuth);
```
# **3** Functions

The following sections describe each function provided **by** libgenturret, including the format and meaning of its arguments, and the meaning of its return values (if any).

#### **3.1** generic.turret.init

void generic.turret.init **(**

generic\_turret\_init initializes libgenturret. Call this before calling any other libgenturret functions.

# 3.2 generic\_turret\_class\_init

```
void generic_turret_class_init(parent_class)
    CLASS.PTR parent.class;
```
'parent\_class'

Class of the parent (declared with class\_declare\_class).

generic\_turret\_class\_init creates a handle for attaching generic\_turret class information to vehicles. The parent\_class is one created with class\_declare\_class.

3.3 generic\_turret\_tick

```
void generic_turret_tick(vehicle_id)
    int32 vehicle.id;
```
'vehicle.id'

Specifies the vehicle **ID**

generic\_turret\_tick ticks the generic turret dynamics model.

# 3.4 generic-turret-damage

```
void generic_turret_damage(vehicle_id, damage)
    int32 vehicle.id;
    int32 damage;
```
'vehicle.id'

Specifies the vehicle **ID**

'damage' Specifies whether the generic turret should simulate being damaged

generic.turret.damage tells the generic turret model that it is damaged (or not) depending on the boolean value of the damage flag.

**LibGraphics** 

# Table of Contents

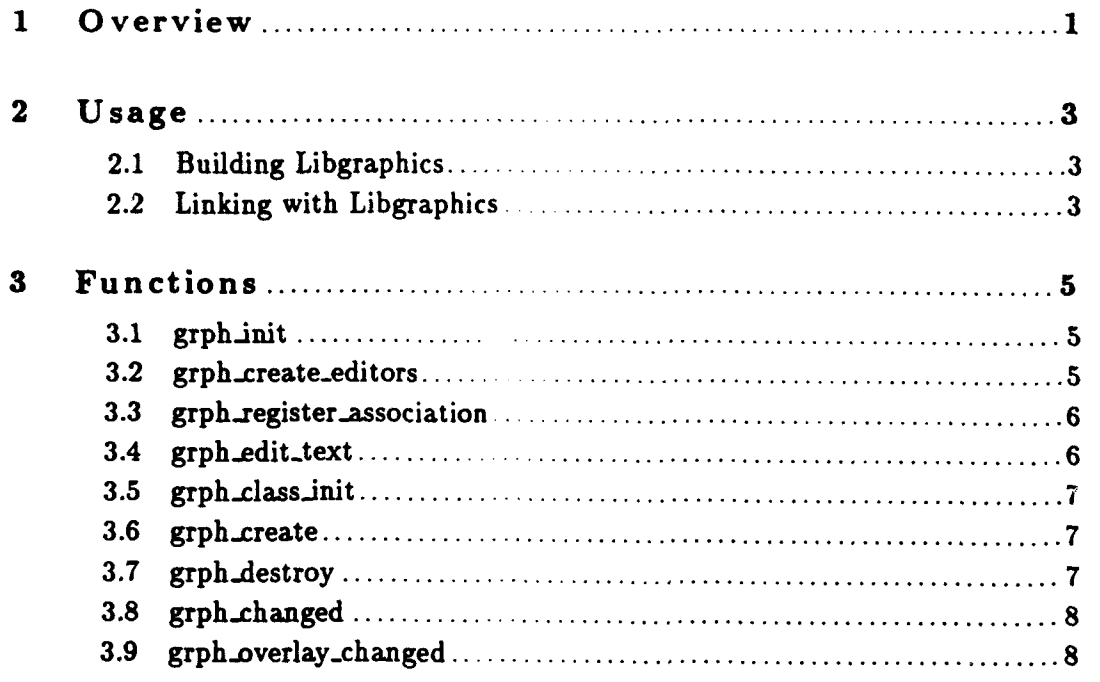

## **<sup>1</sup>**Overview

**I**

LibGraphics implements a **C2** subclass for the display and editing of persistent objects. It handles the display of points, lines, text, and taskframes, and the editing of points, lines, and text. Each class of object has a corresponding sensitive class, which is used when the graphic is displayed. LibGraphics also allows other libraries to register their own sensitive classes which are used when the displaying text associated with objects of other classes (such as Units).

 $\ddot{\phantom{a}}$ 

#### 2 Usage

The software library 'libgraphics. a' should be built and installed in the directory '/common/lib/'. You will also need the header file 'libgraphics .h' which should be installed in the directory '/conmon/include/libinc/'. If these files **are** not installed, you need to do a 'make' in the libgraphics source directory. **If** these files are already built, you can skip the section on building libgraphics.

### 2.1 Building Libgraphics

The libgraphics source files are found in the directory '/comon/libsrc/libgraphics'. 'RCS' format versions of the files can be found in '/nfs/common\_src/libsrc/libgraphics'.

**If** the directory 'common/librc/libgraphics' does not **exist** on your machine, you should use the 'genbuild' command to update the common directory hierarchy.

To build and install the library, do the following:

```
S cd comon/libsrc/libgraphics
```
- **# co** RCS/\*,v
- **#** make install

This should compile the library 'libgraphics. a' and install it and the header file 'libgraphics **.h'** in the standard directories. **If** any errors occur during compilation, you may need to adjust the source code or 'Makefile' for the platform on which you are compiling. libgraphics should compile without errors on the following platforms:

- **\* Mips**
- **"** SGI **Indigo**
- **"** Sun Sparc

#### 2.2 Linking with Libgraphics

Libgraphics can be linked into an application program with the following link time flags: **'id** (source **.o files]** -L/conon/lib -igraphics [other libraries'. **If** your compiler does not

support '-L' syntax, you can use the archive explicitly: **'1d** (source **.**o **f** iles) /common/lib/libgraphics.a'.

Libgraphics depends directly on the following libraries: libselect, libprivilege, libsafgui, libtactmap, libcoordinates, libsensitive, libeditor, libreader, lib class, and libpo.

Chapter **3:** Functions **5**

### **3** Functions

The following sections describe each function provided **by** libgraphics, including the format and meaning of its arguments, and the meaning of its return values (if any).

#### **3.1** grph-init

void grph.init()

grph.init initializes libgraphics. Call this function before calling any other libgraphics functions.

#### **3.2** grph-create.editors

```
int32 grph_create_editors(data_path, reader_flags,
                     gui, tactmap, tcc, map_erase_gc,
                     sensitive, refresh-event, db, select)
   char *data_path;
   int32 reader.flags;
   SGUI_PTR gui;
   TACThAP.PTR tactmap;
   COORD_TCC_PTR tcc;
   GC map_erase_gc;
   SNSTVE_WINDOW_PTR sensitive;
  CALLBACK_EVENT_PTR refresh_event;
  PO_DATABASE *db;
  SELECT_TOOL_PTR select;
```
'data-path'

Specifies the directory where data files are expected

#### 'reader\_flags'

Specifies flags to be passed to reader\_read when reading data files

**'gui'** Specifies the **SAF GUI**

'tactmap' Specifies the tactical map

'tcc' Specifies the map coordinate system

#### uap.erase.gc'

Specifies the **GC** which can erase things from the tactical map

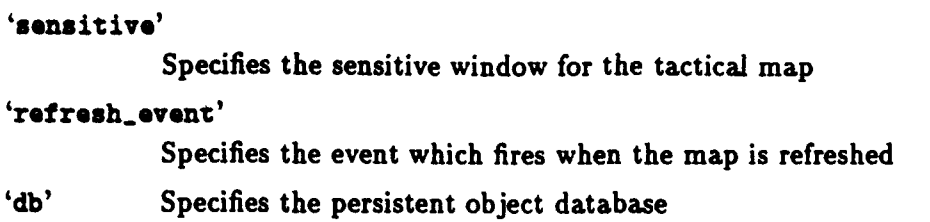

'select' Specifies the select tool

grph\_create\_editors creates the graphics editors. The data file ('graphics.rdr') is read either from '.' or the specified data path, depending upon the reader\_flags. The reader\_flags are as in reader\_read. The return value is zero if the read succeeds, or one of the libreader return values: READER\_READ\_ERROR, READER\_FILE\_NOT\_FOUND.

#### 3.3 grph\_register\_association

```
void grph_register_association(gui, po_class, snstve_class)
   SGUI_PTR gui;
   PersistentObjectClass po_class;
   SNSTVE_CLASS *snstve_class;
```
'gui' Specifies the **SAF** GUI

#### 'po\_class'

Specifies the persistent object class (objectClassUnit, etc.)

#### 'snstve\_class'

Specifies the sensitive class

grph\_register\_association tells the graphics editors the sensitive class which should be used when displaying text associated with objects of the specified PO class. This should be called after all graphics editors have been created.

### 3.4 grph\_edit\_text

```
void grph_edit_text(gui, id)
    SGUI_PTR gui;
    ObJectID *id;
```
'gui' Specifies the **GUI**

Chapter **3:** Functions **7**

'id' Specifies the ID of the text to edit

grph\_edit\_text starts up the text editor for the passed text object. This function is provided to allow editing of the text associated with an object. Note that the caller is responsible for making sure the GUI is in a state where the text editor can be started (i.e., another OBJECT\_MODE editor is not running).

**3.5** grph-class init

void grph\_class\_init(parent\_class) CLASS\_PTR parent\_class;

'parent\_ class'

Specifies the parent class (probably c2obj.class)

grph\_class\_init creates a handle for attaching graphics class information to entries. The parent\_class is one created with class\_declare\_class.

**3.6** grph..create

void grph.create (ontry) **PO\_DB\_EITRY** \*entry;

'entry' Specifies the graphic entry

grph\_create creates the graphics class information for a entry and attaches it to the entry's libclass user data. This function simply returns **if** no graphics editors have been created (running without a **GUI),** or the entry is not of a class for which libgraphics is responsible.

**3.7** grph.destroy

```
void grph.destroy (entry)
    PO_DB_ENTRY *entry;
```
'entry' Specifies the graphic entry

grph\_destroy frees the graphics class information for a entry.

3.8 grph\_changed

```
void grph_changed(entry)
   PO_DB_ENTRY *entry;
```
'entry' Specifies the graphic entry

grph\_changed updates displayed graphic in response to a libpo object\_changed event.

# **3.9** grph-.overlay..changed

```
void grph_overlay_changed(entry)
    PO_DB_ENTRY *entry;
```
'entry' Specifies the graphic entry

grph\_overlay\_changed updates displayed graphic in response to a libpo object\_changed event for the graphic's overlay.

**LibGuns** 

# Table of Contents

ļ

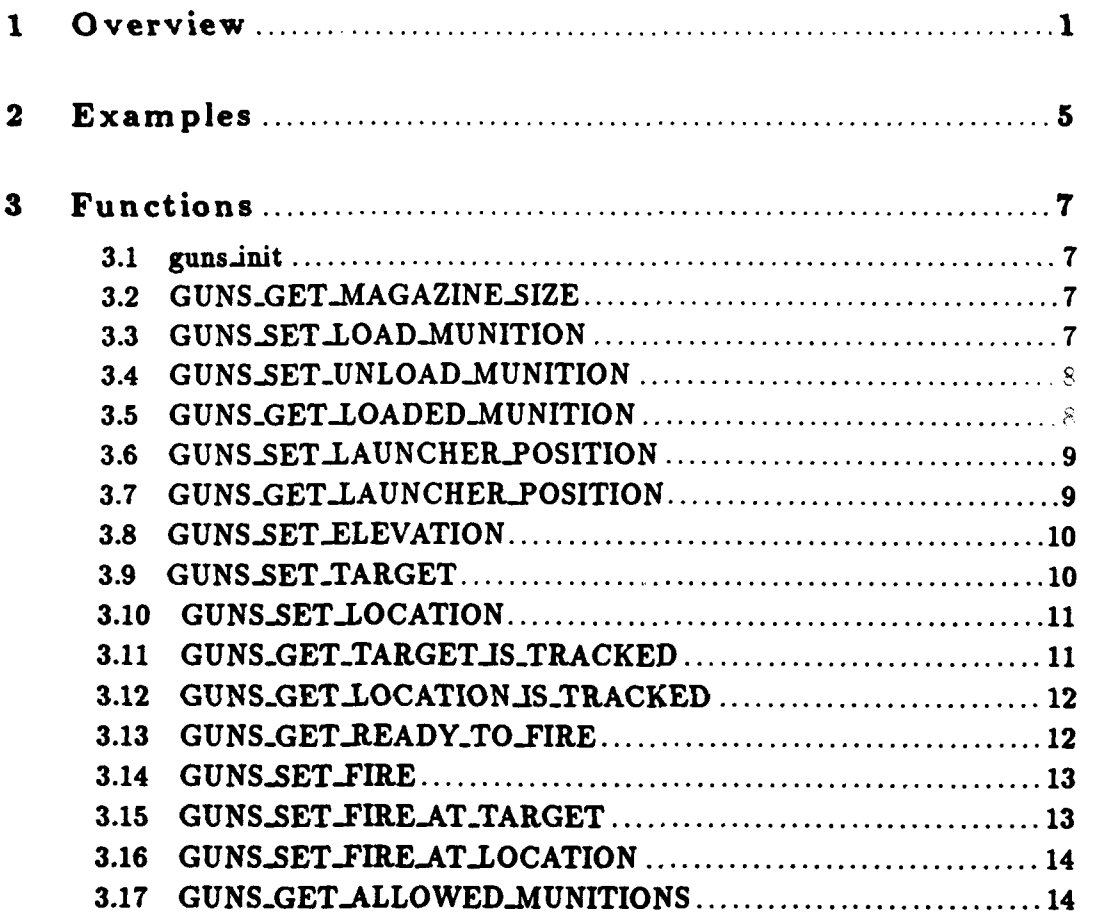

#### **<sup>1</sup>**Overview

Guns is a **SAF** components class. The purpose of a components class is to define a common set of functions which are invoked on instances of that class, and the semantics of those functions. Other than defining these functional semantics, components classes don't actually \*do\* anything.

Access to gun functions is achieved through macros defined **by** Iibguns. These macros invoke 'cmpnt.invoke' with a code number which identifies the function to run. Libcomponents then runs this function for the particular **gun** mode via a jump table.

The table below shows how the gun component relationships have been currently implemented via the ModSAF library structure.

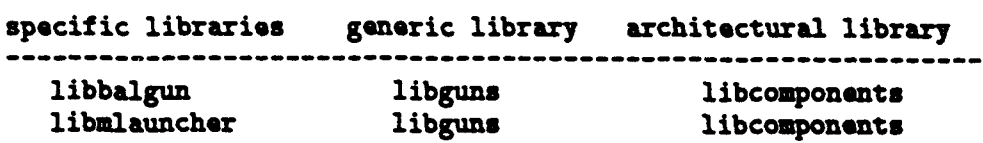

As mentioned above, libguns requires the services of libcomponents, an architectural library which provides a level of abstraction away from the specific gun component interfaces. When the ModSAF application gets set up to run, the libguns initialization process directs libcomponents to define a gun component class. This information enables libcomponents to define a structure to accommodate all of the gun instantiations a simulated object is allowed to have. The libguns initialization process also tells libcomponents the number of its defined gun interface functions. This enables a simulated object's user data to be allocated enough space to hold the address of each of the interface functions defined in libguns.

The parametric data of libcomponents identifies each component that needs to be modeled when a vehicle is simulated. For example, a component entry for a **T72** tank might look like this: (see the file named USSR\_T72M\_params.rdr)

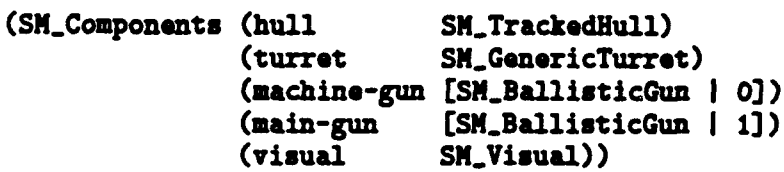

A **T72M** simulated vehicle (which belongs to the safobj class) will have component sub-class data which tells the ModSAF software to maintain a structure that includes one libbalgun instantiation for the machine gun and one libbalgun instantiation for the main gun.

Since an application will interface to libbalgun or libmlauncher through libguns, a tank's main gun shooting control commands (which are performed **by** libbalgun) and an airplane's missile launcher commands (which are performed **by** libmlauncher) are both issued via the interface defined **by** libguns. **A** command to load ammunition is therefore the same whether the object is loading a main gun, machine gun, or missile launcher. What is different is the type or ammunition to load and that is passed as input to the gun function. Similarly, an application can obtain information about the state of any of its guns though the libguns interface. The table below shows the relationship between the specific and generic library for the guns component.

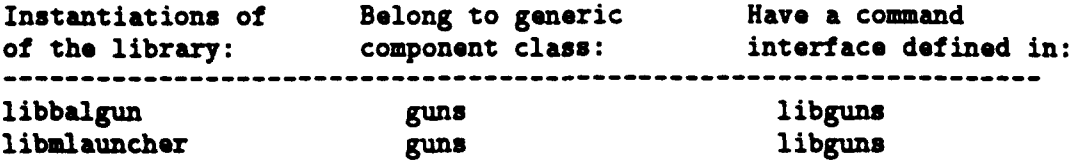

The interface to libguns is defined in its public header file (libguns.h). This interface lets an application set gun controls or get gun information without knowing which specific gun model is being used. Applications interface to the ballistic gun model or missile launcher model primarily through the macros defined in libguns. These macros map to functions which are invoked on instances of the guns sub-class (such as the libmlauncher component instantiated for an airplane or the libbalgun component instantiated for a tank).

One interface for controlling a gun is the macro **GUNS\_SET\_UNLOAD\_MUNITION** which maps to a function which starts the procedure of transfering a given number of loaded munitions to a storage bin. **A** possible definition for this macro is shown below.

```
*define GUNS_SET_UNLOAD_MUNITION(_vid, _cnum, _store, _quantity) {
    GUNS-INTERFACE .gif;
    _._gif. u. setunload-junit ion. store = -store;
    _gif.u. set-unload.mition.quantity = .quantity;
cmpnt_invoke(GUNS_SET_UNLOAD_MUNITION_FCN, _vid, _cnum, (ADDRESS)&_gif);<br>}
```
The GUNS\_INTERFACE structure defined in libguns.h is the structure which is passed to any gun function. This structure is a union of structures that each define an argument list for a gun interface function. An abbreviated example that assumes there are only two gun functions is shown below. Typically there will be many interface functions and therefore more structure definitions in the union. The macros hide this structure from the users of these functions.

**typedef** struct guns.interface

**I**

```
\left\{ \right.union
    \mathbf{f}struct guns_set_unload_munition
         f.
              int32 store;
              int32 quantity;
         } set.unload-munition;
         struct guns_get_loaded_munition
         f
    uint32 munition;
              int32 quantity;
          } geztloadod.munition;
    } u;
} GUNS-INTERFACE;
```
Issuing a command to an objects's gun component is done **by** invoking one of the macros defined in libguns. These macros identify the specific component function which needs to be called. For example, invoking the **GUNS\_SET\_UNLOAD\_NUNITION** macro will result in the calling of the specific component function named set\_unload\_munition. In the public header file of each generic library, macros are associated with a function code number so that a call to the libcomponents library (via the cmpnt\_invoke function) will dispatch a call to the appropriate function. The specific component functions are defined and installed **by** the specific libraries (libbalgun and libmlauncher). In this case, both libraries install a function with the same name, "set\_unload\_munition" (there is no name conflict because each function is declared static). It is the specific function (either libbalgun's set\_unload\_munition or liblmauncher's set\_unload\_munition) which is called when the macro is invoked.

Invoking the macro results in two actions: **(1)** setting up of the interface structure and (2) passing of necessary information to libcomponent. The macro passes the vehicle id, component number, and function pointer index to libcomponent so that the appropriate library (libbalgun or libmlauncher) data can be accessed. The requested function can require input (such as a storage bin to unload the munition into and a quantity to transfer into the storage bin) and/or output (such as a setting) **.** Therefore, libcomponents must also be passed the address of the interface structure that holds this data.

Chapter 2: Examples

#### 2 Examples

To initialize libbalgun, an instance of the gun class which provides for up to BGUN\_MAX\_GUNS guns per entity:

```
int32 i;
char buf [256];
for (i = 0; i < BGUN_MMAX_GUNS; i++)f.
    (void) sprintf(buf, "gunXd", i);
    bgun_user_data\_handle[i] =class_reserve_user_data(parent_class, buf, bgun_print);
\mathbf{L}/* Tell libcomponents we are available. */cmpnt_define_instance(SM_BallisticGun, BGUN_MAX_GUNS,
                      bgun_user_data_handle,
                      bgun_create, bgun_destroy,
                      GUNS_GET_MAGAZINE_SIZE_FCN, get_magazine_size,
                      GUNS _ SET_LOAD_MUNITION_FCN, set_load_munition,
                      GUNS_SFT. VLOAD_MUNITION_FCN, set_unload_munition,
                      GUNS_GWE. MADED_MUNITION_FCN, get_loaded_munition,
                      GUNS_SET MAUNCHER_POSITION_FCN, set_launcher_position,
                      GUNS_GET_LAUNCHER_POSITION_FCN, get_launcher_position,
                      GUNS_SET_ELEVATION_FCN, set_elevation,
                      GUNS_SET_TARGET_FCN, set_target,
                      GUNS_SET_LOCATION_FCN, set_location,
                      GUNS_GET_TARGET_IS_TRACKED_FCN,get_target_is_tracked,
                      GUNS_GET_LOCATION_IS_TRACKED_FCN,
                      get_location_is_tracked,
                      GUNS_GET_READY_TO_FIRE_FCN, get_ready_to_fire,
                      GUNS_GET_MUNITION_READY_FCN, get_munition_ready,
                      GUNS_SET_FIRE_FCN, set_fire,
                      GUNS_SET_FIRE_AT_TARGET_FCN, set_fire_at_target,
                      GUNS_SET_FIRE_AT_LOCATION_FCN, set_fire_at_location,
                      GUNS_GET_ALLOWED_MUNITIONS_FCN, get_allowed_munitions);
```
To get the component number of a gun with a particular name (such as "main-gun"):

```
int32 gun;
if ((gun = cmpnt\_located(vohicle_id, name)) ==CMPNT_NOT_FOUND)
 printf ("Vehicle Xd does not seem to have a gun called \"Xs\". \n",
          vehicle_id,
          name);
```
To then give a command to that gun (the macro is defined by libguns; it assembles a GUNS\_INTERFACE structure, and calls cmpnt\_invoke):

```
if (gun != CMPNT_NOT_FOUND)
 GUNS_SET_ELEVATION(vehicle_id, gun, elevation);
```
Chapter **3:** Functions **7**

# **<sup>3</sup>**Functions

The following sections describe each function provided **by** libguns, including the format and meaning of its arguments, and the meaning of its return values (if any).

**3.1** guns-init

```
void guns\_init();
```
guns\_init initializes libguns. Call this function after cmpnt\_init, and before any specific gun **init** functions.

#### 3.2 GUNS\_GET\_MAGAZINE\_SIZE

```
void GUNS_GET_MAGAZINE_SIZE(_vid, _cnum, _quantity)
    int32 _vid;
    int32 _cnum;
    int32 *_quantity;
```
**'\_vid'** Specifies the vehicle **ID**

**'\_cnu'** Specifies the gun component number

'-quantity'

**I**

Returns the maximum magazine size of munitions loadable

GUNS\_GET\_MAGAZINE\_SIZE returns (by reference) the maximum magazine of munitions that can be simultaneously loaded into the gun.

### **3.3 GUNS SET LOAD MUNITION**

```
void GUNS_SET_LOAD_MUNITION(_vid, _cnum, _munition, _store, _quantity)
    int32 .vid;
    int32 _cnu;
    int32 .store;
   uint32 _munition;
    int32 _quantity;
```
**I rid'** Specifies the vehicle **ID**

**'.cnum'** Specifies the gun component number

'.munit ion'

Specifies the type of munition to load

'.store' Specifies from what store to load the munition from

'.quantity'

Specifies the quantity of munitions to load into the gun

GUNS\_SET\_LOAD\_MUNITION starts the loading procedure of a number of munitions from the supplied store. Illegal requests to load too many munitions will be clipped to legal amounts.

## **3.4 GUNS SET UNLOAD MUNITION**

void GUNS\_SET\_UNLOAD\_MUNITION(\_vid, \_cnum, \_store, \_quantity) int32 .vid; int32 **\_cnum;** int32 \_store; int32 -quantity;

**\_vid'** Specifies the vehicle **ID**

**'\_cnu'** Specifies the gun component number

'\_store' Specifies into what store to unload the munition into

'.quantity'

Specifies the quantity of munitions to unload from the gun

GUNS\_SET\_UNLOAD\_MUNITION starts the unloading procedure of a number of already loaded munitions into the supplied store. Illegal requests to unload too many munitions will be clipped to legal amounts.

# **3.5 GUNS\_GET\_LOADED\_MUNITION**

```
void GUNS_GET_LOADED_MUNITION(_vid, _cnum, _munition, _quantity)
    int32 .vid;
    int32 .cnum;
    uint32 *-munition;<br>int32 *-quantity;
```
### Chapter **3:** Functions **9**

'.vid' Specifies the vehicle **ID**

'\_cnum' Specifies the gun component number

'\_,munition'

Returns the loaded munition

'.quantity'

Returns the loaded quantity

**GUNS.GETLOADEDIKUITION** returns **(by** reference) the quantity and munition loaded in the gun.

# **3.6 GUNS.SETLAUNCHER-POSITION**

void GUNS\_SET\_LAUNCHER\_POSITION(\_vid, \_cnum, \_active) int32 \_vid; int32 .cnum; int32 \_active;

**'.vid'** Specifies the vehicle **ID**

**'.cnUU'** Specifies the gun component number

'.active' Specifies whether to set the launcher active or not

GUNS\_SET\_LAUNCHER\_POSITION starts process of putting gun in active or inactive position based on the boolean value of active. For things like a TOW missile launcher or a **LOSAT** mast launcher, this may take some time and/or result in appearance modifiers changing in the entity. **A gun** must made active before it is ready to fire.

### **3.7 GUNSGETLAUNCHER-POSITION**

void GUNS\_GET\_LAUNCHER\_POSITION(\_vid, \_cnum, \_active) int32 \_vid;  $int32$   $clu$  $.$ 1nt32 \*.active;

**'.vid'** Specifies the vehicle **ID**

'.cnum' Specifies the gun component number

'.active' Returns current state of gun position

GUNS.GET.LAUNCHER.POSITION retrieves state of gun launcher. This returns TRUE if the gun **has** only one position or if the gun is in the firing position.

# **3.8 GUNS.SETELEVATION**

```
void GUNS.SET.ELEVATION(.vid, .cnum, .el)
   int32 _vid;
   int32 _cnum;
   int32 .e1;
```
**'\_rid'** Specifies the vehicle **ID**

'\_cnum' Specifies the gun component number

**'.e1'** Specifies the desired elevation

Certain guns (such as a tank main gun) can be elevated. For those guns, GUNS\_SET\_ELEVATION will select a desired elevation for that gun. **If** the gun does not support elevation, this will not do anything. If the requested elevation is not possible, the requested elevation will be clipped to a legal value.

Setting the elevation of the gun automatically takes the gun out of the target tracking mode (see Section **3.9 [GUNS'SET'TARGET],** page **10)** or location tracking mode (see Section **3.10** [GUNS'SET-LOCATION], page **11).**

## **3.9 GUNS-SETTARGET**

```
void GUNS_SET_TARGET(_vid, _cnum, _targetid)
     int32 _vid;<br>int32 _cnum
     int32 _cnum;<br>int32 _targetid
```
**'..vid'** Specifies the **vehicle 11)**

**'\_cnum'** Specifies the gun component number

'.targetid'

**I**

Specifies the id of the target to track

GUNS\_SET\_TARGET puts the gun in an automatic mode where the gun will attempt, through use of the gun's turret component, to track on the targetid. Note that if the gun's turret is not slewable, this may not do anything.

Setting the elevation of the gun (see Section 3.8 [GUNS'SET'ELEVATION], page 10) automat. ically takes the gun out of this target tracking mode.

# **3.10 GUNSSETLOCATION**

```
void GUNS_SET_LOCATION(_vid, _cnum, _location)
   int32 _vid;
   int32 .cnum;
   float64 _location[3];
```
**'.vid'** Specifies the vehicle **ID**

**'.cnu'** Specifies the gun component number

'location'

Specifies the location to track

**GUNSSETLOCATIOI** puts the gun in an automatic mode where the gun **will** attempt, through use of the gun's turret component, to track on the location. Note that if the gun's turret is not slewable, this may not do anything.

# 3.11 GUNS\_GET\_TARGET\_IS\_TRACKED

```
void GMSGEr.TARGET.ISTRACKED (vid, .cnUst, _target id, -result)
   int32 .vid;
   int32 .cnum;
   int32 _targetid;
   int32 *.result;
```
'.vid' Specifies the vehicle **ID**

**'.ChUM'** Specifies the gun component number

**'...targetid'**

Specifies the id of the target to track

'.result' Returns whether the target is tracked

GUNSGET.TARGETIS.TACKED returns **(by** reference) whether the vehicle \_targetid is successfully tracked **by** the gun.

# **3.12 GUNSGET-LOCATION-ISTRACKED**

```
void GUNS_GET_LOCATION_IS_TRACKED(_vid, _cnum, _location, _result)<br>int32 _vid;
     int32 _vid;<br>int32 _cnum
               int32 .cnua;
     int32 .location;
     int32 *-result;
```
**'.rid'** Specifies the vehicle **ID**

**'\_cnum'** Specifies the gun component number

'\_locat

opecifies the location to track

**'.result'** Returns whether the location is tracked

**GUNSGETLOCATIONIS.TRCKED** returns **(by** reference) whether the position .location is successfully tracked **by** the gun.

# **3.13 GUNSGET.READYTOFIRE**

```
void GUNS_GET_READY_TO_FIRE(_vid, _cnum, _ready, _id)
   int32 _vid;
   int32 _cnum:
   int32 *_ready;
   int32 *-id;
```
**\_vid'** Specifies the vehicle **ID**

'\_cnum' Specifies the gun component number

'\_ready' Returns whether the gun is ready for firing

**-.id'** Returns vehicle **ID** of ready missile

GUNS\_GET\_READY\_TO\_FIRE returns (by reference) whether the gun is ready to fire. For missile launchers, the vehicle **ID** of the ready missile is returned **(by** reference) as well. The gun is generally not ready if it is not loaded or is in the process **of** loading or unloading munitions.
## <sup>I</sup>3.14 **GUNS-SET-FIRE**

```
void GUNS_SET_FIRE(_vid, _cnum, _quantity)<br>int32 _vid;
     int32 _cnum;<br>int32 _quantity;
```
**S'.vid'** Specifies the vehicle **ID**

**'.Cnum'** \_ Specifies the gun component number

'.quantity'

Specifies quantity of loaded munition to shoot

**GUISSET.FIRE** launches a weapon. The weapon is fired in whatever direction it is currently pointing. **If** the weapon is not loaded, this will do nothing. **If** .quantity specifies an amount gre&ter than that currently loaded **by** the gun, the amount will be clipped down to the loaded amount.

## <sup>I</sup>**3.15 GUNSSETFIRE..ATTARGET**

```
void GUNS_SET_FIRE_AT_TARGET(_vid, _cnum, _quantity, _targetid)
      int32 _vid;<br>int32 _cnum:
     int32 .cnum;<br>int32 .quantity;<br>int32 .targetid;
```
'.vid' Specifies the vehicle **ID**

'.cnum' Specifies the gun component number

'.quantity'

Specifies quantity of loaded munition to shoot

'\_targetid'

**I**

Specifies the target to fire at

GUSSETFIE.AT.TARGET launches a weapon at **.targetid. If** the weapon is not tracked on I the target, this will most likely miss the target. **If** the weapon is not loaded, this will do nothing. **If** .quantity specifies an amount greater than that currently loaded **by** the gun, the amount will **I** be clipped down to the loaded amount.

## **3.16 GUNSSETFIREATLOCATION**

void GUNS\_SET\_FIRE\_AT\_LOCATION(\_vid, \_cnum, \_quantity, \_location) int32 \_vid;<br>int32 \_cnum .cnum; int32 .quantity; float64 .location[3];

**'\_rid'** Specifies the vehicle **ID**

'\_cnum' Specifies the gun component number

'\_quantity'

Specifies quantity of loaded munition to shoot

'.location'

Specifies the location to fire at

GUNSSETFIRE.AT.LOCATION launches a weapon at .location. **If** the weapon is not tracked on the location, this will most likely miss the location. **If** the weapon is not loaded, this will do nothing. **If** -quantity specifies an amount greater than that currently loaded **by** the **gun,** the amount will be clipped down to the loaded amount.

## 3.17 GUNS\_GET\_ALLOWED\_MUNITIONS

```
void GUNS_GET_ALLOWED_MUNITIONS(_vid, _chum, _num, _munitions,
                                       -cur, \quad abs)int32 _vid;
         int32 cnuum;
         int32 *_nua;
         GUNS_MUNITIONS _munitions;
         GUNS- QUANTITIES .cur;
         GUIS-QUANTITIES .abs;
'_vid' Specifies the vehicle ID
'_cnum' Specifies the gun component number
'_num'
          Returns the length of the list (<= GUNS.MAX.MUNITIONS)
'_munitions'
          Returns the list of allowed munitions
'_cur' Returns the list of current limits on munition quantities;
's abs' Returns the list of absolute limits on munition quantities;
```
**GUNSGETALLOWEDI).IfIITIONS** returns **(by** reference) a list of munitions which can be loaded in the gun. The data is returned in a GUNS\_MUNITIONS data structure which is declared as follows:

typedef uint32 GUNS\_MUNITIONS[GUNS\_MAX\_MUNITIONS];

In addition, two lists of quantities are returned **(by** reference.) One, is the list of quantities of munitions which the gun currently can fire. one is the list of maximum quantities of munitions the gun can fire. Both of these are based on internal limitations of the gun implementation and may not be equal to the supplies of the munitions available to the vehicle.

The lists of quantities are returned **in** a **GUNS-QUANTITIES** data structure which is declared as **follows:**

**typedef** int32 **GUNS.QUANTITIES [GUNS.MAX.MUNITIONS]);**

The current value of **GUNS.MAX.UNITIONS** is 4.

ADST-TR-W003268

# LibHM

# Table of Contents

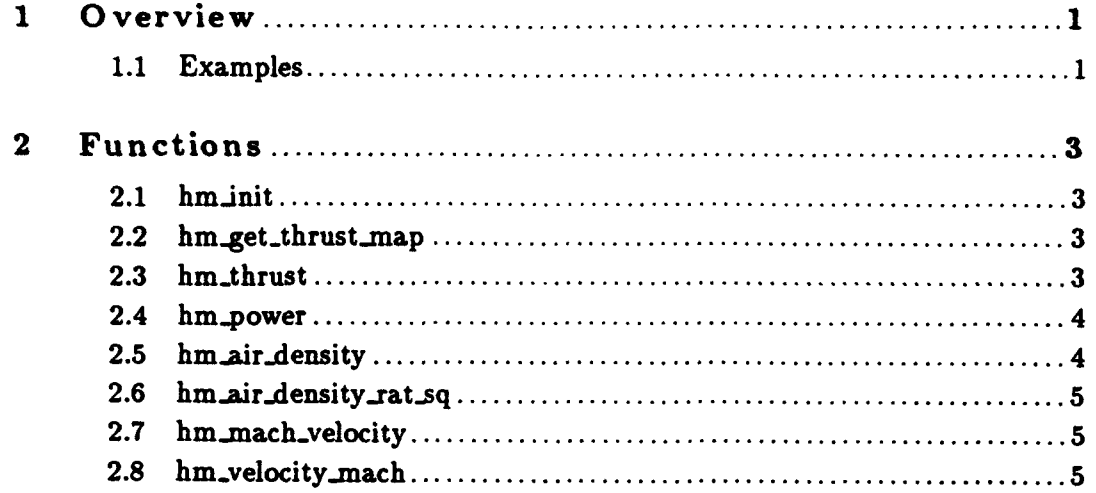

## **1** Overview

LibHM provides utility functions for managing *Height/Mach* (HM) diagrams. The library contains an editor 'bmedit', which can be used to generate a thrust map, which is a generalization about engine capabilities which can be derived from an HM diagram.

The library contains the tool make.uu, which takes a new .map file, and uuencodes it so it can be stored and used **by** rcs. **.uu** versions of the .map file are converted **by** the makefile back to the .map format.

The library provides functions for reading these thrust maps, and accessing the information therein. It also provides utility functions for computing air density and true mach number.

#### **1.1** Examples

The following code fragments from a version of libFWA, demonstrate usage:

```
/* Read the thrust map *I
fwa->thrust_map = hm_get_thrust_map(params->thrust_map);
current_thrust_max = hm_thrust(fva->thrust_map,
                               fva->position[Z],
                               fva->speed .actual);
```
**I**

**I**

**I**

**I**

Chapter 2: Functions **3**

## 2 Functions

The following sections describe each function provided **by** libhm, including the format and meaning of its arguments, and the meaning of its return values (if any).

2.1 hm-init

```
void hm_init(data_directory)
    char *data.directory;
```
'data-directory'

Specifies the directory where thrust maps are expected

hm\_init initializes libhm. The passed data directory will be used when reading thrust maps, if the named files cannot be found in **'.'.**

2.2 hm-get.thrust-map

```
HM_THRUST_MAP_PTR hm_get_thrust_map(file_name)
    char *file_name;
```
'file\_name'

Specifies the file in which the thrust map is stored

hm\_get\_thrust\_map returns the thrust map stored in the name file. Note that the data is cached so that future references to the same file will return the same pointer. **A NULL** return value indicates an error occured.

**2.3** hm-thrust

```
float64 bm.thrust(thrust.map. altitude, velocity)
   HM_THRUST_MAP_PTR thrust_map;
   float64 altitude;
   float64 velocity;
```
'hrust.map'

Specifies the thrust map (created by  $h$ m\_get\_thrust\_map)

'altitude'

Specifies current altitude (meters)

'velocity'

Specifies current speed (meters/second)

hm\_thrust looks up the maximum thrust available (in Newtons) given the passed altitude and velocity.

2.4 hm.power

```
float64 hm.power(thrust.map, altitude, velocity, mass, drag)
   HM_THRUST_MAP_PTR thrust_map;
   float64 altitude;
   float64 velocity;
   float64 mass;
   float64 drag;
```
'thrust-map'

Specifies the thrust map (created by  $h$ m<sub>-</sub>get<sub>-</sub>thrust<sub>-</sub>map)

'altitude'

Specifies current altitude (meters)

,velocity'

**I**

Specifies current speed (meters/second)

'mass' Specifies current vehicle mass (kilograms)

**'drag'** Specifies current drag (newtons)

hm.power looks up the available power, given the altitude and velocity (which aie used to determine thrust), and mass and drag.

2.5 hm.air-density

float64 hm\_air\_density(altitude) float64 altitude;

Chapter 2: Functions **5**

'altitude'

Specifies an altitude (meters)

hm\_air\_density computes the air density at a passed altitude.

2.6 hm\_air\_density\_rat\_sq

float64 hm\_air\_density\_rat\_sq(altitude) float64 altitude;

'altitude'<br>Specifies an altitude (meters)

hm\_air\_density\_rat\_sq returns the square of the ratio of air density at an altitude to air density at sea level (needed in some equations). Equivalent to

square (hm\_air\_density (altitude) /hm\_air\_density (0.0)), but much cheaper to compute.

2.7 hm \_mach\_velocity

float64 hm\_mach\_velocity(mach, altitude) float64 mach; float64 altitude;

'mach' Specifies a mach number

'altitude'

Specifies an altitude (meters)

hm\_mach\_velocity computes the velocity (meters/second) which corresponds to the passed mach number for the given altitude.

2.8 hm\_velocity\_mach

```
float64 hm_velocity_mach(velocity, altitude)
   float64 velocity;
   float64 altitude;
```
## 'velocity'

Specifies a velocity (meters/second)

## 'altitude'

Specifies an altitude (meters)

hm.velocity.mach computes the mach number which corresponds to the passed velocity for the given altitude.

# **LibHuls**

 $\bullet$ 

 $\ddot{\phantom{a}}$ 

# Table of Contents

7

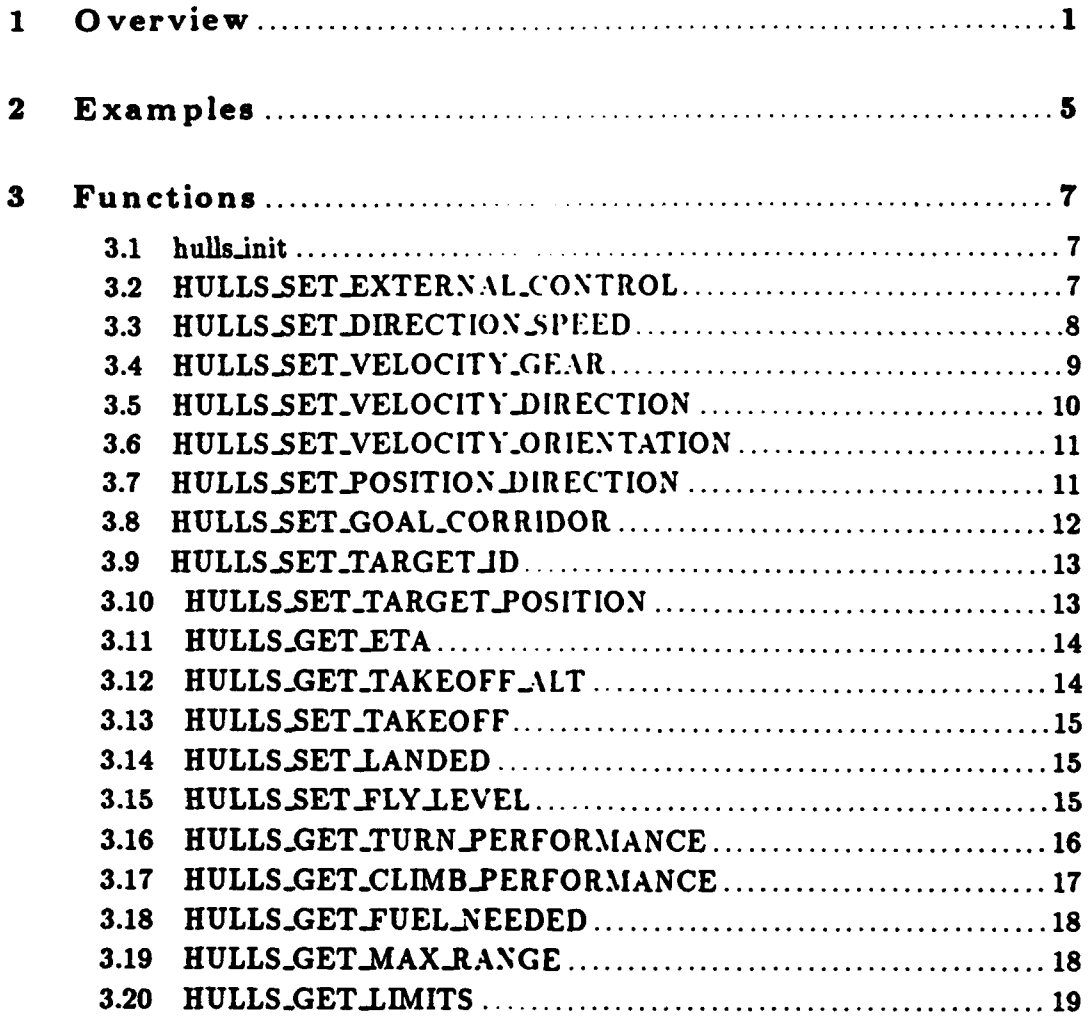

**I**

I

#### **<sup>1</sup>**Overview **I**

Hulls is a **SAF** components class. The purpose of a components class is to define a common set of functions which are invoked on instances of that class, and the semantics of those functions. Other than defining these functional semantics, components classes don't actually do anything.

Access to hull functions is achieved through macros defined **by** libhulls. These macros invoke cmpnt.invoke with a code number which identifies the function to run. Libcomponents then runs this function for the particular hull mode **via** a jump table.

The table below shows how the hulls component relationships have been currently implemented via the ModSAF library structure.

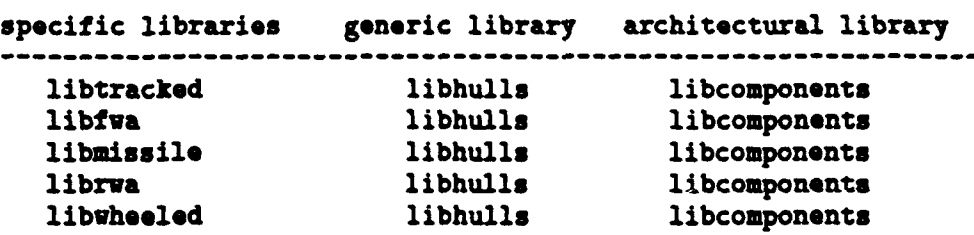

As mentioned above, libhuls requires the services of libcomponents, an architectural library which provides a level of abstraction away from the specific hulls component interfaces. When the ModSAF application gets set up to **run,** the **libhulls** initialization process directs libcomponents to define a hull component class. This information enables libcomponents to define a structure to accommodate all of the hull instantiations a simulated object is allowed to have. The libhulls initialization process also tells libcomponents the number of its defined hull interface functions. This enables a simulated object's user data to be allocated enough space to hold the address of each of the hull interface functions defined in libhuls.

The parametric data of libcomponents identifies each component that needs to be modeled when a vehicle is simulated. For example. a component entry for a **T72** tank might look like this: (see the file named USSR\_T72M\_params.rdr)

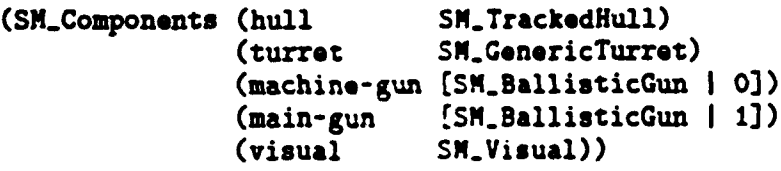

A T72M simulated vehicle (which belongs to the safobj class) will have component sub-class data that tells the ModSAF software to maintain a structure that includes one  $\Gamma$  )tracked instantiation.

Since an application will interface to libtracked, libfwa, librwa, libwheeled, or libmissile through libhulls, a tank's movement control commands (which are performed **by** libtracked) and an airplane's movement commands (which are performed **by** libfwa) are both issued via the interface defined **by** libhulls. **A** command to change the controls is therefore the same whether the hulls component belongs to a tank or an airplane. What is different are the actual values used to set the controls and those values are passed as input to the function. Similarly, an application can obtain information about the state of its hull though the libhulls interface. The table below shows the relationship between the specific and generic library for the hulls component.

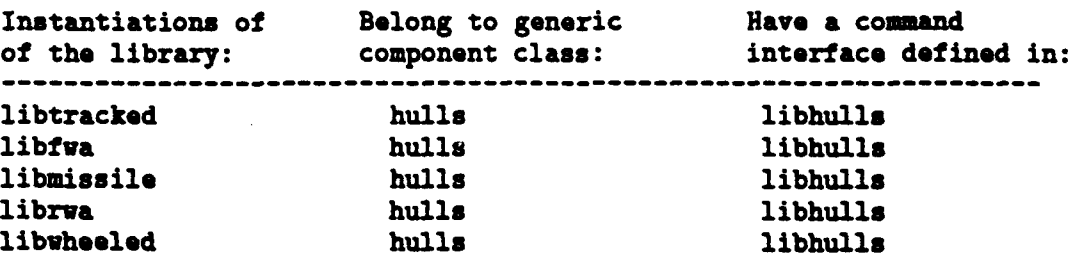

The interface to libhulls is defined in its public header file (libhulls.h). This interface lets an application set hull controls or get hull information without knowing which specific hull model is being used. Applications interface to the tracked, fwa, or missile model primarily through the macros defined in libhulls. These macros map to functions which are invoked on instances of the hulls sub-class (such as the libtracked component instantiated for a tank, the libfwa component instantiated for an airplane, or the libmissile component instantiated for a missile).

The libhulls interface is defined in ibhulls.h, the public header file for libhulls. One interface for controlling vehicle motion is the **HULLS\_SET\_DIRECTION\_SPEED** macro which maps to a function that sets a desired direction of travel and a speed. Each macro is associated with a function code number so that a cal to the libcomponents library (via the cmpnt.invoke function) **will** dispatch a call to the appropriate library (such as libfwa, libmissile, or libtracked). The definition for this macro might appear as shown below.

```
*define HULLS.SET.DIRECTIONSPEED(Hvid, Hcnum, Hdir, Hsp, imtr, Hma)
ſ.
    HULLS-INTERFACE _hif;
    .hif.u.set.directionspeed. direction a Hdir;
    .hif.u.set-direction-speed.speed a Hap; _~hif.u.set-direct:ion-speed.max.-turn-rate a Hmt:r;
    _hif.u.set.direction-speed.max.accel a llma;
```
**I**

 $\mathbf{r}$ 

cmpnt\_invoke(HULLS\_SET\_DIRECTION\_SPEED\_FCN, Hvid, Hcnum, (ADDRESS) &\_hif);

The HULLS.INTERFACE structure defined in libhulls.h is the structure that is passed to any hull function. This structure is a union of structures that each define an argument list for a hull function. An abbreviated example that assumes there are only two hull functions is shown below. Typically there will be many functions and therefore more strucure definitions in the union. The macros hide this structure from the users of these functions.

```
typedef struct hulls_interface
         union {
                   struct hulls_set_direction_speed {
                             float64 *direction;
                             float64 speed;
                             float64 max.turn.rate;
                             float64 max_accel;
                   setdirection.speed;
                   struct hulls_set_value:equation 1; def:quation 2; def:quation 3; def:quation 4; def:quation 5; def:quation 6; def:quation 7; def:quation 7float64 *velocity;
                             int32 gear;
                             float64 max.turn.rate;
                             float64 max.accel;
                   } set_velocity_gear;
         } U;
3 HULLS.INTERFACE;
```
Issuing a command to an objects's hulls component is done **by** invoking one of the macros defined in libhulls. These macros identify the specific component function which needs to be called. For example, invoking the HULLS\_SET\_DIRECTION\_SPEED macro will result in the calling of the set.direction.speed specific component function. In the public header file of each generic library, macros are associated with a function code number so that a call to the libcomponents library (via the cmpnt.invoke function) will dispatch a call to the appropriate function. The specific component functions are defined and installed **by** the specific libraries (libtracked, libfwa and libmissile). In this case, all three libraries install a function with the same name, "set-direction.speed" (there is no name conflict because each function is declared static). It is the specific function (either libfwa's set-direction.speed, libtracked's set-direction.speed, or libmissile's set-direction.speed) that is called when the macro is invoked.

Invoking the macro results in two actions: **(1)** setting up of the interface structure and (2) passing of necessary information to libcomponent. The macro passes the vehicle id, component number, and function pointer index to libcomponent so that the appropriate library (such as libtracked, libfwa, or libmissile) data can be accessed. The requested function can require input (s ch as a direction and speed) and/or output (such as a setting) **.** Therefore, libcomponents must also be passed the address of the interface structure that holds this data.

In the code segement:

cmpnt\_invoke(HULLS\_SET\_DIRECTION\_SPEED\_FCN, Hvid, Hcnum, (ADDRESS)&\_hif);

HULLS\_SET\_DIRECTION\_SPEED\_FCN serves as the function pointer index, Hvid provides the vehicle id, Hcnum provides the component number, and  $k$ <sub>-</sub>hif provides the address for the function's argument lists.

Chapter 2: Examples

#### 2 Examples

To initialize libtracked, an instance of the hull class:

```
tracked_user_data_handle =
   class_reserve_user_data(parent_class, "tracked", tracked_print);
/* Tell libcomponents we are available. */
cmpnt_define_instance(SM_TrackedHull, 1, ktracked_user_data_handle,
                                 tracked_create, tracked_destroy,
                                 HULLS_SET_DIRECTION_SPEED_FCN, set_dir_speed,
                                 HULLS_SET_VELOCITY_GEAR_FCN, set_vel_gear,<br>HULLS_SET_VELOCITY_DIRECTION_FCN, set_vel_dir,
                                 HULLS_SET_VELOCITY_ORIENTATION_FCN, set_vel_ori,<br>HULLS_SET_POSITION_DIRECTION_FCN, set_pos_dir,<br>HULLS_SET_GOAL_CORRIDOR_FCN, set_goal_corr,<br>HULLS_SET_TARGET_ID_FCN, set_target_id,
                                 HULLS_SET_TARGET_POSITION_FCN, set_target_position,
                                 HULLS_GET_ETA_FCN, get_eta,
                                 HULLS_GET_TAKEOFF_ALT_FCN, get_takeoff_alt,
                                 HULLS_SET_TAKEOFF_FCN, set_takeoff,
                                 HULLS_SET_LANDED_FCN, set_landed,
                                 HULLS_SET_FLY_LEVEL_FCN, set_fly_level.
                                HULLS_GET_TURN_PERFORMANCE_FCN, get_turn_performance,<br>HULLS_GET_CLIMB_PERFORMANCE_FCN, get_climb_performance,<br>HULLS_GET_FUEL_NEEDED_FCN, get_fuel_needed,
                                HULLS_GET_MAX_RANGE_FCN, get_max_range,<br>HULLS_SET_EXTERNAL_CONTROL_FCN, set_external_control,<br>HULLS_GET_LIMITS_FCN, get_limits);
```
To get the component number of my hull:

extern int32 my\_hull;

```
if ((my_hull = cmpnt_locate(vehicle_id, reader_get_symbol("hull"))) ==
    CMPNT_NOT_FOUND)
 printf("Vehicle Xd does not seem to have a hull\n", vehicle_id);
```
To then give a command to that hull (the macro is defined **by** libhulls; it assembles a **HULLS-.INTERFACE** structure, and calls cmpnt\_invoke):

```
if (my\_hull := \text{CMPNT\_NOT\_FOUND})HULLS_SET_DIRECTION_SPEED(vehicle_id, hull, dirvec, speed, 0.0, 0.0);
```
 $\mathbf{5}$ 

 $\hat{\mathcal{L}}$ 

 $\sim$ 

 $- -$ 

## **<sup>3</sup>**Functions

The following sections describe each function provided **by** libhulls, including the format and meaning of its arguments, and the meaning of its return values (if any).

## **3.1** hulls.init

```
void hulls\_init();
```
hulls\_init initializes libhulls. Call this function after cmpnt\_init, and before any specific hull imit functions.

## **3.2 HULLS\_SET\_EXTERNAL\_CONTROL**

```
HULLS_SET_EXTERNAL_CONTROL(vehicle_id, component_number, velocity,
                                  direction, position, roll_angle, max_turn_rates,
                                  max_accel)
          int32 vehicle_id;<br>int32 component_n
                  component_number;
          float64 velocity[3];
          float64 direction[3];
          float64 position[3];
          float64 roll-angle;
          float64 max_turn_rates [3];
         float64 max-accel;
'vehicle_id'
           Specifies the vehicle ID
'component-number'
           Specifies the hull component number
```
'velocity'

Specifies desired velocity (meters per second)

'direction'

Specifies desired direction

'position'

Specifies desired position

**'max.turn.rat '**

Specifies the maximum desired turn rate (radians per second)<br>'max\_acce1'

Specifies the maximum desired acceleration (meters per second squared)

**HULLS.SET.EXTERNALCONTROL** is a macro which sets a desired direction of travel and movement velocity, as well as an expected position. A negative speed indicates backward movement is desired. It is assumed that the hull should face down the Y component of the direction. Some hulls may not support backward movement, in which case they will reverse the desired direction. The maximum turn rate (in radians per second) and maximum acceleration (in meters per second per second) will default to maximum if specified as zero.

The direction vector need not be a unit vector (specific component models may often be able to avoid normalizing this vector at all, saving a square root).

## **3.3 HULLS SET DIRECTION SPEED**

```
HULLS_SET_DIRECTION_SPEED(vehicle_id, component_number,
```

```
direction, speed, max_turn_rate, max_accel)
```
int32 vehicle.id; int32 component-number; float64 direction[3] ; float64 **speed;** float64 max\_turn\_rate; float64 max.accel;

'vehicle.id'

Specifies the vehicle **ID**

'component-number'

Specifies the hull component number

'direction'

Specifies desired direction

'speed' Specifies desired speed (meters per second)

'max.turn.rate'

Specifies the maximum desired turn rate (radians per second)

'max-accel'

Specifies the maximum desired acceleration (meters per second squared)

HULLS\_SET\_DIRECTION\_SPEED is a macro which sets a desired direction of travel and a speed.

**A** negative speed indicates backward movement is desired. It is assumed that the hull should face down the Y component of the direction. Some hulls may not support backward movement, in which case they will reverse the desired direction. The maximum turn rate (in radians per second) and maximum acceleration (in meters per second per second) will default to maximum if specified as zero.

The direction vector need not be a unit vector (specific component models may often be able to avoid normalizing this vector at all, saving a square root).

## 3.4 HULLS\_SET\_VELOCITY\_GEAR

```
HULLS_SET_VELOCITY_GEAR(vehicle_id, component_number,
                          velocity, gear, max_turn_rate, max_accel)
    int32 vehicle_id;<br>int32 component_n
             component_number;
    float64 velocity[3];
    int32 gear;
    float64 max_turn_rate;
    float64 max_accel;
```
'vehicle.id'

Specifies the vehicle ID

'component-number'

Specifies the hull component number

'velocity'

Specifies the desired velocity (meters per second)

'gear' Specifies the desired gear

'max-turn-rate'

Specifies the maximum desired turn rate (radians per second)

'max.accel'

Specifies the maximum desired acceleration (meters per second squared)

HULLS\_SET\_VELOCITY\_GEAR is a macro which sets a desired velocity, and a direction of movement (forward/backward). It is assumed that the hull should face down the Y component of the direction. Some hulls may not support backward movement, in which case they will reverse the desired velocity.<br>The maximum turn rate (in radians per second) and maximum acceleration (in meters per second per second) will default to maximum if specified as zero.

The gear should be one of:

#### HULLS.GEAR.FORWARD

Forward movement

## HULLS\_GEAR\_REVERSE

Backward movement

## **3.5 HULLSSETVELOCITY.DIRECTION**

```
HULLS_SET_VELOCITY_DIRECTION(vehicle_id, component_number,
                             velocity, direction, roll_angle,
                             max_turn_rates, max_accel)
    int32 vehicle, id;
    int32 component-number;
    float64 velocity[3);
   float64 direction[3];
```
float64 roll-angle; float64 max.turn.rates [3); float64 max.accel;

'vehicle.id'

Specifies the vehicle **ID**

#### 'component-number'

Specifies the hull component number

#### **'velocity'**

Specifies the desired velocity (meters per second)

#### 'direction'

Specifies the desired direction

#### 'roll-angle'

Specifies the desired roll angle (radians)

#### 'max.turn-rates'

Specifies maximum desired turn rates (yaw, pitch, roll) in radians per second

#### 'max.accel'

Specifies the maximum desired acceleration (in meters per second square)

HULLS\_SET\_VELOCITY\_DIRECTION is a macro which sets a desired hull direction and movement velocity. Some hull models require that the direction and velocity vectors be colinear; these models will strive to achieve the velocity, and will select forward or backward movement, depending on the dot product of the two vectors. Some hull models also may ignore the roll angle. The maximum turn rates are in the order yaw, pitch, roll. The maximum turn rates (in radians per second) and

Chapter **3:** Functions

maximum acceleration (in meters per second per second) will default to maximum if specified as zero (or a **NULL** pointer).

## 3.6 HULLS\_SET\_VELOCITY\_ORIENTATION

```
HULLS_SET_VELOCITY_ORIENTATION(vehicle_id, component_number,
                               velocity, orientation,
                               max_turn_rates, max_accel)
```
int32 vehicle, id; int32 component-number; float64 velocity[3); float64 orientation[3]; float64 max\_turn\_rates [3];<br>float64 max\_accel;

#### 'vehicle.id'

Specifies the vehicle **ID**

'component.number'

Specifies the hull component number

'velocity'

Specifies the desired velocity

'orientation'

Specifies the desired orientation (yaw, pitch, roll) in radians  $\text{max\_turn\_rates'}$ 

**max-accel'**

**I**

**I**

**I**

Specifies the maximum desired acceleration (in meters per second square)

HULLS\_SET\_VELOCITY\_ORIENTATION is a macro which \_ets a desired hull orientation and movement velocity. The behavior is exactly as in HULLS\_SET\_VELOCITY\_DIRECTION, except the direction and roll angle are specified as an angular triple (yaw, pitch, roll) in radians.

## **3.7 HULLS SET POSITION DIRECTION**

HULLS\_SET\_POSITION\_DIRECTICN( vehicle\_id, component\_number, position, direction) int32 vehicle\_id; int32 component.number;

```
float64 position[3];
float64 direction[3);
```
'vehicle-id'

Specifies the vehicle **ID**

#### 'component.number'

Specifies the hull component number

'position'

Specifies the desired position

'direction'

Specifies the desired direction at that position

HULLS\_SET\_POSITION\_DIRECTION is a macro which sets a desired hull position and direction. The hull model will achieve a position and direction as close as possible to these desires in a manner which is appropriate for the type of hull being modeled (for a tracked hull: move to position, then turn in place; for a wheeled hull: do a three point turn; etc.).

## **3.8 HULLSSETGOALCORRIDOR**

```
HULLS_SET_GOAL_CORRIDOR(vehicle_id, component_number,
                        approach_speed, position, direction,
                        corridor.width)
    int32 vehicle.id;
    int32 component.number;
   float64 approach.speed;
   float64 position[3J;
   float64 direction[3];
   float64 corridor-width;
```
'vehicle\_id'

Specifies the vehicle **ID**

'component-number'

Specifies the hull component number

'approach-speed'

Specifies the approach speed

'position'

Specifies the start of the corridor

#### 'direction'

Specifies the direction of the corridor

'corridor\_width'

Specifies the width of the corridor

HULLS\_SET\_GOAL\_CORRIDOR is a macro which sets a desired position, a desired speed to approach that position and a corridor (expressed as a direction and a width) which is not to be exceeded at the time the hull crosses the position. This is used, for example, to approach a corner on a road without going so fast you will miss the corner.

#### **3.9** HULLS.SET.TARGET.ID

```
HULLS_SET_TARGET_ID(vehicle_id, component_number, id)
   int32 vehicle.id;
   int32 component.number;
   int32 id;
```
'vehicle.id'

Specifies the vehicle ID

'component-number'

Specifies the hull component number

'id' Specifies the **ID** of the target

HULLS\_SET\_TARGET\_ID is a macro which sets the target which the hull should pursue (using whatever method is supported by that hull). Note that this is primarily used **by** missile hulls, but other hulls must support some version of the functionality.

#### **3.10 HULLS SET TARGET POSITION**

```
HULLS_SET_TARGET_POSITION(vehicle_id, component_number, position)
    int32 vehicle.id;
    int32 component_number;
   float64 position[3J;
```
'vehicle.id'

Specifies the vehicle **ID**

#### 'component\_number'

Specifies the hull component number

'position'

Specifies the target position

HULLS.SET.TARGET.POSITION is a macro which sets the position which the hull should pursue (using whatever method is supported by that hull). Note that this is primarily used by missile hulls, but other hulls must support some version of the functionality.

## **3.11 HULLS-GETETA**

```
HULLS.GET.ETA(vehicle.id, component.number. position, eta)
   int32 vehicle-id;
   int32 component_number;
   float64 position[3];
   {float84t int32} *eta;
```
#### 'vehicle.id'

Specifies the vehicle **ID**

'component.number'

Specifies the hull component number

'position'

Specifies the desired position

'eta' Returns the time it will take to get to that position

**HULLSGET.ETA** is a **macro** which computes an estimated time of arrival at a point (in seconds), given current hull state, and operating parameters. Since this is not a function, the compiler **will** automatically cast the returned eta to whatever type is needed.

## **3.12 HULLS\_GET\_TAKEOFF\_ALT**

HULLS\_GET\_TAKEOFF\_ALT(Hvid, Hcnum, Haltitude) int32 Hvid; int32 Hcnum; float64 Haltitude;

'Hvid' Specifies the vehicle **ID**

**'Hcnum' Specifies the hull component number**

Chapter **3:** Functions **15**

'Haltitude'

Returns the altitude required for completion of take off

**HULLS.GET.TAKEOFF\_** ALT returns **(by** reference) the altitude required for this hull to complete its take off.

## 3.13 HULLS\_SET\_TAKEOFF

HULLS.SET.TAKEOFF(Hvid, Hcnum, Haltitude) int32 Hvid; int32 Hcnum; float64 Haltitude;

'Hvid' Specifies the vehicle ID

'Hcnum' Specifies the hull component number

'Haltitude'

**I**

Specifies the target altitude

HULLS..SET.TAKEOFF sets the altitude for this hull to complete its take off.

## 3.14 HULLS\_SET\_LANDED

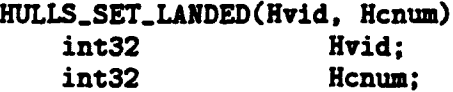

'Hvid' Specifies the vehicle **ID**

'Hcnum' Specifies the **hull** component number

**SHULLS\_.SET\_.LANDED places the hull on the ground.**

## 3.15 HULLS SET FLY LEVEL

HULLS\_SET\_FLY\_LEVEL(vehicle\_id, component\_number, track, speed, altitude, fpa, max\_turn\_rates, max\_accel)

```
int32 vehicle.id;
int32 component.number;
float64 track[2];
float64 speed;
float64 altitude;
float64 fpa;
float64 max.turn.rates [3);
float64 max_accel;
```
4vehicle.id'

Specifies the vehicle **ID**

'IComponent.nuaber'

Specifies the hull component number

- 'track' Specifies the **2-D** direction **(X-Y** as a normalized vector)
- **'speed'** Specifies speed (meters per second)

'altitude'

Specifies altitude (meters)

**'fpa'** Specifies the flight path angle (radians)

#### 'fmax.\_turn.rates'

Specifies maximum desired turn rates (track, pitch, **roll)** in radians per second

'max.accel'

**I**

Specifies the maximum desired acceleration (in meters per second square)

**HULLS.SET.FLT.LEVEL** is a macro which sets a desired hull direction (track) speed and altitude. The maximum turn rates are in the order track, pitch, roll. The maximum turn rates (in radians per second) and maximum acceleration (in meters per second per second) will default to maximum if specified as zero (or a **NULL** pointer).

Note that specifying a flight path angle **(f** pa) which is too large. could cause an airplane to stall.

## **3.16 HULLS\_GET\_TURN\_PERFORMANCE**

```
HULLS_GET_TURN_PERFORMANCE(vehicle_id, component_number,
                           max.turn. easy.turn, standard.turn, hard.turn)
   int32 vehicle, id;
   int32 component number;
   float64 max_turn;
   float64 easy.turn;
   float64 standard_turn;
   float64 hard_turn;
```
## Chapter **3:** Functions **17**

#### 'vehicle.id'

Specifies the vehicle **ID**

#### 'component.number'

Specifies the hull component number<br>'max\_turn'

Specifies the maximum turn rate for the vehicle in radians per second.

I **'easy..turn'**

'easy\_turn'<br>Specifies the turn rate for the vehicle in radians per second when trying to do an easy turn.

#### 'standard\_turn'

Specifies the turn rate for the vehicle in radians per second when trying to do an standard turn.

#### 'hard\_turn'

Specifies the turn rate for the vehicle in radians per second when trying to do an hard turn.

HULLS\_GET\_TURN\_PERFORMANCE is a macro which queries the vehicle for current turn rates, which can be selected **by** a controller to set the vehicles desired turn rate.

#### **3.17 HULLS\_GET\_CLIMB\_PERFORMANCE**

```
HULLS.GET.CLIMB.PERFORMANCE(vehicle. id, component-number,
```
max-climb, easy.climb, standard.climb, hard-climb)

int32 **vehicle-id;** int32 component.number; float64 max-climb; float64 **easy.climb;** float64 standard\_climb; float64 hard-climb;

'vehicle\_id'

Specifies the vehicle **ID**

#### 'component-number'

Specifies the hull component number

#### 'max-climb'

Specifies the maximum climb rate for the vehicle in radians per second.

#### 'easy-climb'

**I**

**I**

Specifies the climb rate for the vehicle in radians per second when trying to do an easy climb.

'standard-climb'

Specifies the climb rate for the vehicle in radians per second when trying to do an standard climb.

'hard.climb'

Specifies the climb rate for the vehicle in radians per second when trying to do an hard climb.

HULLS.GET.CLIMB.PERFORMANCE is a macro which queries the vehicle for current climb rates, which can be selected **by** a controller to set the vehicles desired climb rate.

#### **3.18 HULLSGET.FUEL.NEEDED**

```
HULLSGET_FUELNEEDED(vehiclid, component.number, altitude, speed,
distance, fuel.needed)
   int32 vehicle_id;
   int32 component.number;
   float64 altitude;
   float64 speed;
   float64 distance;
   float64 fuel-needed;
```
'vehicle\_id'

Specifies the vehicle **ID**

'component \_number'

Speifies the hull component number

'altitude'

Specifies the altitude to return to point.

**'speed'** Specifies the speed to return to point.

'distance'

**t**

I

Specifies the distance to point.

'fuel-needed'

Specifies the fuel that is needed to get to the point

HULLS\_GET\_FUEL\_NEEDED is a macro which determines how much fuel is needed to get to a point, given the distance to the point, and the desired altitude and speed to use to reach that point.

## **3.19 HULLS GET MAX RANGE**

Chapter **3:** Functions **19**

```
HULLS_GET_MAX_RANGE(vehicle_id, component_number, max_range)
    int32 vehicle,id;
    int32 component_number:
   float64 max_range;
```
#### 'vehicle. id'

Specifies the vehicle **ID**

```
'component_number'
```
Specifies the hull component number

#### 'max-range'

Returns the fuel that is needed to get to the point

HULLS\_GET\_MAX\_RANGE is a macro which determines the maximum range of the vehicle. For land vehicles, it ignores factors such as terrain. For fixed-wing aircraft, it uses a standard thrust rate and a nominal altitude of 18000 meters. In both of the above cases, **HULLS\_GET\_MAX\_RANGE** bases its calculation on the actual amount of fuel available. In the case of a missile, this **macro** returns the "maximum effective range" as specified in the missile's parameter file. This is a static value and does not change after the missile is launched.

## 3.20 HULLS\_GET\_LIMITS

```
HULLS.GETLIMITS(vehicleid, component-number, position, direction,
                 max-speed, max.accel, max.decal, max.turn, min.radius,
                max-sideways, max-up)
   int32 vehicle_id;
   int32 component.number;
   float64 position[3J;
   float64 direction[3);
   float64 *max-speed;
   float64 *max_accel:
   float64 *max_decel:
   float64 *max_turn;
   float64 *min.radius;
   float64 *max.eideways;
   float64 *max_up;
```

```
'vehicle_ id'
```
Specifies the vehicle **ID**

'component-number'

Specifies the hull component number

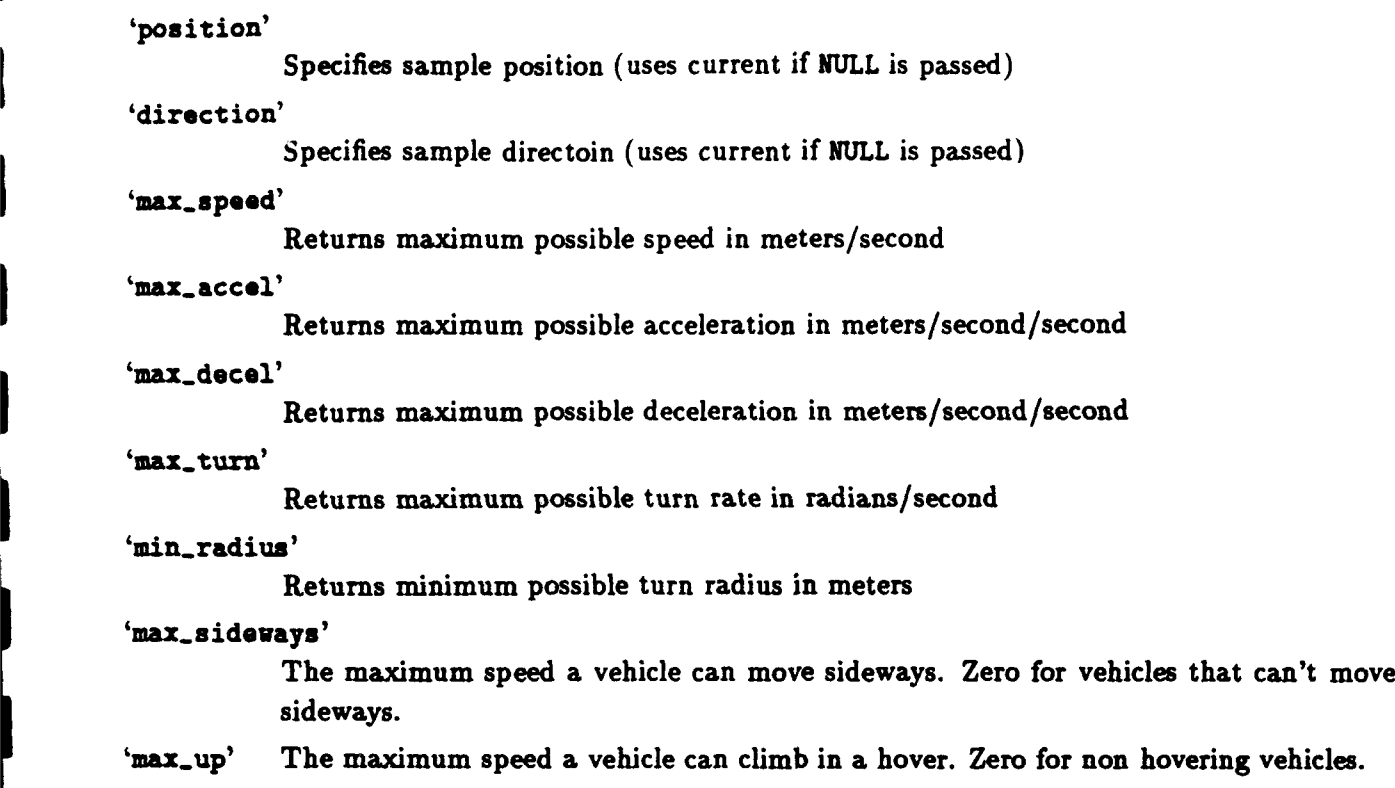

HULLS.GETLINITS is a macro which determines the maximum performance limits of a hull. The position and direction specify the state for which limits are desired. **If NULL** is passed, the current values of the entity will be used.

I